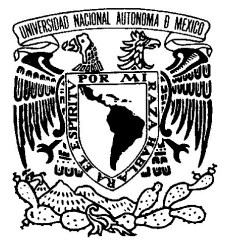

VNIVERIDAD NACIONAL AVFNºMA DE MEXICO

## **UNIVERSIDAD NACIONAL AUTONOMA DE MEXICO**

### **PROGRAMA DE MAESTRIA Y DOCTORADO EN INGENIERIA**

FACULTAD DE INGENIERIA

### **PROPAGACION DE PULSOS ULTRACORTOS EN SISTEMAS REFRACTIVOS.**

## **T E S I S**

QUE PARA OPTAR POR EL GRADO DE:

## **DOCTORA EN INGENIERIA**

ELECTRICA –INSTRUMENTACION

P R E S E N T A :

## **FLOR CONCEPCION ESTRADA SILVA**

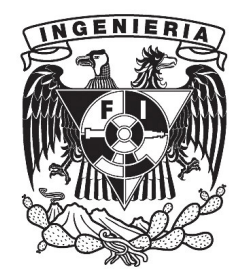

TUTOR:

**DRA. MARTHA ROSETE AGUILAR**

2011

#### **JURADO ASIGNADO:**

Presidente: Dr. Roberto Ortega Martínez

Secretario: Dr. Jesús Garduño Mejía

Vocal: Dra. Martha Rosete Aguilar

1er. Suplente: Dr. Neil Charles Bruce Davidson

2do. Suplente: Dr. Miguel García Rocha

Lugar donde se realizó la tesis:

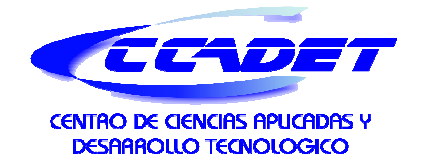

CENTRO DE CIENCIAS APLICADAS Y DESARROLLO TECNOLOGICO

### **TUTOR DE TESIS:**

DRA. MARTHA ROSETE AGUILAR

\_\_\_\_\_\_\_\_\_\_\_\_\_\_\_\_\_\_\_\_\_\_\_\_\_\_\_\_\_\_\_\_\_\_\_ **FIRMA**

*…y es que vale más tener bien llenito el corazón…*

**Juanes**

…*cada nueva flor era totalmente diferente a la anterior y que la que estaba floreciendo le parecía cada vez la más hermosa…*

**Momo, Michael Ende**

## Agradecimientos y dedicatorias

Agradezco a Dios porque creo en él.

Gracias a la Universidad Nacional Autónoma de México, mi Alma Mater, por darme los mejores estudios y profesores que he tenido y por vivir los mejores momentos como estudiante desde que pertenezco a ella.

Gracias a la Facultad de Ciencias y al Posgrado en Ciencias por estos años de vida académica. También agradezco al Posgrado de Ingeniería por darme la oportunidad de continuar mis estudios de posgrado.

Agradezco el apoyo de los proyectos PAPIIT-IN101609-3, PAPIIT-IN113809, PAPIIT-IN112306-3 y a la Coordinación de Estudios de Posgrado, CEP, por el apoyo otorgado para concluir con mis estudios.

Mil gracias al CCADET por aceptarme, apoyarme y darme un espacio para llevar a cabo mis estudios. Gracias al departamento de Óptica y microondas, en especial al grupo de sistemas óptico y al grupo de óptica no lineal por apoyarme en todo momento y gracias por su calidez.

Especialmente quiero agradecer a mi comité tutoral porque con sus observaciones, sugerencia, opiniones y llamadas de atención me enseñaron que la ciencia es una forma de vida y una pasión.

Mil gracias a Roberto Ortega por las palabras y el recibimiento cuando llegue al CCADET, a Martha Rosete por haberme dado la confianza y la oportunidad de trabajar con ella durante estos 6 años y sobre todo porque aprendí mucho de ella en todos los sentidos; a Neil Bruce por sus observaciones, comentarios y su apoyo; a Jesús Garduño porque con su contribución y su ayuda fue posible concluir este trabajo. Gracias a ustedes por su paciencia y por el tiempo que me dedicaron.

Un especial agradecimiento al Dr. Miguel García Rocha por haber aceptado revisar mi trabajo de tesis y formar parte del jurado en el examen de Candidatura y en el de Grado; le agradezco su paciencia y sus comentarios hacia mi trabajo.

Muchas gracias a Carlos Jesús Román Moreno por su contribución en este trabajo de tesis.

Dedico esta tesis a mis padres: Sofía y Luis, a mis hermanos: Lupis, Luis y Pera, porque siempre me dejaron elegir mi camino y nunca lo cuestionaron. A mis niños: Daniel, Valeria, Fer, Omar y Fabián, los quiero.

A mis amigos: Toño, Tere, Alfredo, Iván, Olivia, Lucio, Carlos, Lydia, Lilia, Baltazar, Arminda, Ericka, Vianney, Areli, Karina, Claudia, Lila, Edgar, Dalia, Ana y porque aunque estén lejos siempre están cerca de mi. También agradezco a todos aquellos que he conocido porque forman parte de mi vida. Dedico esta tesis a Sergio, porque me ha acompañado y ha sido mi apoyo en los momentos difíciles y en los buenos momentos, gracias por ser mi compañero y mi cómplice…

Dedico esta tesis especialmente a dos personas muy importantes en mi vida: Conchita y Melba, porque su ausencia aún duele, pero su recuerdo reconforta. A conchita porque me dio el mejor ejemplo de una mujer fuerte y trabajadora, porque me enseño a sonreír y a vivir aun cuando todo fuera mal. A Melba le agradezco haberme aceptado como soy, con todos mis defectos, porque nunca me criticó, siempre me escucho y me acompaño, soy afortunada de haberla conocido y sé que no se ha ido.

Melba, aquí estamos…al final de lo que platicábamos y veíamos inalcanzable, esto también es por ti y para ti.

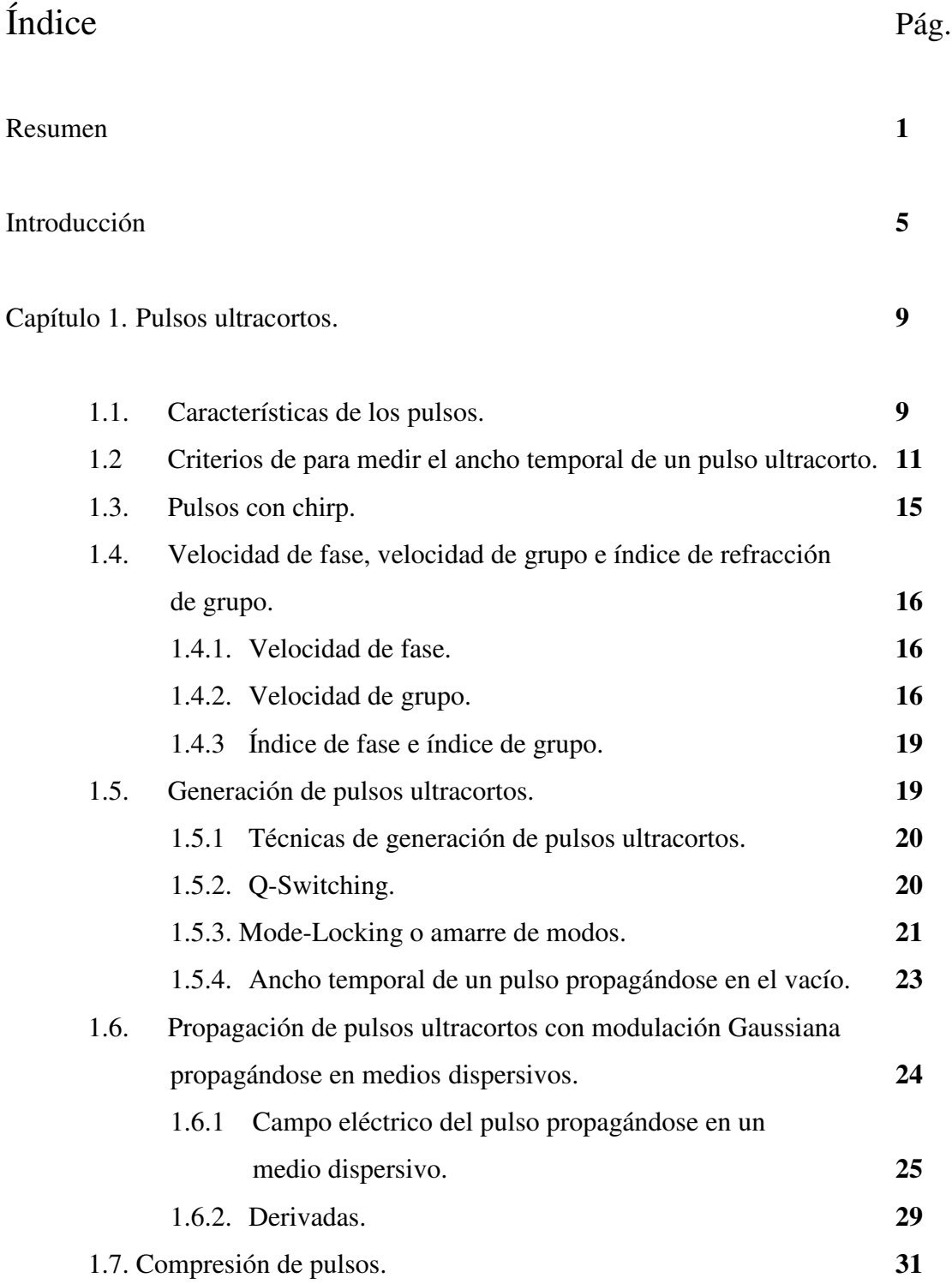

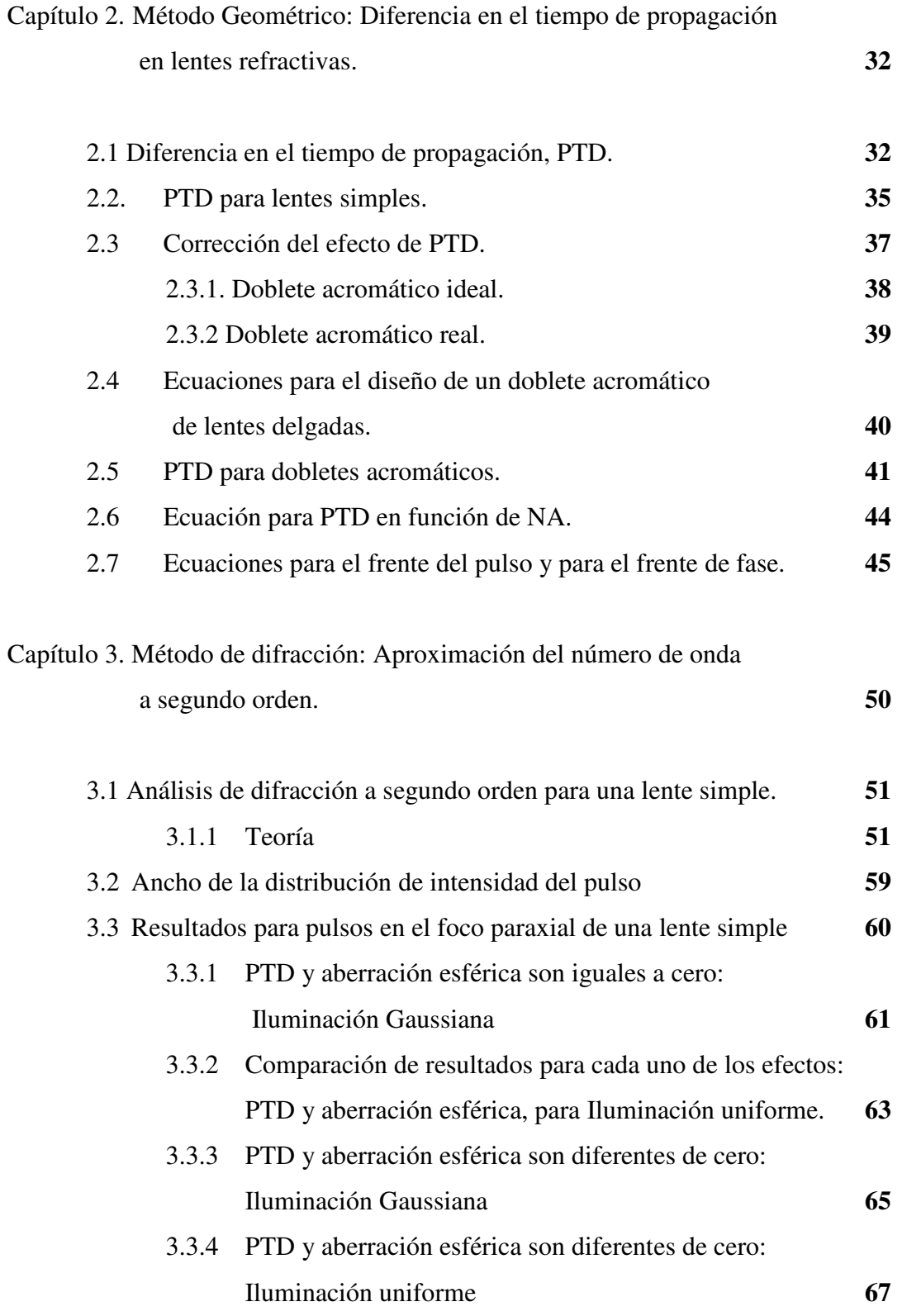

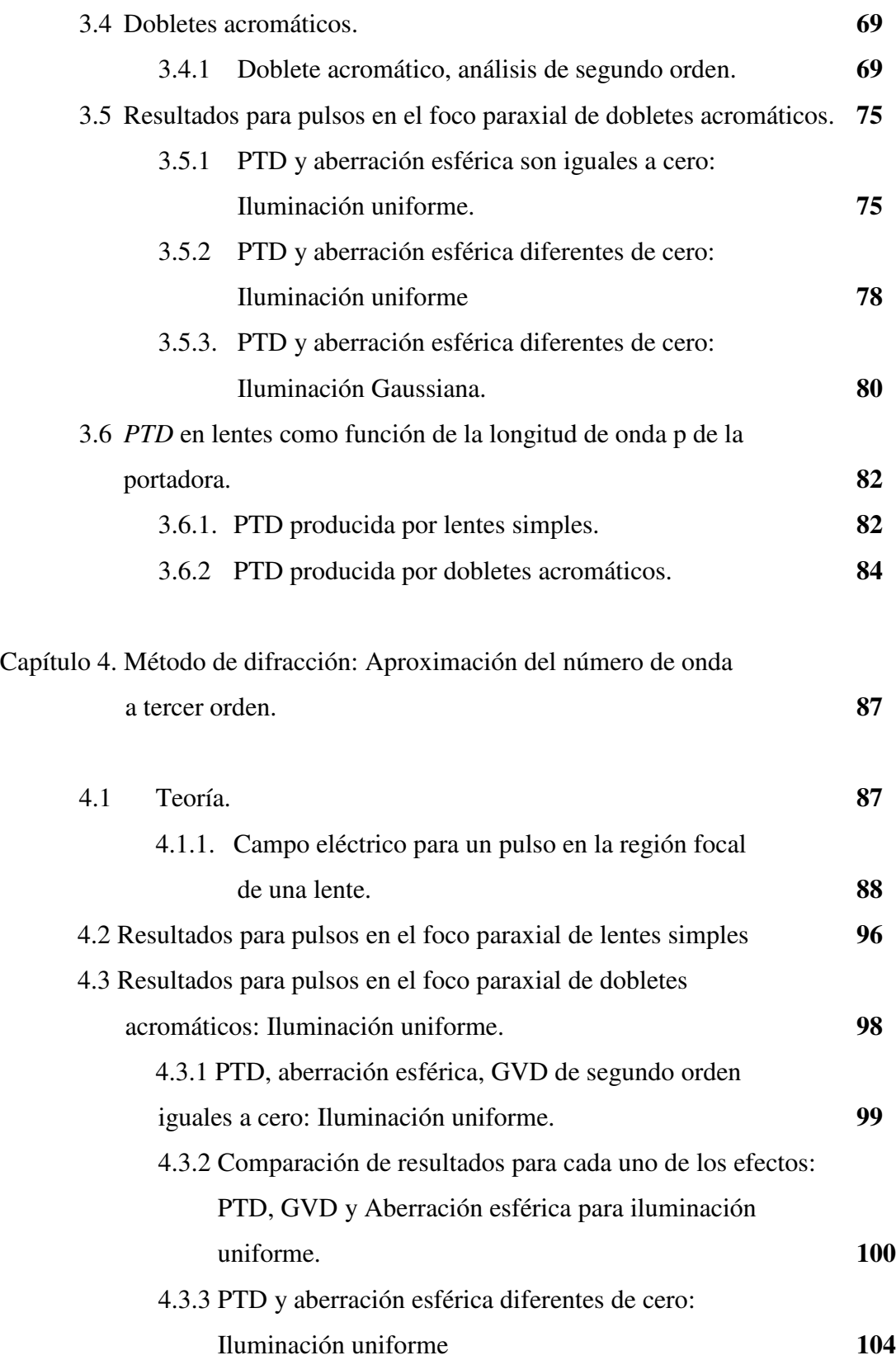

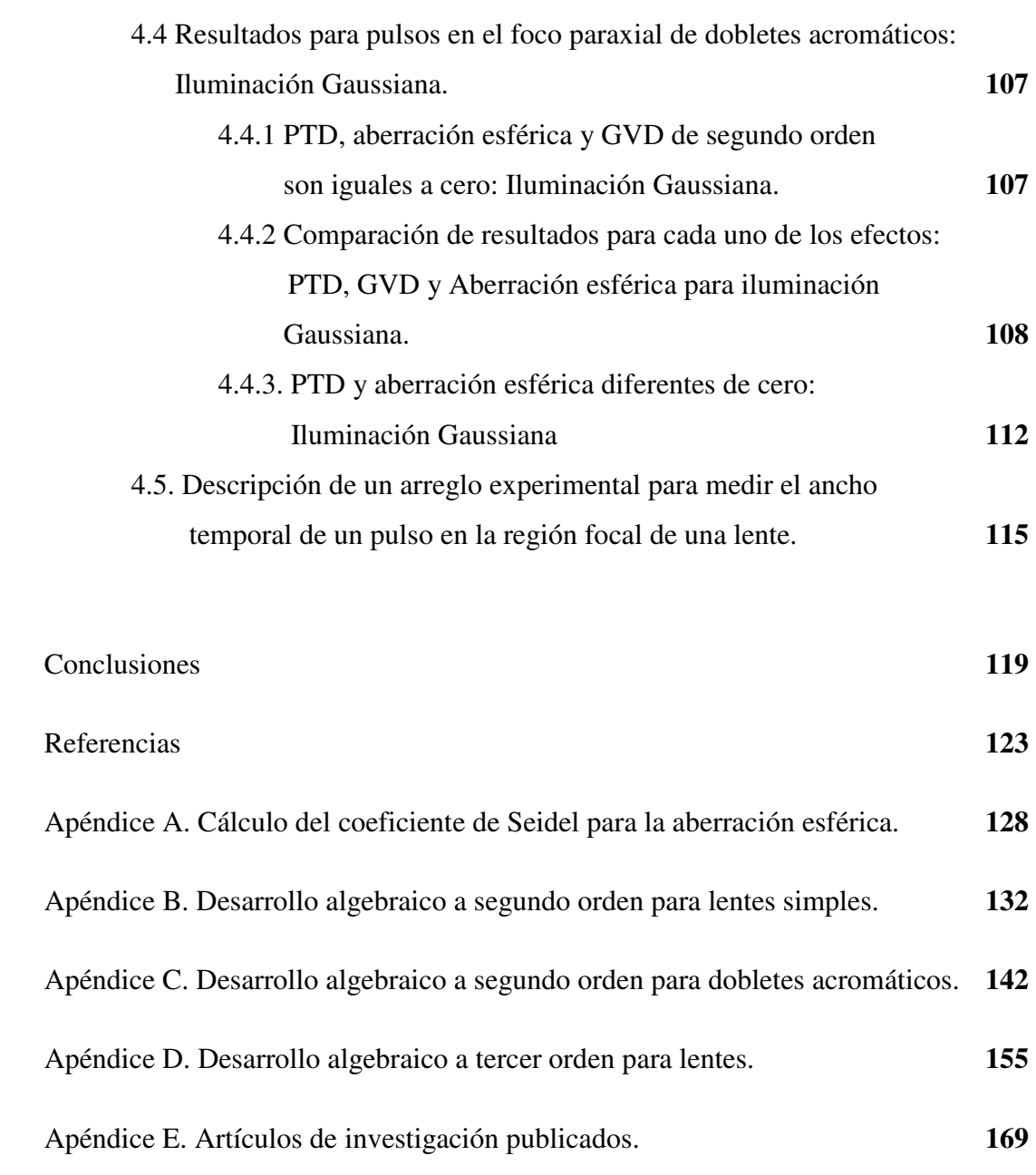

# Resumen

En esta tesis se analizan pulsos ultracortos de 10*fs*, 15*fs*, 20*fs* y 200*fs*, en el foco paraxial de lentes simples y dobletes acromáticos reales de abertura numérica pequeña (<0.3). Se utiliza la óptica geométrica y la teoría escalar de la difracción para describir a los pulsos en el foco paraxial de las lentes. En el análisis de difracción se modelan pulsos cuyas frecuencias están moduladas por una Gaussiana y se hace el análisis para los casos de iluminación uniforme e iluminación Gaussiana del haz sobre la lente. El estudio se realiza para un haz que incide en la lente colimado y paralelo al eje óptico.

El método geométrico da una estimación del efecto de PTD producido por la aberración cromática de la lente cuando un pulso se ha propagado a través de ella. Este efecto es apreciable cuando la duración del pulso es menor que el valor de PTD, el cual puede corregirse usando lentes acromáticas. Por ejemplo, para un pulso incidente de 200*fs* @810*nm* sobre un doblete acromático de abertura numérica pequeña, el valor de PTD es aproximadamente de 10*fs* lo que significa que el efecto de PTD es despreciable en el ensanchamiento temporal del pulso. Este resultado se verificó tanto de forma teórica usando la teoría de la difracción escalar como experimentalmente.

En el caso del análisis de difracción se resuelve la integral expandiendo el número de onda de la portadora en Serie de Taylor a segundo orden y a tercer orden. Con esto es posible separar los efectos de la aberración esférica, cromática y la dispersión de velocidad de grupo que producen el ensanchamiento espacio-temporal del pulso. La estimación de la diferencia de tiempo de propagación, PTD, obtenida con el método geométrico se verificó con el método de difracción cuando se expande el número de onda a segundo orden. La verificación se hizo para pulsos con duraciones iniciales de 20*fs* y 200*fs* @810*nm* y que son enfocados por lentes simples y dobletes acromáticos. El resultado usando ambos modelos es que la PTD puede corregirse o reducirse usando lentes acromáticas.

Se estudia el efecto de la dispersión de velocidad de grupo de tercer-orden generada por dobletes acromáticos de abertura numérica pequeña para pulsos que inciden en la lente con duraciones menores o iguales a 20*fs*. Suponemos que la GVD de segundo orden es igual a cero. Los resultados muestran que en los dobletes la GVD de tercer orden es despreciable para pulsos de 20*fs* @810*nm*, pero no es despreciable para pulsos de 10*fs*@810*nm* donde el efecto de GVD de tercer-orden domina sobre el efecto de PTD generado por las lentes. De estos resultados podemos esperar que el efecto de la dispersión de velocidad de grupo de tercer orden y órdenes superiores generados en lentes con aberturas numéricas mayores, (> 0.3), a las analizadas en la presente tesis, producirá un ensanchamiento temporal del pulso mayor al generado por PTD.

# Abstract

In this thesis, ultrashort pulses with initial durations of 10*fs*, 15*fs*, 20*fs* and 200*fs*, are analyzed in the paraxial focus of non-ideal single lenses and achromatic doublets with a low numerical aperture (<0.3). The ultrashort pulses are studied in the paraxial focus of lenses by using both the geometrical approach and the scalar diffraction theory. When using the scalar diffraction theory the frequencies of the pulse are modulated by a Gaussian and the analysis is done for either uniform or Gaussian illumination of the beam on the lens. We assume a collimated beam parallel to the optical axis.

The geometric method gives an estimation of the effect of PTD caused by the chromatic aberration of the lens when the pulse has propagated through it. This effect is appreciable when the pulse duration is less than the value of PTD and can be corrected by using achromatic lenses. For instance, for a 200*fs* pulse incident on an achromatic doublet of low numerical aperture, the value of PTD is about 10*fs* which means that this effect will be negligible in the temporal spreading of the pulse. This result was verified both theoretically by using the scalar diffraction theory and experimentally.

In the diffraction method the integral can be solved by expanding the wave number of the pulse around the central frequency in a Taylor series up to second- and third-order. By using this approach it is possible to separate the effects of the group velocity dispersion, the spherical aberration and the chromatic aberration that produce the spatio-temporal spreading on the pulse. Numerical results of PTD effect obtained with the geometric method were verified with the diffraction method and assuming GVD to all orders is equal to zero. This verification was done for pulses with initial durations of 20*fs* y 200*fs* @

810*nm*, which are focused by single lenses and achromatic doublets. In both methods the result is that PTD can be corrected or reduced by using achromatic lenses.

The third order group velocity dispersion effect generated by achromatic lenses of low numerical aperture is analyzed for an incident pulse shorter than or equal to 20*fs*. We assume that the second-order GVD is zero. The results show that in these achromatic doublets, the third-order GVD is negligible for 20*fs* pulses at 810*nm* wavelength, but not negligible for 10fs pulses at 810*nm* where the third-order GVD effect dominates over PTD effect generated by the lens. From these results we can expect that the third-order and higher-orders GVD generated by lenses with numerical apertures greater than  $(> 0.3)$  will produce a larger temporal spreading of the pulse than the PTD effect.

# Introducción

Antes de la invención del láser, pulsos ultracortos de luz eran generados por destellos de luz estroboscópica. Actualmente se pueden generar pulsos de luz cada vez más cortos que los producidos por los estroboscopios. Estos pulsos de luz son usados para explorar nuevas fronteras en ciencia y tecnología [1].

Los láseres de pulsos ultracortos han sido ampliamente usados en diferentes campos de la física, química y biología [2, 3]. Debido a que la duración de estos pulsos es del orden de picosegundos y femtosegundos, algunos procesos moleculares y atómicos que ocurren en estos tiempos pueden ser estudiados con dichos pulsos. Por ejemplo, los láseres de pulsos ultracortos han sido utilizados para estudiar el conjunto de procesos que da lugar a la fotosíntesis, así mismo estos láseres pueden ser usados en el control de reacciones químicas (femtoquímica). En micromaquinado es una opción atractiva de calidad y alta precisión en este proceso, además de que el material sufre el mínimo daño en los alrededores y la disipación de calor es menor. Los materiales donde se pueden usar estos pulsos son metales, vidrio y cerámicas, por mencionar algunos [4].

En estas aplicaciones así como en otros experimentos, se necesita concentrar energía en un espacio de volumen pequeño con la mínima duración temporal, para esto se requiere del uso de elementos ópticos que no modifiquen las características temporales de los pulsos. Las lentes, son sistemas refractivos que pueden concentrar la energía de un pulso en un pequeño espacio alrededor de su punto focal [5].

Sin embargo, las aberraciones ópticas de una lente pueden cambiar considerablemente el comportamiento espacio-temporal del pulso en el foco de esta lente [6]. El efecto de la aberración cromática es especialmente importante ya que introduce la diferencia en el tiempo de propagación, PTD; este efecto produce un ensanchamiento temporal del pulso y depende de la altura a la que incida, el pulso, en la lente. También una lente real no se encuentra libre de aberración esférica, por lo que es importante tomarla en cuenta en el enfocamiento de pulsos ultracortos. La dispersión de velocidad de grupo (GVD) es otro de los efectos que se presentan cuando un pulso se ha propagado en un material dispersivo, produciendo un ensanchamiento temporal en el pulso. El efecto de GVD depende de la duración del pulso incidente, de la longitud de onda de la onda portadora, de la dispersión del material y de la distancia que el pulso se propague a través del material.

El comportamiento temporal de un pulso ultracorto, en el plano focal de una lente, ha sido estudiado teóricamente y experimentalmente. Bor [7] analizó, geométricamente, los efectos de GVD y PTD en lentes delgadas y libres de aberración esférica. También en [8] se hace un análisis de difracción para lentes simples donde corroboran los resultados que se obtuvieron en su análisis geométrico, posteriormente en [9] se estudian dobletes acromáticos y en [10] se muestra experimentalmente la distorsión del frente del pulso.

Por otro lado Kempe [1], realizó un análisis de difracción para lentes simples, considerando que el efecto de GVD es cero, los pulsos incidentes son Gaussianos y la iluminación sobre la lente es uniforme. También se menciona que el efecto de PTD puede corregirse usando lentes acromáticas y muestra las expresiones que describen el comportamiento del pulso cuando se propaga a través de una lente. En [11,12] se analiza la distorsión del pulso considerando la aberración esférica, y cromática para lentes simples, para iluminación uniforme e iluminación gaussiana. También, se proponen métodos alternativos para enfocar pulsos ultracortos y compensar la PTD usando placas zonales y/o la combinación de placas zonales con lentes que puedan aplicarse en láseres que emiten en el UV [13, 14].

En la mayoría de los trabajos mencionados se utilizan lentes simples para enfocar los pulsos, y se sugiere el uso de lentes acromáticas para corregir los efectos de PTD producidos por la aberración cromática. Sin embargo no se hace un análisis en detalle de los efectos que se producen usando lentes acromáticas; también el análisis de difracción que se desarrolla es a segundo orden, es decir, se hace una expansión en serie de Taylor del número de la onda portadora y solo toma en cuenta el término que involucra a la segunda derivada. En el presente trabajo hemos agregado el término de tercer orden de la dispersión de velocidad de grupo en los cálculos ya que se pretende trabajar con pulsos con ancho temporal menor a 20*fs* y con materiales muy dispersivos [15].

En este trabajo se presenta un análisis de la propagación de pulsos ultracortos Gaussianos, en el foco paraxial de lentes simples y dobletes acromáticos, considerando la aberración esférica para un haz colimado y paralelo al eje óptico. También se hará un análisis con iluminación uniforme e iluminación Gaussiana y en el caso de los dobletes acromáticos, se analizará el efecto de tercer orden de la dispersión de velocidad de grupo puesto que este tipo de lentes se forman con un vidrio de baja dispersión y un vidrio de alta dispersión. El ancho temporal de los pulsos que se analizarán son 10*fs*, 15*fs* y 20*fs* y 200*fs*. Este último valor en la duración de los pulsos, es la que se generan con el láser de Ti:Zaf, en el CCADET de la UNAM. En el capítulo 1 se dan los conceptos básicos para modelar pulsos de luz y propagarlos a través de vidrios ópticos. En el capítulo 2 se introduce el concepto de la diferencia en el tiempo de propagación, PTD, generada por la cromaticidad de la lente y que produce un ensanchamiento temporal del pulso. Se hace una estimación de PTD para lentes simples y dobletes acromáticos ideales, i.e., libres de aberración esférica usando la aproximación geométrica, para iluminación uniforme. En el capítulo 3 se extiende el análisis del pulso tomando en cuenta la aberración esférica de las lentes y utilizando el método de difracción para calcular el campo eléctrico del pulso en el foco paraxial de las lentes. Se analizan los casos para iluminación uniforme y gaussiana del haz sobre la lente.

Los resultados obtenidos se publicaron en la revista Applied Optics [16]. En este artículo se muestran los resultados obtenidos para dobletes acromáticos reales de catálogo, diseñados en el IR y en el VIS. También se muestran resultados experimentales para pulsos incidentes de 200*fs* @810*nm*, los cuales son comparados con los resultados teóricos, además se obtiene una expresión para la PTD en términos de la distancia focal y de la apertura numérica de la lente.

En el capítulo 4 se extiende el análisis del capítulo 3 para evaluar la dispersión de velocidad de grupo de tercer orden para pulsos con duraciones menores a 20*fs* @810*nm*.

De los resultados presentados en este capitulo se obtuvieron dos publicaciones en revistas internacionales arbitradas [17,18], en la primera se propone un método analítico para resolver la integral en el espacio de frecuencias cuando se hace la expansión del número de onda hasta el tercer orden. En la integración se usa una solución recursiva que depende de la primera y segunda derivadas evaluadas en la frecuencia de la portadora del pulso. Sin embargo este método funciona bien cuando el pulso se ha propagado a través del material de caras plano-paralelas y una distancia menor a 10*mm* para vidrios de alta dispersión, pero para distancias mayores el método presenta errores numéricos por lo que fue necesario usar el método de rectángulos para resolver la integral. En la segunda publicación se presentan los resultados que se obtuvieron dobletes acromáticos donde se hace la expansión del número de onda a tercer orden y la integración se hace con el método de rectángulos. Resultados para lentes simples fueron publicados en un artículo en el Journal of Physics, Conference Series, JPCS, 2011.

En los capítulos 3 y 4 se hace GVD de segundo orden igual a cero y se modelan pulsos cuyas frecuencias están moduladas por una gaussiana. Finalmente se termina con las conclusiones del trabajo.

# Capítulo 1

#### **Pulsos ultracortos.**

El propósito de este capitulo es describir las características principales de los pulsos ultracortos así como dar una breve explicación sobre los métodos que se usan para generarlos. En este capítulo se introducirán conceptos como chirp, velocidad de grupo e índice de grupo.

#### **1.1 Características de los pulsos**

A diferencia de lo que ocurre en el funcionamiento de un láser no pulsado, donde se tiene luz continua casi monocromática, los láseres de pulsos ultracortos generan una secuencia de pulsos con un ancho de banda asociado de algunos nanómetros. Por mencionar alguno, en el laboratorio del CCADET se cuenta con un láser de Ti:zaf, cuyas características se tomaron en cuenta para el desarrollo del presente trabajo. Este láser genera pulsos con una taza de repetición de 76 MHz, con una duración temporal del orden de 200*fs* y con una longitud de onda de la portadora de 800*nm*. Para un pulso sin chirp, también llamado pulso limitado por su ancho de banda o pulso limitado de Fourier, el ancho de banda es de aproximadamente 10*nm* para un pulso cuyas frecuencias están moduladas por una función rectangular [19], es decir, frecuencias de igual amplitud.

El ancho de banda para estos pulsos es calculado con la expresión [5]:

$$
\Delta \omega \Delta \tau = 2\pi \Delta \nu \Delta \tau \ge 2\pi C_B \tag{1.1}
$$

Esto es porque las características temporales y espectrales de un pulso están relacionadas a través la transformada de Fourier. Así, el ancho de banda  $\Delta \omega$  y la duración del pulso τ están relacionados mediante la ecuación 1.1. La constante  $C_B$  depende de la función con la que se modulen las frecuencias [5], para el caso de pulsos con modulación rectangular la constante es igual a uno, i.e.,  $C_B = 1$ , por lo que para pulsos sin chirp debe cumplirse que:

$$
\Delta \nu \Delta \tau = 1 \tag{1.2}
$$

Para el caso de pulsos sin chirp modulados por una gaussiana la ecuación 1.1 esta dada por:

$$
\Delta v \Delta \tau = 0.44 \tag{1.3}
$$

O bien:

$$
\left(\frac{c\Delta\lambda}{\lambda^2}\right)\Delta\tau = 0.44\tag{1.4}
$$

Con las ecuaciones (1.2) y (1.4) se puede calcular en ancho de banda para pulsos modulados por una función rectangular y una función gaussiana, respectivamente. En la tabla 1,1 se muestran los anchos de banda para pulsos con duraciones de 200*fs*, 20*fs* y 10*fs* y una longitud de onda de la portadora de 810*nm*.

Tabla 1.1. Valores de ancho de banda para pulsos con modulación rectangular y gaussiana para una portadora de 810*nm*.

|             |       | $\Delta \tau = 200$ fs | $\Delta \tau = 20$ fs | $\Delta \tau = 10$ fs |
|-------------|-------|------------------------|-----------------------|-----------------------|
| Modulación  | $C_R$ | $\Delta \lambda(nm)$   | $\Delta \lambda(nm)$  | $\Delta \lambda(nm)$  |
| Rectangular |       |                        | 109                   | 219                   |
| Gaussiana   | 0.44  |                        | 48                    | 96                    |

Los pulsos ultracortos son un paquete de ondas electromagnéticas con un campo bien definido en espacio y tiempo [20]. Por lo tanto un pulso ultracorto puede ser caracterizado por propiedades relacionadas al campo eléctrico que se puede describir con la siguiente ecuación:

$$
E(t) = E_0(t) \exp[i\omega_0 t]
$$
\n(1.5)

Donde  $E_0(t)$  representa la envolvente del campo eléctrico y  $\omega_0$  es la frecuencia de la portadora. La envolvente de los pulsos que se usará en este trabajo es una envolvente Gaussiana representada por:

$$
E_0(t) = E_0 \exp(-\alpha t^2)
$$
\n(1.6)

Donde  $E_0$  es la amplitud real del campo eléctrico. Así, el perfil de intensidad del pulso se puede obtener mediante la siguiente expresión:

$$
I(t) \propto |E_0(t)|^2 \tag{1.7}
$$

También se puede definir la duración del pulso,  $\tau_p$ , como el ancho total del pulso cuando la intensidad cae a la mitad de su valor máximo, es decir, se usa el criterio de FWHM (Full Width at Half Maximun) [21].

La constante  $\alpha$  de la ecuación (1.2) esta dada por:

$$
\alpha = \frac{2ln2}{\tau_p^2} \tag{1.8}
$$

donde  $\tau_p$  es la duración inicial del pulso, i.e., el ancho temporal total inicial del pulso cuando la intensidad cae a la mitad de su valor máximo.

El motivo por el cual se eligieron pulsos gaussianos es porque el tratamiento matemático con estos pulsos es más sencillo [21,22].

#### **1.2 Criterios para medir el ancho temporal de un pulso ultracorto.**

Existen diferentes criterios para medir la duración de un pulso, el más frecuente esta basado en el *Full Width at Half-Maximum* (FWHM), es decir, se mide el ancho del pulso cuando la intensidad cae a la mitad de su máximo valor. Pero hay autores que prefieren medir la duración del pulso cuando la intensidad cae a  $\frac{1}{2}$  $\epsilon^2$  o a  $\frac{1}{e}$  de su valor máximo.

A continuación calculamos la relación entre la medición de un pulso cuya duración se mide cuando la intensidad cae a 1/*e* y la duración del mismo pulso para cuando la intensidad cae a  $\frac{1}{2}$  (FWHM) o a  $1/e^2$  y posteriormente escribimos las expresiones para el campo e intensidad de acuerdo al criterio utilizado.

De la ecuación para la intensidad para un haz gaussiano, la cual también se puede escribir como  $I(t) = I_0 \exp \left[-\frac{t}{\tau V_0}\right]$  $\overline{\phantom{a}}$ J 1  $\mathbf{r}$  $\lfloor$  . L Г  $\overline{\phantom{a}}$  $\overline{\phantom{a}}$ -  $\backslash$  $\mathsf{I}$  $\mathbf{r}$ l ſ  $= I_0 \exp \left(-\frac{1}{2} \right)$ 2  $\sigma^0$   $\sigma^0$   $\sigma^0$ exp *e*  $I(t) = I_0 \exp\left[-\left(\frac{t}{\tau_{1/2}}\right)\right]$ , donde  $\tau_{1/2}$  se toma como la mitad de la duración del pulso

cuando la intensidad cae a  $\frac{1}{e}$  de su valor máximo de la intensidad, es decir,

$$
I(t) = I_0 \exp\left[-\left(\frac{t}{\tau_{\gamma_e}}\right)^2\right]
$$
 (1.9)

Evaluando para  $t = \tau_{\frac{1}{2}}$  se tiene que:

$$
I(t=\tau_{\frac{1}{e}})=\frac{I_0}{e}
$$

Usando la ecuación (1.9) se puede calcular el tiempo para el cual la intensidad de la Gaussiana cae a la mitad de su valor máximo (FWHM), es decir,

$$
\frac{I_0}{2} = I_0 \exp\left[-\left(\frac{t_{fwhm}}{\tau_{\gamma_e}}\right)^2\right]
$$
(1.10)

Usando logaritmo se tiene:

$$
\ln\left(\frac{I_0}{2}\right) = I_0 \left[ -\left(\frac{t_{fwhm}}{\tau_{\frac{1}{\ell}}}\right)^2 \right]
$$

$$
\ln\left(\frac{1}{2}\right) = -\left(\frac{t_{fwhm}}{\tau_{\frac{1}{\ell}}}\right)^2
$$

$$
-\ln(2) = -\left(\frac{t_{fwhm}}{\tau_{\frac{1}{\ell}}}\right)^2
$$

$$
\tau_{\frac{1}{\ell}}^2 \ln(2) = (t_{fwhm})^2
$$

Así nos queda:

$$
t_{fwhm} = \tau_{\frac{1}{\ell}} \sqrt{\ln(2)} \tag{1.11}
$$

Por otra parte, se puede conocer el valor del ancho temporal del pulso cuando la intensidad cae a  $\frac{1}{2}$  $\epsilon^2$ , es decir,

$$
\frac{I_0}{e^2} = I_0 \exp\left[-\left(\frac{t_{\frac{1}{e^2}}}{\tau_{\frac{1}{e}}}\right)^2\right]
$$

Despejando,

$$
\ln\left(\frac{1}{e^2}\right) = -\left(\frac{t_{\frac{y}{c^2}}}{\tau_{\frac{y}{c}}}\right)^2
$$

$$
-2 = -\left(\frac{t_{\frac{y}{c^2}}}{\tau_{\frac{y}{c}}}\right)^2
$$

$$
2\tau_{\frac{y}{c}}^2 = \left(t_{\frac{y}{c^2}}\right)^2
$$

Quedándonos lo siguiente:

$$
t_{\gamma_{e^2}} = \sqrt{2}\tau_{\gamma_e} \tag{1.12}
$$

Por lo que la ecuación de la Gaussiana deberá escribirse dependiendo de donde se mide el ancho temporal del pulso.

Las expresiones para la intensidad y el campo de la gaussiana cuando:

(a) Se mide la intensidad a la mitad de la intensidad máxima:

$$
I(t) = I_0 \exp\left[-\left(\frac{\sqrt{\ln(2)}t}{\tau_{fwhm}}\right)^2\right]
$$
  
\n
$$
E(t) = E_0 \exp\left[-\left(\sqrt{\frac{\ln(2)}{2}}\frac{t}{\tau_{fwhm}}\right)^2\right]
$$
\n(1.13)

(b) Se mide la intensidad a  $\frac{1}{2}$  $\epsilon$ <sup>2</sup> de la intensidad máxima:

$$
I(t) = I_0 \exp\left[-\left(\frac{\sqrt{2} t}{\tau_{\frac{1}{2}}}\right)^2\right]
$$
  
\n
$$
E(t) = E_0 \exp\left[-\left(\frac{t}{\tau_{\frac{1}{2}}}\right)^2\right]
$$
\n(1.14)

(c) Se mide la intensidad a  $\frac{1}{e}$  de la intensidad máxima:

$$
I(t) = I_0 \exp\left[-\left(\frac{t}{\tau_{\gamma_e}}\right)^2\right]
$$
 (1.15)

$$
E(t) = E_0 \exp\left[-\left(\frac{t}{\sqrt{2} \tau_{\gamma_e}}\right)^2\right]
$$

En las ecuaciones (1.13), (1.14) y (1.15) las duraciones temporales del pulso  $\tau_{fwhm}$ ,  $\tau_{\frac{1}{e^2}}$  y  $\tau_{\mathcal{V}_e}$  dan la mitad de la duración temporal total del pulso que se define como dos veces esta duración, esto es,  $T_{fwhm} = 2\tau_{fwhm}$ ,  $T_{\frac{1}{e^2}} = 2\tau_{\frac{1}{e^2}}$  y  $T_{\frac{1}{e}} = 2\tau_{\frac{1}{e}}$ . Entonces las intensidades y campos reescritos en términos de la duración total del pulso están dadas por:

(a) Se mide la intensidad a la mitad de la intensidad máxima:

$$
I(t) = I_0 \exp\left[-\left(\frac{2\sqrt{\ln(2)}t}{T_{fwhm}}\right)^2\right]
$$
\n
$$
E(t) = E_0 \exp\left[-\left(\frac{\sqrt{2\ln(2)}t}{T_{fwhm}}\right)^2\right]
$$
\n(1.16)

Como podemos ver el campo está dado por:

 $E(t) = E_0 \exp[-\alpha t^2]$ 

Donde  $\alpha = \frac{2 \ln(2)}{T^2}$ *Tfwhm*  $\alpha = \frac{2 \text{ m}(2)}{n^2}$  que coincide con la ecuación (1.8).

(b) Se mide la intensidad a  $\frac{1}{2}$  $\epsilon$ <sup>2</sup> de la intensidad máxima:

$$
I(t) = I_0 \exp\left[-\left(\frac{2\sqrt{2} t}{T_{\frac{1}{2}}}\right)^2\right]
$$
  
\n
$$
E(t) = E_0 \exp\left[-\left(\frac{2t}{T_{\frac{1}{2}}}\right)^2\right]
$$
\n(1.17)

(c) Se mide la intensidad a  $\frac{1}{e}$  de la intensidad máxima:

$$
I(t) = I_0 \exp\left[-\left(\frac{2t}{T_{\frac{1}{\ell}}}\right)^2\right]
$$
\n
$$
E(t) = E_0 \exp\left[-\left(\frac{\sqrt{2} \ t}{T_{\frac{1}{\ell}}}\right)^2\right]
$$
\n(1.18)

#### **1.3. Pulsos con chirp.**

El chirp de un pulso es la dependencia temporal de la frecuencia instantánea, es decir, la frecuencia instantánea varia a lo largo del tiempo [21,23]. Un pulso puede adquirir chirp, cuando se propaga a través de un medio dispersivo.

Así, un pulso gaussiano expresado por:

$$
E(t) = \exp(-\alpha t^2) \exp[i(\omega_0 t + bt^2)] \tag{1.19}
$$

es un pulso que tiene una fase que varía con el tiempo de forma cuadrática, es decir,

$$
\phi(t) = \omega_0 t + bt^2 \tag{1.20}
$$

Entonces se puede definir la frecuencia instantánea del pulso, en un tiempo *t*, como:

$$
\omega_i(t) = \frac{d\phi}{dt} \tag{1.21}
$$

Por lo que

$$
\omega_i(t) = \frac{d\left(\omega_0 t + bt^2\right)}{dt} = \omega_0 + 2bt \tag{1.22}
$$

donde el término *b* es el parámetro que nos permite conocer la cantidad de chirp de segundo orden que tiene un pulso de luz.

Cuando  $b = 0$  entonces la frecuencia instantánea es:

$$
\omega_i(t) = \frac{d(\omega_0 t)}{dt} = \omega_0 \tag{1.23}
$$

i.e., la frecuencia instantánea es independiente del tiempo, y la ecuación (1.19) está dada por:

$$
E(t) = \exp(-\alpha t^2) \exp[i(\omega_0 t)] \tag{1.24}
$$

La ecuación (1.24) describe a un pulso sin chirp. A estos pulsos también se les llama pulsos limitados por su ancho de banda (bandwidth limited pulse) o pulsos limitados de Fourier (Fourier limited pulse). A lo largo de la presente tesis trabajaremos con pulsos incidentes en las lentes que no tienen chirp, esto es, pulsos limitados por su ancho de banda.

#### **1.4. Velocidad de fase, velocidad de grupo e índice de refracción de grupo.**

En esta sección se definirán los conceptos de velocidad de fase y velocidad de grupo así como el índice de grupo, los cuales son conceptos que se utilizarán a los largo de todo este trabajo. Para definir estos conceptos se trabajará con ondas planas.

#### **1.4.1. Velocidad de fase.**

Una onda plana puede representarse mediante una función seno o coseno, es decir,

$$
y(z,t) = A\cos(kz - \omega t + \varphi). \tag{1.25}
$$

Donde *A* es la amplitud de la onda,  $\varphi$  es la fase inicial,  $\omega$  es la frecuencia angular y *k* es el número de onda que representa la magnitud del vector de propagación de la onda. La velocidad con la que se mueve la onda descrita por la ecuación (1.25) se conoce como velocidad de onda o velocidad de fase y se define como *k*  $V_f = \frac{\omega}{l}$ .

La velocidad de fase se calcula midiendo el tiempo que le toma a algún punto de la onda recorrer una cierta distancia. Esto es equivalente a decir que tan rápido se mueve un valor de fase dado.

#### **1.4.2. Velocidad de grupo.**

Cuando se superponen dos o más ondas, cada una de ellas con distinta frecuencia y número de onda, se obtiene una onda modulada, llama pulso [24-26]. Analizando el caso más simple cuando se suman dos ondas monocromáticas de diferente frecuencia e igual amplitud, las cuales están dadas por:

$$
y_1(z,t) = \cos(k_1 z - \omega_1 t)
$$
  

$$
y_2(z,t) = \cos(k_2 z - \omega_2 t)
$$

cada una de estas ondas tiene diferente frecuencia,  $\omega_{1,2}$ , y número de onda,  $k_{1,2}$ , con fase inicial igual a cero.

Al sumar las expresiones  $y_1$  y  $y_2$ , el resultado queda como sigue:

$$
Y(z,t) = y_1(z,t) + y_2(z,t) = \cos(k_1 z - \omega_1 t) + \cos(k_2 z - \omega_2 t)
$$
 (1.26)

Usando la identidad trigonométrica

$$
\cos \alpha + \cos \beta = 2 \cos \frac{1}{2} (\alpha + \beta) \cos \frac{1}{2} (\alpha - \beta)
$$

Y tomando  $\alpha = k_1 z - \omega_1 t$  y  $\beta = k_2 z - \omega_2$ , la ecuación (1.26) queda

$$
Y(z,t) = 2\cos\frac{1}{2}(\omega_1 t - k_1 z + \omega_2 t - k_2 z)\cos\frac{1}{2}(\omega_1 t - k_1 z - \omega_2 t + k_2 z)
$$
 (1.27)

Simplificando

$$
Y(z,t) = 2\cos\left[\frac{(\omega_1 + \omega_2)}{2}t - \frac{(k_1 + k_2)}{2}z\right]\cos\left[\frac{(\omega_1 - \omega_2)}{2}t - \frac{(k_1 - k_2)}{2}z\right].
$$
 (1.28)

La ecuación (1.28) representa la composición de dos ondas, una onda portadora con frecuencia <sup>ω</sup> y una onda envolvente con frecuencia <sup>ω</sup>*<sup>e</sup>* que modula la amplitud de la primera [24], ver figura 1.1. También la ecuación (1.28) puede describirse como una sucesión de pulsos (grupos o paquetes de ondas) móviles cuya portadora se desplaza con la velocidad de fase y la envolvente se propaga con la velocidad de grupo [26].

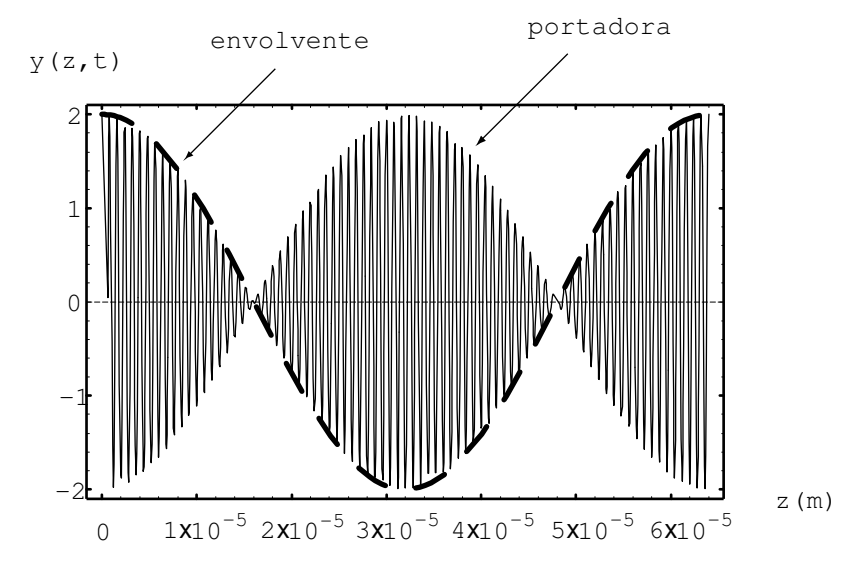

Figura 1.1Suma de dos ondas, propagándose en el vacío, a t=0. La línea punteada corresponde a la envolvente que se propaga con la velocidad de grupo. A=1,  $\varphi$ =0,  $\lambda_1$ =790nm,  $\lambda_2$ =810nm  $\omega_1$ =2.39x10<sup>15</sup>rad/s y  $\omega_2$ =2.33x10<sup>15</sup>rad/s.

Los términos 2  $\omega = \frac{(\omega_1 + \omega_2)}{2}$  y 2  $k = \frac{(k_1 + k_2)}{2}$  se refieren a la frecuencia angular y número de onda promedio de la onda portadora. La velocidad con la que se mueve esta onda es la velocidad de fase, expresada por

$$
v_f = \frac{\omega_1 + \omega_2}{k_1 + k_2} \tag{1.29}
$$

Los términos 2  $\omega_e = \frac{(\omega_1 - \omega_2)}{2}$  y  $k_e = \frac{(k_1 - \omega_2)}{2}$  $k_e = \frac{(k_1 - k_2)}{2}$  corresponden a la frecuencia y número de

onda de la onda envolvente o modulación; el subíndice *e* se refiere a la onda envolvente. La rapidez con la cual la onda envolvente se mueve es la velocidad de grupo, dada por:

$$
v_g = \frac{\omega_e}{k_e} = \frac{\Delta \omega}{\Delta k} \tag{1.30}
$$

donde  $\Delta \omega = \omega_1 - \omega_2$  y  $\Delta k = k_1 - k_2$ .

Cuando el rango de frecuencia  $\Delta\omega$ , centrado alrededor de  $\omega$ , es pequeño [24] la ecuación (1.30) se puede aproximar por la derivada; entonces se tiene que

$$
v_g = \frac{d\omega}{dk} \tag{1.31}
$$

La onda envolvente se propaga con una velocidad v<sub>g</sub> que puede ser mayor, igual o menor que la velocidad de la portadora. Esta última expresión es muy general y será cierta también para cualquier grupo o paquete de ondas que se superpongan siempre y cuando el rango de frecuencias sea angosto [24]. Así, la velocidad con la que se propaga un pulso de luz es igual a la velocidad de grupo. La velocidad de fase y la velocidad de grupo son iguales solo cuando las ondas se propagan en el vacío y en ese caso dichas velocidades son iguales a la velocidad de la luz en el vacío.

### **1.4.3. Índice de fase e índice de grupo.**

El índice de refracción de fase se define como  $V_f$ *n* =  $\frac{c}{c}$ ; que es la razón entre la velocidad de una onda electromagnética viajando en el vacío y la velocidad de la misma onda

propagándose en un medio la cual depende de la frecuencia de la luz.

De igual forma a como se definió el índice de fase, el índice de grupo se puede expresar como la razón de la velocidad de la luz en el vacío y la velocidad de grupo. Por lo tanto la expresión para el índice de grupo esta dada por [24]

$$
n_g = \frac{c}{v_g}.\tag{1.32}
$$

La expresión (1.29) puede escribirse en función del índice de refracción de fase, la longitud de onda de la onda portadora y la dispersión del material evaluado para la longitud de onda la portadora en el vacío, la cual está dada por la siguiente ecuación [19]:

$$
n_g = n - \lambda_0 \frac{dn}{d\lambda_0} \tag{1.33}
$$

donde  $\lambda_0$  es la longitud de onda en el vacío.

#### **1.5 Generación de pulsos ultracortos**

Hasta el momento se han mencionado las características de los pulsos ultracortos, sin embargo en esta sección se hablará de la generación de pulsos ultracortos.

#### **1.5.1 Técnicas de generación de pulsos ultracortos.**

Algunos láseres que operan en modo continuo (CW) son capaces de emitir pulsos de corta duración [27]. La clave para generar estos pulsos depende de las técnicas que se utilicen para ello. Básicamente, los métodos más usados para generar pulsos ultracortos son Q-Switching y Mode-Locking (amarre de modos).

#### **1.5.2.Q-Switching**

Esta técnica es usada en láseres de estado sólido y en láseres de  $CO<sub>2</sub>$  para obtener pulsos intensos con un ancho temporal de nanosegundos o hasta picosegundos [28].

Q-switching se logra con un atenuador en el interior de un resonador óptico de un láser. Cuando el atenuador está funcionando, la luz que deja el medio no vuelve y la oscilación del láser no puede comenzar. Esta atenuación dentro de la cavidad corresponde a una disminución en el factor Q o factor de calidad del resonador óptico. El factor Q o el factor de calidad del láser, se define como la razón entre la energía almacenada y la energía disipada dentro de la cavidad [27].

Inicialmente el medio láser es bombeado, mientras que el Q-switch se establece para evitar la retroalimentación de la luz en la ganancia del medio produciéndose un resonador óptico con Q baja. Esto produce una inversión de población, pero la operación con láser no puede ocurrir ya que no hay retroalimentación del resonador.

Dado que la tasa de emisión estimulada depende de la cantidad de luz que entra en el medio, la cantidad de energía almacenada en la ganancia del medio aumenta, de igual manera que el medio es bombeado. Debido a las pérdidas de la emisión espontánea y otros procesos, después de cierto tiempo la energía almacenada llegará a un nivel máximo, es decir, el medio tiene una ganancia saturada. En este momento, el dispositivo Q-switch se cambia rápidamente de menor a mayor Q, lo que permite la retroalimentación y el proceso de amplificación óptica por emisión estimulada.

Debido a la gran cantidad de energía que ya está almacenada en la ganancia, la intensidad de la luz en el resonador del láser se acumula muy rápidamente, lo que también hace que la energía almacenada en el medio se agote rápidamente, emitiendo un pulso de intensidad muy alta. Con la emisión del pulso la acción del láser se detiene [27,29].

#### **1.5.3. Mode-Locking o amarre de modos**

Esta técnica se logra combinando un número de modos del láser de distinta frecuencia pero todos en fase, de tal forma que al sumarse dan como resultado un pulso muy angosto, es decir, esta técnica mantiene "amarrada" la fase de los fotones y genera pulsos con un tiempo de duración del orden de picosegundos (10<sup>-12</sup> s) o hasta de femtosegundos (10<sup>-15</sup> s). En el presente trabajo se analizaran pulsos del orden de femtosegundos.

En láseres típicos las fases pueden variar de forma aleatoria con el tiempo. En este caso el comportamiento de la luz que emite un láser es de manera irregular y fluctuante dando lugar a la generación de luz continua [22]. En la figura 1.2 (a) y (b) se ilustra el campo y la intensidad, respectivamente, de un láser con amplitudes y fases aleatorias.

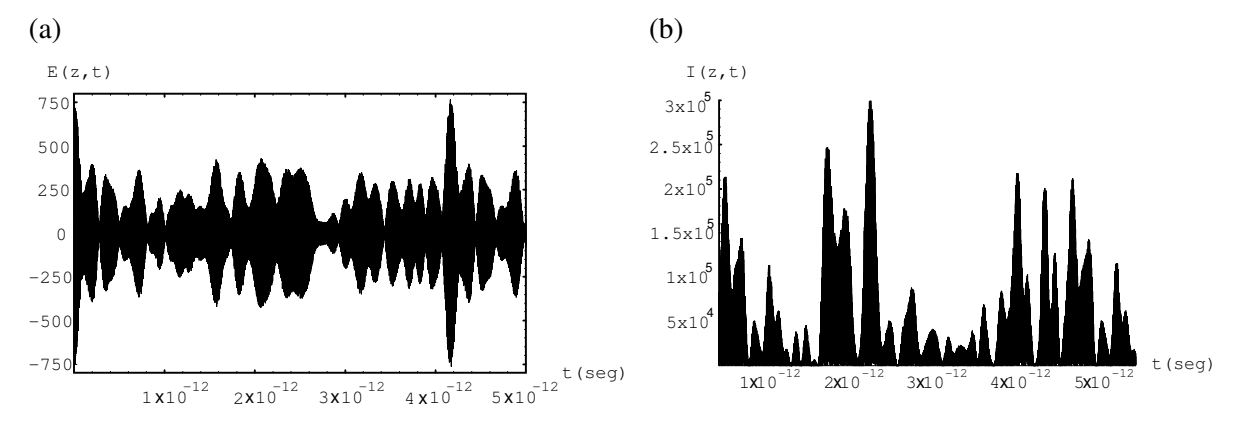

Figura 1.2. (a) Campo a z=0. (b) intensidad de la luz que emite un láser a z=0.

El campo eléctrico emitido por un láser de pulsos se puede escribir como [22]

$$
E(t) = \sum_{n} E_n \exp i[(\omega_0 + n\omega)t + \phi_n]
$$
 (1.34)

Donde la suma es sobre todos los modos de oscilación que el medio activo proporciona en un rango espectral ∆ $\omega$ ;  $\omega_0$  es la frecuencia angular de la onda portadora y  $\phi_n$  es la fase del *n* -ésimo modo. La figura 1.3 muestra los modos del medio activo en el espacio de frecuencias angulares.

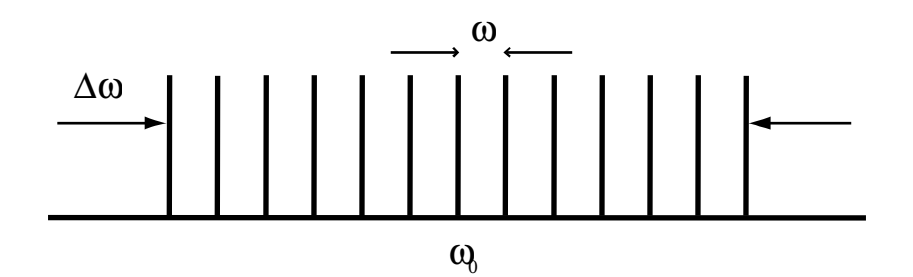

Figura 1.3. Modos de oscilación en un láser.

El campo descrito por la ecuación (1.34) es periódico con  $T = \frac{2\pi}{\omega}$  $T = \frac{2\pi}{\pi}$ , el cual es el tiempo que oscila dentro del resonador. La periodicidad del campo depende de que las fases dadas por φ *n* sean fijas para *n* entero. Para la generación de pulsos, el análisis más simple es suponer que las fases iniciales de las ondas sean iguales a cero y suponer que hay *N* modos de oscilación con amplitudes iguales; así, con  $E_n = 1$  *(figura 1.4)* y  $\phi_n = 0$ , la expresión (1.34) se simplifica y se puede escribir como [22]

$$
E(t) = \sum_{-(N-1)/2}^{(N-1)/2} \exp i(\omega_0 + n\omega)t = \exp(i\omega_0 t) \frac{\operatorname{sen}(N\omega t/2)}{\operatorname{sen}(\omega t/2)}.
$$
 (1.35)

donde la suma es sobre *n*.

La intensidad de salida es proporcional al campo *E*(*t*) multiplicado por su conjugado, es decir,

$$
I(t) \propto \frac{\text{sen}^2(N\omega t/2)}{\text{sen}^2(\omega t/2)}\tag{1.36}
$$

El resultado de la ecuación (1.36) será un tren de pulsos, con periodo  $T = \frac{2\pi}{\omega}$  $T = \frac{2\pi}{\pi}$ . En la figura 1.4 se muestra un tren de pulsos suponiendo 13 modos de oscilación y una separación entre modos de *seg*  $\omega = 4.531 x 10^{12} \frac{rad}{m}$ .

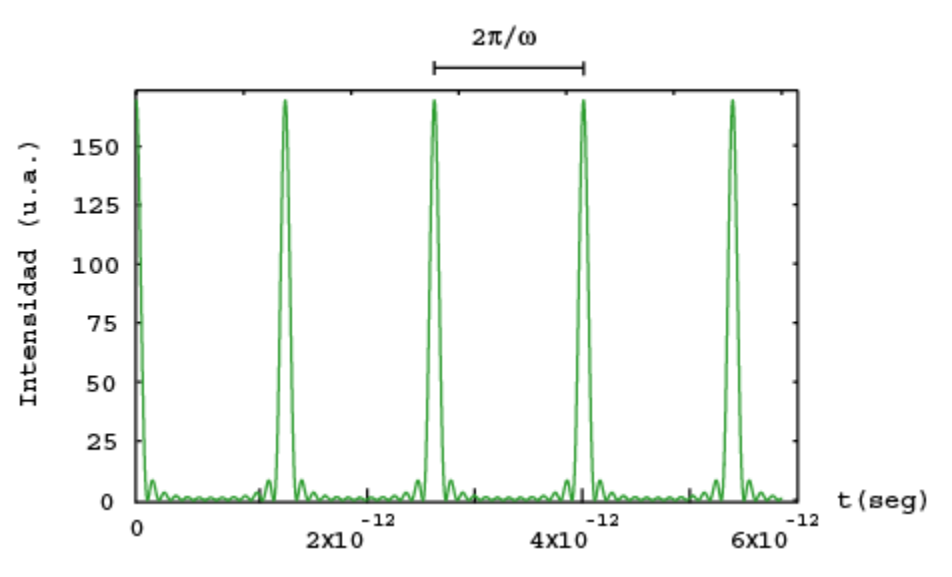

Figura 1.4 Intensidad de salida de un láser de pulsos, ecuación 1.6.

#### **1.5.4. Ancho temporal de un pulso propagándose en el vacío.**

De la ecuación (1.35), la amplitud del campo es igual a *N* veces la amplitud de un modo, y  $N^2$  para la intensidad que se muestra en la figura 1.5.

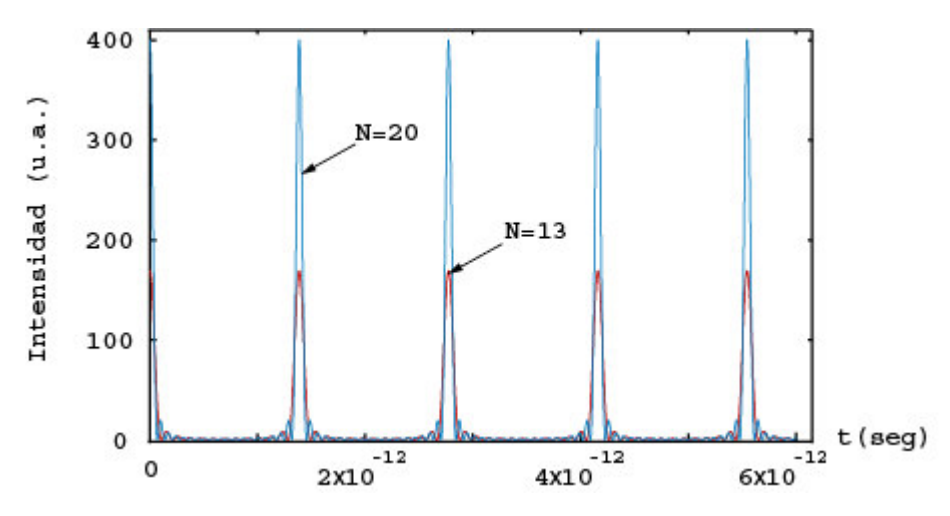

Figura1.5. Pulsos con 13 y 20 modos de oscilación.

El ancho temporal para cada uno de estos pulsos se define como el tiempo entre la intensidad máxima y el primer cero, i.e., cuando la intensidad cae a cero, ver figura (1.6), el cual está dado por [22]:

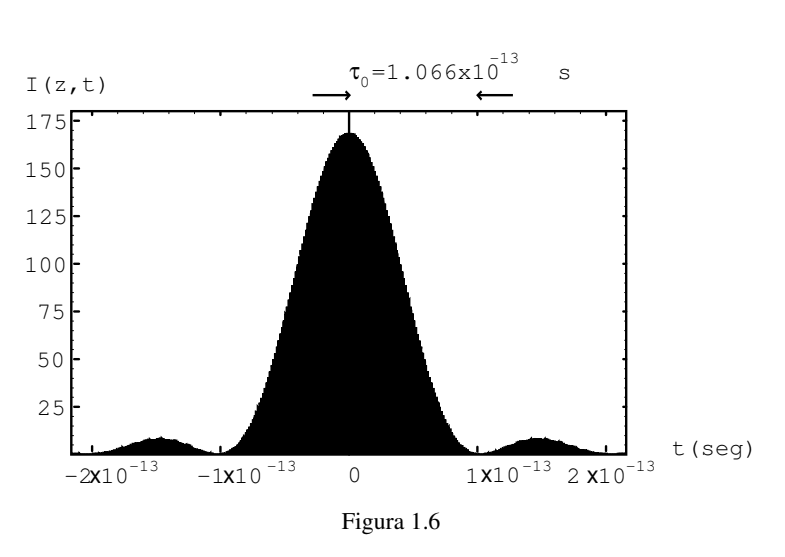

$$
\tau_0 = \frac{T}{N}.\tag{1.37}
$$

Entonces, el número de modos oscilantes puede ser estimado por  $N \approx \frac{\Delta\alpha}{\omega}$  $N \approx \frac{\Delta \omega}{\omega}$ , que es la razón de la transición del ancho de frecuencias y el espaciamiento  $\omega$  entre modos, ver figura 1.3. Teniendo que  $T = \frac{2\pi}{\omega}$  $T = \frac{2\pi}{\omega}$  y  $N \approx \frac{\Delta a}{\omega}$  $N \approx \frac{\Delta \omega}{\omega}$ ,  $\tau_0$  se puede escribir en términos de la frecuencia como: ω  $\tau_0 \sim \frac{2\pi}{\Delta a}$  $\frac{2\pi}{4\Omega}$  (1.38)

Así, la duración del pulso es inversamente proporcional al inverso del ancho de frecuencias.

### **1.6 Propagación de pulsos ultracortos con modulación Gaussiana propagándose en medios dispersivos.**

El desarrollo de los pulsos ultracortos de luz ha permitido el surgimiento de efectos cuando estos se han propagado en un medio material o en un sistema óptico. Esos efectos están relacionados con el ancho de banda de los pulsos ultracortos y con la dispersión del material por el que se propagan [30].

#### **1.6.1 Campo eléctrico del pulso propagándose en un medio dispersivo.**

En esta sección se obtendrá el campo eléctrico para describir un pulso ultracorto cuyas frecuencias están moduladas por una Gaussiana y que se ha propagado en un medio dispersivo.

La descripción analítica de estos pulsos requiere un desarrollo de Taylor del número de onda como función de la frecuencia angular  $\omega_0$ , es decir,

$$
k(\omega) = k(\omega_0) + k'(\omega - \omega_0) + \frac{1}{2}k''(\omega - \omega_0) + \frac{1}{6}k'''(\omega - \omega_0) + \dots
$$
 (1.39)

Donde  $\left.d\omega\right|_{\omega_0}$  $k' = \frac{dk}{l}$ , 0 2 2  $\left.d\omega^2\right|_{\omega}$  $k'' = \frac{d^2k}{l^2}$  y 0 3 3  $\left.d\omega^3\right|_{\omega}$  $k''' = \frac{d^3k}{1^3}$ , son la primera, segunda y tercera

derivadas respectivamente.

Un pulso propagándose en vacío se mueve con su velocidad de grupo igual a la velocidad de la luz en el vacío, sin embargo, cuando viaja a través de un medio (figura 1.7), como es el caso de una lente, su velocidad de grupo cambia debido a la dispersión del material y el pulso sufre un ensanchamiento temporal. A este fenómeno se le conoce como dispersión de la velocidad de grupo, **GVD** (por las siglas en inglés de Group Velocity Dispersion). Este es uno de los efectos que necesita tomarse en cuenta para corregirse en los experimentos.

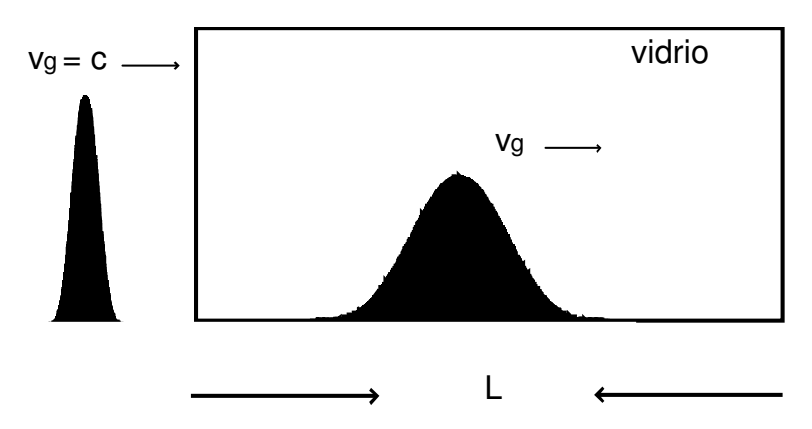

Figura 1.7 Pulso propagándose en vidrio una distancia L.

En forma general, analizaremos un pulso Gaussiano con chirp de segundo orden, que se propaga a través de un medio dispersivo y cuyo campo se puede escribir de la siguiente manera [21, 30]:

$$
E(t) = \exp(-\alpha t^2) \exp[i(b t^2 + \omega_0 t)]
$$
 (1.40)

Donde  $\omega_0$  es la frecuencia angular de la portadora, *b* se asocia a la cantidad de chirp de segundo orden que tiene un pulso y  $\alpha$  es una constante.

La expresión 1.37 se puede escribir como sigue:

$$
E(t) = \exp(\Gamma_0 t^2 + i\omega_0 t)
$$
 (1.41)

donde  $\Gamma_0 = \alpha - ib$ .

Este pulso Gaussiano incide en un medio dispersivo como lo es el vidrio mostrado en la figura 1.7, de tal manera que el sistema de coordenadas se sitúa en la cara de entrada del bloque en donde z=0.

El campo del pulso de entrada puede expresarse como una integral de Fourier

$$
E(z,t) = \int_{-\infty}^{\infty} E(\omega)e^{i\omega t} d\omega
$$
 (1.42)

Donde  $E(\omega)$  es la transformada de Fourier de la envolvente Gaussiana exp( $-\Gamma_0 t^2$ ) dada por

$$
E(\omega) = \exp\left[\frac{-\left(\omega - \omega_0\right)^2}{4\Gamma_0}\right] \tag{1.43}
$$

Entonces, para calcular el campo del pulso de luz en el plano de salida *z* se necesita multiplicar por su factor de fase

$$
\exp[-ik(\omega)z] \tag{1.44}
$$

Así, el campo del pulso cuando se ha propagado una distancia *z* , se puede expresar como

$$
E(z, \omega) = E(\omega) \exp[-ik(\omega)z]
$$
  
=  $\exp\left[\frac{-(\omega - \omega_0)^2}{4\Gamma_0}\right] \exp[-ik(\omega)z]$  (1.45)

La ecuación (1.45) se sustituye en (1.42)

$$
E(z,t) = \int_{-\infty}^{\infty} \exp\left[\frac{-\left(\omega - \omega_0\right)^2}{4\Gamma_0}\right] \exp\left[-ik(\omega) z\right] e^{i\omega t} d\omega \tag{1.46}
$$

Sustituyendo el desarrollo de Taylor, dado por la ecuación 1.36, en la expresión 1.46 se obtiene:

$$
E(z,t) = \frac{\exp[i(\omega_0 t - k(\omega_0) z)]}{\sqrt{2\pi}} \int_{-\infty}^{\infty} \exp\left[-\left(\frac{1}{4\Gamma_0} + \frac{ik''z}{2}\right)(\omega - \omega_0)^2\right] \exp[i(t - k' z)(\omega - \omega_0)]d(\omega - \omega_0)
$$
\n(1.47)

Para resolver la integral de la ecuación (1.47) se usa la ecuación [31]

$$
E(z,t)=\int_{-\infty}^{\infty}e^{-Au^2}e^{-Bu}du=\sqrt{\frac{\pi}{A}}e^{-B^2/4A}
$$

Entonces la ecuación 1.47 queda como:

$$
E(z,t) = \frac{\exp[i(\omega_0 t - k(\omega_0) z)]}{\sqrt{2\pi}} \sqrt{\frac{\pi}{4\Gamma_0} + \frac{ik''z}{2}} \exp\left[-\frac{(t - k'z)^2}{4\left(\frac{1}{4\Gamma_0} + \frac{ik''z}{2}\right)}\right]
$$

O bien

$$
E(z,t) = \frac{\exp[i(\omega_0 t - k(\omega_0) z)]}{\sqrt{\left(\frac{1}{2\Gamma_0} + ik'z\right)}} \exp\left[-\frac{(t - k' z)^2}{\left(\frac{1}{\Gamma_0} + 2ik''z\right)}\right]
$$
(1.48)
Pero  $(z)$ *ik z z*  $+ 2ik''$ Γ = Γ  $\frac{1}{2} = \frac{1}{2} + 2$ 0 , además  $k(\omega_0) = k_0$  es el número de onda de la portadora, por lo

que la ecuación (1.48) también se puede escribir como:

$$
E(z,t) \propto \sqrt{\Gamma(z)} \exp[i(\omega_0 t - k_0 z)] \exp[-\Gamma(z)(t - k' z)^2]
$$
 (1.49)

o

$$
E(z,t) \propto \exp\left[i\omega_0 \left(t - \frac{z}{v_f}\right)\right] \exp\left[-\Gamma(z) \left(t - \frac{z}{v_g}\right)^2\right]
$$
 (1.50)

Donde el inverso de la velocidad de grupo esta expresado por:

$$
k' = \frac{dk}{d\omega}\bigg|_{\omega_0} = \frac{1}{v_g} = \frac{1}{\text{velocidad de grupo}}
$$
\n(1.51)

El parámetro Γ(*z*) nos da información del ensanchamiento temporal que un pulso sufre cuando se ha propagado en un medio dispersivo, esto es porque involucra la segunda derivada del número de onda, la cual se define como la dispersión de la velocidad de grupo, es decir,

$$
GVD = \frac{d^2k}{d\omega^2} = \frac{d}{d\omega} \left(\frac{1}{v_g}\right)
$$
 (1.52)

Se han deducido las expresiones, en forma general, para un pulso gaussiano con chirp de segundo orden que incide en un medio. En [19] se hace un análisis segundo orden de pulsos sin chirp que inciden en un bloque de vidrio óptico y que se propagan a través éste una cierta distancia z. La intensidad de los pulsos que se han propagado una cierta distancia z a través del material está dada por:

$$
I(z,t) = \frac{1}{\sqrt{1 + 16a^2 \alpha^2 z^2}} exp\left(-\frac{2\left(t - \frac{z}{\gamma_{\varrho}}\right)^2}{\frac{1}{\alpha} + 16a^2 z^2 \alpha}\right)
$$
(1.53)

El parámetro *a* se relaciona con la dispersión de la velocidad de grupo de segundo orden y se expresa de la siguiente forma:

$$
a \equiv \frac{1}{2} \frac{d^2 k}{d\omega^2}\bigg|_{\omega_0} = \frac{1}{2} \frac{d}{d\omega} \left(\frac{1}{v_g}\right) = -\frac{1}{2v_g^2} \frac{dv_g}{d\omega}
$$
 (1.54)

Por lo que la dispersión de la velocidad de grupo está caracterizada por el parámetro *a*. La constante  $\alpha$  de la ecuación (1.53) está dada por:

$$
\alpha = \frac{2\ln 2}{\tau_0^2} \tag{1.55}
$$

donde  $\tau_0$  es el ancho temporal del pulso que incide en el bloque de vidrio, i.e, en  $z = 0$ . A partir de la ecuación (1.53) se puede calcular el ancho temporal del pulso después de que se ha propagado una distancia  $z = L$  dentro del material. Midiendo el ancho temporal del pulso cuando la intensidad cae a la mitad del valor máximo (FWHM) se obtiene que:

$$
\tau(L) = \tau_0 \sqrt{1 + \left(\frac{8aL\ln 2}{\tau_0^2}\right)^2} \tag{1.56}
$$

Esta expresión es muy útil porque da una buena estimación del ensanchamiento temporal de un pulso que se ha propagado a través de un material, especialmente una lente [19] para cuando el término de la dispersión de la velocidad de grupo, GVD, de segundo orden domina sobre órdenes superiores de la GVD.

#### **1.6.2. Derivadas**

En las derivadas que se obtuvieron en el desarrollo de Taylor del número de onda, se encuentran en función de la frecuencia, Sin embargo la relación que más se conoce es la variación del índice de refracción de fase con la longitud de onda en el vació y esta relación se obtiene mediante la ecuación de Sellmeier [25, 32]. Por lo tanto, cada uno de los términos obtenidos se escribió en función de los parámetros conocidos.

Así, la expresión 1.46 se puede escribir como sigue

$$
\left. \frac{dk}{d\omega} \right|_{\omega_0} = \frac{1}{c} \left( n - \lambda \frac{dn}{d\lambda} \right) \tag{1.57}
$$

También la GVD se puede escribir en términos de la variación del índice de refracción y la longitud de onda [5,33,34], es decir,

$$
GVD = \frac{d^2k}{d\omega^2} = \frac{\lambda^3}{2\pi c^2} \frac{d^2n}{d\lambda^2}
$$
 (1.58)

Por lo tanto el parámetro *a* queda expresado como [5,33]

$$
a \equiv \frac{1}{2} \frac{d^2 k}{d\omega^2}\bigg|_{\omega_0} = \frac{\lambda^3}{4\pi c^2} \frac{d^2 n}{d\lambda^2}
$$
 (1.59)

Como se mostrará en el capítulo 4 de esta tesis, para pulsos con duraciones menores a 20*fs* y propagándose en un material de alta dispersión, el término de la dispersión de velocidad de grupo a tercer orden mostrado en el desarrollo de Taylor dado por la ecuación (1.39) ya no es despreciable. En este caso la ecuación (1.46) ya no tiene una solución analítica y por lo tanto no es posible obtener una ecuación para la duración del pulso.

La tercera derivada del número de onda con la frecuencia también puede escribirse en función del índice de refracción como:

$$
\left. \frac{d^3k}{d\omega^3} \right|_{\omega_0} = -\frac{\lambda^4}{4\pi^2 c^3} \left( 3\frac{d^2n}{d\lambda^2} + \lambda \frac{d^3n}{d\lambda^3} \right) \tag{1.60}
$$

Otro de los efectos importantes que se producen cuando un pulso se propaga a través de una lente es el efecto de la diferencia en l tiempo de propagación el cual se debe a la aberración cromática de la lente y que será ampliamente analizado en los capítulos siguientes.

#### **1.7. Compresión de pulsos**

Como mencionamos en la introducción de esta tesis, existen aplicaciones en las que es necesario comprimir el pulso en espacio-tiempo [30].

Existen varios métodos para comprimir temporalmente los pulsos ultracortos, estos métodos permiten obtener pulsos del femtosegundos (< 10*fs*). Existe una gran cantidad de trabajos que se han reportado en la compresión de pulsos.

Algunos de estos métodos permiten quitar o reducir el chirp de un pulso, lo cual se logra al propagar dicho pulso a través de un elemento óptico para poder compensar la cantidad de chirp que adquirió dicho pulso al propagarse a través de otro medio dispersivo.

Los elementos ópticos que se pueden usar en este grupo pueden ser rejillas de difracción [35], chirp mirrors, fibras ópticas o un par de prismas [5,36].

# **Capítulo 2**

## **Método Geométrico: Diferencia en el tiempo de propagación en lentes refractivas.**

En este capítulo se estudiará el enfoque de pulsos ultracortos cuando se propagan en una lente ideal, es decir, la lente se considera libre de aberración esférica y únicamente la aberración cromática es tomada en cuenta. Se supone que el haz que incide en la lente está colimado, se propaga paralelo al eje óptico de la lente y la iluminación sobre la lente es uniforme. Usando la aproximación de la óptica geométrica mostraremos que la diferencia en el tiempo de propagación, PTD; se puede corregir usando óptica acromática.

#### **2.1 Diferencia en el tiempo de propagación, PTD.**

Si se tiene una lente ideal y se hace incidir un frente de onda plano de luz continua. Usando el principio de Fermat se calcula el tiempo que le lleva a las ondas viajar del frente de fase, P, (figura 2.1) al punto focal de la lente, F, el cual esta dado por:

$$
t_f(h) = \frac{\Delta(h)}{c} + \frac{d(h)}{v_f} + \frac{x(h)}{c}
$$
 (2.1)

En donde  $v_f = c/n$  es la velocidad de fase con la que se propagan las ondas en la lente. Debido a que se esta hablando de una lente es ideal, entonces el tiempo que les lleva a las ondas de fase en llegar al foco de la lente es el mismo e independiente de la altura *h* que es la altura a la que incide el rayo en la lente con respecto al eje óptico.

Ahora, si un pulso de luz incide en esta misma lente, el pulso de luz tiene un tamaño finito, entonces el haz se puede modelar como un conjunto de pulsos, donde cada uno de estos pulsos se propaga a lo largo de un rayo que incide en la lente, como se muestra en la figura 2.1. Entonces se puede definir el frente del pulso como la superficie que une a todos los puntos de máxima intensidad de los pulsos.

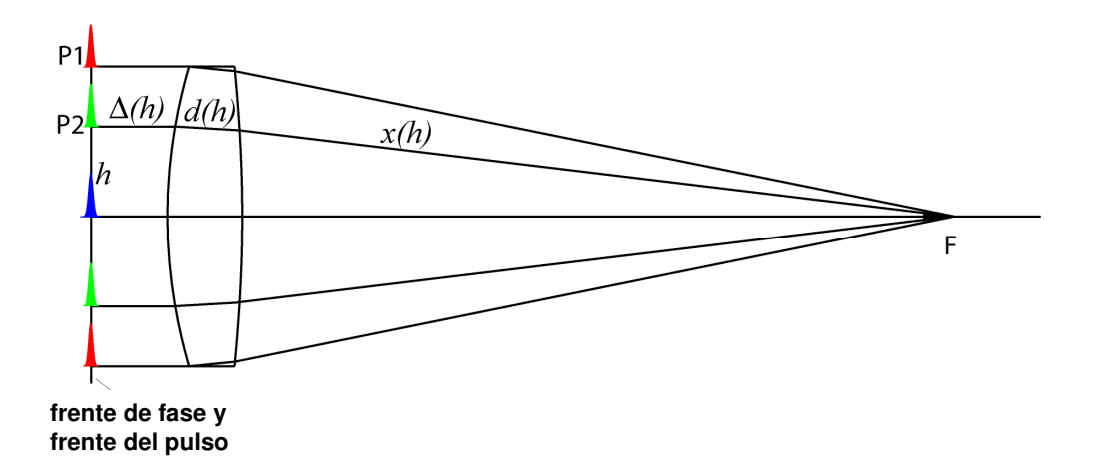

Figura 2.1 Lente simple en la cual incide sobre ella un haz de luz pulsada.

Suponiendo que el pulso que incide en la lente no tiene chirp y que la iluminación es uniforme, el tiempo que le lleva a cada pulso viajar del frente del pulso al punto focal es:

$$
t_g(h) = \frac{\Delta(h)}{c} + \frac{d(h)}{v_g} + \frac{x(h)}{c}
$$
 (2.2)

donde  $v_g = c / n_g$  es la velocidad de grupo con la que se propaga el pulso dentro de la lente, y donde  $n_e$  es el índice de grupo dado por:

$$
n_g = n - \lambda \frac{dn}{d\lambda} \tag{2.3}
$$

*n* es el índice de fase del vidrio de la lente y  $\lambda$  es la longitud de onda de la onda portadora del pulso en el vacío. El tiempo que tarda el pulso en viajar del frente del pulso al punto F es *<sup>g</sup> t* , que depende de la altura *h* a la que incide el pulso en la lente.

Con las expresiones (2.1) y (2.2) se puede calcular la diferencia del tiempo de propagación entre el frente de fase y el de grupo la cual esta dada por:

$$
\Delta T(h) = t_f - t_g = \frac{d(h)}{v_f} - \frac{d(h)}{v_g}
$$
 (2.4)

Donde  $d(h) \equiv d_0 - \frac{h}{2} \left| \frac{1}{R} - \frac{1}{R} \right|$ -  $\backslash$  $\overline{\phantom{a}}$ l ſ  $\equiv d_0 - \frac{n}{2} \left| \frac{1}{R} \right|$  $1 \quad \mathbf{R}_2$ 2  $\boldsymbol{0}$ 1 1  $2 \left(R_1 \right) R$  $d(h) \equiv d_0 - \frac{h^2}{2} \left( \frac{1}{h} - \frac{1}{h} \right)$  es la distancia que se propaga el rayo dentro de la lente y

 $d_0$  es el espesor de la lente a lo largo del eje óptico y  $R_1$  y  $R_2$  son los radios de curvatura de las superficies que forman la lente.

Entonces, el frente del pulso después de haberse propagado a través de una lente se verá distorsionado (figura 2.2), pues un pulso que se propague a lo largo del rayo marginal llegará primero al punto focal de la lente que uno que se propague a una altura arbitraria, pues el primero ha viajado en menos material.

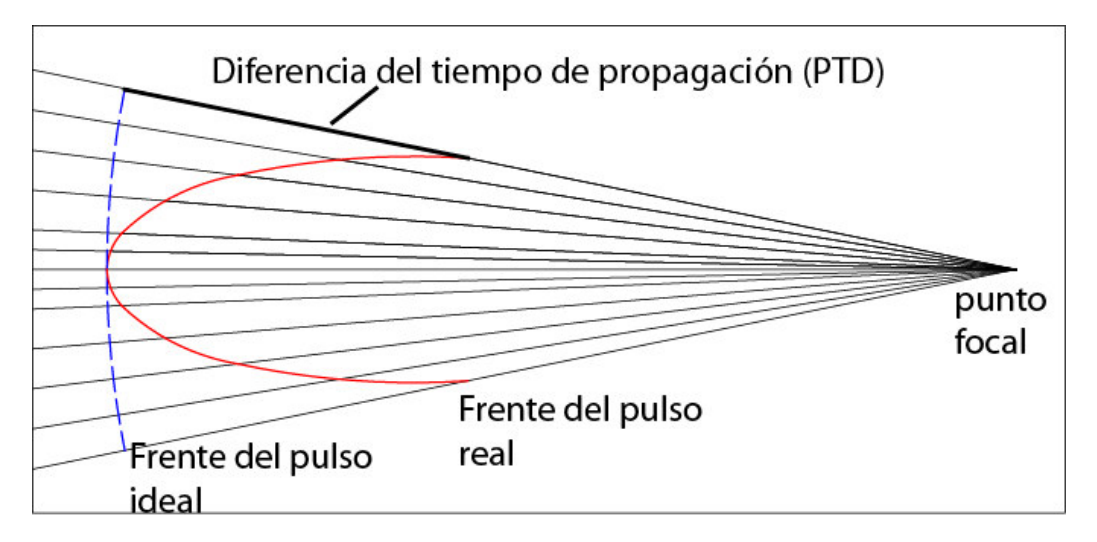

Figura 2.2 Ampliación de la zona focal para mostrar (a) el frente del pulso real, línea en color rojo y (b) el frente del pulso ideal, línea en color azul.

La línea continua, en la figura 2.2, representa el frente del pulso distorsionado mientras que la línea punteada representa el frente del pulso ideal el cual es un frente esférico con centro en el punto focal. La diferencia temporal entre el frente del pulso real y el frente del pulso ideal se conoce como la diferencia en el tiempo de propagación, PTD.

Así, la diferencia en el tiempo de propagación se puede estimar como la diferencia de un pulso que incide a cierta altura de la lente y otro que se propaga a lo largo del eje óptico, es decir,

$$
PTD = \Delta T (h = r_b) - \Delta T (h = 0)
$$
  
=  $-\frac{r_b^2}{2c} \left( \frac{1}{R_1} - \frac{1}{R_2} \right) \left( \lambda \frac{dn}{d\lambda} \right)$   
=  $-\frac{r_b^2}{2c} \frac{1}{f(n-1)} \left( \lambda \frac{dn}{d\lambda} \right)$  (2.5)

*b r* es la altura a la que incide uno de los pulsos, *c* la velocidad de la luz en el vacío, λ es la longitud de onda de la luz en el vacío y *f* es la distancia focal del la lente, la cual esta dada por las siguiente expresión:

$$
\frac{1}{f} = (n-1)\left(\frac{1}{R_1} - \frac{1}{R_2}\right)
$$
\n(2.6)

La ecuación (2.6) se obtiene suponiendo que la lente es delgada, i.e., despreciando el espesor de la lente.

#### **2.2 PTD para lentes simples.**

En la tabla 2.1 se muestran los valores de la diferencia en el tiempo de propagación para cinco lentes simples con diferentes distancias focales pero todas con el mismo diámetro de 12*mm*. Estas lentes se eligieron del catalogo Edmund Optics, donde cuatro de ellas son de material BK7 y una de SF5 el cual es más dispersivo que el primero. La longitud de onda a la que se calculó la diferencia en el tiempo de propagación es de 810*nm* .

| vidrio          | Distancia focal<br>(mm) | <b>Diámetro</b><br>(mm) | <b>NA</b> | <b>PTD</b><br>(f <sub>S</sub> ) |
|-----------------|-------------------------|-------------------------|-----------|---------------------------------|
| SF <sub>5</sub> | 18                      | 12                      | 0.33      | 161.27                          |
|                 | 20                      | 12                      | 0.30      | 91.01                           |
| BK7             | 24                      | 12                      | 0.24      | 75.77                           |
|                 | 30                      | 12                      | 0.20      | 60.71                           |
|                 | 42                      | 12                      | 0.15      | 43.35                           |

Tabla 2.1. Valores de la diferencia en el tiempo de propagación para cinco lentes con diferente apertura numérica.

Con la expresión (2.5) se graficó la diferencia en el tiempo de propagación en función de la longitud de onda. En la figura 2.3 se muestra la PTD, para las cinco lentes mostradas en la tabla 2.1. Se observa que para la lente fabricada con vidrio SF5, cuya distancia focal es de 18*mm* tiene mayor PTD que las lentes de vidrio BK7.

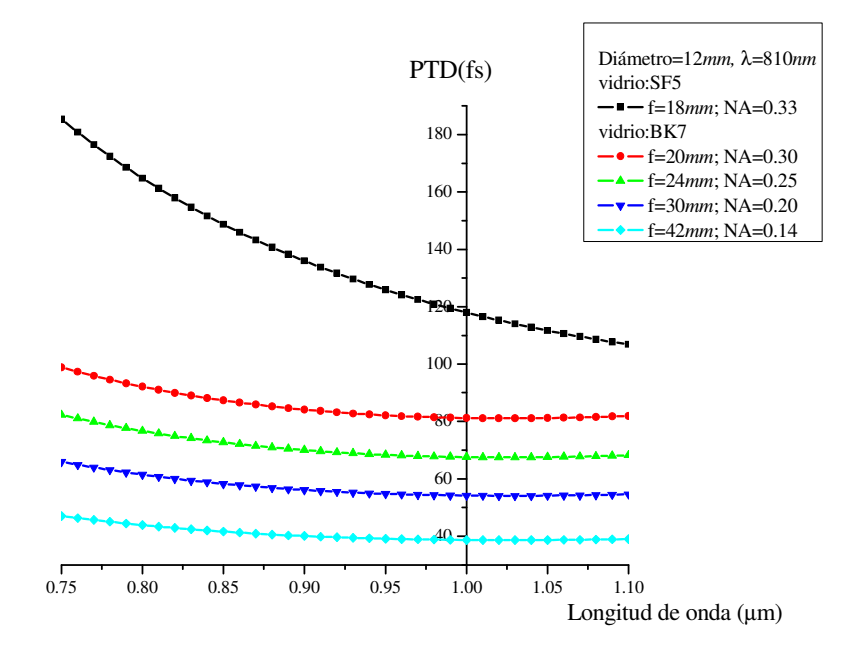

Figura 2.3 Diferencia en el tempo de propagación, PTD, en función de la longitud de onda para cinco lentes simples.

La diferencia del tiempo de propagación, PTD, de la tabla 2.1 es independiente de la duración del pulso. Si la duración temporal del pulso es mayor o igual que el valor de PTD entonces este efecto es despreciable mientras que para duraciones menores el valor de PTD dará directamente una estimación de la duración temporal del pulso. Por ejemplo, para la lente simple de vidrio SF5 y distancia focal f=18*mm* de la tabla 2.1, para pulsos con duraciones mayores a 162*fs* el ensanchamiento temporal del pulso por efecto de PTD será despreciable. Mientras que para la lente simple de vidrio BK7 y distancia focal f=20*mm*, el ensanchamiento temporal del pulso por efecto de PTD será despreciable para pulsos con duraciones mayores a 91*fs*. De la tabla 2.1 también podemos observar que este efecto no es despreciable para pulsos de 20*fs* o duraciones mas cortas aún cuando se use una lente de baja abertura numérica como la lente simple de BK7 y f=42*mm*.

#### **2.3 Corrección del efecto de PTD.**

La diferencia en el tiempo de propagación, PTD, representada por la ecuación 2.5 se puede escribir como:

$$
PTD = \Delta T (h = r_b) - \Delta T (h = 0)
$$
  
=  $-\frac{r_b^2}{2c} \frac{1}{f (n-1)} \left( \lambda \frac{dn}{d\lambda} \right)$   
=  $-\frac{r_b^2}{2c} \lambda \frac{d}{d\lambda} \left( \frac{1}{f} \right)$  (2.7)

De la expresión 2.7, se puede observar que la distorsión del frente del pulso al pasar por una lente ideal se debe a la variación de la distancia focal con la longitud de onda, es decir, a la cromaticidad de la lente. Por lo tanto es de esperarse que la diferencia en el tiempo de propagación pueda corregirse usando dobletes acromáticos.

#### **2.3.1 Doblete acromático ideal.**

En un doblete acromático, formado por dos lentes delgadas, se tiene que la diferencia en el tiempo de propagación entre el frente de fase y el frente del pulso a cierta altura *h*, se puede escribir como:

$$
\Delta T(h) = t_f - t_g = \frac{d_1(h)}{v_{f_1}} + \frac{d_2(h)}{v_{f_2}} - \frac{d_1(h)}{v_{g_1}} - \frac{d_2(h)}{v_{g_2}}
$$
(2.8)

Donde

$$
d_1(h) \cong d_{01} - \frac{h^2}{2} \left( \frac{1}{R_1} - \frac{1}{R_2} \right)
$$
 y  $d_2(h) \cong d_{02} - \frac{h^2}{2} \left( \frac{1}{R_2} - \frac{1}{R_3} \right)$ 

Entonces la expresión 2.8 queda de la siguiente manera:

$$
\Delta T(h) = \frac{d_{01}\lambda}{c}\frac{dn_1}{d\lambda} + \frac{d_{02}\lambda}{c}\frac{dn_2}{d\lambda} - \frac{h^2\lambda}{2c}\left[\left(\frac{1}{R_1} - \frac{1}{R_2}\right)\left(\frac{dn_1}{d\lambda}\right) + \left(\frac{1}{R_2} - \frac{1}{R_3}\right)\left(\frac{dn_2}{d\lambda}\right)\right]
$$

$$
= \frac{d_{01}\lambda}{c}\frac{dn_1}{d\lambda} + \frac{d_{02}\lambda}{c}\frac{dn_2}{d\lambda} - \frac{h^2\lambda}{2c}\frac{d}{d\lambda}\left(\frac{1}{f}\right)
$$

Para un doblete acromático ideal  $\frac{d}{d\lambda} \left( \frac{1}{f} \right) = 0$ - $\backslash$  $\overline{\phantom{a}}$ l ſ *d f d*  $\frac{d}{\lambda} \left( \frac{1}{f} \right) = 0$  y por lo tanto:

$$
\Delta T(h) = \frac{d_{01}\lambda}{c}\frac{dn_1}{d\lambda} + \frac{d_{02}\lambda}{c}\frac{dn_2}{d\lambda} = \text{constante}
$$

Lo que quiere decir que todos los pulsos llagarán al mismo tiempo, independientemente de la altura *h*, a la que incidan en la lente [34].

(2.9)

#### **2.3.2 Doblete acromático real.**

En la figura 2.4 se muestra que en un doblete acromático real se corrige la aberración cromática longitudinal, haciendo coincidir los focos para las longitudes de onda extremas del rango espectral donde se quiere hacer acromática la lente (mostrados en rojo y azul) y la potencia total de la lente se calcula utilizando el índice de refracción de la longitud de onda intermedia (mostrada en color verde) [37-40].

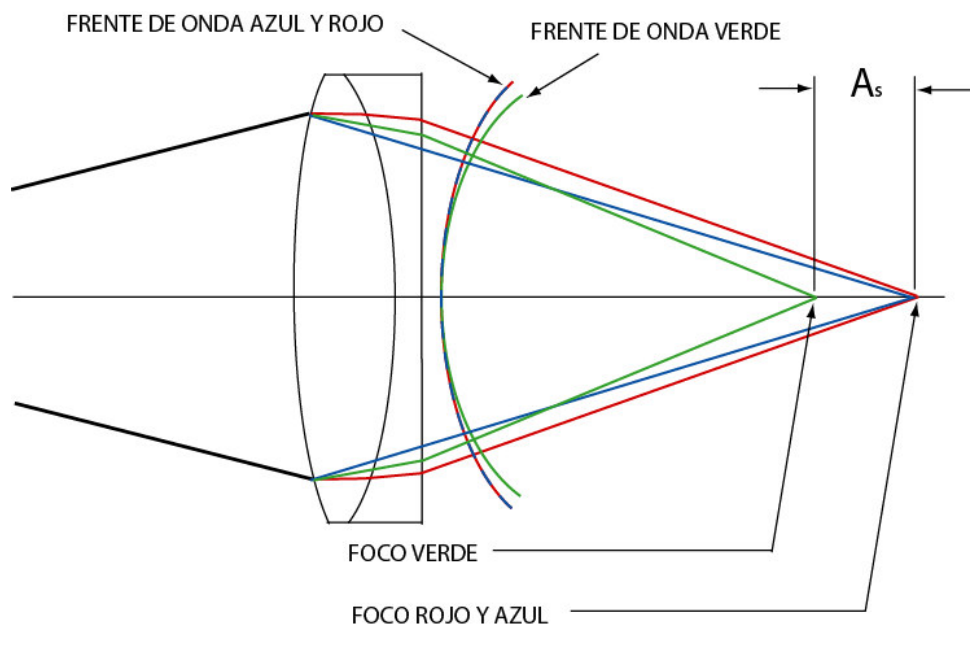

Figura 2.4 Diseño de un doblete acromático real.

Sin embargo, se puede observar, en la figura 4, que en estas lentes hay un remanente de color, conocido como el espectro secundario dado por *A<sup>S</sup>* [37-40].

Para un doblete acromático real  $\frac{d}{d\lambda} \left( \frac{1}{f} \right) \neq 0$ -  $\backslash$  $\overline{\phantom{a}}$  $\setminus$ ſ *d f d*  $\frac{1}{\lambda} \left| \frac{1}{f} \right| \neq 0$  y por lo tanto la diferencia en el tiempo de propagación para un doblete acromático real esta dada por:

$$
PTD = \Delta T(h = r_b) - \Delta T(h = 0)
$$
  
=  $\frac{d_{01}\lambda}{c} \frac{dn_1}{d\lambda} + \frac{d_{02}\lambda}{c} \frac{dn_2}{d\lambda} - \frac{r_b^2 \lambda}{2c} \left[ \left( \frac{1}{R_1} - \frac{1}{R_2} \right) \left( \frac{dn_1}{d\lambda} \right) + \left( \frac{1}{R_2} - \frac{1}{R_3} \right) \left( \frac{dn_2}{d\lambda} \right) \right] - \frac{d_{01}\lambda}{c} \frac{dn_1}{d\lambda} - \frac{d_{02}\lambda}{c} \frac{dn_2}{d\lambda}$   
=  $-\frac{r_b^2 \lambda}{2c} \left[ \left( \frac{1}{R_1} - \frac{1}{R_2} \right) \left( \frac{dn_1}{d\lambda} \right) + \left( \frac{1}{R_2} - \frac{1}{R_3} \right) \left( \frac{dn_2}{d\lambda} \right) \right]$ 

Entonces,

$$
PTD = -\frac{r_b^2 \lambda}{2c} \left[ \left( \frac{1}{R_1} - \frac{1}{R_2} \right) \left( \frac{dn_1}{d\lambda} \right) + \left( \frac{1}{R_2} - \frac{1}{R_3} \right) \left( \frac{dn_2}{d\lambda} \right) \right]
$$
(2.10)

La ecuación (2.10) da una estimación del ensanchamiento del pulso debido a la diferencia entre el frente de fase y el de grupo. Es importante notar que este efecto es independiente de la duración del pulso, solo depende de la longitud de onda de la portadora y las características del doblete.

#### **2.4 Ecuaciones para el diseño de un doblete acromático de lentes delgadas.**

Las ecuaciones para diseñar un doblete acromático son:

$$
K_{(d)1} + K_{(d)2} = K \tag{2.11}
$$

$$
\frac{K_{(d)1}}{V_{(F-C)1}} + \frac{K_{(d)2}}{V_{(F-C)2}} = 0
$$
\n(2.12)

Donde el número de Abbe esta dado por:

$$
V_{(F-C)} = \frac{n_d - 1}{n_F - n_C} \tag{2.13}
$$

Los subíndices d, F y C en los índices de refracción se refieren a las longitudes de onda 589*nm*, 486.1*nm* y 656.3*nm* respectivamente cuando el doblete es diseñado en el VIS. Las potencias de las lentes que forman el doblete están dadas por las siguientes expresiones:

$$
K_i=(n_d-1)\phi_i
$$

Donde  $\phi_i = c_i - c_{i+1}$  es la diferencia entre las curvaturas de las dos superficies esféricas de la lente, con radios de curvatura *i*  $i = -\frac{c}{c}$  $R_i = \frac{1}{1}$  y 1  $n_1 = \frac{1}{1}$ +  $_{+1} =$ *i*  $i+1$  =  $\frac{c}{c}$  $R_{i+1} = \frac{1}{i}$ .

Resolviendo las expresiones 11y 12 para  $K_{(d)1}$  y  $K_{(d)2}$  se tiene:

$$
K_{(d)1} = -\frac{KV_1}{V_2 - V_1} \quad \text{y} \quad K_{(d)2} = \frac{KV_2}{V_2 - V_1} \tag{2.14}
$$

El método de diseño de dobletes acromáticos mencionado es el que comúnmente usan los diseñadores ópticos, sin embargo existe un método de diseño de dobletes acromáticos en fase y en grupo propuesto por Vaughan en [41] y desarrollado en [19], las lentes diseñadas con este método también corrigen la PTD, sin embargo este tipo de lentes no se discute en este trabajo.

#### **2.5 PTD para dobletes acromáticos.**

En la tabla 2.2 se muestran las características y los valores de PTD calculados con la ecuación (2.10) de cinco dobletes acromáticos del catalogo Edmund Optics, todos los dobletes tienen un diámetro de 12*mm* y las distancias focales: 18*mm*, 20*mm*, 25*mm*, 30*mm* y 40*mm*, los vidrios de las lentes que componen a cada doblete son LaKN22 y SFL6.

Como se puede observar en la tabla 2.2 los valores de PTD se disminuyen apreciablemente comparados con los valores de PTD producidos por una lente simple con aberturas numéricas y distancias focales equivalentes. De esta tabla podemos concluir que cuando se trabaja con pulsos @ 810*nm* y duraciones temporales menores a 20*fs*, es necesario utilizar dobletes acromáticos diseñados en un rango espectral que contenga a la longitud de onda de la portadora.

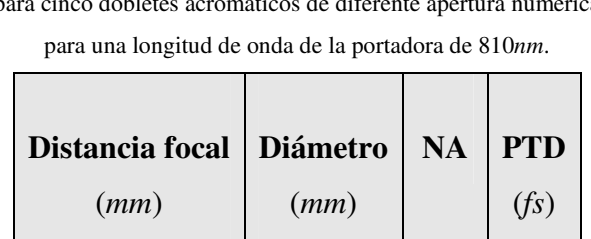

18 12 0.33 2.05

20 12 0.30 6.00

25 12 0.24 0.27

30 12 0.20 5.60

40 12  $\begin{array}{|c|c|c|c|c|c|c|c|} \hline 4.41 & 12 & 0.15 & 4.41 \hline \end{array}$ 

Tabla 2.2. Valores de la diferencia en el tiempo de propagación, para cinco dobletes acromáticos de diferente apertura numérica

En la figura 2.5 se muestra la diferencia en el tiempo de propagación en función la longitud de onda para los cinco dobletes acromáticos de la tabla 2.2, en la cual se observa que para la lente de distancia focal de 18*mm* (NA=0.33) el valor de PTD es mayor comparada con la PTD de la lente con distancia focal de 30*mm* (NA=0.20) o de 40*mm* (NA=0.15), lo que quiere decir que estas dos últimas lentes dan mejor corrección de PTD en el intervalo de longitudes de onda entre 750*nm* y 1100*nm*. Es decir, la figura 2.5 muestra como cambiaría la cantidad de PTD generado por estos dobletes acromáticos si la longitud de onda de la portadora cambia dentro de este intervalo espectral. Es interesante notar que si la longitud de onda de la portadora estuviera cerca de 1.1 micrones la cantidad de PTD ya no sería despreciable para pulsos con duraciones menores a 10*fs*.

En la figura 2.6 se muestra la comparación de dos lentes simples con dos dobletes acromáticos. La línea morada (roja) corresponde a una lente simple (doblete acromático) con distancia focal de 18*mm* y diámetro de 12*mm*. La línea verde (azul) corresponde a una lente simple (doblete acromático) con distancia focal de 30*mm* y diámetro de 12*mm*. Esta comparación muestra que la diferencia en el tiempo de propagación disminuye considerablemente usando dobletes acromáticos y puede verificarse con los valores mostrados en la tabla 2.3.

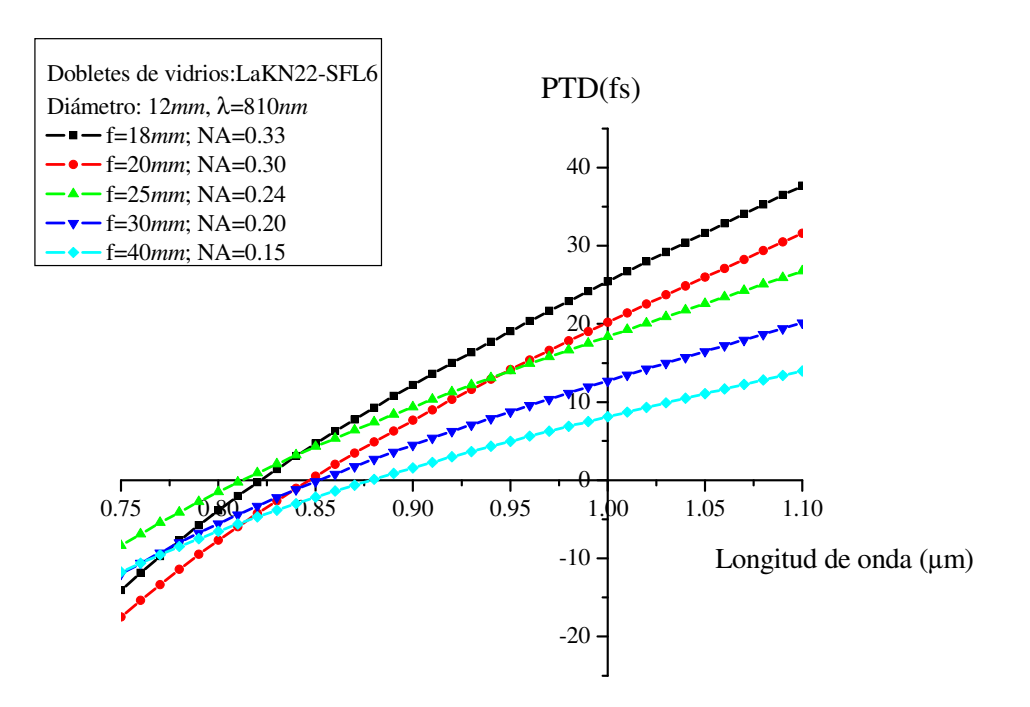

Figura 2.5 Diferencia en el tiempo de propagación, PTD, en función de la longitud de onda para cinco dobletes acromáticos

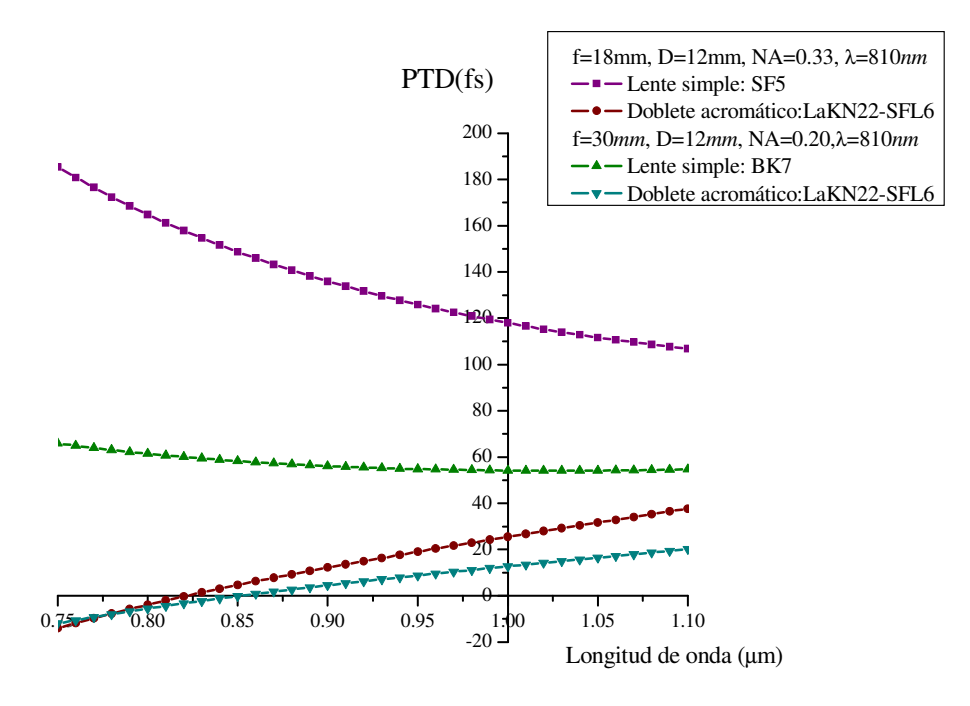

Figura 2.6 Comparación del efecto de PTD, para dos lentes simples y dos dobletes acromáticos que tienen las mismas aperturas numéricas que las lentes simples.

| Distancia focal<br>(mm) | <b>Diámetro</b><br>(mm) | <b>NA</b> |                 | <b>PTD</b><br>(f <sub>S</sub> ) |
|-------------------------|-------------------------|-----------|-----------------|---------------------------------|
|                         |                         |           | Lente simple    | Doblete acromático              |
|                         |                         |           | SF <sub>5</sub> | LaKN22-SFL6.                    |
| 18                      | 12                      | 0.33      | 161.27          | 2.05                            |
|                         |                         |           | Lente simple    | Doblete acromático              |
|                         |                         |           | BK7             | LaKN22-SFL6.                    |
| 30                      | 12                      | 0.20      | 60.71           | 5.60                            |

Tabla 2.3. Comparación de los valores de la diferencia en el tiempo de propagación entre lentes simples y dobletes acromáticos para una longitud de onda de 810*nm*.

En la tabla 2.3 se muestra la comparación de los valores calculados para PTD producido por dos lentes simples y dos dobletes acromáticos que están diseñados entre 700*nm* y 1100*nm,* la longitud de onda de diseño del doblete es de 880*nm*. Sin embargo, la PTD fue calculada para una longitud de onda de la portadora de 810*nm*.

#### **2.6 Ecuación para PTD en función de NA.**

Generalmente, en la mayoría de los experimentos que se realizan en los laboratorios de óptica se utiliza óptica que puede comprarse en catálogos. El inconveniente de usar lentes de catálogo es que en ocasiones estos catálogos no cuentan con toda la información de las características de las lentes, y normalmente los parámetros que se proporcionan son únicamente la distancia focal y la apertura numérica. Por tal motivo es conveniente escribir la ecuación 2.5 en función de estos dos parámetros.

Entonces, la expresión 2.5 se multiplica por *f*  $\frac{f}{f}$  y se tiene que:

$$
PTD = -\frac{r_b^2}{2c} \frac{1}{f(n-1)} \left( \lambda \frac{dn}{d\lambda} \right) \left( \frac{f}{f} \right) = -\frac{\lambda r_b^2}{2cf^2} \frac{f}{(n-1)} \frac{dn}{d\lambda}
$$
 (2.15)

Por otro lado la variación de la distancia focal con la longitud de onda, es decir, la aberración cromática, esta dada por:

$$
\frac{df}{d\lambda} = -\frac{f}{(n-1)}\frac{dn}{d\lambda}
$$
\n(2.16)

Sustituyendo la ecuación (2.16) en la ecuación (2.15) la diferencia en el tiempo de propagación, PTD, queda de la siguiente manera.

$$
PTD = -\frac{\lambda r_b^2}{2cf^2} \frac{f}{(n-1)} \frac{dn}{d\lambda} = \frac{\lambda r_b^2}{2cf^2} \frac{df}{d\lambda}
$$
 (2.17)

Multiplicando por  $\frac{70}{r^2}$ 0 2 0 *r r* , donde  $r_0$  es el semidiámetro de la lente, se tiene lo siguiente:

$$
PTD = \frac{\lambda r_b^2}{2cf^2} \frac{df}{d\lambda} \frac{r_0^2}{r_0^2}
$$
 (2.18)

Pero la apertura numérica esta dada por *f r*  $N.A. = \frac{70}{a}$  y nombrando a  $\boldsymbol{0}$  $r = -\frac{1}{r}$ *r*  $r' = \frac{r_b}{r}$ , entonces la última expresión queda como sigue:

$$
PTD = \frac{\lambda (NA)^2 r^2}{2c} \frac{df}{d\lambda}, \qquad \text{donde } r \in [0,1] \tag{2.19}
$$

En [42] se muestra una expresión similar a la (2.19), donde consideran la PTD en función de la distancia focal y de la abertura numérica. Ambas expresiones permiten obtener una estimación del ensanchamiento del pulso en el foco de una lente debido al efecto de PTD.

#### **2.7 Ecuaciones para el frente del pulso y para el frente de fase.**

Como se había mencionado, el frente del pulso después de haberse propagado a través de una lente se distorsiona, entonces se puede observar el comportamiento del frente del pulso en diferentes momentos. Las ecuaciones que describen dicho comportamiento son:

$$
x = c(t - \Delta T(r))\cos \alpha
$$
  
\n
$$
y = c(t - \Delta T(r))\sin \alpha
$$
 (2.20)

También se muestran las ecuaciones que describen el comportamiento del frente de fase:

$$
x = ct \cos \alpha
$$
  
y = ct \sin \alpha (2.21)

Estas expresiones se obtienen con ayuda de la figura 2.7 donde las coordenadas *x* y *y* son medidas desde el punto focal paraxial y  $\alpha = \arctan \left| \frac{I}{f} \right|$ - $\backslash$  $\overline{\phantom{a}}$  $\setminus$ ſ = *f*  $\alpha = \arctan\left(\frac{r}{a}\right)$ , además se fija el tiempo  $t = 0$ cuando el pulso que viaja a través del rayo marginal (*Tm*) llega al foco paraxial [7].

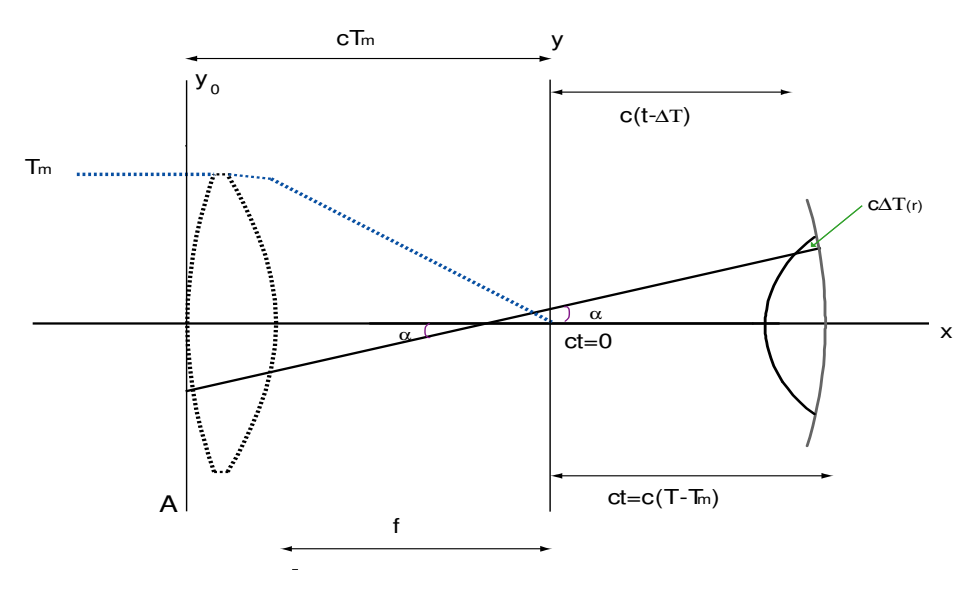

Figura 2.7 Deducción de las ecuaciones del frente del pulso y frente de fase.

En la figura 2.8 se muestra la gráfica del frente del pulso y del frente de fase después de que se ha propagado en una lente simple de Silica fundida, de distancia focal de *150mm* y diámetro de *80mm*; la longitud de onda del pulso incidente es de *249nm* [7]. En esta figura se puede observar que el frente del pulso se retrasa con respecto al frente de fase, esto se debe a que el frente del pulso viaja con la velocidad de grupo que es menor a la velocidad

de fase; pues la dispersión del vidrio que se utiliza es dispersión normal. Los cálculos se hicieron a esta longitud de onda para comparar con los resultados del artículo de Bor [7].

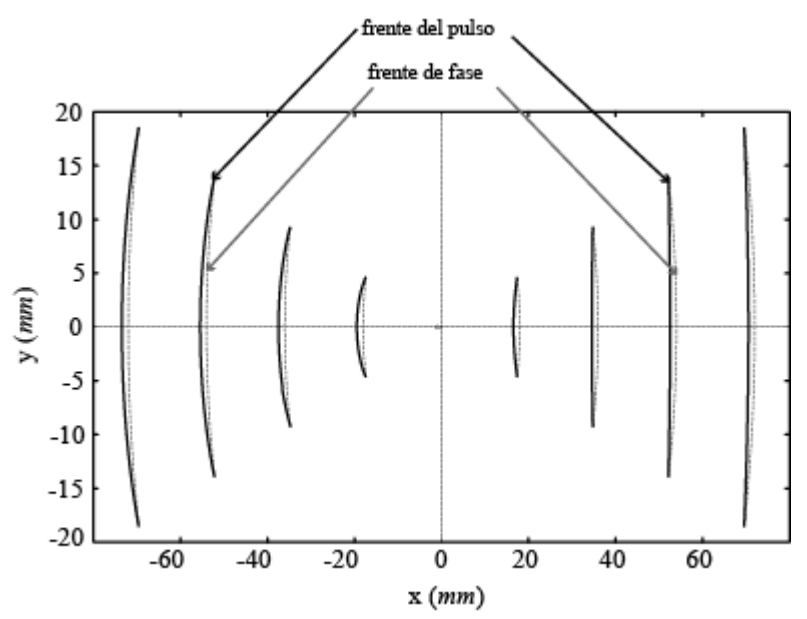

Figura 2.8 Frente de fase y frente del pulso en diferentes momentos para una longitud de onda de *249nm*.

En la figura 2.9 también se muestra el comportamiento del frente de fase y del frente de grupo después de que se ha propagado en una lente simple de vidrio BK7, con distancia focal de 30*mm* y un diámetro de 15*mm*, para una longitud de onda de 810*nm*. En esta figura se observa que la separación entre el frente de fase y el frente de grupo es menor comparada con la separación entre los frentes de fase y de grupo de la figura 2.8.

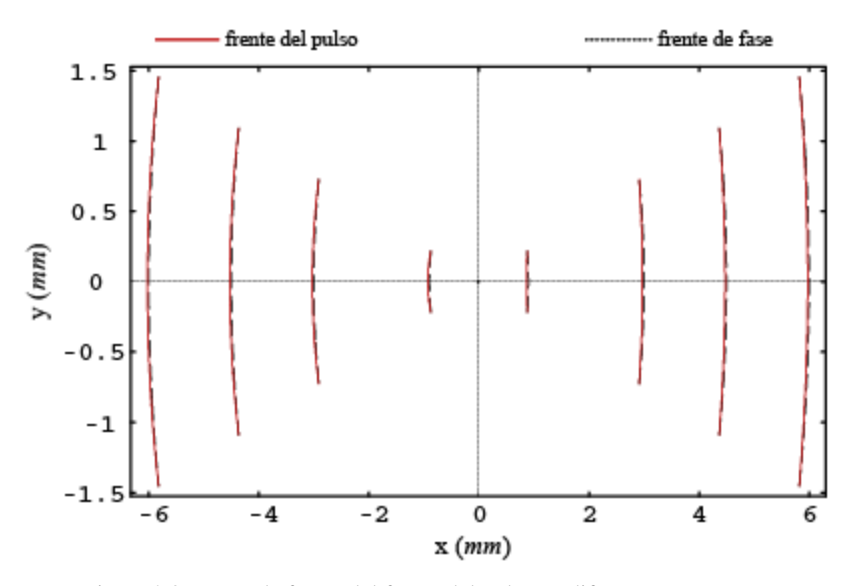

Figura 2.9 Frente de fase y del frente del pulso en diferentes momentos para una longitud de onda de *810nm*.

Al hacer un acercamiento en la región focal de la figura (2.8), se puede observar que el frente del pulso tiene una comportamiento peculiar (figura 2.11), la explicación que se da en [7] es que los lazos se forman debido a que el pulso que se ha propagado a lo largo del rayo marginal ya paso por el punto focal, mientras que el pulso que viaja a lo largo del eje óptico no lo ha alcanzado.

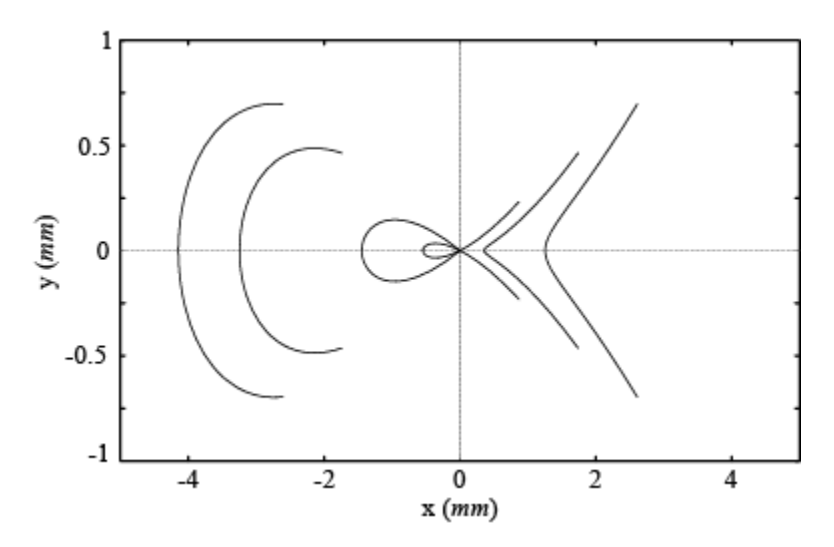

Figura 2.11 Frente del pulso cerca del foco para *249nm*.

También, en la figura 2.12 se presenta el comportamiento del frente del pulso en la región focal de la lente, para una longitud de onda de 810*nm*. Esta figura corresponde a un acercamiento en dicha región de la figura 2.9.

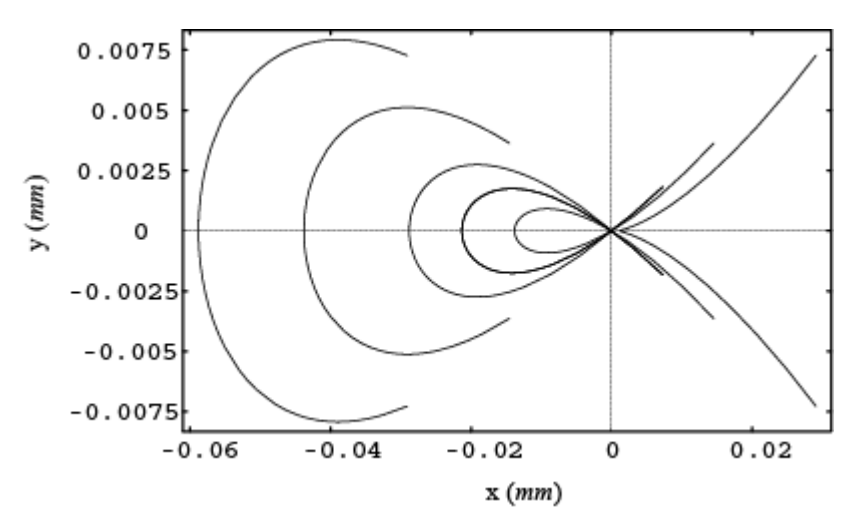

Figura 2.12 Frente del pulso cerca del foco para *810nm*.

En las figuras 2.11 y 2.12 se muestra que en esta región la aproximación geométrica ya no es válida por lo que se requiere hacer un análisis de difracción [7].

El análisis presentado en este capítulo, considera iluminación uniforme y las lentes libres de aberraciones, a excepción de la aberración cromática. También los pulsos incidentes no tienen chirp.

En el caso de los dobletes acromáticos, la aberración cromática no se corrige del todo, además de que en la región focal de la lente, como de mostró en las figuras 2.11 y 2.12, la óptica geométrica no puede describir el comportamiento del pulso.

## Capítulo 3

## **Método de difracción: Aproximación del número de onda a segundo orden**

En el capítulo anterior se analizó el comportamiento de un pulso cuando se ha propagado a través de lentes simples y dobletes acromáticos desde un punto de vista geométrico, en el que hicimos las suposiciones de que el haz pulsado está colimado y se propaga paralelo al eje óptico de la lente, además de tener iluminación uniforme en la abertura de una lente que está libre de aberraciones monocromáticas y solo se considera la aberración cromática longitudinal de la lente. Adicionalmente se supuso que los pulsos que inciden en la lente no tienen chirp, es decir, son pulsos limitados por su ancho de banda. El análisis mostró que en la región focal de la lente el comportamiento del pulso ya no se puede describir geométricamente [7], por lo que en este capítulo se realiza un análisis del enfoque de los pulsos usando la teoría escalar de la difracción.

Para el análisis que se presenta en este capítulo también se supone que el frente del pulso que incide en la lente es plano, i.e., colimado y además el haz se propaga paralelo al eje óptico de la lente por lo que solo están presentes la aberración cromática longitudinal y la aberración esférica, esta última se calcula usando la teoría de aberraciones de tercer orden, por lo que el análisis solo es válido para lentes con abertura numérica pequeña y moderada. Para el caso de los dobletes acromáticos se considera la aberración cromática residual, es decir, el espectro secundario. El enfoque de los pulsos se analiza para los casos de iluminación uniforme e iluminación Gaussiana del haz que incide en la lente. En los ejemplos que se presentan en este capítulo, los pulsos incidentes están limitados por su ancho de banda, i.e., se consideran sin chirp y además la dispersión de velocidad de grupo de segundo orden generado en los pulsos al propagarse a través de las lentes se hace igual a cero. Esto lo podemos hacer debido a que es posible compensar el chirp de segundo orden que se genera en el pulso al propagarse a través de las lentes usando un par de prismas de baja dispersión [2,3,36]. Todas las lentes mostradas en este trabajo son lentes reales tomadas del catálogo Edmund Optics.

#### **3.1 Análisis de difracción a segundo orden para una lente simple.**

En esta sección se desarrollarán las expresiones generales que nos permiten estudiar el comportamiento de los pulsos ultracortos en la región focal de lentes simples ideales y no ideales, para el caso cuando se hace un desarrollo en serie de Taylor a segundo orden del número de onda alrededor de la onda portadora.

#### **3.1.1 Teoría.**

A continuación se deducen las ecuaciones que describen el comportamiento del pulso en la región focal de una lente simple.

De la teoría escalar de la difracción la amplitud del campo de un pulso propagándose después de una lente simple está dada por [2]:

$$
U(x_2, y_2, z; \Delta \omega) \propto \int_{-\infty}^{\infty} \int_{-\infty}^{\infty} dx_1 dy_1 P(x_1, y_1) U_0(x_1, y_1) A(\Delta \omega) \Phi(x_1, y_1) \times \exp\{-i \Theta(x_1, y_1)\} \times \exp\{i \frac{k_a}{2z} [(x_2 - x_1)^2 + (y_2 - y_1)^2]\}
$$
\n(3.1)

Los términos  $(x_1, y_1)$  representan las coordenadas cartesianas en el plano de la lente ( ) <sup>2</sup> <sup>2</sup> *x* , *y* son las coordenadas en el plano focal de la lente (figura 3.1) [2,16]. *A*(∆ω) es el pulso incidente,  $U_0(x_1, y_1)$  representa el tipo de iluminación la cual puede ser uniforme o Gaussiana. Para iluminación uniforme  $U_0(x_1, y_1) = 1$  y para iluminación gaussiana

J  $\left\{ \right.$  $\mathcal{L}$  $\overline{\mathcal{L}}$ {  $\int$  $\overline{\phantom{a}}$ -  $\backslash$  $\overline{\phantom{a}}$ L  $\left(x_1^2 + \cdots \right)$  $= \exp \left\{-\left(\frac{x_1}{2w_0^2}\right)\right\}$  $\phi_0(x_1, y_1) = \exp\left\{-\left(\frac{x_1^2 + y_1^2}{2w_0^2}\right)\right\}$  $(x_1, y_1) = \exp$ *w*  $U_0(x_1, y_1) = \exp\left\{-\left(\frac{x_1^2 + y_1^2}{2\epsilon^2}\right)\right\}$  donde  $w_0$  es el semi-ancho de la gaussiana cuando la

intensidad cae a 1/*e* en la pupila de entrada de la lente.

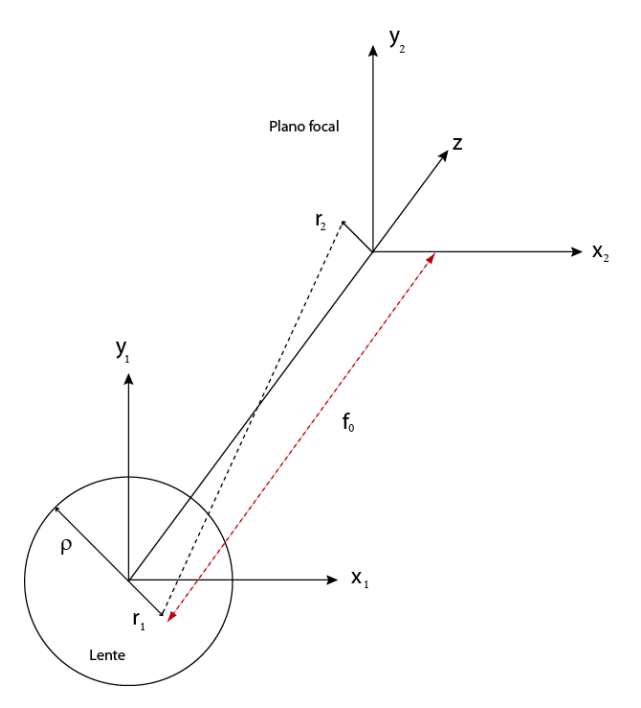

Figura 3.1. sistema de coordenadas en el plano de la lente y en el plano focal.

El término  $P(x_1, y_1)$ , es la función de pupila que esta dada por:

$$
P(x_1, y_1) = \begin{cases} 1, & \text{si } x_1^2 + y_1^2 = r_1^2 = (\rho r)^2 \\ 0, & \text{otro caso} \end{cases} \quad r \in [0, 1]
$$
 (3.2)

Donde  $\rho$  es el semidiámetro de la lente con abertura circular como se muestra en la figura 3.1.

El término  $\Phi(x_1, y_1)$  es la contribución de la fase producida por la lente, cuya expresión esta dada por:

$$
\Phi(x_1, y_1) = \exp(ik_1 d) \times \exp\left[-i(k_1 - k_a) \frac{x_1^2 + y_1^2}{2} \left(\frac{1}{R_1} - \frac{1}{R_2}\right)\right]
$$
(3.3)

Donde  $k_i$ ,  $k_a$  son los números de onda en la lente y en el aire respectivamente,  $R_i$ ,  $R_2$  y *d* son los radios de curvatura y el espesor de la lente respectivamente.

El término  $\Theta(x_1, y_1)$  se refiere a la aberración esférica producida por la lente. Para lentes de abertura numérica pequeña, i.e., menores a 0.2, la aberración esférica se puede calcular usando la teoría de aberraciones de Seidel o de tercer orden [12, 45-48], y está dada por

$$
\Theta(x_1, y_1) = -k_0 \frac{1}{8} \frac{S_I (x_1 + y_1)^4}{\rho^4}
$$
\n(3.4)

Donde *S<sup>I</sup>* es el coeficiente de Seidel para la aberración esférica. Suponiendo que la lente es delgada y el diafragma está localizado en la lente, el coeficiente de Seidel está dado por [46,48]:

$$
S_{I} = \left(\frac{1}{4}\right)\left(\frac{\rho^{4}}{f^{3}}\right)\left[\left(\frac{n}{n-1}\right)^{2} + \left(\frac{n+2}{n(n-1)^{2}}\right)\left(\left(B + \frac{2(n^{2}-1)C}{n+2}\right)^{2} - \frac{nC^{2}}{n+2}\right)\right]
$$
(3.5)

Donde ρ es el semidiámetro de la lente, *n* es el índice de refracción de la lente para la onda portadora, *f* es la distancia focal de la lente y los parámetros *B* y *C* se conocen como el factor de forma y el factor conjugado respectivamente los cuales se calculan en el apéndice A.

Después de haber definido los términos de la ecuación 3.1, es necesario evaluar la integral. Para evaluar la integral usamos el método propuesto por Kempe [2] que consiste en aproximar el número de onda en función de la frecuencia realizando un desarrollo en serie de Taylor a segundo orden alrededor de la frecuencia de la onda portadora  $\omega_{0}$ . El desarrollo completo se muestra en el apéndice B.1. La ventaja de resolver la integral dada por la ecuación 3.1 usando el método de Kempe es que es posible separar los efectos que producen distorsión al pulso en la región focal y por lo tanto nos permite entender como cada efecto modifica al pulso.

Expandiendo el número de onda en serie de Taylor hasta el segundo orden se tiene:

$$
k_{l} = \frac{\omega_0 n_0}{c} \left[ 1 + \left( \frac{1}{\omega_0} + \frac{1}{n_0} \frac{dn}{d\omega} \bigg|_{\omega_0} \right) \Delta \omega + \left( \frac{1}{\omega_0 n_0} \frac{dn}{d\omega} \bigg|_{\omega_0} + \frac{1}{2n_0} \frac{d^2 n}{d\omega^2} \bigg|_{\omega_0} \right) (\Delta \omega)^2 \right] \tag{3.6}
$$

La expresión (3.6) se escribe de forma más compacta como:

$$
k_{l} = k_{0}n_{0}\left[1 + a_{1}\Delta\omega + a_{2}(\Delta\omega)^{2}\right]
$$
\n(3.7)

donde

$$
a_1 = \left(\frac{1}{\omega_0} + \frac{1}{n_0} \frac{dn}{d\omega}\bigg|_{\omega_0}\right) \, \text{y} \, a_2 = \left(\frac{1}{\omega_0 n_0} \frac{dn}{d\omega}\bigg|_{\omega_0} + \frac{1}{2n_0} \frac{d^2n}{d\omega^2}\bigg|_{\omega_0}\right) \tag{3.8}
$$

Además,  $\Delta \omega = (\omega - \omega_0)$  y *c*  $k_0 = \frac{\omega_0 n_0}{\omega_0}$  $=\frac{\omega_0 n_0}{\omega}$ ,  $k_0$  es el número de onda de la frecuencia central  $\omega_0$ y *c* es la velocidad de la luz en el vacío.

Lo mismo se hace para  $k_a$  que es el número de onda cuando el pulso se propaga en el vacío, entonces  $n = 1$  y *c*  $k = \frac{\omega}{\omega}$ .

$$
k_a = \frac{\omega_0}{c} + \frac{1}{c} \frac{d\omega}{d\omega}\bigg|_{\omega_0} (\omega - \omega_0) = \frac{\omega_0}{c} + \frac{1}{c} \Delta \omega = \frac{\omega_0}{c} \bigg[ 1 + \frac{1}{\omega_0} \Delta \omega \bigg]
$$
  
=  $k_0 \bigg[ 1 + \frac{\Delta \omega}{\omega_0} \bigg]$  (3.9)

Calculando la diferencia entre el número de onda del pulso cuando se propaga en la lente y el número de onda en el aire se obtiene:

$$
k_1 - k_a = \frac{\omega_0}{c} \left[ n_0 - 1 \right] \left[ 1 + \left( \frac{1}{\omega_0} + \frac{1}{(n_0 - 1)} \frac{dn}{d\omega} \right) \Delta \omega + \left( \frac{1}{\omega_0 (n_0 - 1)} \frac{dn}{d\omega} + \frac{1}{2(n_0 - 1)} \frac{d^2 n}{d\omega^2} \right) (\Delta \omega)^2 \right]
$$
(3.10)

El desarrollo algebraico para obtener la ecuación 3.10 también se muestra en el apéndice B.2 el cual escribimos de forma más compacta como:

$$
k_1 - k_a = k_0 (n_0 - 1) [1 + b_1 \Delta \omega + b_2 (\Delta \omega)^2]
$$
 (3.11)

donde

$$
b_1 = \frac{1}{\omega_0} + \frac{1}{n_0 - 1} \frac{dn}{d\omega}\Big|_{\omega_0} \quad y \quad b_2 = \frac{1}{\omega_0 (n_0 - 1)} \frac{dn}{d\omega}\Big|_{\omega_0} + \frac{1}{2(n_0 - 1)} \frac{d^2 n}{d\omega^2}\Big|_{\omega_0}
$$
(3.12)

Los coeficientes de la ecuación (3.12) son similares a los coeficientes de la ecuación (3.8) pero en vez de  $n_0$  se tiene  $(n_0 - 1)$  como se muestra en el apéndice B.2.

Sustituyendo las ecuaciones  $(3.3)$  y  $(3.10)$  en la integral  $(3.1)$  se tiene:

$$
U(x_2, y_2, z; \Delta \omega) \propto \int_{-\infty}^{\infty} \int_{-\infty}^{\infty} dx_1 dy_1 P(x_1, y_1) U_0(x_1, y_1) A(\Delta \omega) \times \exp\{-i \Theta(x_1, y_1)\} \times
$$
  
\n
$$
\exp\{i dk_0 n_0 \Big[1 + a_1 \Delta \omega + a_2 (\Delta \omega)^2 \Big] \times \exp\Big[-i(k_0 (n_0 - 1) \Big[1 + b_1 \Delta \omega + b_2 (\Delta \omega)^2 \Big] \frac{x_1^2 + y_1^2}{2} \Big( \frac{1}{R_1} - \frac{1}{R_2} \Big) \Big] \times
$$
  
\n
$$
\exp\{i \frac{k_0}{2z} \Big(1 + \frac{\Delta \omega}{\omega_0} \Big) \Big[ (x_2 - x_1)^2 + (y_2 - y_1)^2 \Big] \}
$$
\n(3.13)

En el apéndice B.3 se muestra el procedimiento que se llevo a cabo con las exponenciales de la ecuación 3.13 para llegar a una expresión del campo de la siguiente forma.

$$
U(x_2, y_2, z; \Delta \omega) \propto \exp\left(idk_0n_0)\times \exp\left(idk_0n_0\Delta \omega(a_1 + a_2\Delta \omega)\right]\times \exp\left(i\frac{k_0}{2f_0}\left(1 + \frac{\Delta \omega}{\omega_0}\right)(x_2^2 + y_2^2)\right)\times
$$
  

$$
\iint dx_1 dy_1 P(x_1, y_1) U_0(x_1, y_1) A(\Delta \omega) \times \exp\left[-i \Theta(x_1, y_1)\right] \times \exp\left[\frac{-ik_0}{2}\left(x_1^2 + y_1^2\right)\left(\frac{1}{f_0} - \frac{1}{z}\right)\right] \times
$$
  

$$
\exp\left(-i\frac{k_0}{f_0}\left(1 + \frac{\Delta \omega}{\omega_0}\right)(x_1x_2 + y_1y_2)\right) \times \exp\left[\frac{-ik_0}{2f_0}\Delta \omega(x_1^2 + y_1^2)\left(b_1 + b_2\Delta \omega - \frac{f_0}{z\omega_0}\right)\right]
$$
(3.14)

Debido a que tenemos una abertura circular se usan coordenadas polares, por lo que al usar la transformada de Fourier de una función simétricamente circular da como resultado otra función con simetría circular [49].

La transformación de coordenadas en el plano de la lente está dada por:

$$
x_1 = r_1 \cos \theta
$$
  

$$
y_1 = r_1 \sin \theta
$$

Y en el plano focal de la lente está dada por:

$$
x_2 = r_2 \cos \varphi
$$
  

$$
y_2 = r_2 \operatorname{sen} \varphi
$$

Sustituyendo la función de pupila, haciendo un cambio de variable,  $u = \rho^2 k_0 \left[ \frac{1}{f} - \frac{1}{g} \right]$ - $\backslash$  $\overline{\phantom{a}}$ l ſ  $=\rho^2k_0\left| \frac{1}{a} \right|$ *f z*  $u = \rho^2 k_0 \left( \frac{1}{a} - \frac{1}{a} \right)$ 0  $\rho^2 k_0 \Big| \frac{1}{a} - \frac{1}{a} \Big|$  y realizando la transformación a coordenadas polares la integral (3.14) queda de la siguiente forma:

$$
U(x_2, y_2, z; \Delta \omega) \approx \exp\left(idk_0 n_0) \times \exp\left(idk_0 n_0 \Delta \omega (a_1 + a_2 \Delta \omega)\right)\times
$$
  

$$
\int_0^1 \int_0^{2\pi} r dr d\theta \exp\left(i\frac{k_0}{2f_0} \left(1 + \frac{\Delta \omega}{\omega_0}\right) (r_2^2)\right) \times A(\Delta \omega) U_0(r) \times \exp\left(-i\Theta(r)\right) \exp\left(\frac{-i}{2}ur^2\right) \times
$$
  

$$
\exp\left(\frac{-ik_0}{f_0} \left(1 + \frac{\Delta \omega}{\omega_0}\right) (r_1 r_2 \cos(\theta - \varphi))\right) \times \exp\left[\frac{-ik_0}{2f_0} \Delta \omega r^2 r^2 \left(b_1 + b_2 \Delta \omega - \frac{f_0}{z\omega_0}\right)\right]
$$
(3.15)

La parte angular de la ecuación 3.15, es la función de Bessel, es decir,

$$
\int_0^{2\pi} d\theta \exp\left(\frac{-ik_0}{f_0} \left(1 + \frac{\Delta \omega}{\omega_0}\right) (r_1 r_2 \cos(\theta - \varphi))\right) = \int_0^{2\pi} d\theta \exp\left(\frac{-ik_0}{f_0} \left(1 + \frac{\Delta \omega}{\omega_0}\right) (\rho r r_2 \cos(\theta - \varphi))\right)
$$

$$
= J_0 \left[\frac{\rho r k_0 r_2}{f_0} \left(1 + \frac{\Delta \omega}{\omega_0}\right)\right]
$$

Se vuelve a hacer un cambio de variable, 0  $v = \frac{\mu r_2 \kappa_0}{c}$ *f*  $=\frac{\rho r_2 k_0}{r}$  y 0  $^{2}k_{0}$ 2 *f*  $N = \frac{\rho^2 k_0}{2 \epsilon}$  entonces

$$
J_0 \left[ \frac{\rho r k_0 r_2}{f_0} \left( 1 + \frac{\Delta \omega}{\omega_0} \right) \right] = J_0 \left[ r \sqrt{1 + \frac{\Delta \omega}{\omega_0}} \right]
$$

Por lo que la amplitud del campo queda como sigue:

$$
U(u, v, z; \Delta \omega) \propto \exp\left(idk_0n_0\right)A(\Delta \omega)\exp\left[idk_0n_0\Delta \omega\left(a_1 + a_2\Delta \omega\right)\right] \times \exp\left[i\frac{v^2}{4N}\left(1 + \frac{\Delta \omega}{\omega_0}\right)\right]
$$

$$
\int_0^1 dr r J_0 \left[ r \sqrt{\left(1 + \frac{\Delta \omega}{\omega_0}\right)} \right] \times \exp\left[-\frac{i}{2}ur^2\right] \times \exp\left[-\frac{ik_0}{2f_0}\Delta \omega r^2 r^2 \left(b_1 + b_2\Delta \omega - \frac{f_0}{\omega x}\right)\right] U_0(r) \times \exp\left[-i\Theta(r)\right]
$$
(3.16)

La amplitud del campo en el dominio del tiempo se obtiene utilizando la transformada de Fourier de  $U(u, v, z; \Delta \omega)$ , i.e.,

$$
U(u, v, z; t) \propto \int_{-\infty}^{\infty} d(\Delta \omega) \exp\{-i (\Delta \omega)t\} U(u, v, z; \Delta \omega)
$$
 (3.17)

Entonces el campo queda:

$$
U(u, v, z; t) \propto \int_{-\infty}^{\infty} d(\Delta \omega) \exp[-i(\Delta \omega)t] U(u, v, z; \Delta \omega)
$$
  
\n
$$
\propto \exp(idk_0 n_0) \int_{-\infty}^{\infty} d(\Delta \omega) A(\Delta \omega) \times \exp[i k_0 n_0 da_2 (\Delta \omega)^2] \times
$$
  
\n
$$
\int_{0}^{1} dr r U_0(r) \exp[i \frac{v^2}{4N} \left(1 + \frac{\Delta \omega}{\omega_0}\right)] J_0\left[r v \left(1 + \frac{\Delta \omega}{\omega_0}\right)\right] \times \exp\left(-i \frac{u}{2} r^2\right) \times
$$
  
\n
$$
\exp\left\{-i \Delta \omega \left[ t - k_0 n_0 da_1 + (\rho r)^2 \frac{k_0}{2f_0} \left(b_1 + b_2 \Delta \omega - \frac{f_0}{z \omega_0}\right)\right] \times \exp\{-i \Theta(r)\}\right\}
$$
\n(3.18)

Reordenando los términos de la expresión 3.18 (ver apéndice B.4) se obtiene

$$
U(u, v, z; t) \propto \exp\left(idk_0n_0\right) \int_{-\infty}^{\infty} d\left(\Delta\omega\right) A\left(\Delta\omega\right) \times
$$
\n
$$
\int_{0}^{1} dr r U_0(r) \exp\left[i\frac{v^2}{4N}\left(1+\frac{\Delta\omega}{\omega}\right)\right] J_0\left[r \sqrt{\left(1+\frac{\Delta\omega}{\omega_0}\right)}\right] \times \exp\left(-i\frac{u}{2}r^2\right) \times \exp\left(-i\frac{\Delta\omega}{2}\right) \times \exp\left(-i\frac{\Delta\omega}{2}\right) \times \exp
$$

Donde:

$$
\delta = \frac{\rho^2 k_0}{2f_0(n_0 - 1)} \left( \frac{1}{\omega_0} \frac{dn}{d\omega} \bigg|_{\omega_0} + \frac{1}{2} \frac{d^2 n}{d\omega^2} \bigg|_{\omega_0} \right)
$$
(3.20)

$$
\delta' = k_0 d \left[ \frac{1}{\omega_0} \frac{dn}{d\omega} \bigg|_{\omega_0} + \frac{1}{2} \frac{d^2 n}{d\omega^2} \bigg|_{\omega_0} \right]
$$
(3.21)

$$
\tau = \frac{\rho^2 k_0}{2 f_0 (n_0 - 1)} \frac{dn}{d\omega}\Big|_{\omega = \omega_0} + \frac{u}{2\omega_0} \tag{3.22}
$$

$$
\tau' = k_0 d \left( \frac{n_0}{\omega_0} + \frac{dn}{d\omega} \bigg|_{\omega = \omega_0} \right) \tag{3.23}
$$

Las ecuaciones (3.20) y (3.21), se relacionan con la dispersión de la velocidad de grupo, la primera depende de la altura a la que incide el pulso en la lente y la segunda se relaciona con la dispersión de la velocidad de grupo debido a la distancia que recorre el pulso dentro del material [5,6].

El primer término de la ecuación (3.22) se refiere a la diferencia en el tiempo de propagación, PTD y la ecuación (3.23) es un desplazamiento del pulso que no contribuye a la distorsión del pulso [2,16].

En toda la tesis suponemos pulsos con una modulación temporal Gaussiana (ver apéndice B.5) donde la envolvente esta dada por la expresión

$$
A(\Delta \omega) = A_0 \exp\left[-\left(\frac{T\Delta \omega}{2}\right)^2\right]
$$
 (3.24)

Donde  $2 \ln(2)$  $T = \frac{\tau_P}{\sqrt{2\pi\epsilon_0}}$  y  $\tau_P$  es el ancho temporal del pulso sin chirp incidente.

Suponiendo que  $\frac{\Delta w}{\Delta} \ll 1$  $\overline{0}$  $\frac{\Delta \omega}{\Delta \omega}$  << ω  $\frac{\omega}{\alpha}$  <<1 [2] y sustituyendo la ecuación 3.24 en la ecuación (3.19) se tiene

que:

$$
U(u, v, z; t) \propto \exp\left[i\frac{v^2}{4N}\right] \times
$$
\n
$$
\int_{-\infty}^{\infty} d(\Delta \omega) A_0 \exp\left\{-\left(\Delta \omega\right)^2 \left[\frac{T^2}{4} - i\left(\delta' - r^2 \delta\right)\right]\right\} \times \exp\left\{-i\Delta \omega \left[t - \tau' + \tau(u)r^2\right]\right\} \times
$$
\n
$$
\int_{0}^{1} dr r U_0(r) \times \exp\left(-i \Theta(r)\right) J_0[rv] \times \exp\left(-i\frac{u}{2}r^2\right)
$$
\n(3.25)

En la ecuación 3.25 se renombran los siguientes términos

$$
K = \exp\{idk_0 n_0\} \exp\left[i\frac{v^2}{4N}\right]
$$
 (3.26)

$$
p = \sqrt{\frac{T^2}{4} - i(\delta - r^2 \delta)}
$$
\n(3.27)

$$
q = -i(t - \tau' + r^2 \tau) \tag{3.28}
$$

$$
U(u, v, z; t) \propto K \int_{-\infty}^{\infty} d(\Delta \omega) A_0 \exp[-(\Delta \omega)^2 p^2 + (\Delta \omega) q]
$$
  
 
$$
\times \int_0^1 r dr U_0(r) \exp[-i\Theta(r)] J_0[rv] \times \exp[-i\frac{ur^2}{2}]
$$
 (3.29)

La integral en el espacio de frecuencias, i.e.,  $\int_{-\infty}^{\infty} d(\Delta \omega) A_0 \exp[-(\Delta \omega)^2 p^2 + (\Delta \omega)q],$ −∞  $2^{2}$  $\alpha_0 \exp[-(\Delta \omega)^2 p^2 + (\Delta \omega) q],$  tiene solución analítica [31] y está dada por:

$$
\int_{-\infty}^{\infty} \exp\left(-p^2 x^2 \pm q x\right) dx = \sqrt{\frac{\pi}{p^2}} \exp\left(\frac{-q^2}{4p^2}\right)
$$
 (3.30)

La solución a la integral dada por la ecuación (3.30) se escribe en términos de una nueva función ξ como se muestra en el apéndice B.7.

$$
\int_{-\infty}^{\infty} d(\Delta \omega) A_0 \exp[-(\Delta \omega)^2 p^2 + (\Delta \omega)q] = \left(\frac{4\pi}{T^2} \frac{\left[1 + i\xi(r;T)\right]}{\left[1 + \xi(r;T)^2\right]}\right)^{\frac{1}{2}} \exp\left\{-\frac{\left(t - \tau' + r^2 \tau\right)^2 \left[1 + i\xi(r;T)\right]}{T^2 \left[1 + \xi(r;T)^2\right]}\right\}
$$

En la expresión anterior, el término  $\frac{4\pi}{T^2}$ *T*  $\frac{\pi}{2}$  sale de la integral por ser una constante, entonces,

$$
U(u, v, z; t) \propto K \int_0^1 dr r J_0[rv] \times \exp\left(-j\frac{u}{2}r^2 \right) \left(\frac{1 + j\xi(r; T)}{1 + \xi^2(r; T)}\right)^{1/2} \exp\left(-\frac{\left(t - \tau' + \tau(u)r^2\right)^2}{T^2\left(1 + \xi^2(r; T)\right)} \left(1 + j\xi(r; T)\right)\right) \times \exp\left(-i\Theta(r)\right) \times U_0(r) \tag{3.31}
$$

Para un pulso que incide en la lente con chirp se considera el parámetro  $\delta''$ , por lo que la expresión anterior y la amplitud del pulso se pueden expresar de la siguiente manera.

$$
\xi(r;T) = \frac{4(\delta^{\prime} - r^2 \delta)}{T^2} - \delta^{\prime\prime}, \quad A(t) = A_0 \exp\left\{-\left(\frac{t}{T[1 + (\delta^{\prime\prime})^2]}\right)^2 (1 + i\delta^{\prime\prime})\right\} \tag{3.32}
$$

#### **3.2. Ancho de la distribución de intensidad del pulso.**

Una forma de medir el ancho temporal de un pulso es midiendo el ancho completo del pulso cuando la máxima intensidad cae a la mitad, FWHM por sus siglas en inglés Full Width Half Maximum. Sin embargo, cuando estos pulsos presentan subestructuras o alas donde la energía se redistribuye, es preferible usar el valor promedio, como se propone en [5]. En el dominio del tiempo el segundo momento se utiliza para tener una medida cuantitativa de cómo se redistribuye la energía en el pulso, la cual está dada por:

$$
\langle \tau_p \rangle = \langle \Delta t \rangle = \left[ \frac{1}{W} \int_{-\infty}^{\infty} t^2 I(t) dt - \frac{1}{W^2} \left( \int_{-\infty}^{\infty} t I(t) dt \right)^2 \right]^{\frac{1}{2}} \tag{3.33}
$$

Donde  $W = \int_{-\infty}^{\infty}$  $W = \int_{-\infty}^{\infty} I(t) dt$  y la intensidad esta dada por  $I(t) = \int_{0}^{\infty}$  $I(t) = \int_{0}^{\infty} d(vv) U(u, v, z, t) \big|^{2}.$ 

Para un pulso Gaussiano sin chirp el valor de la ecuación (3.33) es uno y equivale al ancho temporal normalizado del pulso Gaussiano sin chirp cuando la intensidad cae a 1/*e*.

#### **3.3 Resultados para pulsos en el foco paraxial de una lente simple.**

Con la ecuación 3.31 se analizaron pulsos, que inciden en la lente con un ancho temporal de 20*fs*, 15*fs* y 10*fs*, en la región focal paraxial de una lente simple. Se utilizaron cinco lentes simples con diferentes distancias focales, del catálogo Edmund Optics, pero todas con el mismo diámetro de 12*mm*. Cuatro de las lentes son de material BK7 y una de SF5 que es un material más dispersivo que el primero. En la tabla 3.1 se muestra un resumen con las características de estas cinco lentes.

| <b>Vidrios</b>  | Diámetro | Distancia focal | N.A. | <b>Espesor</b> | Radio de curvatura         |  |
|-----------------|----------|-----------------|------|----------------|----------------------------|--|
|                 | (mm)     | (mm)            |      | (mm)           | (mm)                       |  |
|                 |          |                 |      | CT             | $R_{\scriptscriptstyle 1}$ |  |
| SF <sub>5</sub> | 12       | 18              | 0.33 | 3.00           | 12.11                      |  |
|                 |          | 20              | 0.30 | 3.50           | 10.34                      |  |
| BK7             | 12       | 24              | 0.25 | 2.80           | 12.42                      |  |
|                 |          | 30              | 0.20 | 3.00           | 15.50                      |  |
|                 |          |                 | 0.14 | 2.70           | 21 71                      |  |

Tabla 3.1. Espesores y curvaturas de las cinco lentes simples usadas.

#### **3.3.1 PTD y aberración esférica son iguales a cero: Iluminación Gaussiana .**

La longitud de onda central de los pulsos incidentes es de 810*nm*, se obtuvieron resultados para iluminación Gaussiana, los pulsos incidentes se consideraron sin chirp y la dispersión de la velocidad de grupo de segundo orden, GVD, se hizo igual a cero, pues como mencionamos anteriormente ésta puede ser compensada si se le introduce la misma cantidad de chirp al pulso incidente pero de signo contrario, lo cual puede hacerse usando un par de prismas de baja dispersión [ 36, 43,44].

En la tabla 3.2 se muestran los valores temporales promedio del pulso en la región focal paraxial calculados con la expresión 3.33. Estos valores se obtuvieron considerando iluminación Gaussiana cuando la intensidad del pulso cae  $1/e$  en el borde de la lente y suponiendo que el pulso incidente no tiene chirp, i.e., el valor promedio del pulso incidente  $\langle \tau_p \rangle$  = 1, adicionalmente se supuso que no se genera PTD ni GVD de segundo orden en el pulso al atravesar la lente.

| Distancia focal | <b>Diámetro</b> | <b>Vidrio</b>   |           | Segundo orden              |                  |                  |
|-----------------|-----------------|-----------------|-----------|----------------------------|------------------|------------------|
| (mm)            | (mm)            |                 | <b>NA</b> | $\langle \tau_{p} \rangle$ |                  |                  |
|                 |                 |                 |           | 10 <sub>fs</sub>           | 15 <sub>fs</sub> | 20 <sub>fs</sub> |
| 18              | 12              | SF <sub>5</sub> | 0.33      | 1                          |                  |                  |
| 20              | 12              | BK7             | 0.30      | 1                          |                  |                  |
| 24              | 12              | BK7             | 0.24      | 1                          |                  | 1                |
| 30              | 12              | BK7             | 0.20      | 1                          |                  | 1                |
| 42              | 12              | BK7             | 0.15      | 1                          |                  | 1                |

Tabla 3.2. Valores del ancho temporal de una lente simple ideal.

En todas las figuras de esta sección se muestran tres gráficas que muestran (a) el pulso en el foco paraxial de la lente, (b) la figura de contorno, si el pulso esta entre los valores de menos uno y uno significa que no hay un ensanchamiento temporal del pulso al pasar por la lente producido por la diferencia de tiempo de propagación, PTD, y (c) la intensidad normalizada del pulso en el foco de la lente, en esta última gráfica también se muestra el

pulso incidente con línea continua para mostrar si hay o no ensanchamiento temporal del pulso.

En la figura 3.2 y 3.3 se muestran las gráficas para pulsos de 10*fs*, 15*fs* y 20*fs*, cuando se han propagado a través de la lente de distancia focal de 18*mm* y 30*mm* respectivamente. Todos los efectos que producen un ensanchamiento temporal en el pulso, dispersión de velocidad de grupo, GVD, diferencia del tiempo de propagación, PTD, y la aberración esférica se han hecho igual a cero, para mostrar que el pulso en el foco paraxial no sufre ninguna distorsión temporal ni espacial. Estas gráficas sirven como referencia para mostrar como debe verse el pulso ideal enfocado en el espacio temporal y espacial.

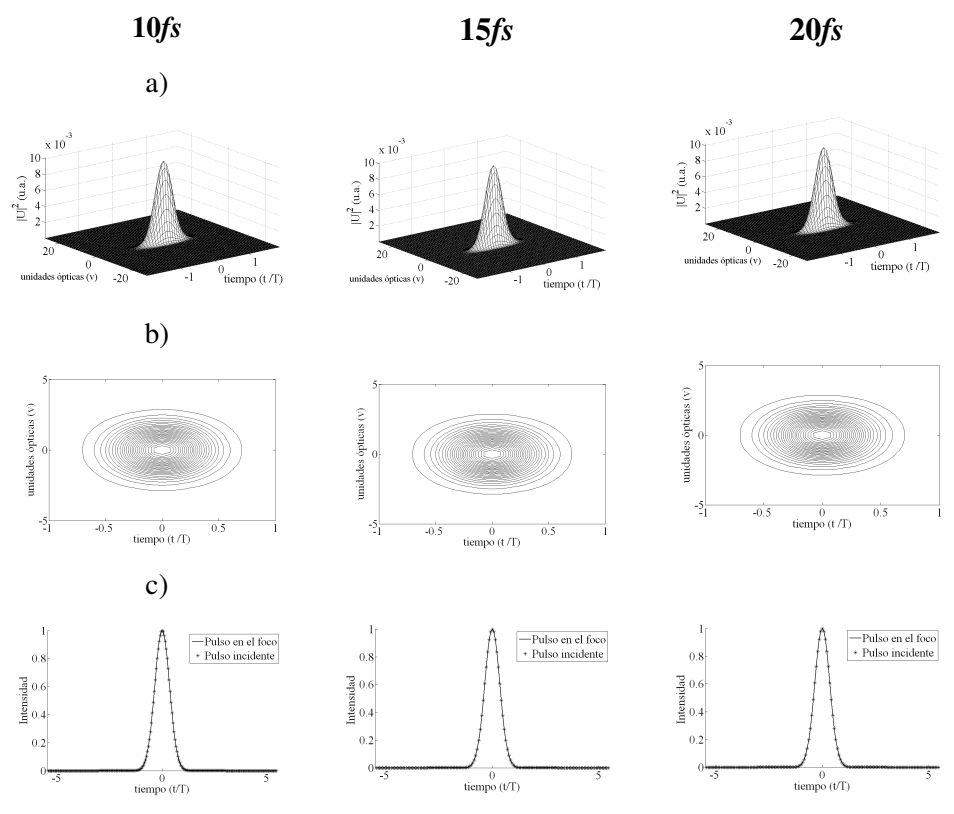

Figura 3.2. Pulsos en el foco paraxial de una lente simple ideal f=18*mm*. Iluminación Gaussiana.

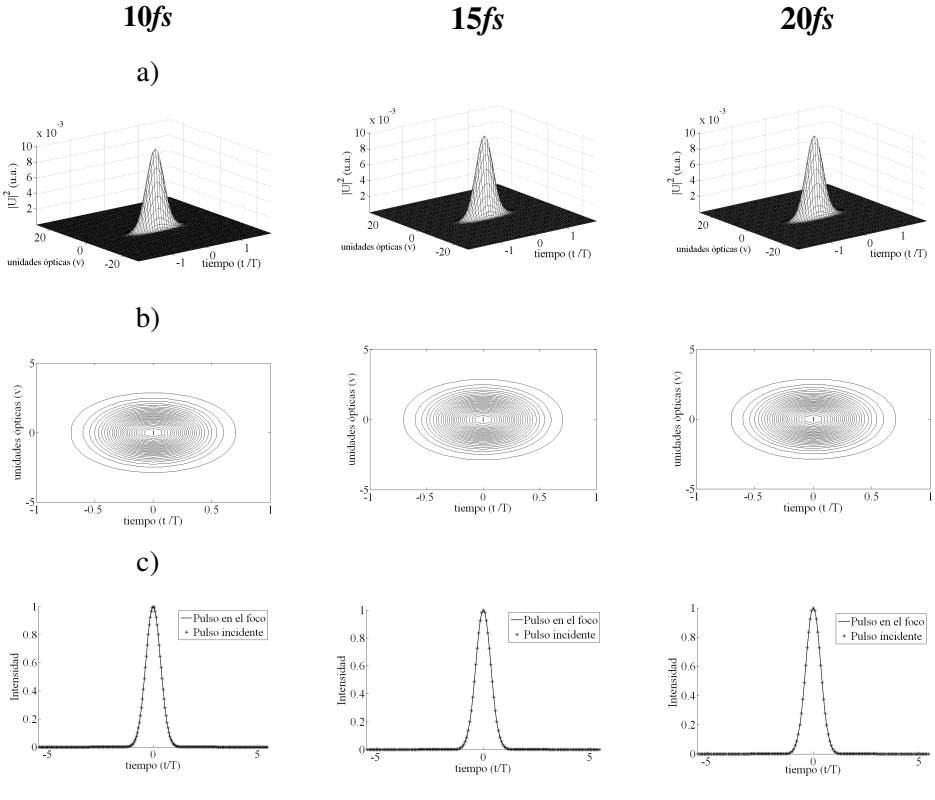

Figura 3.3. Pulsos en el foco paraxial de una lente simple ideal f=30*mm*. Iluminación Gaussiana.

### **3.3.2. Comparación de resultados para cada uno de los efectos: PTD y Aberración esférica, para iluminación uniforme.**

En la figura 3.4 y 3.5 se muestra un pulso incidente de 810*nm* en el foco paraxial de dos lentes simples con distancias focales de 18*mm* y 30*mm* respectivamente, para un pulso incidente de 10*fs*. En (a) se tiene que GVD y PTD son iguales a cero y solo se toma en cuenta la aberración esférica de la lente; en (b) solo se toma en cuenta el efecto de PTD, aberración esférica y GVD son iguales a cero, en (c) se supone que el efecto de PTD y aberración esférica son distintos de cero, mientras que GVD es igual a cero. Como se puede observar en las figuras donde se muestra solo el efecto de la aberración esférica, el pulso no sufre un ensanchamiento temporal, pero si un ensanchamiento espacial. Sin embargo se puede observar que la aberración esférica tiene una contribución importante en el ensanchamiento temporal del pulso cuando se combina con el efecto de PTD.
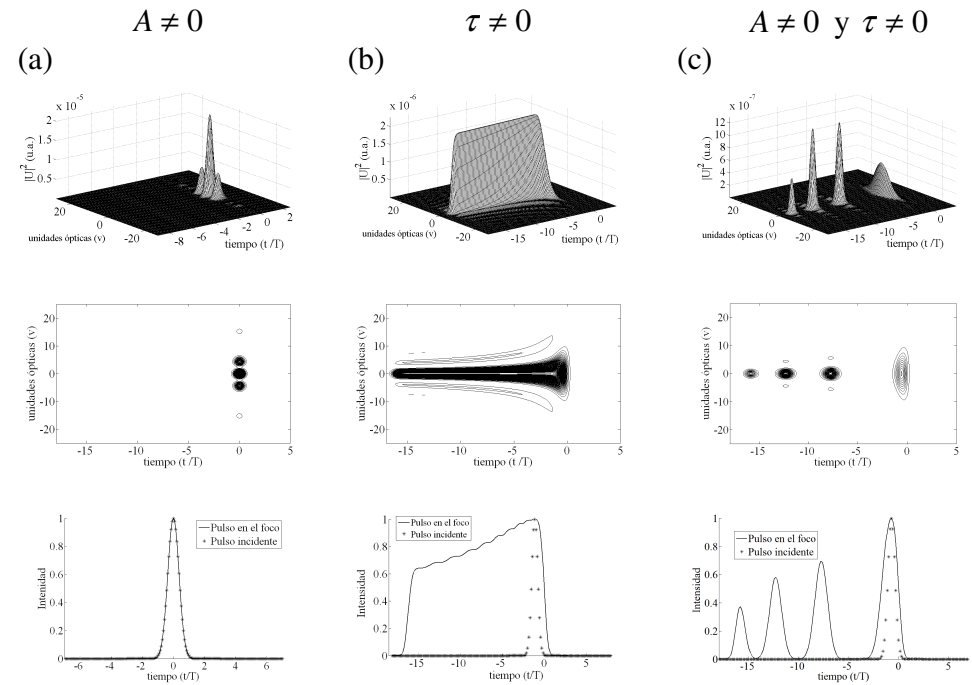

Figura 3.4. Pulso en el foco paraxial de una lente simple f=18*mm*. (a) PTD=0, GVD=0 y Aberración esférica diferente de cero, (b) GVD=0 y aberración esférica es cero, (c) GVD=0 PTD y aberración esférica son diferentes de cero. Iluminación Uniforme, para 10*fs*.

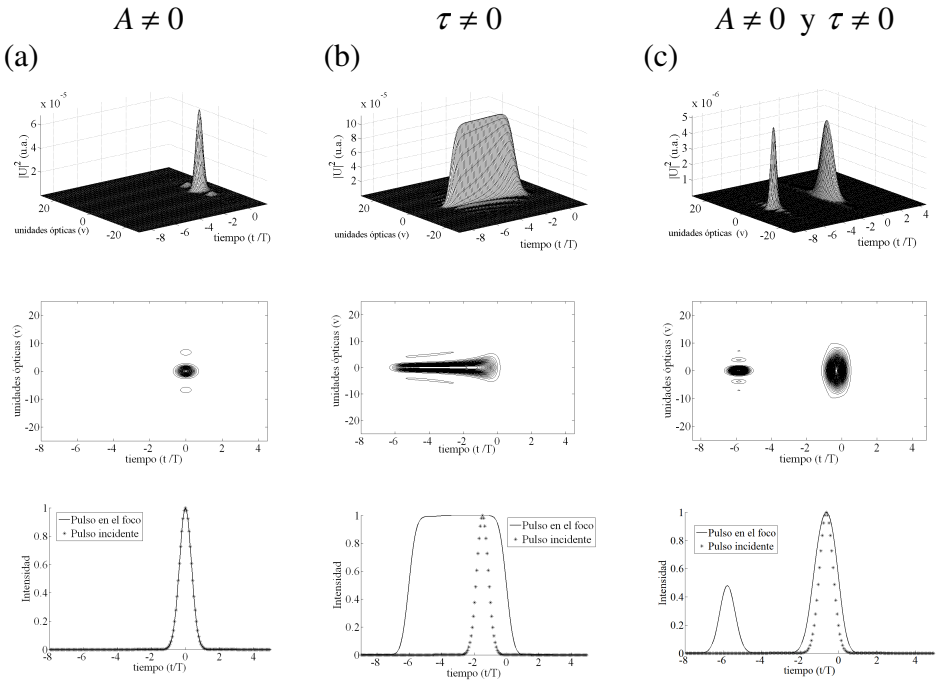

Figura 3.5. Pulso en el foco paraxial de una lente simple f=30*mm*. (a) PTD=0, GVD=0 y aberración esférica diferente de cero, (b) GVD=0 y aberración esférica es cero, (c) GVD=0 y PTD aberración esférica son diferentes de cero. Iluminación Uniforme, para 10*fs*.

#### **3.3.3 PTD y aberración esférica son diferentes de cero: Iluminación Gaussiana.**

En la tabla 3.3 se muestran los valores promedios para pulsos en el foco paraxial de lentes simples incluyendo el efecto de PTD producido por la lente en el pulso así como la aberración esférica. Por otro lado, se ha supuesto que el efecto de GVD generado por la lente es cero, también se consideró que el pulso incidente no tiene chirp y que la iluminación es Gaussiana. El semiancho de la Gaussiana,  $w_0$ , que es cuando la intensidad del pulso cae al valor de 1/e, se toma igual al semidiámetro de la lente, esto es, la intensidad de la Gaussiana en el borde de la lente es igual a  $1/e$ .

| Distancia focal | <b>Diámetro</b> | <b>Vidrio</b>   |           | Segundo orden              |                  |                  |
|-----------------|-----------------|-----------------|-----------|----------------------------|------------------|------------------|
| (mm)            | (mm)            |                 | <b>NA</b> | $\langle \tau_{p} \rangle$ |                  |                  |
|                 |                 |                 |           | 10 <sub>fs</sub>           | 15 <sub>fs</sub> | 20 <sub>fs</sub> |
| 18              | 12              | SF <sub>5</sub> | 0.33      | 8.03                       | 7.40             | 6.20             |
| 20              | 12              | BK7             | 0.30      | 7.04                       | 4.78             | 3.66             |
| 24              | 12              | BK7             | 0.24      | 5.40                       | 3.67             | 2.83             |
| 30              | 12              | BK7             | 0.20      | 3.73                       | 2.58             | 2.04             |
| 42              | 12              | BK7             | 0.15      | 1.84                       | 1.42             | 1.25             |

Tabla 3.3. Valores del ancho temporal de un pulso, en foco paraxial de lentes simples reales. Iluminación Gaussiana.

Los valores  $\langle \tau_{P} \rangle$  mostrados en la tabla 3.3 muestran un mayor ensanchamiento temporal del pulso para el pulso de 10*fs* y también aumenta para lentes con mayor abertura numérica. En la figura 3.6 y 3.7 se muestran resultados para pulsos incidentes de 10*fs*, 15*fs* y 20*fs*, en el foco paraxial de una lente simple de distancia focal de 18*mm* y 30*mm* respectivamente

En la figura 3.6 se puede observar que el pulso se deforma completamente de tal manera que se parte. En la figura 3.7 se muestra que también el pulso en el foco paraxial de la lente con distancia focal igual a 30*mm*, se deforma y se parte, pero comparado con el pulso enfocado con la lente simple de distancia focal de 18*mm*, este efecto es más pequeño, por lo que la intensidad del pulso principal mostrado en la figura 3.7(a) es mayor que para el pulso principal mostrado en la figura 3.6(a).

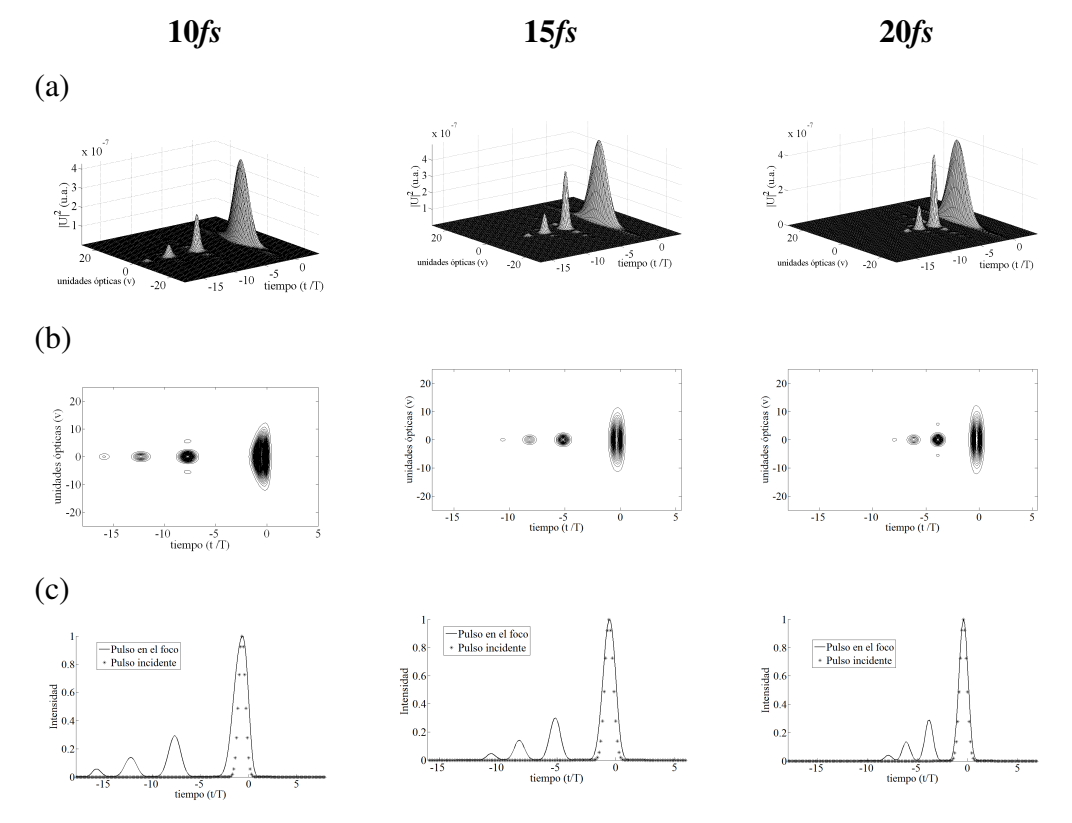

Figura 3.6. Pulsos en el foco paraxial de una lente simple real f=18*mm*. Iluminación Gaussiana.

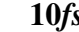

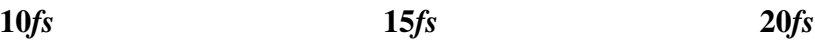

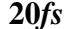

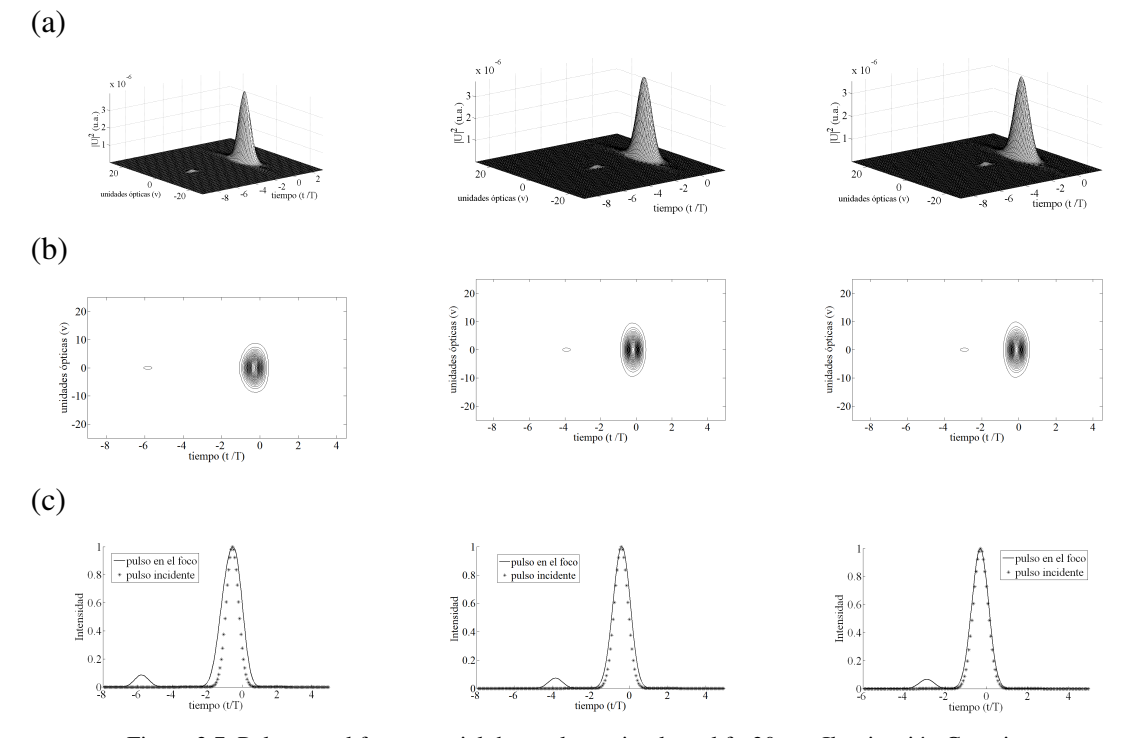

Figura 3.7. Pulsos en el foco paraxial de una lente simple real f= 30*mm*. Iluminación Gaussiana.

#### **3.3.4 PTD y aberración esférica son diferentes de cero: Iluminación Uniforme.**

En esta sección se muestran los resultados para iluminación uniforme suponiendo que la lente es real para enfocar pulsos ultracortos, esto es, se supuso que el efecto de PTD y la aberración esférica producida por la lente son diferentes de cero, adicionalmente se supuso que el pulso incidente no tiene chirp y que GVD es igual a cero. En la tabla 3.4 se muestran los valores promedios obtenidos para pulsos incidentes de 20*fs*, 15*fs* y 10*fs* en el foco paraxial de cinco lentes simples.

| Distancia focal | <b>Diámetro</b> | <b>Vidrio</b>   |           | Segundo orden              |                  |                  |
|-----------------|-----------------|-----------------|-----------|----------------------------|------------------|------------------|
| (mm)            | (mm)            |                 | <b>NA</b> | $\langle \tau_{p} \rangle$ |                  |                  |
|                 |                 |                 |           | 10 <sub>fs</sub>           | 15 <sub>fs</sub> | 20 <sub>fs</sub> |
| 18              | 12              | SF <sub>5</sub> | 0.33      | 9.52                       | 8.99             | 7.78             |
| 20              | 12              | BK7             | 0.30      | 8.54                       | 5.77             | 4.38             |
| 24              | 12              | BK7             | 0.24      | 7.31                       | 4.92             | 3.75             |
| 30              | 12              | BK7             | 0.20      | 6.44                       | 4.36             | 3.34             |
| 42              | 12              | BK7             | 0.15      | 1.98                       | 1.49             | 1.29             |

Tabla 3.4. Valores del ancho temporal de un pulso, en foco paraxial de lentes simples reales. Iluminación uniforme.

Los valores de la tabla 3.4 muestran que el ancho temporal del pulso es mayor comparado con los valores obtenidos para las mismas lentes pero en condiciones de iluminación gaussiana cuyos resultados se muestran en la tabla 3.3.

En la figura 3.8 y 3.9 se muestran las gráficas del comportamiento del pulso en el foco paraxial de una lente simple de distancia focal de 18*mm* y 30*mm* respectivamente.

En ambas figuras se observa que la distribución de la intensidad es diferente a la que se obtiene para los mismos pulsos pero con iluminación gaussiana.

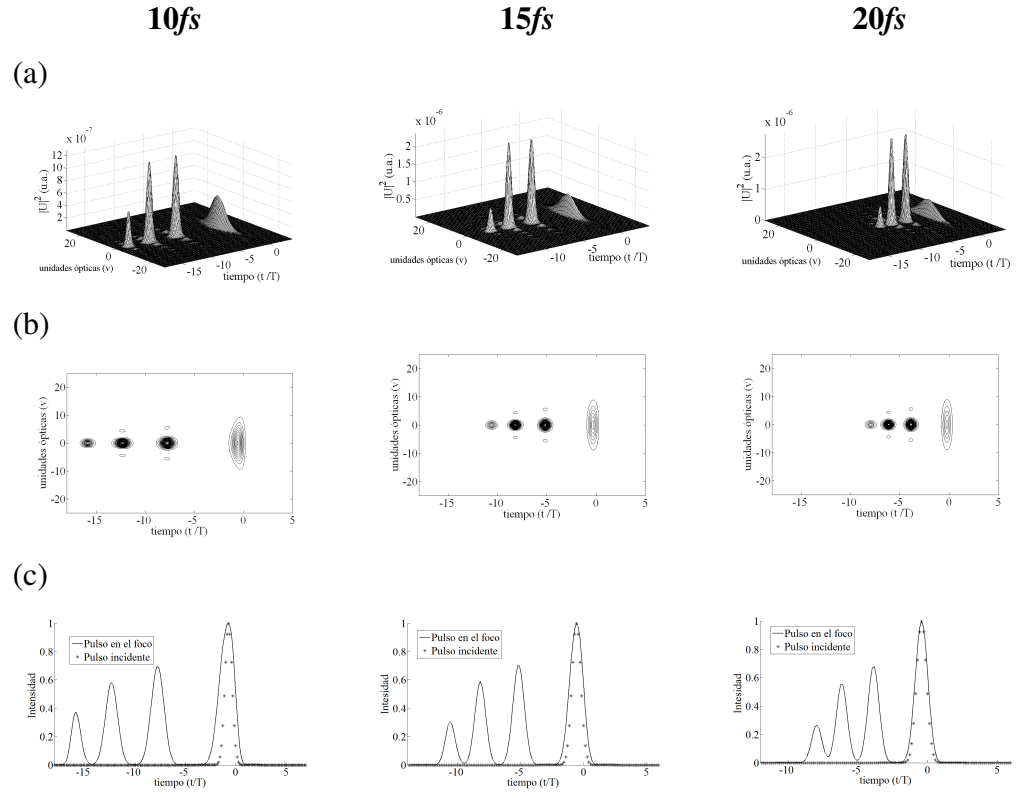

Figura 3.8. Pulsos en el foco paraxial de una lente simple real f=18*mm*, Iluminación uniforme.

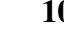

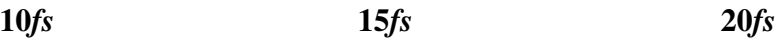

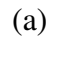

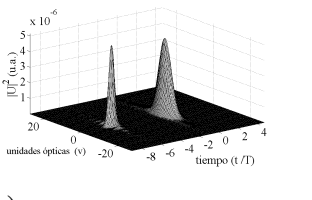

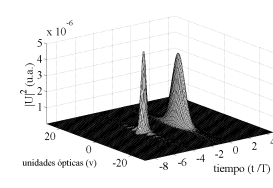

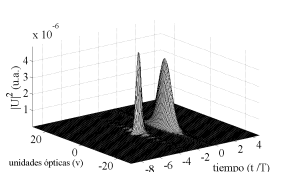

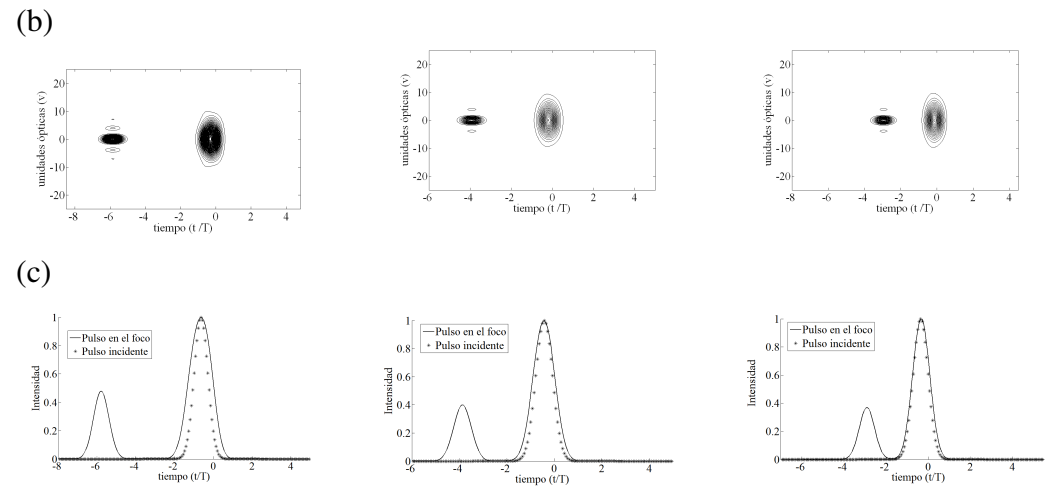

Figura 3.9. Pulsos en el foco paraxial de una lente simple real, f=30*mm*. Iluminación Uniforme.

De los ejemplos mostrados en esta sección, en los que hemos supuesto una compensación de GVD y solo hemos analizado el efecto en el pulso producido por la PTD y la aberración esférica, podemos concluir que el efecto de PTD produce el ensanchamiento temporal del pulso mientras que la aberración esférica produce un ensanchamiento espacial. Como vimos en el capítulo 2 el efecto de PTD es producido por la aberración cromática de la lente, por lo que ahora analizaremos como son los pulsos en el foco paraxial de dobletes acromáticos. Finalmente el tipo de iluminación en la lente (uniforme o gaussiana) tiene un efecto importante en como estos efectos modifican al pulso.

#### **3.4 Dobletes acromáticos.**

En la literatura se han analizado dobletes acromáticos ideales, i.e., suponiendo que la aberración cromática longitudinal es igual a cero para todas las longitudes de onda que forman el pulso, y no toman en cuenta que existe un remanente de color, conocido también como espectro secundario [5,37-40]. En esta sección analizaremos dobletes acromáticos reales, es decir, en los que incluimos el remanente de color en los cálculos así como la aberración esférica del doblete.

#### **3.4.1 Doblete acromático, análisis de segundo orden.**

A continuación se deducen las ecuaciones que describen el comportamiento de los pulsos ultracortos en la región focal de dobletes acromáticos. La ecuación 3.1 es general para cualquier sistema óptico de abertura numérica pequeña, menor a 0.2, por lo que en este caso también usaremos la ecuación 3.1 para calcular el pulso en la región focal del doblete.

En este caso el término  $\Phi(x_1, y_1)$  que es la contribución de la fase producida por el doblete, formado por dos lentes delgadas cementadas, está dado por:

$$
\Phi(x_1, y_1) = \exp[i(k_{11}d_1 + k_{12}d_2)] \times \exp\left[-i(k_{11} - k_a)\frac{x_1^2 + y_1^2}{2}\left(\frac{1}{R_1} - \frac{1}{R_2}\right) - i(k_{12} - k_a)\frac{x_1^2 + y_1^2}{2}\left(\frac{1}{R_2} - \frac{1}{R_3}\right)\right]
$$
  
\n
$$
= \exp[i(k_{11}d_1 + k_{12}d_2)] \times
$$
  
\n
$$
\exp\left[-i(k_{11} - k_a)\frac{x_1^2 + y_1^2}{2R_1} + i(k_{11} - k_a)\frac{x_1^2 + y_1^2}{2R_2} - i(k_{12} - k_a)\frac{x_1^2 + y_1^2}{2R_2} + i(k_{12} - k_a)\frac{x_1^2 + y_1^2}{2R_3}\right]
$$
  
\n(3.34)

donde  $R_1$ ,  $R_2$  y  $R_3$  son los radios de curvaturas de cada una de estas lentes.

El término Θ(*x*1, *y*<sup>1</sup> ) se refiere a la aberración esférica producida por la lente, que en el caso de dobletes acromáticos esta dada por

$$
\Theta(x_1, y_1) = -k_0 \frac{1}{8} S_{\text{Tot}} \frac{(x_1 + y_1)^4}{\rho^4}
$$
\n(3.35)

Donde  $S_{Tot} = S_{I1} + S_{I2}$ , donde  $S_{I1}$  y  $S_{I2}$  son los coeficientes de Seidel para cada lente (apéndice A).

Después de definir todos lo parámetros de la ecuación 3.1, es necesario evaluar la integral, por lo que se hace una expansión, a segundo orden, alrededor de la frecuencia central  $\omega_0$ del pulso incidente. Este desarrollo se muestra en el apéndice B.1.

El número de onda dado por la ecuación 3.6 se escribe para cada lente del doblete como:

$$
k_{ij} = \frac{\omega}{c} n_j(\omega) \approx k_0 n_{0j} \left[ 1 + a_1^j \Delta \omega + a_2^j (\Delta \omega)^2 \right]
$$
 (3.36)

El subíndice  $j = 1, 2$ , que se refieren a la primera y segunda lente que componen al doblete y donde los coeficientes están dados por:

$$
a_1^j = \left(\frac{1}{\omega_0} + \frac{1}{n_{0j}} \frac{dn}{d\omega}\bigg|_{\omega_0}\right) \qquad \text{y} \qquad a_2^j = \left(\frac{1}{\omega_0 n_{0j}} \frac{dn}{d\omega}\bigg|_{\omega_0} + \frac{1}{2n_{0j}} \frac{d^2 n}{d\omega^2}\bigg|_{\omega_0}\right) \tag{3.37}
$$

Así mismo se tiene que la diferencia entre  $k_i$  y  $k_a$  se escribe de la siguiente manera:

$$
k_{ij} - k_a = k_0 (n_0 - 1) [1 + b_1^j \Delta \omega + b_2^j (\Delta \omega)^2] = k_0 (n_{0j} - 1) C_j
$$
 (3.38)

Donde

$$
b_1^j = \frac{1}{\omega_0} + \frac{1}{n_{0j} - 1} \frac{dn}{d\omega}\Big|_{\omega_0}, \qquad b_2^j = \frac{1}{\omega_0 (n_{0j} - 1)} \frac{dn}{d\omega}\Big|_{\omega_0} + \frac{1}{2(n_{0j} - 1)} \frac{d^2 n}{d\omega^2}\Big|_{\omega_0} \qquad (3.39)
$$

Al sustituir el término de fase, en la ecuación 3.1 queda de la siguiente forma:

$$
U(x_2, y_2, z; \Delta \omega) \propto \int_{-\infty}^{\infty} \int_{-\infty}^{\infty} dx_1 dy_1 P(x_1, y_1) U_0(x_1, y_1) A(\Delta \omega) \times \exp[-i\Theta(x_1, y_1)] \times \exp[i(k_{11}d_1 + k_{12}d_2)]
$$
  
\n
$$
\times \exp\left[-i(k_{11} - k_a) \frac{x_1^2 + y_1^2}{2R_1} + i(k_{11} - k_a) \frac{x_1^2 + y_1^2}{2R_2} - i(k_{12} - k_a) \frac{x_1^2 + y_1^2}{2R_2} + i(k_{12} - k_a) \frac{x_1^2 + y_1^2}{2R_3}\right]
$$
  
\n
$$
\times \exp\{i\frac{k_a}{2z} [(x_2 - x_1)^2 + (y_2 - y_1)^2]
$$
\n(3.40)

Las exponenciales se manipulan algebraicamente de tal forma que la expresión 3.40 se simplifique, este procedimiento se encuentra desarrollado en el apéndice C.1.

Entonces la integral queda como:

$$
U(x_2, y_2, z; \Delta \omega) \propto \int_{-\infty}^{\infty} \int_{-\infty}^{\infty} dx_1 dy_1 P(x_1, y_1) U_0(x_1, y_1) A(\Delta \omega) \times \exp[-i\Theta(x_1, y_1)] \times
$$
  
\n
$$
\exp\{i k_0 [n_1 d_1 (1 + a_1^1 \Delta \omega + a_2^1 \Delta \omega^2) + n_2 d_2 (1 + a_1^2 \Delta \omega + a_2^2 \Delta \omega^2)]\}
$$
  
\n
$$
\times \exp\left[-i \frac{k_0 (x_1^2 + y_1^2) \Delta \omega}{2} \left( \frac{(n_{01} - 1)(C_1 - 1)}{\Delta \omega R_1} - \frac{(n_{01} - 1)(C_1 - 1)}{\Delta \omega R_2} + \frac{(n_{02} - 1)(C_2 - 1)}{\Delta \omega R_2} - \frac{(n_{02} - 1)(C_2 - 1)}{\Delta \omega R_3} - \frac{1}{z \omega_0} \right] \right]
$$
  
\n
$$
\times \exp\left[i \frac{k_0 \left(1 + \frac{\Delta \omega}{\omega_0}\right)}{2 f_0} (x_2^2 + y_2^2) \right] \times \exp\left[-i \frac{k_0 \left(1 + \frac{\Delta \omega}{\omega_0}\right)}{2 f_0} (2 y_1 y_2 + 2 x_1 x_2) \right] \times \exp\left[-i \frac{k_0 (x_1^2 + y_1^2)}{2} \left(\frac{1}{f_0} - \frac{1}{z}\right)\right]
$$
  
\n(3.41)

Usando la función de pupila y debido a que tenemos una abertura circular se hace una transformación a coordenadas polares, ya que la transformada de Fourier de una función simétricamente circular da como resultado otra función con simetría circular (ver apéndice C.2).

Entonces la ecuación para el campo en coordenadas polares está dada por:

$$
U(x_2, y_2, z; \Delta \omega) \approx \exp\{i k_0 [n_1 d_1 (1 + a_1^1 \Delta \omega + a_2^1 \Delta \omega^2) + n_2 d_2 (1 + a_1^2 \Delta \omega + a_2^2 \Delta \omega^2)]\}
$$
  
\n
$$
\int_0^1 r dr U_0(r) A(\Delta \omega) \times \exp[-i\Theta(r)]
$$
  
\n
$$
\times \exp\left[-i \frac{k_0 r^2 \rho^2 \Delta \omega}{2} \left(\frac{(n_{01} - 1)(C_1 - 1)}{\Delta \omega R_1} - \frac{(n_{01} - 1)(C_1 - 1)}{\Delta \omega R_2} + \frac{(n_{02} - 1)(C_2 - 1)}{\Delta \omega R_2} - \frac{(n_{02} - 1)(C_2 - 1)}{\Delta \omega R_3} - \frac{1}{z\omega}\right]\right]
$$
  
\n
$$
\times \exp\left[i \frac{k_0 r_2^2 \left(1 + \frac{\Delta \omega}{\omega_0}\right)}{2 f_0}\right] \times \exp\left[-i \frac{k_0 r^2 \rho^2}{2} \left(\frac{1}{f_0} - \frac{1}{z}\right)\right] J_0 \left[\frac{arr_2 k_0}{f_0} \left(1 + \frac{\Delta \omega}{\omega_0}\right)\right]
$$
  
\n(3.42)

Haciendo un cambio de variable

$$
u = \rho^2 k_0 \left( \frac{1}{f_0} - \frac{1}{z} \right), \qquad N = \frac{\rho^2 k_0}{2f_0} \qquad y \qquad v = \frac{\rho r_2 k_0}{f_0}
$$

$$
U(u, v, z; \Delta \omega) \approx \exp[i k_0 [n_1 d_1 (1 + a_1^1 \Delta \omega + a_2^1 \Delta \omega^2) + n_2 d_2 (1 + a_1^2 \Delta \omega + a_2^2 \Delta \omega^2)]
$$
\n
$$
\int_0^1 r dr U_0(r) A(\Delta \omega) \times \exp[-i\Theta(r)]
$$
\n
$$
\times \exp\left[-i\frac{k_0 r^2 \rho^2 \Delta \omega}{2} \left(\frac{(n_{01} - 1)(C_1 - 1)}{\Delta \omega R_1} - \frac{(n_{01} - 1)(C_1 - 1)}{\Delta \omega R_2} + \frac{(n_{02} - 1)(C_2 - 1)}{\Delta \omega R_2} - \frac{(n_{02} - 1)(C_2 - 1)}{\Delta \omega R_3} - \frac{1}{z \omega_0}\right]\right)
$$
\n
$$
\times \exp\left[i\frac{v^2}{4N} \left(1 + \frac{\Delta \omega}{\omega}\right)\right] \times \exp\left[-i\frac{ur^2}{2}\right] \times J_0 \left[\frac{v}{2} \left(1 + \frac{\Delta \omega}{\omega_0}\right)\right]
$$
\n(3.43)

En el apéndice C.3 se manipulan algebraicamente las exponenciales para que la ecuación 3.43 quede de la siguiente forma:

$$
U(u, v, z; \Delta \omega) \propto \exp\{ik_0[n_1d_1 + n_2d_2]\} \exp\{i(\Delta \omega t' + \Delta \omega^2 \delta^i)\} \times \int_0^1 r dr U_0(r) A(\Delta \omega) \times \exp[-i\Theta(r)] \times
$$
  
\n
$$
\exp[-ir^2(\omega \omega + \delta \Delta \omega^2)] \times \exp\left[i\frac{v^2}{4N}\left(1 + \frac{\Delta \omega}{\omega_0}\right)\right] \times \exp\left[-i\frac{ur^2}{2}\right] \times J_0\left[vr\left(1 + \frac{\Delta \omega}{\omega_0}\right)\right]
$$
\n(3.44)

Donde

$$
\tau = \frac{k_0 \rho^2}{2} \left( \frac{(n_{01} - 1)b_1^1}{R_1} - \frac{(n_{01} - 1)b_1^1}{R_2} + \frac{(n_{02} - 1)b_1^2}{R_2} - \frac{(n_{02} - 1)b_1^2}{R_3} - \frac{1}{f_0 \omega_0} \right) + \left( \frac{u}{2\omega_0} \right) \tag{3.45}
$$

$$
\delta = \frac{k_0 \rho^2}{2} \left( \frac{(n_{01} - 1)b_2^1}{R_1} - \frac{(n_{01} - 1)b_2^1}{R_2} + \frac{(n_{02} - 1)b_2^2}{R_2} - \frac{(n_{02} - 1)b_2^2}{R_3} \right)
$$
(3.46)

$$
\tau = k_0 \left[ n_1 d_1 a_1^1 + n_2 d_2 a_1^2 \right] \tag{3.47}
$$

$$
\delta = k_0 \left[ n_1 d_1 a_2^1 + n_2 d_2 a_2^2 \right]
$$
 (3.48)

El primer término de la ecuación (3.45) produce la diferencia en el tiempo de propagación, PTD, y la expresión (3.47) produce un desplazamiento al pulso que no contribuye en la distorsión de éste.

Las ecuaciones (3.46) y (3.48) se relacionan con la dispersión de la velocidad de grupo de segundo orden, la primera depende del radio en el que incide del pulso, la segunda es la dispersión de la velocidad de grupo debido a la distancia que recorre el pulso dentro del material.

La amplitud del campo en el dominio del tiempo se obtiene utilizando la transformada de Fourier de *U*(*u*, v, z; Δω) y agrupando los términos Δω, y Δω<sup>2</sup>, la ecuación (3.44) queda:

$$
U(u, v, z; t) \propto \exp\{ik_0[n_1d_1 + n_2d_2]\}\Big|_{-\infty}^{\infty} d(\Delta\omega)A(\Delta\omega) \times \int_0^1 r dr U_0(r) \exp[-i\Theta(r)]J_0\Big[ \operatorname{vr}\Big(1 + \frac{\Delta\omega}{\omega_0}\Big)\Big] \times \exp\Big[i\frac{v^2}{4N}\Big(1 + \frac{\Delta\omega}{\omega_0}\Big)\Big] \times \exp\Big[-i\frac{ur^2}{2}\Big] \times \exp\Big[-i(\Delta\omega)(t - \tau' + r^2\tau)\Big] \exp\big[i(\Delta\omega)^2(\delta' - r^2\delta)\big] \tag{3.49}
$$

Sustituyendo la modulación temporal Gaussiana  $A(\omega)$  dada por la ecuación (3.24), la integral de la ecuación (3.49) queda de la siguiente forma:

$$
U(u, v, z; t) \propto \exp\{ik_0[n_1d_1 + n_2d_2]\}\Big|_{-\infty}^{\infty} d(\Delta\omega)A_0 \exp\Bigg[-\Big(\frac{T\Delta\omega}{2}\Big)^2\Big] \times
$$
  

$$
\int_0^1 r dr U_0(r) \exp[-i\Theta(r)]U_0\Bigg[vr\Big(1 + \frac{\Delta\omega}{\omega_0}\Big)\Bigg] \times \exp\Bigg[i\frac{v^2}{4N}\Big(1 + \frac{\Delta\omega}{\omega_0}\Big)\Bigg] \times \exp\Bigg[-i\frac{ur^2}{2}\Bigg] \times (3.50)
$$
  

$$
\exp\Big[-i(\Delta\omega)(t - \tau' + r^2\tau)\Big] \exp\bigg[i(\Delta\omega)^2(\delta' - r^2\delta)\bigg]
$$

Hacemos la aproximación  $\frac{20}{10}$  << 1  $\overline{0}$  $\frac{\Delta \omega}{\Delta \omega}$  << ω  $\frac{\omega}{\alpha}$  <<1 [2], y reacomodando términos en la expresión 3.50 se

obtiene:

$$
U(u, v, z; t) \propto \exp\{ik_0[n_1d_1 + n_2d_2]\} \exp\left[i\frac{v^2}{4N}\right] \int_{-\infty}^{\infty} d(\Delta\omega) A_0 \exp\left[-(\Delta\omega)^2 \left(\frac{T^2}{4} - i(\delta^2 - r^2)\right)\right] \times \exp\left[-i(\Delta\omega)(t - \tau^2 + r^2\tau)\right] \times \int_0^1 r dr U_0(r) \exp\left[-i\Theta(r)\right] J_0\left[vr\right] \times \exp\left[-i\frac{ur^2}{2}\right]
$$
\n(3.51)

Renombrando términos de la siguiente forma:

$$
K = \exp\{ik_0[n_1d_1 + n_2d_2]\} \exp\left[i\frac{v^2}{4N}\right]
$$
 (3.52)

$$
p = \sqrt{\frac{T^2}{4} - i(\delta - r^2)\delta}
$$
 (3.53)

$$
q = -i(t - \tau' + r^2 \tau) \tag{3.54}
$$

Entonces la integral queda simplificada:

$$
U(u, v, z; t) \propto K \int_{-\infty}^{\infty} d(\Delta \omega) A_0 \exp[-(\Delta \omega)^2 p^2] \times \exp\{(\Delta \omega) q\} \times
$$
  

$$
\int_0^1 r dr U_0(r) \exp[-i\Theta(r)] J_0[vr] \times \exp\left[-i\frac{ur^2}{2}\right]
$$
 (3.55)

La solución a la ecuación (3.55) esta dada por:

$$
U(u, v, z; t) \propto \frac{4\pi}{T^2} K \int_0^t r dr J_0 \left[ v r \right] \times \exp\left[ -i \frac{ur^2}{2} \right] \times \left( \frac{\left[ 1 + i \xi \right]}{\left[ 1 + \xi^2 \right]} \right)^{\frac{1}{2}} \exp\left\{ \frac{-\left( t - \tau' + r^2 \tau \right)^2 \left[ 1 + i \xi \right]}{T^2 \left[ 1 + \xi^2 \right]} \right\} \times U_0(r) \exp\left[ -i \Theta(r) \right] \tag{3.56}
$$

#### **3.5. Resultados para pulsos en el foco paraxial de dobletes acromáticos.**

En esta sección se mostrarán resultados obtenidos para cinco diferentes dobletes acromáticos que están diseñados en el IR entre 700*nm* y 1100*nm*, para iluminación gaussiana e iluminación uniforme.

La tabla 3.5 muestra las características de los cinco dobletes acromáticos.

| <b>Vidrios</b>              | <b>Diámetro</b> | <b>Distancia</b> | N.A. | <b>Espesores</b> |          | Radios de curvatura        |          |              |
|-----------------------------|-----------------|------------------|------|------------------|----------|----------------------------|----------|--------------|
|                             | (mm)            | focal            |      |                  | (mm)     |                            | (mm)     |              |
|                             |                 | (mm)             |      |                  |          |                            |          |              |
|                             |                 |                  |      | $CT_1$           | $CT_{2}$ | $R_{\scriptscriptstyle 1}$ | $R_{2}$  | $R_{\rm{c}}$ |
| LaKN22-<br>SFL <sub>6</sub> | 12              | 18               | 0.33 | 8.00             | 2.50     | 12.05                      | $-8.65$  | $-37.28$     |
|                             |                 | 20               | 0.30 | 8.00             | 2.50     | 13.13                      | $-9.59$  | $-45.11$     |
|                             |                 | 25               | 0.24 | 4.50             | 2.50     | 15.56                      | $-13.75$ | $-84.13$     |
|                             |                 | 30               | 0.20 | 4.50             | 2.50     | 17.77                      | $-16.46$ | $-136.80$    |
|                             |                 | 40               | 0.15 | 4.50             | 2.50     | 22.81                      | $-21.91$ | $-250.49$    |

Tabla 3.5. Espesores y radios de curvaturas de los dobletes usados.

#### **3.5.1 PTD y aberración esférica son iguales a cero: Iluminación uniforme.**

En la tabla 3.6 se muestran los valores de la duración del pulso en el foco paraxial de 5 dobletes acromáticos ideales, es decir, no se toman en cuenta efectos de aberración cromática residual, la cual produce el efecto de PTD, ni de la aberración esférica ni del efecto de GVD. Los resultados se muestran para tres duraciones temporales iniciales del pulso: 10*fs*, 15*fs* y 20*fs*. La iluminación que se considera es uniforme. Estos resultados son equivalentes a los que se obtuvieron cuando se calcularon los pulsos enfocados por lentes simples ideales.

| Distancia focal | $\sim$ pages<br>Diámetro |           | Segundo orden              |                  |                  |  |
|-----------------|--------------------------|-----------|----------------------------|------------------|------------------|--|
| (mm)            | (mm)                     | <b>NA</b> | $\langle \tau_{p} \rangle$ |                  |                  |  |
|                 |                          |           | 10 <sub>fs</sub>           | 15 <sub>fs</sub> | 20 <sub>fs</sub> |  |
| 18              | 12                       | 0.33      | 1                          |                  |                  |  |
| 20              | 12                       | 0.30      | 1                          | 1                | 1                |  |
| 24              | 12                       | 0.24      | 1                          | 1                | 1                |  |
| 30              | 12                       | 0.20      | 1                          | 1                | 1                |  |
| 42              | 12                       | 0.15      | 1                          |                  | 1                |  |

Tabla 3.6. Valores del ancho temporal de un pulso cuando se ha propagado en una lente ideal.

En la figura 3.10 y 3.11 se muestran los resultados para pulsos incidentes de 10*fs*, 15*fs* y 20*fs* en el foco paraxial de un doblete acromático ideal de distancia focal de 18*mm* y 30*mm*. Como en el caso de lentes simples, en todas las figuras que mostraremos en esta sección se presentan tres gráficas: (a) el pulso en el foco paraxial de la lente, (b) la figura de contorno y (c) la intensidad del pulso en el foco paraxial de la lente, en esta última gráfica se compara con el pulso incidente mostrado con la línea punteada. Como se puede observar de estas figuras el pulso no se distorsiona debido a que todos los efectos se han hecho igual a cero.

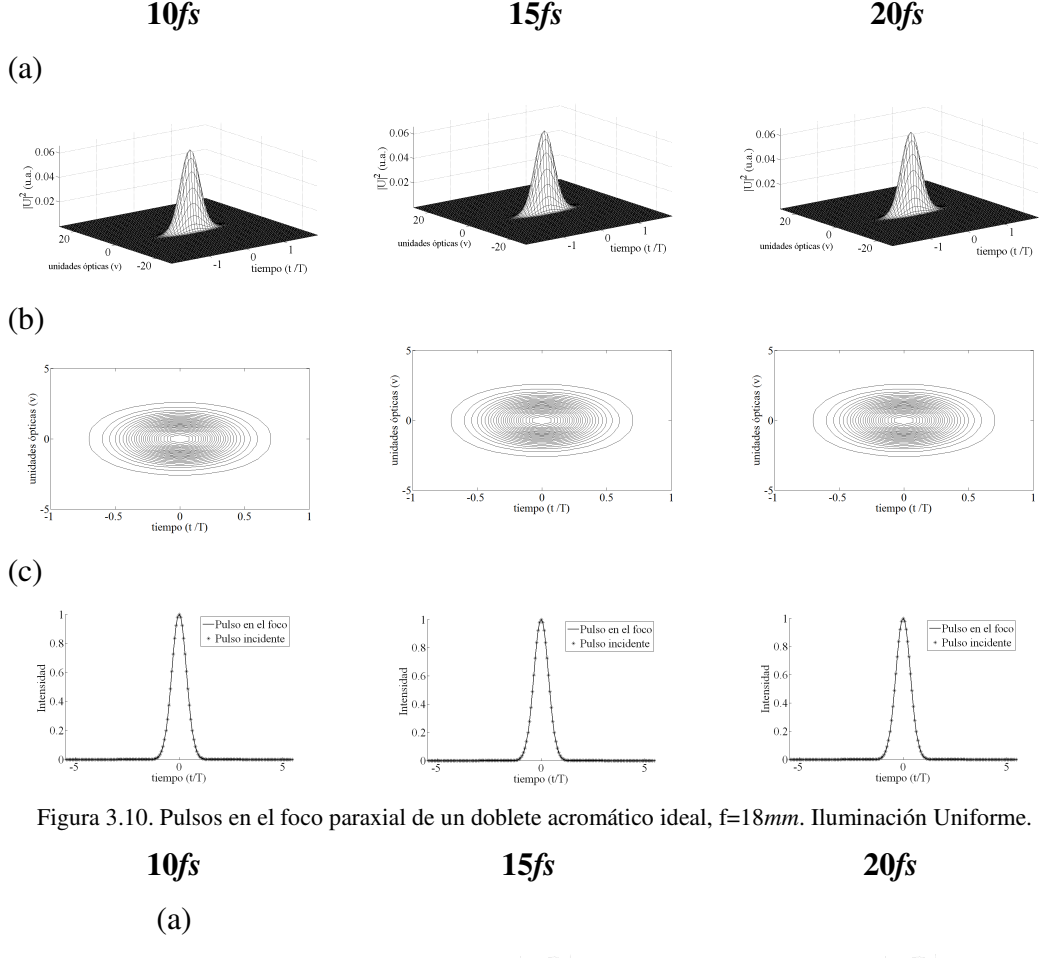

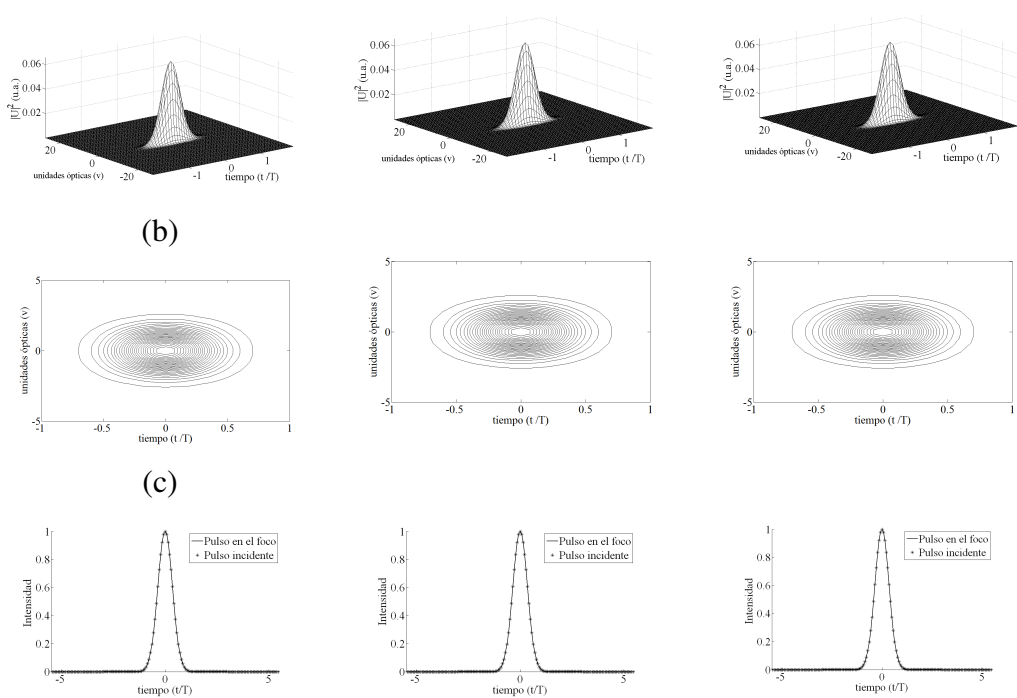

Figura 3.11. Pulsos en el foco paraxial de un doblete acromático ideal, f=30*mm*. Iluminación Uniforme.

#### **3.5.2 PTD y aberración esférica diferentes de cero. Iluminación uniforme.**

En la tabla 3.7 se muestran los valores promedios del pulso en el foco paraxial del doblete, pero ahora se toman en cuenta los efectos de PTD y la aberración esférica. La GVD es cero y el pulso incidente no tiene chirp. Las duraciones temporales de los pulsos incidentes son de 10*fs*, 15*fs* y 20*fs*.

Se puede observar que el efecto de PTD se corrige usando estos dobletes acromáticos, y el efecto de la aberración esférica del doblete en el ensanchamiento temporal del pulso es prácticamente igual a cero.

| Distancia focal | <b>Diámetro</b> |           | Segundo orden              |                  |                  |
|-----------------|-----------------|-----------|----------------------------|------------------|------------------|
| (mm)            | (mm)            | <b>NA</b> | $\langle \tau_{p} \rangle$ |                  |                  |
|                 |                 |           | 10 <sub>fs</sub>           | 15 <sub>fs</sub> | 20 <sub>fs</sub> |
| 18              | 12              | 0.33      | 1.02                       | 1.00             | 1.00             |
| 20              | 12              | 0.30      | 1.03                       | 1.01             | 1.01             |
| 24              | 12              | 0.24      | 1.00                       | 1.00             | 1.00             |
| 30              | 12              | 0.20      | 1.08                       | 1.03             | 1.02             |
| 42              | 12              | 0.15      | 1.12                       | 1.05             | 1.03             |

Tabla 3.7. Valores del ancho temporal de un pulso cuando se ha propagado en un doblete acromático real. Iluminación uniforme.

En las figuras 3.12 y 3.13 se muestran las gráficas para pulsos con duraciones iniciales de 10*fs*, 15*fs* y 20*fs* en el foco paraxial de un doblete acromático real de distancia focal de 18*mm* y 30*mm* respectivamente. En la figura 3.12 se puede observar que el pulso no se distorsiona temporalmente, esto se verifica viendo la figura de contorno, 3.12(b), dado que el pulso se encuentra entre los valores de -1 y 1. Sin embargo la parte espacial del pulso se ve afectada debido principalmente a que el foco óptimo no está localizado en el foco paraxial de la lente. Lo mismo podemos decir para los pulsos que son enfocados por el doblete de distancia focal de 30*mm*.

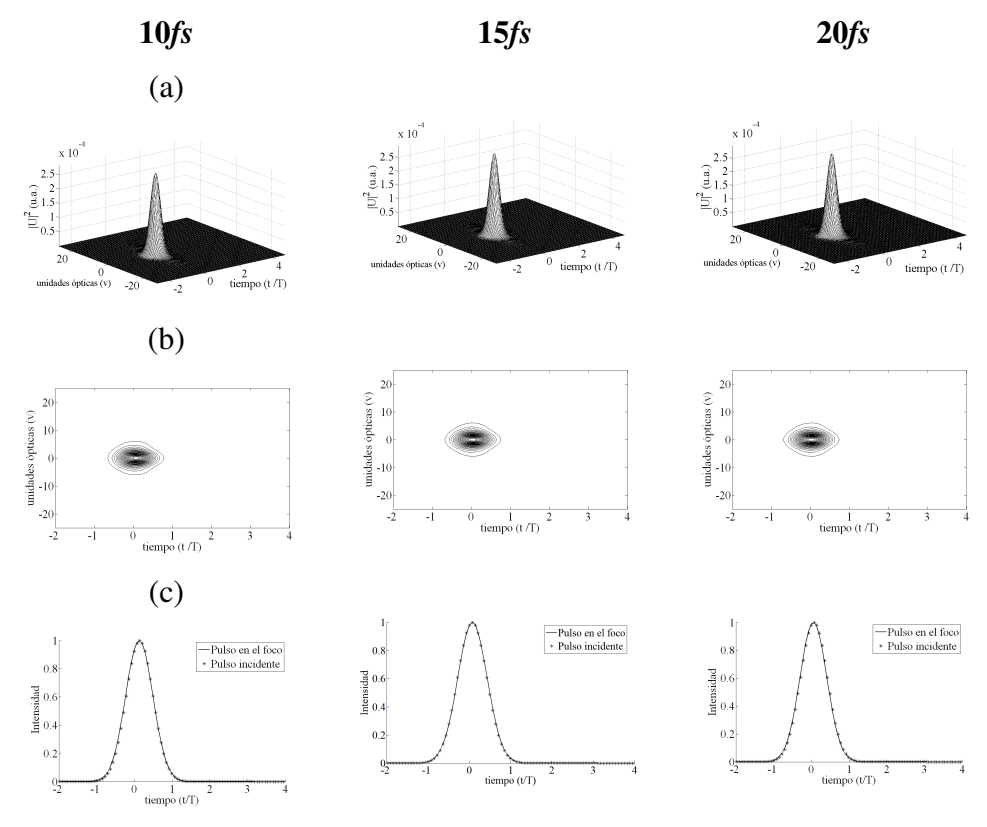

Figura 3.12. Pulsos en el foco paraxial de un doblete acromático real, f= 18*mm*. Iluminación uniforme.

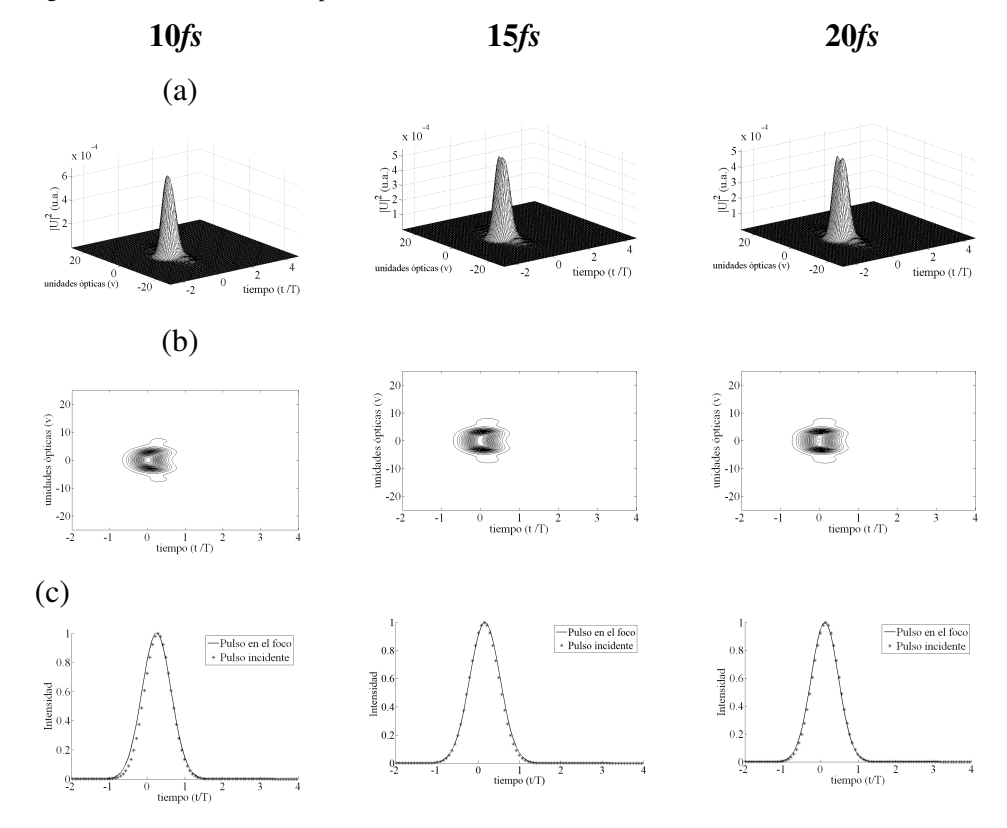

Figura 3.13. Pulsos en el foco paraxial de un doblete acromático real, f= 30mm. Iluminación uniforme.|

#### **3.5.3 PTD y aberración esférica diferentes de cero. Iluminación Gaussiana.**

En la tabla 3.8 se presentan resultados de los valores  $\langle \tau_P \rangle$  obtenidos para pulsos enfocados por 5 lentes acromáticas. Los resultados se presentan para tres duraciones temporales iniciales de pulses de 10*fs*, 15*fs* y 20*fs* para el caso la iluminación gaussiana.

| $r \cdot r \cdot r$<br>Distancia focal | <b>Diámetro</b> |           | Segundo orden             |                  |                  |  |
|----------------------------------------|-----------------|-----------|---------------------------|------------------|------------------|--|
| (mm)                                   | (mm)            | <b>NA</b> | $\langle \tau_{p}\rangle$ |                  |                  |  |
|                                        |                 |           | 10 <sub>fs</sub>          | 15 <sub>fs</sub> | 20 <sub>fs</sub> |  |
| 18                                     | 12              | 0.33      | 1.02                      | 1.01             | 1.00             |  |
| 20                                     | 12              | 0.30      | 1.03                      | 1.01             | 1.01             |  |
| 24                                     | 12              | 0.24      | 1.00                      | 1.00             | 1.00             |  |
| 30                                     | 12              | 0.20      | 1.07                      | 1.03             | 1.02             |  |
| 42                                     | 12              | 0.15      | 1.10                      | 1.04             | 1.02             |  |

Tabla 3.8. Valores del ancho temporal de un pulso cuando se ha propagado en un doblete acromático real. Iluminación gaussiana.

Las figuras 3.14 y 3.15 se muestran las gráficas para pulsos incidentes de 10*fs*, 15*fs* y 20*fs* en el foco paraxial de un doblete acromático real de distancia focal de 18*mm* y 30*mm* respectivamente. Las figuras 3.14(c) y 3.15(c) muestran que los dobletes acromáticos corrigen el efecto de PTD aún para pulsos de 10*fs*. La iluminación gaussiana reduce el efecto de la aberración esférica en el pulso.

El método utilizado en este capítulo para analizar pulsos ultracortos en el foco de lentes simples y acromáticas nos ha permitido entender como afecta la dispersión de velocidad de grupo y la aberración esférica al ensanchamiento temporal del pulso. La dispersión de velocidad de grupo de segundo orden que se genera en el pulso al propagarse por el material de las lentes se hizo igual a cero, ya que este efecto puede compensarse si se hace incidir un pulso con chirp de la misma magnitud pero de signo contrario. Esto se puede lograr haciendo que el pulso pase a través de un par de prismas de baja dispersión antes de incidir en la lente [36,43,44]. Cuando el efecto de PTD no es despreciable el tipo de iluminación: uniforme o gaussiana juega un papel importante en el ensanchamiento temporal del pulso.

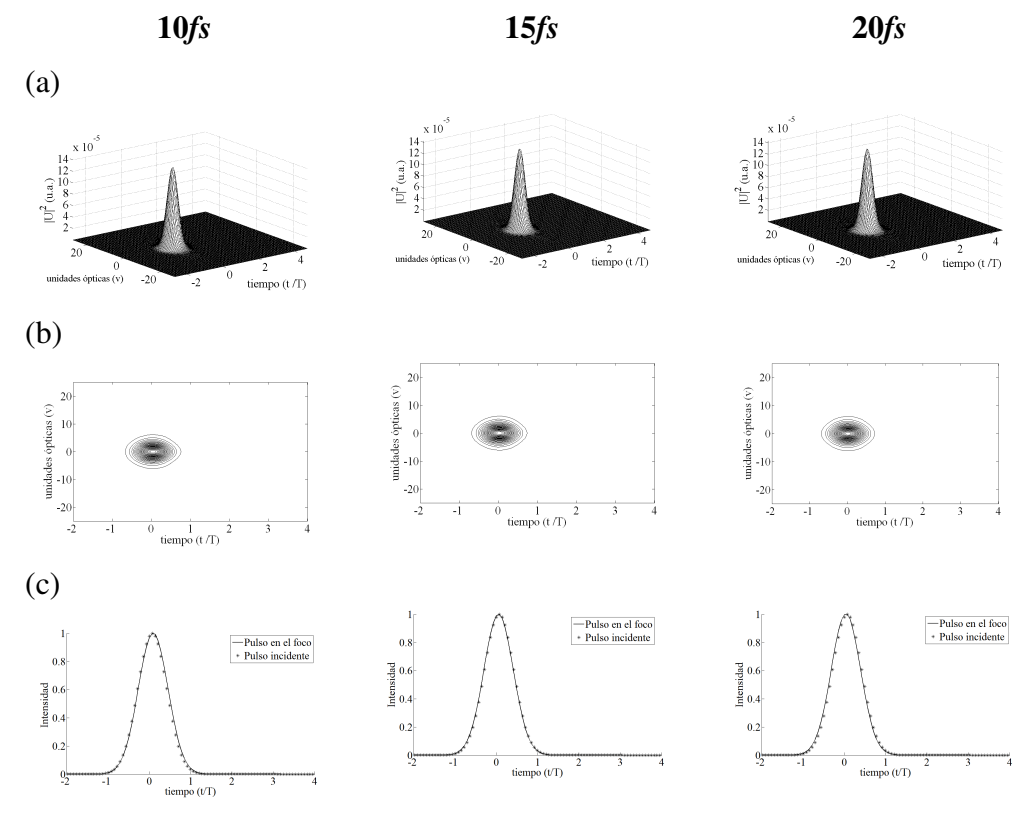

Figura 3.14. Pulsos en el foco paraxial de un doblete acromático real, f= 18*mm*. Iluminación Gaussiana.

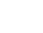

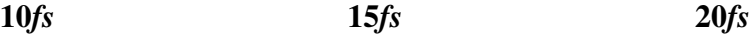

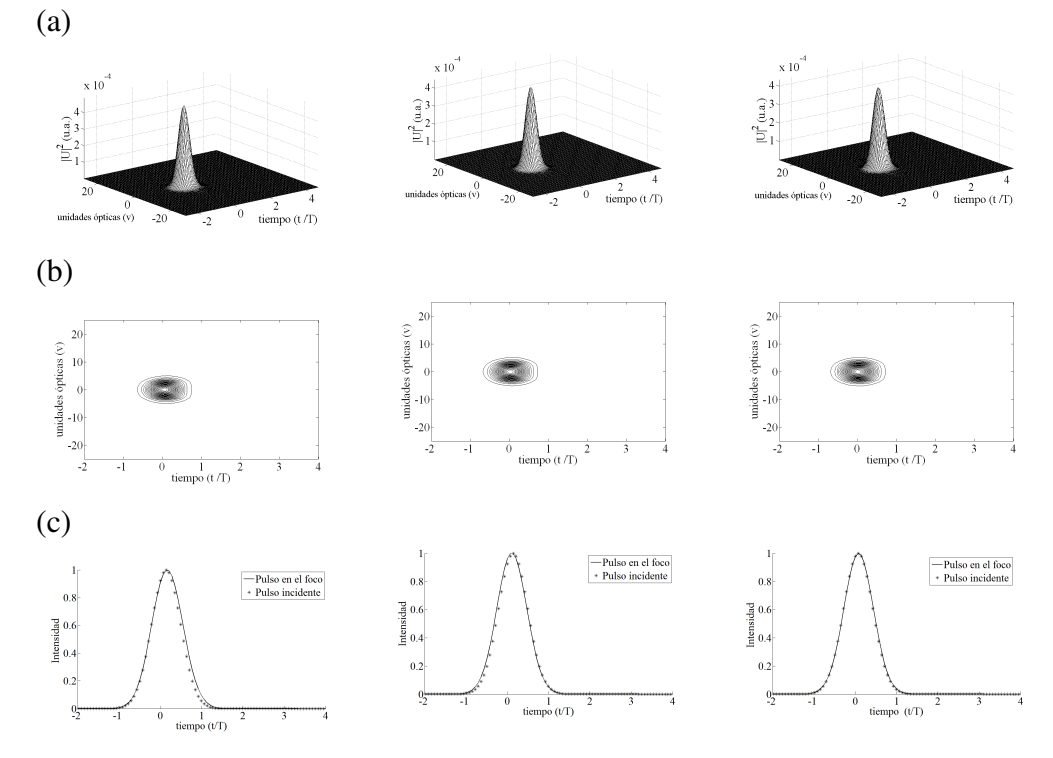

Figura 3.15. Pulsos en el foco paraxial de un doblete acromático real, f= 30*mm*. Iluminación Gaussiana.

#### **3.6 PTD en lentes como función de la longitud de onda de la portadora.**

#### **3.6.1. PTD producida por lentes simples.**

La diferencia en el tiempo de propagación, PTD, es independiente de la duración del pulso que incide sobre la lente por lo que su efecto es diferente dependiendo de la duración del pulso que incide en la lente. Se obtuvo una gráfica (figura 3.16), para iluminación Gaussiana que nos permite conocer la cantidad de PTD de un pulso de cierta duración a determinada longitud de onda. Se uso una lente simple de vidrio SF5 con una distancia focal de 18*mm*.

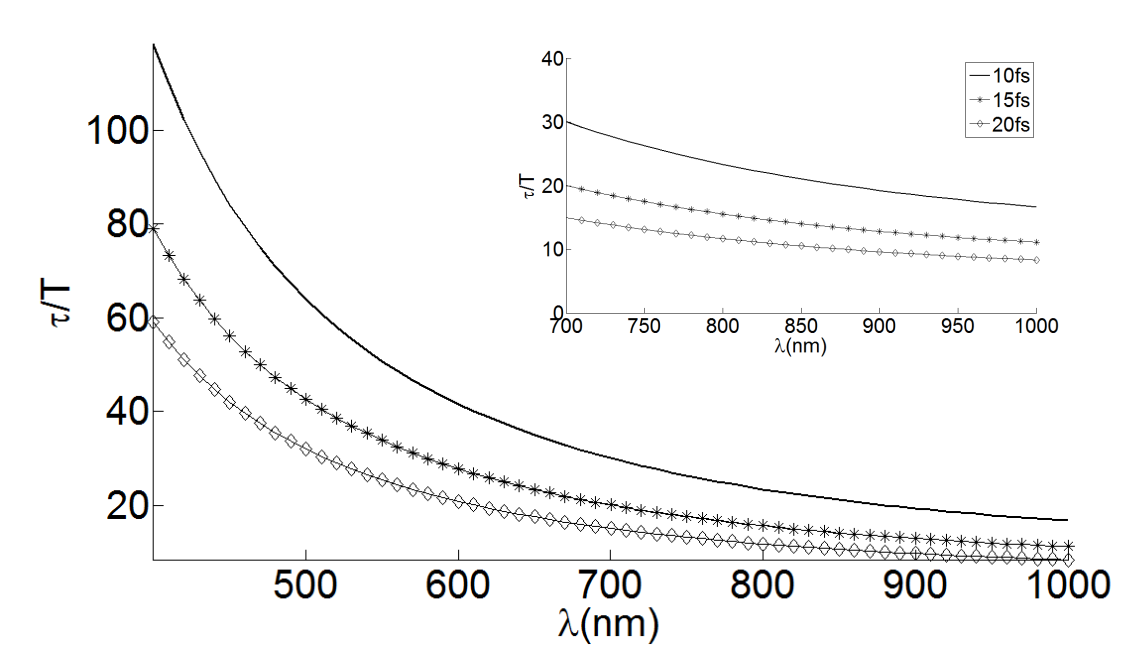

Figura 3.16. <sup>τ</sup> *T* producida por una lente simple de vidrio SF5 con distancia focal de 18*mm* como función de la longitud de onda de la portadora en el intervalo 300*nm* y 1100*nm*, para pulsos de 10*fs*, 15*fs* y 20*fs*.

De igual manera se obtuvo la gráfica (figura 3.17) para una lente de vidrio BK7 y distancia focal de 30*mm*.

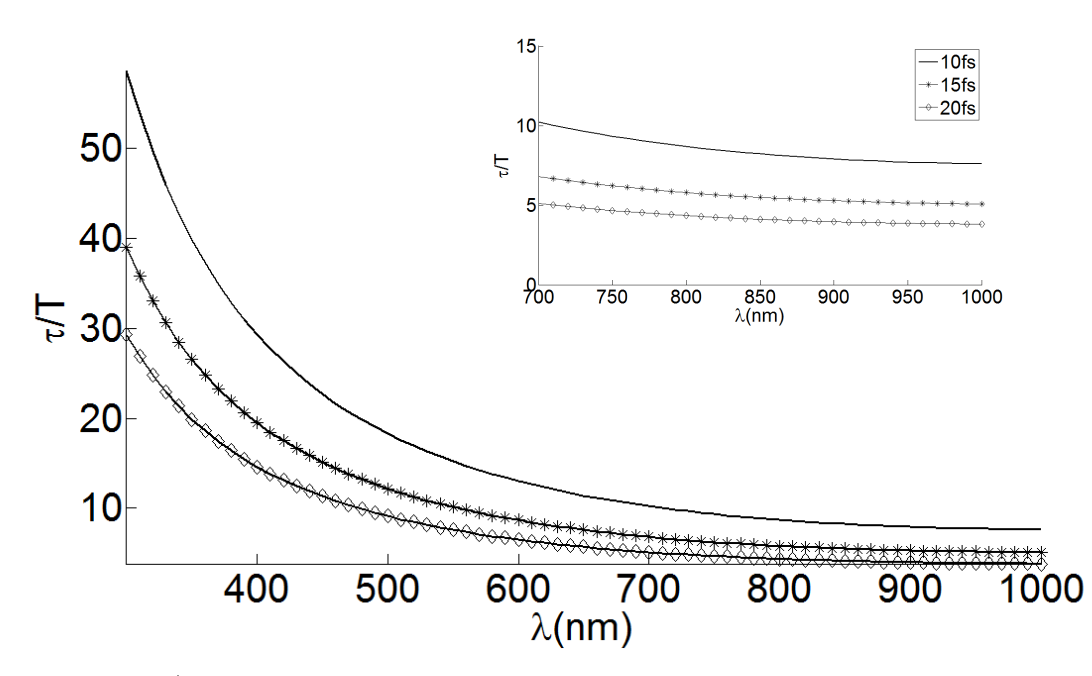

Figura 3.17. <sup>τ</sup> *T* producida por una lente simple de vidrio BK7 con distancia focal de 30*mm* como función de la longitud de onda de la portadora en el intervalo 300*nm* a 1100*nm*, para pulsos de 10*fs*, 15*fs* y 20*fs*.

Al comparar la figura 3.16 y 3.17, el efecto de PTD es menor en la lente de distancia focal de 30*mm*.

También se obtuvo la misma gráfica (figura 3.18) para pulso de mayor duración como 50*fs*, 100*fs* y 200*fs*.

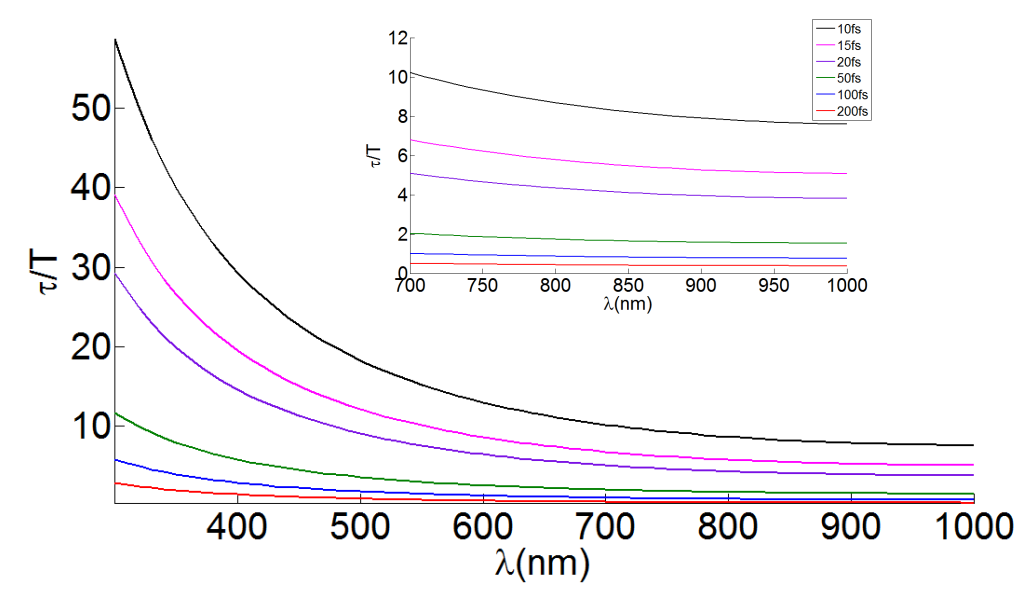

Figura 3.18. τ/T *vs* λ, producida por una lente simple BK7 y f=30mm, para diferentes anchos temporales incidentes.

La lente que se usó fue la de vidrio BK7, distancia focal de 30*mm* y diámetro de 12*mm*. De acuerdo con [12]  $t_{FWHM}/T \approx \tau/T$  es válido para valores  $\tau/T \ge 3$ , para un pulso de 50*fs* a una longitud de onda de 800*nm* la duración temporal del pulso después de haberse propagado en la lente es 5 veces el pulso incidente aproximadamente. Para pulsos de 200*fs* y una longitud de onda de 800*nm*, el efecto de PTD es despreciable como se mostró en gráficas anteriores.

#### **3.6.2. PTD producida por dobletes acromáticos.**

También se obtuvo la gráfica (figura 3.19) para un doblete acromático de distancia focal de 30*mm* y vidrios LaKN22-SFL6. En esta figura se observa que en el intervalo entre 700*nm* y 1000 $nm$  el valor de  $\tau/T$  es menor que 3 lo que quiere decir que el efecto de PTD es despreciable en este intervalo, sin embargo para longitudes de onda más cortas, el efecto de PTD aumenta debido a que la lente solo está corregida de color entre 700*nm* y 1100*nm*.

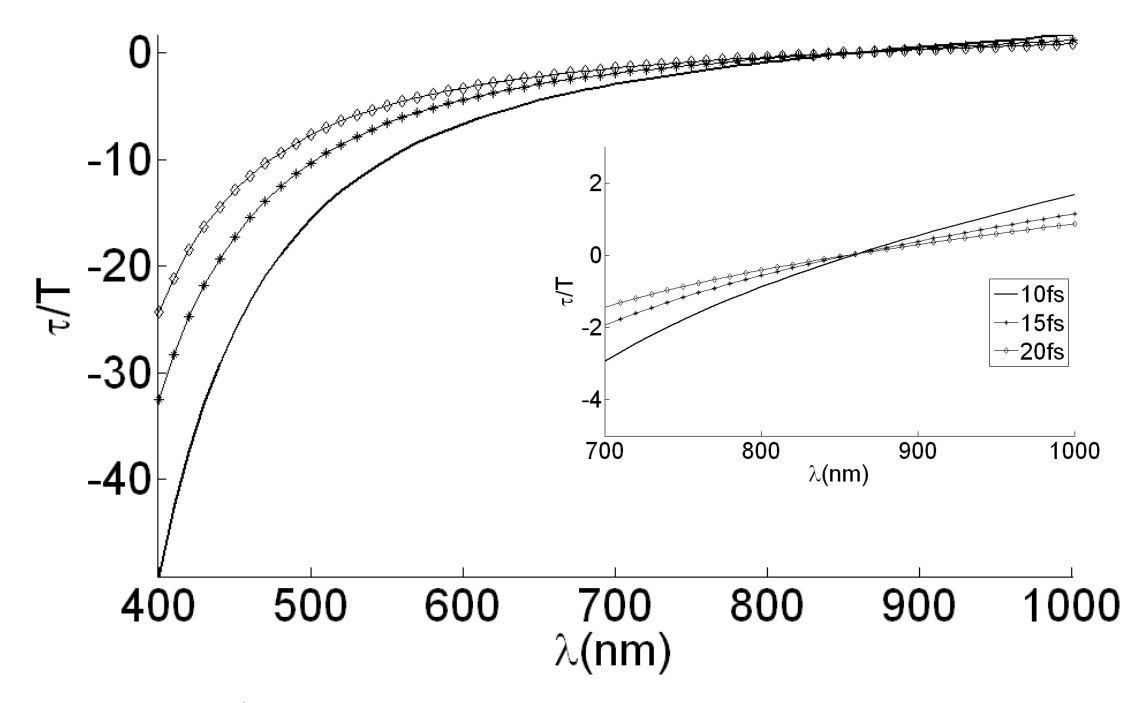

Figura 3.19. <sup>τ</sup> *T vs* λ, producida por un doblete acromático diseñado en el IR entre 700*nm* y 110*0nm*, f=30*mm*, para diferentes anchos temporales incidentes

En la figura 3.20 se muestra la grafica para un doblete acromático de distancia focal de 30*mm* y vidrios BaF10-SF10, diseñado en el visible, es decir, el color se encuentra corregido entre 486.1*nm* y 656.3*nm*. En esta figura se observa que en el intervalo entre 500*nm* y 700*nm* el valor de  $\tau/T$  es menor que 3 lo que quiere decir que el efecto de PTD es despreciable, sin embargo considerando el mismo intervalo que en la figura 3.19, i.e., entre 700*nm* y 1000*nm*, la PTD es despreciable en pulsos con duración de 15*fs* y 20*fs*, pero para pulsos de 10*fs*  $\tau/T$  es mayor que 3 para longitudes de onda de la portadora mayores a 800*nm*. En experimentos donde se enfocan simultáneamente dos pulsos con una longitud de onda de 800*nm* y otro de 400*nm*, el doblete diseñado en el visible (analizado en la figura 3.20) producirá menos ensanchamiento en ambos pulsos que si se usa un doblete diseñado en el infrarrojo (analizado en la figura 3.19).

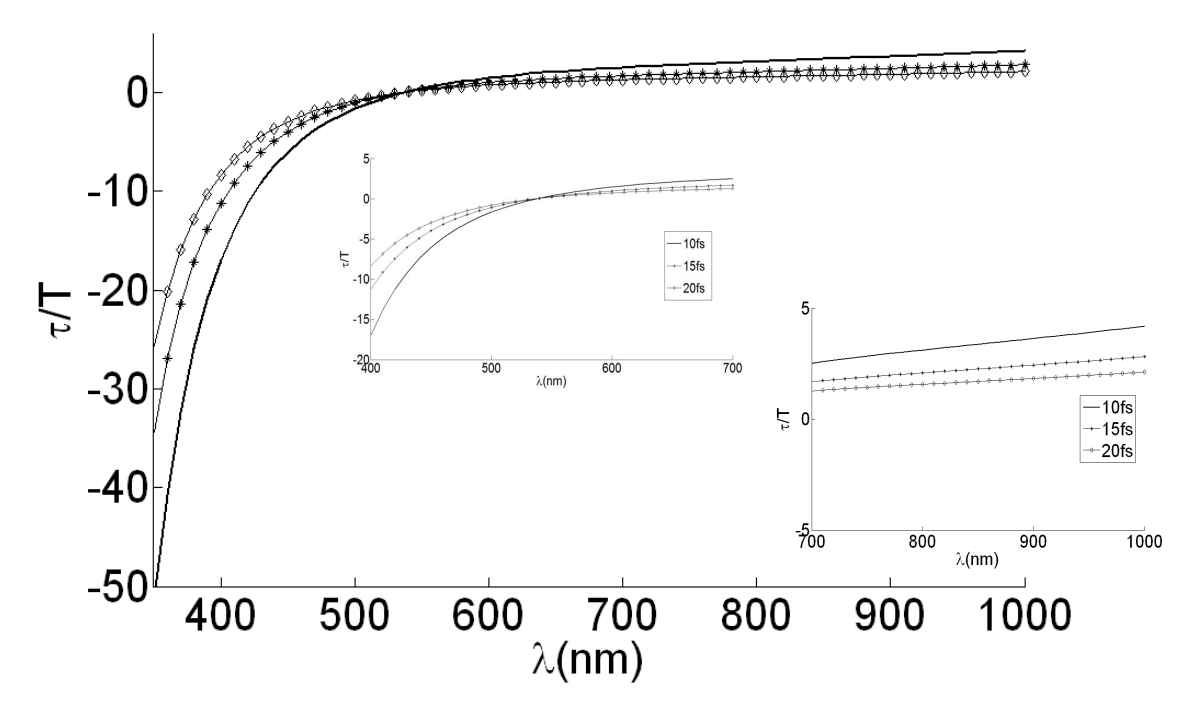

Figura 3.20. <sup>τ</sup> *T vs* λ, producida por un doblete acromático diseñado en el VIS entre 486.1*nm* y 656.3*nm*, f=30*mm*, para diferentes anchos temporales incidentes.

En la figura 3.21 se comparan los dobletes acromáticos mostrados en las figuras 3.19 y 3.20. En esta figura se muestran pulsos con duración de 10*fs* (verde), 15*fs* (rojo) y 20*fs* (azul), el doblete diseñado en el visible esta representado por las líneas punteadas y en doblete acromático diseñado en el cercano infrarrojo, esta representado por las líneas continuas.

En la figura se puede observar que para la longitud de onda de portadoras de 810*nm* el doblete diseñado en el visible puede usarse sin que  $\tau/T$  sea mayor que 3, es decir, que el efecto de PTD sea apreciable, mientras que para una longitud de onda de portadora de  $405nm$ , el efecto de  $\tau/T$  producido en el pulso por la lente diseñada en el VIS, es mucho menor que la producida por el doblete en el IR.

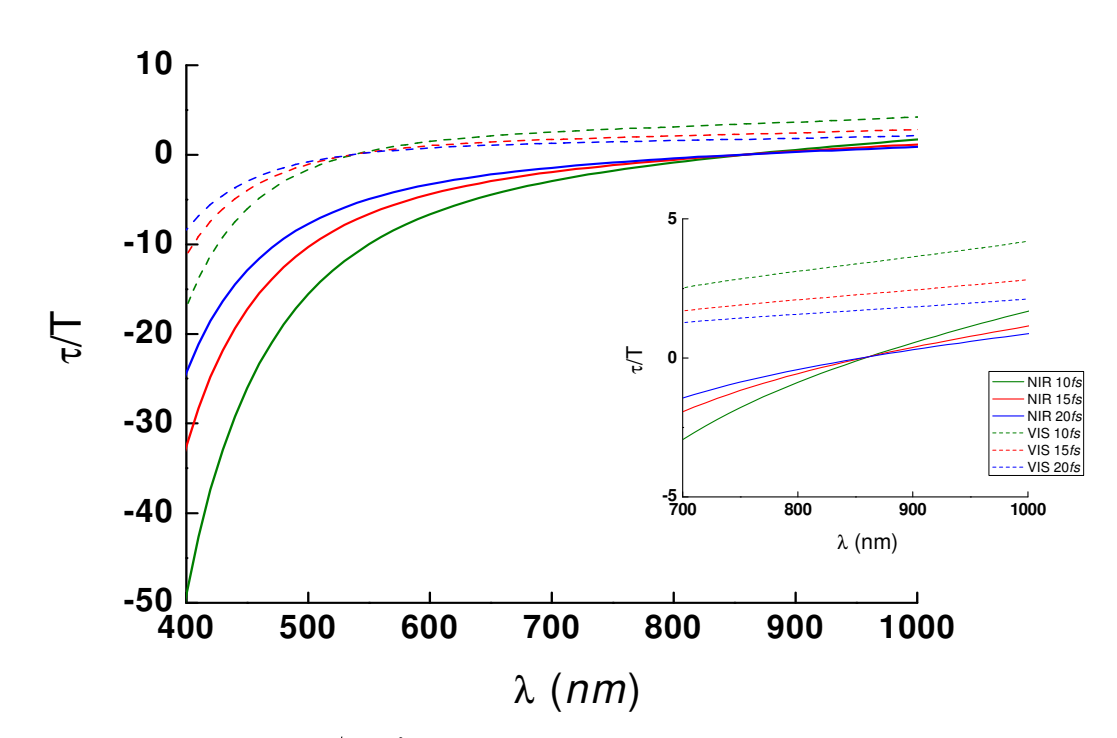

Figura 3.21. Comparación de <sup>τ</sup> *T vs* λ, para dos dobletes acromáticos de distancia focal f=30*mm*: uno diseñado en el VIS entre 486.1*nm* y 656.3*nm* y otro diseñado en el IR entre 700*nm* y 1100*nm*, para diferentes anchos temporales incidentes.

# Capítulo 4

### **Método de difracción: Aproximación del número de onda a tercer orden**

En el capitulo 3 se analizó el comportamiento de pulsos ultracortos en el plano focal paraxial de lentes simples y dobletes acromáticos reales, a segundo orden, es decir, que al resolver la integral de la ecuación (3.1), se desarrollo el número de onda, en serie de Taylor y se tomo el término hasta segundo orden. Esta aproximación del número de onda explica bien el comportamiento de los pulsos con duraciones mayores a 20*fs* y para pulsos que se propagan en lentes con vidrios de baja dispersión [15,36,50-52]. Adicionalmente, cuando el número de onda se aproxima a segundo orden la solución de la integral en la ecuación (3.1) es analítica lo que reduce el tiempo de computo.

Para pulsos con duraciones menores a 20*fs* o propagándose a través de vidrios de alta dispersión, se debe incluir el tercer orden en la expansión del número de onda en serie de Taylor [15,18,36]. En este capítulo se analizan pulsos con duraciones iniciales de 10*fs*, 15*fs* y 20*fs* en el foco paraxial de dobletes acromáticos, los cuales están diseñados con vidrios de baja dispersión y vidrios de alta dispersión, por tal motivo es necesario investigar el efecto de tercer orden en el ensanchamiento temporal del pulso.

#### **4.1 Teoría.**

En esta sección se desarrollan las ecuaciones que permiten estudiar el comportamiento de los pulsos ultracortos en el foco paraxial de lentes simples y dobletes acromáticos que se estudiaron en los capítulos dos y tres, con la diferencia de que el análisis de los pulsos se

hará desarrollando el número de onda a tercer orden. El presente análisis se hace para dobletes acromáticos, pero se puede usar para lentes simples.

#### **4.1.1. Campo eléctrico para un pulso en la región focal de una lente.**

La ecuación para el campo que describe al pulso después de haberse propagado en una lente es la expresión 3.1, es decir,

$$
U(x_2, y_2, z; \Delta \omega) \propto \int_{-\infty}^{\infty} \int_{-\infty}^{\infty} dx_1 dy_1 P(x_1, y_1) U_0(x_1, y_1) A(\Delta \omega) \Phi(x_1, y_1) \times \exp\{-i \Theta(x_1, y_1)\} \times \exp\{i \frac{k_a}{2z} [(x_2 - x_1)^2 + (y_2 - y_1)^2]\}
$$
\n(4.1)

Los términos  $(x_1, y_1)$  representan las coordenadas cartesianas en el plano de la lente ( ) <sup>2</sup> <sup>2</sup> *x* , *y* son las coordenadas en el plano focal de la lente (figura 1) [2,16]. *A*(∆ω) es el pulso incidente,  $U_0(x_1, y_1)$  representa el tipo de iluminación la cual puede ser uniforme o Gaussiana. Para iluminación uniforme  $U_0(x_1, y_1) = 1$  y para iluminación gaussiana J  $\left\{ \right.$  $\mathcal{L}$  $\overline{\mathcal{L}}$ {  $\int$  $\overline{\phantom{a}}$ - $\backslash$  $\overline{\phantom{a}}$ l  $\left(x_1^2 + \cdots \right)$  $= \exp \left\{-\left(\frac{x_1}{2w_0^2}\right)\right\}$  $\mathbf{e}_0(x_1, y_1) = \exp\left\{-\left(\frac{x_1^2 + y_1^2}{2w_0^2}\right)\right\}$  $(x_1, y_1) = \exp$ *w*  $U_0(x_1, y_1) = \exp\left\{-\left(\frac{x_1^2 + y_1^2}{2}\right)\right\}$  donde  $w_0$  es el semi-ancho de la gaussiana cuando la

intensidad cae a  $1/e$  en la pupila de entrada de la lente.

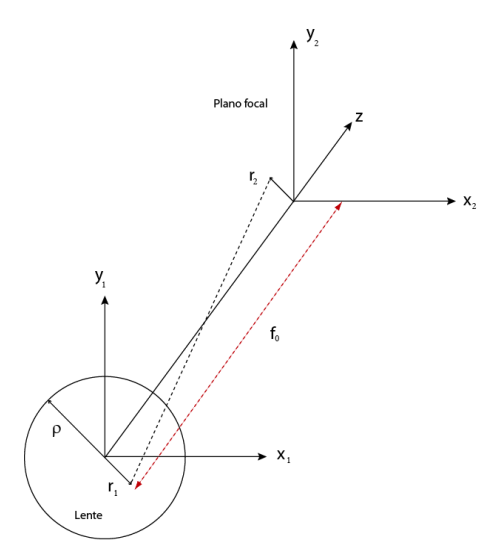

Figura 4.1 sistema de coordenadas en el plano de la lente y en el plano focal.

El término  $P(x_1, y_1)$ , es la función de pupila que esta dada por:

$$
P(x_1, y_1) = \begin{cases} 1, & \text{si } x_1^2 + y_1^2 = r_1^2 = (\rho r)^2 \\ 0, & \text{otro caso} \end{cases} r \in [0,1]
$$
 (4.2)

Donde  $\rho$  es el semidiámetro de la lente con abertura circular como se muestra en la figura 4.1.

El término Θ(*x*1, *y*<sup>1</sup> ) se refiere a la aberración esférica producida por la lente. Para lentes de abertura numérica pequeña, i.e., menores a 0.2, la aberración esférica se puede calcular usando la teoría de aberraciones de Seidel o de tercer orden [12,43-46], y está dada por

$$
\Theta(x_1, y_1) = -k_0 \frac{1}{8} \frac{S_I (x_1 + y_1)^4}{\rho^4}
$$
\n(4.3)

Donde *S<sup>I</sup>* es el coeficiente de Seidel para la aberración esférica, expresado por [12,14]:

$$
S_{I,j} = \left(\frac{1}{4}\right)\left(\frac{\rho^4}{f_j^3}\right)\left[\left(\frac{n_j}{n_j-1}\right)^2 + \left(\frac{n_j+2}{n_j(n_j-1)^2}\right)\left(\left(B + \frac{2\left(n_j^2-1\right)C}{n_j+2}\right)^2 - \frac{n_j\ C^2}{n_j+2}\right)\right] \tag{4.4}
$$

Donde  $j = 1,2$ , son los coeficientes de Seidel de cada lente del doblete,  $\rho$  es el semidiámetro de la lente,  $n_j$  es el índice de refracción de la lente para la onda portadora,  $f_j$  es la distancia focal de la lente y los parámetros  $B_j$  y  $C_j$  se conocen como el factor de forma y el factor conjugado respectivamente los cuales se calculan en el apéndice A, para un doblete.

El término  $\Phi(x_1, y_1)$  es la contribución de la fase producida por la lente, cuya expresión es:

$$
\Phi(x_1, y_1) = \exp[i(k_{11}d_1 + k_{12}d_2)] \times \exp\left[-i(k_{11} - k_a)\frac{x_1^2 + y_1^2}{2}\left(\frac{1}{R_1} - \frac{1}{R_2}\right) - i(k_{12} - k_a)\frac{x_1^2 + y_1^2}{2}\left(\frac{1}{R_2} - \frac{1}{R_3}\right)\right]
$$
  
\n
$$
= \exp[i(k_{11}d_1 + k_{12}d_2)] \times
$$
  
\n
$$
\exp\left[-i(k_{11} - k_a)\frac{x_1^2 + y_1^2}{2R_1} + i(k_{11} - k_a)\frac{x_1^2 + y_1^2}{2R_2} - i(k_{12} - k_a)\frac{x_1^2 + y_1^2}{2R_2} + i(k_{12} - k_a)\frac{x_1^2 + y_1^2}{2R_3}\right]
$$

En el caso de una lente simple, el término  $\Phi(x_1, y_1)$  esta expresado por la ecuación 3.3, es decir

$$
\Phi(x_1, y_1) = \exp(ik_1 d) \times \exp\left[-i(k_1 - k_a) \frac{x_1^2 + y_1^2}{2} \left(\frac{1}{R_1} - \frac{1}{R_2}\right)\right]
$$

Para evaluar la integral de la ecuación (4.1), nuevamente se usa el método propuesto por Kempe [2]. La diferencia entre el desarrollo mostrado en el capitulo tres y el que se muestra en este capítulo está en la evaluación de la integral en frecuencias. El número de onda se expande en serie de Taylor alrededor de  $\omega_0$  y se toman los primeros términos de la expansión hasta el tercer orden, es decir,

$$
k_{\parallel} = \frac{\omega_0}{c} n(\omega_0) \left[ 1 + \left( \frac{1}{\omega_0} + \frac{1}{n_0} \frac{dn}{d\omega} \bigg|_{\omega_0} \right) \Delta \omega + \left( \frac{1}{\omega_0 n_0} \frac{dn}{d\omega} \bigg|_{\omega_0} + \frac{1}{2n_0} \frac{d^2 n}{d\omega^2} \bigg|_{\omega_0} \right) \Delta \omega^2 + \left( \frac{1}{2\omega_0 n_0} \frac{d^2 n}{d\omega^2} \bigg|_{\omega_0} + \frac{1}{6} \frac{1}{n_0} \frac{d^3 n}{d\omega^3} \bigg|_{\omega_0} \right) \Delta \omega^3 \right]
$$
(4.5)

Cuyo desarrollo de esta expansión se encuentra en el apéndice D.1. Así, la ecuación (4.5) se puede escribir de la siguiente forma

$$
k_{ij} = \frac{\omega}{c} n_j(\omega) \approx k_0 n_{0j} \left[ 1 + a_1^j \Delta \omega + a_2^j (\Delta \omega)^2 + a_3^j (\Delta \omega)^3 \right]
$$
(4.6)

El subíndice  $j = 1,2$ , que se refieren a la primera y segunda lente que componen al doblete y donde los coeficientes son:

$$
a_1^j = \left(\frac{1}{\omega_0} + \frac{1}{n_{0j}} \frac{dn}{d\omega}\bigg|_{\omega_0}\right), \ a_2^j = \left(\frac{1}{\omega_0 n_{0j}} \frac{dn}{d\omega}\bigg|_{\omega_0} + \frac{1}{2n_{0j}} \frac{d^2n}{d\omega^2}\bigg|_{\omega_0}\right)
$$

$$
a_3^j = \left(\frac{1}{2\omega_0 n_{0j}} \frac{d^2 n}{d\omega^2}\bigg|_{\omega_0} + \frac{1}{6n_{0j}} \frac{d^3 n}{d\omega^3}\bigg|_{\omega_0}\right) \tag{4.7}
$$

Donde  $\Delta \omega = (\omega - \omega_0)$  y *c*  $k_0 = \frac{\omega_0 n_0}{\omega_0}$  $=\frac{\omega_0 n_0}{\omega}$ , el cual es el número de onda evaluado en la frecuencia central y *c* es la velocidad de la luz en el vacío.

Así mismo en el apéndice B.2 se muestra el desarrollo para obtener la diferencia entre  $k_i$  y  $k_a$  la cual esta dada de la siguiente forma:

$$
k_{ij} - k_a = k_0 (n_0 - 1) [1 + b_1^j \Delta \omega + b_2^j (\Delta \omega)^2 + b_3^j (\Delta \omega)^3] = k_0 (n_{0j} - 1) C_j \quad (4.8)
$$

Donde

$$
b_1^j = \left(\frac{1}{\omega_0} + \frac{1}{n_{0j} - 1} \frac{dn}{d\omega}\Big|_{\omega_0}\right)
$$
  
\n
$$
b_2^j = \left(\frac{1}{\omega_0 (n_{0j} - 1)} \frac{dn}{d\omega}\Big|_{\omega_0} + \frac{1}{2(n_{0j} - 1)} \frac{d^2 n}{d\omega^2}\Big|_{\omega_0}\right)
$$
  
\n
$$
b_3^j = \left(\frac{1}{2\omega_0 (n_{0j} - 1)} \frac{d^2 n}{d\omega^2}\Big|_{\omega_0} + \frac{1}{6(n_{0j} - 1)} \frac{d^3 n}{d\omega^3}\Big|_{\omega_0}\right)
$$
  
\n(4.9)

Se sustituyen las expresiones (4.8), (4.9) en el término de la fase de la ecuación (4.1), quedando de la siguiente manera:

$$
U(x_2, y_2, z; \Delta \omega) \propto \int_{-\infty}^{\infty} \int_{-\infty}^{\infty} dx_1 dy_1 P(x_1, y_1) U_0(x_1, y_1) A(\Delta \omega) \times \exp[-i\Theta(x_1, y_1)] \times \exp[i(k_{11}d_1 + k_{12}d_2)]
$$
  
\n
$$
\times \exp\left[-i(k_{11} - k_a) \frac{x_1^2 + y_1^2}{2R_1} + i(k_{11} - k_a) \frac{x_1^2 + y_1^2}{2R_2} - i(k_{12} - k_a) \frac{x_1^2 + y_1^2}{2R_2} + i(k_{12} - k_a) \frac{x_1^2 + y_1^2}{2R_3}\right]
$$
  
\n
$$
\times \exp\{i\frac{k_a}{2z} [(x_2 - x_1)^2 + (y_2 - y_1)^2]
$$
\n(4.10)

En el apéndice D.2 se muestra el procedimiento algebraico de cada uno de los términos que se tienen en la ecuación (4.10), por lo que la ecuación para el campo queda expresada como sigue:

$$
U(x_2, y_2, z; \Delta \omega) \propto \int_{-\infty}^{\infty} \int_{-\infty}^{\infty} dx_1 dy_1 P(x_1, y_1) U_0(x_1, y_1) A(\Delta \omega) \times \exp[-i\Theta(x_1, y_1)] \times
$$
  
\n
$$
\exp\{i k_0 [n_1 d_1 (1 + a_1^1 \Delta \omega + a_2^1 \Delta \omega^2 + a_3^1 \Delta \omega^3) + n_2 d_2 (1 + a_1^2 \Delta \omega + a_2^2 \Delta \omega^2 + a_3^2 \Delta \omega^3)]\}
$$
  
\n
$$
\times \exp\left[-i \frac{k_0 (x_1^2 + y_1^2) \Delta \omega}{2} \left( \frac{(n_{01} - 1)(C_1 - 1)}{\Delta \omega R_1} - \frac{(n_{01} - 1)(C_1 - 1)}{\Delta \omega R_2} + \frac{(n_{02} - 1)(C_2 - 1)}{\Delta \omega R_2} - \frac{(n_{02} - 1)(C_2 - 1)}{\Delta \omega R_3} - \frac{1}{z \omega_0} \right] \right]
$$
  
\n
$$
\times \exp\left[i \frac{k_0 \left(1 + \frac{\Delta \omega}{\omega_0}\right)}{2f_0} (x_2^2 + y_2^2) \right] \times \exp\left[-i \frac{k_0 \left(1 + \frac{\Delta \omega}{\omega_0}\right)}{2f_0} (2y_1 y_2 + 2x_1 x_2) \right] \times \exp\left[-i \frac{k_0 (x_1^2 + y_1^2)}{2} \left(\frac{1}{f_0} - \frac{1}{z}\right)\right]
$$
  
\n(4.11)

Usando la función de pupila y la transformación a coordenadas polares mostrado en el capítulo 3, la expresión (4.11) queda:

$$
U(x_2, y_2, z; \Delta \omega) \propto \int_0^1 \int_0^{2\pi} r dr d\theta U_0(r) A(\Delta \omega) \times \exp[-i\Theta(r)] \times
$$
  
\n
$$
\exp\{i k_0 [n_1 d_1 (1 + a_1^1 \Delta \omega + a_2^1 \Delta \omega^2 + a_3^1 \Delta \omega^3) + n_2 d_2 (1 + a_1^2 \Delta \omega + a_2^2 \Delta \omega^2 + a_3^2 \Delta \omega^3)]\}
$$
  
\n
$$
\times \exp\left[-i \frac{k_0 r^2 \rho^2 \Delta \omega}{2} \left( \frac{(n_{01} - 1)(C_1 - 1)}{\Delta \omega R_1} - \frac{(n_{01} - 1)(C_1 - 1)}{\Delta \omega R_2} + \frac{(n_{02} - 1)(C_2 - 1)}{\Delta \omega R_2} - \frac{(n_{02} - 1)(C_2 - 1)}{\Delta \omega R_3} - \frac{1}{z \omega_0} \right] \right]
$$
  
\n
$$
\times \exp\left[i \frac{k_0 r_2^2 \left(1 + \frac{\Delta \omega}{\omega_0}\right)}{2f_0} \right] \times \exp\left[-i \frac{k_0 \left(1 + \frac{\Delta \omega}{\omega_0}\right)}{f_0} (r_1 \cos \theta r_2 \cos \phi + r_1 \sin \theta r_2 \sin \phi) \right] \times \exp\left[-i \frac{k_0 r^2 \rho^2}{2} \left(\frac{1}{f_0} - \frac{1}{z}\right)\right]
$$
  
\n(4.12)

En el apéndice D.3 se muestra el procedimiento para reacomodar los términos de la ecuación (4.12), de tal forma que la expresión para en campo es:

$$
U(x_2, y_2, z; \Delta \omega) \approx \exp\{i k_0 \left[ n_1 d_1 \left( 1 + a_1^1 \Delta \omega + a_2^1 \Delta \omega^2 + a_3^1 \Delta \omega^3 \right) + n_2 d_2 \left( 1 + a_1^2 \Delta \omega + a_2^2 \Delta \omega^2 + a_3^2 \Delta \omega^3 \right) \right] \}
$$
  

$$
\int_0^1 r dr U_0(r) A(\Delta \omega) \times \exp[-i\Theta(r)]
$$
  

$$
\times \exp\left[ -i \frac{k_0 r^2 \rho^2 \Delta \omega}{2} \left( \frac{(n_{01} - 1)(C_1 - 1)}{\Delta \omega R_1} - \frac{(n_{01} - 1)(C_1 - 1)}{\Delta \omega R_2} + \frac{(n_{02} - 1)(C_2 - 1)}{\Delta \omega R_2} - \frac{(n_{02} - 1)(C_2 - 1)}{\Delta \omega R_3} - \frac{1}{z \omega_0} \right] \right]
$$
  

$$
\times \exp\left[ i \frac{k_0 r_2^2 \left( 1 + \frac{\Delta \omega}{\omega_0} \right)}{2 f_0} \right] \times \exp\left[ -i \frac{k_0 r^2 \rho^2}{2} \left( \frac{1}{f_0} - \frac{1}{z} \right) \right] J_0 \left[ \frac{arr_2 k_0}{f_0} \left( 1 + \frac{\Delta \omega}{\omega_0} \right) \right]
$$
  
(4.13)

Haciendo un cambio de variable

$$
u = \rho^2 k_0 \left( \frac{1}{f_0} - \frac{1}{z} \right), \qquad N = \frac{\rho^2 k_0}{2f_0} \qquad y \qquad v = \frac{\rho r_2 k_0}{f_0}
$$

El campo expresado en términos de las nuevas variables queda como:

$$
U(u, v, z; \Delta \omega) \propto \exp\left\{i k_0 \left[ n_1 d_1 \left( 1 + a_1^1 \Delta \omega + a_2^1 \Delta \omega^2 + a_3^1 \Delta \omega^3 \right) + n_2 d_2 \left( 1 + a_1^2 \Delta \omega + a_2^2 \Delta \omega^2 + a_3^2 \Delta \omega^3 \right) \right] \right\}
$$
  

$$
\int_0^1 r dr U_0(r) A(\Delta \omega) \times \exp[-i\Theta(r)]
$$
  

$$
\times \exp\left[ -i \frac{k_0 r^2 \rho^2 \Delta \omega}{2} \left( \frac{(n_{01} - 1)(C_1 - 1)}{\Delta \omega R_1} - \frac{(n_{01} - 1)(C_1 - 1)}{\Delta \omega R_2} + \frac{(n_{02} - 1)(C_2 - 1)}{\Delta \omega R_2} - \frac{(n_{02} - 1)(C_2 - 1)}{\Delta \omega R_3} - \frac{1}{z \omega_0} \right) \right]
$$
  

$$
\times \exp\left[ i \frac{v^2}{4N} \left( 1 + \frac{\Delta \omega}{\omega_0} \right) \right] \times \exp\left[ -i \frac{ur^2}{2} \right] \times J_0 \left[ vr \left( 1 + \frac{\Delta \omega}{\omega_0} \right) \right]
$$
  
(4.14)

Nuevamente se trabaja con las exponenciales cuyo procedimiento se muestra en el apéndice D.4, para que la expresión (4.14) quede de la siguiente forma:

$$
U(u, v, z; \Delta \omega) \propto \exp\{ik_0[n_1d_1 + n_2d_2]\}\exp\{i(\Delta \omega t' + \Delta \omega^2 \delta' + \gamma' \Delta \omega^3)\} \times \int_0^1 r dr U_0(r) A(\Delta \omega) \times \exp[-i\Theta(r)] \times
$$
  
\n
$$
\exp\left[-ir^2(\pi \Delta \omega + \delta \Delta \omega^2 + \gamma \Delta \omega^3)\right] \times \exp\left[i\frac{v^2}{4N}\left(1 + \frac{\Delta \omega}{\omega_0}\right)\right] \times \exp\left[-i\frac{ur^2}{2}\right] \times J_0\left[vr\left(1 + \frac{\Delta \omega}{\omega_0}\right)\right]
$$
\n(4.15)

donde

$$
\tau = \frac{k_0 \rho^2}{2} \left( \frac{(n_{01} - 1)b_1^1}{R_1} - \frac{(n_{01} - 1)b_1^1}{R_2} + \frac{(n_{02} - 1)b_1^2}{R_2} - \frac{(n_{02} - 1)b_1^2}{R_3} \right) - \left( \frac{k_0 \rho^2}{2f_0 \omega_0} - \frac{u}{2\omega_0} \right)
$$
\n(4.16)

$$
\delta = \frac{k_0 \rho^2}{2} \left( \frac{(n_{01} - 1)b_2^1}{R_1} - \frac{(n_{01} - 1)b_2^1}{R_2} + \frac{(n_{02} - 1)b_2^2}{R_2} - \frac{(n_{02} - 1)b_2^2}{R_3} \right) \tag{4.17}
$$

$$
\gamma = \frac{k_0 \rho^2}{2} \left( \frac{(n_{01} - 1)b_3^1}{R_1} - \frac{(n_{01} - 1)b_3^1}{R_2} + \frac{(n_{02} - 1)b_3^2}{R_2} - \frac{(n_{02} - 1)b_3^2}{R_3} \right)
$$
(4.18)

$$
\tau = k_0 \left[ n_1 d_1 a_1^1 + n_2 d_2 a_1^2 \right] \tag{4.19}
$$

$$
\delta = k_0 \left[ n_1 d_1 a_2^1 + n_2 d_2 a_2^2 \right] \tag{4.20}
$$

$$
\gamma = k_0 \left[ n_1 d_1 a_3^1 + n_2 d_2 a_3^2 \right]
$$
\n(4.21)

El primer término de la ecuación (4.16) se refiere a la diferencia en el tiempo de propagación, PTD. Notar que las ecuaciones (4.17) y (4.20) relacionan con la dispersión de la velocidad de grupo a segundo orden, las ecuaciones (4.18) y (4.21) se refieren a la dispersión de la velocidad de grupo a tercer orden y la ecuación (4.19) es un desplazamiento que no contribuye a la distorsión del pulso.

La transformada de Fourier del campo dado por la ecuación (4.15) nos da el campo en el espacio temporal, esto es,

$$
U(u, v, z; t) \propto \int_{-\infty}^{\infty} d(\Delta \omega) \exp\{-i (\Delta \omega)t\} U(u, v; \Delta \omega)
$$

Así el campo

$$
U(u, v, z; t) \propto \exp\{ik_0[n_1d_1 + n_2d_2]\}\Big[_{-\infty}^{\infty} d(\Delta\omega)A(\Delta\omega) \times \int_0^1 r dr U_0(r) \exp[-i\Theta(r)]J_0\Big[ \operatorname{vr}\Big(1 + \frac{\Delta\omega}{\omega_0}\Big)\Big] \times \exp\Big[ i\frac{v^2}{4N} \Big(1 + \frac{\Delta\omega}{\omega_0}\Big)\Big] \times \exp\Big[-i\frac{ur^2}{2}\Big] \times \exp[-ir^2(\tau\Delta\omega + \delta\Delta\omega^2 + \gamma\Delta\omega^3)]
$$
  
\n
$$
\exp\Big[-i(\Delta\omega)t\Big\} \exp\big[i(\Delta\omega\tau + \Delta\omega^2\delta^2 + \gamma^2\Delta\omega^3)\Big]
$$
\n(4.22)

Agrupando los términos de  $\Delta \omega$ ,  $\Delta \omega^2$  y  $\Delta \omega^3$ , la expresión del campo se puede escribir como

( ) { [ ]} ( ) ( ) ( ) [ ( )] { ( <sup>ω</sup>)( <sup>τ</sup> <sup>τ</sup> )} {( <sup>ω</sup>) (δ δ )} {( <sup>ω</sup>) (γ γ )} ω ω ω ω ω ω 2 2 2 3 2 2 0 2 0 0 0 0 1 0 0 1 1 2 2 exp ' exp ' exp ' 2 1 exp 4 v exp , v, ; exp exp ; v 1 *i t r i r i r ur i N i U u z t ik n d n d d A rdrU r i r w J r* × −∆ − + ∆ − ∆ − × − - ∆ + × - ∆ <sup>∝</sup> <sup>+</sup> <sup>∆</sup> <sup>∆</sup> <sup>×</sup> <sup>−</sup> <sup>Θ</sup> <sup>+</sup> ∞ −∞ (4.23)

Para un pulso Gaussiano, la envolvente esta dada por la expresión

$$
A(\Delta \omega) = A_0 \exp\left[-\left(\frac{T\Delta \omega}{2}\right)^2\right]
$$
 (4.24)

Sustituyendo la ecuación (4.24) en la ecuación (4.23) se tiene que

$$
U(u, v, z; t) \propto \exp\{ik_0[n_1d_1 + n_2d_2]\}\Big|_{-\infty}^{\infty} d(\Delta\omega)A_0 \exp\Bigg[-\Big(\frac{T\Delta\omega}{2}\Big)^2\Bigg] \times
$$
  

$$
\int_0^1 r dr U_0(r) \exp[-i\Theta(r)]J_0\Bigg[vr\Big(1 + \frac{\Delta\omega}{\omega_0}\Big)\Bigg] \times \exp\Bigg[i\frac{v^2}{4N}\Big(1 + \frac{\Delta\omega}{\omega_0}\Big)\Bigg] \times \exp\Bigg[-i\frac{ur^2}{2}\Bigg] \times
$$
  

$$
\exp\Bigg[-i(\Delta\omega)(t - \tau' + r^2\tau)\Bigg] \exp\bigg[i(\Delta\omega)^2(\delta - r^2\delta)\Bigg] \exp\bigg[i(\Delta\omega)^3(\gamma - r^2\gamma)\bigg]
$$
(4.25)

Se hace la aproximación de que  $\frac{20}{10}$  << 1  $\overline{0}$  $\frac{\Delta \omega}{\Delta t}$  << ω  $\frac{\omega}{\alpha}$  <<1 [2], entonces la expresión anterior queda de la siguiente forma:

$$
U(u, v, z; t) \propto \exp\{ik_0[n_1d_1 + n_2d_2]\}\int_{-\infty}^{\infty} d(\Delta\omega)A_0 \exp\left[-\left(\frac{T\Delta\omega}{2}\right)^2\right] \times \int_0^1 r dr U_0(r) \exp[-i\Theta(r)]J_0[vr] \times
$$
  
\n
$$
\exp\left[i\frac{v^2}{4N}\right] \times \exp\left[-i\frac{ur^2}{2}\right] \times \exp\{-i(\Delta\omega)(t - \tau' + r^2\tau)\} \exp\{i(\Delta\omega)^2(\delta' - r^2\delta)\} \exp\{i(\Delta\omega)^3(\gamma' - r^2\gamma)\}
$$
\n(4.26)

Reacomodando nuevamente los términos y juntando términos de  $(\Delta \omega)^2$  se tiene:

$$
U(u, v, z; t) \propto \exp\{ik_0[n_1d_1 + n_2d_2]\} \exp\left[i\frac{v^2}{4N}\right] \int_{-\infty}^{\infty} d(\Delta\omega) A_0 \exp\left[-(\Delta\omega)^2 \left(\frac{T^2}{4} - i(\delta - r^2)\right)\right] \times
$$
  
\n
$$
\exp\left[-i(\Delta\omega)(t - \tau' + r^2\tau)\right] \times \exp\left[i(\Delta\omega)^3 (\gamma' - r^2\gamma)\right] \times \int_0^1 r dr U_0(r) \exp[-i\Theta(r)] J_0\left[vr\right] \times \exp\left[-i\frac{ur^2}{2}\right]
$$
\n(4.27)

Es importante mencionar que esta integral no tiene solución analítica por lo que se propuso un método para resolver la integral en frecuencias [17,51], sin embargo, este método de integración presento problemas numéricos, por lo que la integral fue calculada usando el método de integración por rectángulos.

#### **4.2 Resultados para pulsos en el foco paraxial de lentes simples**

Usando la expresión (4.27), se modelaron los pulsos de 10*fs* y 20*fs* en la región focal de una lente simple de distancia focal de 18*mm* cuyas características se muestran en la tabla 4.1. Para este caso se utilizo iluminación uniforme.

|     | (mm) | (mm) |      | (mm) | Vidrios   Diámetro   Distancia focal   N.A.   Espesor   Radio de curvatura<br>(mm) |
|-----|------|------|------|------|------------------------------------------------------------------------------------|
|     |      |      |      |      |                                                                                    |
| SF5 |      |      | 0.33 | 3.00 |                                                                                    |

Tabla 4.1. Espesores y curvaturas de las cinco lentes simples usadas.

Los pulsos @810*nm* que se analizaron fueron considerados sin chirp y GVD de segundo orden igual a cero. En la tabla 4.2 se muestran los valores temporales promedio del pulso en la región focal paraxial para una lente simple de distancia focal de 18*mm*, hecha de vidrio SF5, para pulsos de 10*fs* y 20*fs*. En (a) se muestran los valores obtenidos considerando el PTD y aberración esférica son iguales a cero y solo se analiza el efecto en el pulso producido por la GVD de tercer orden, mientras que en (b) se muestran valores cuando los efectos de PTD, aberración esférica y GVD de tercer orden son diferentes de cero.

Tabla 4.2 Valores de ancho temporal para una lente simple de distancia focal de 18*mm*

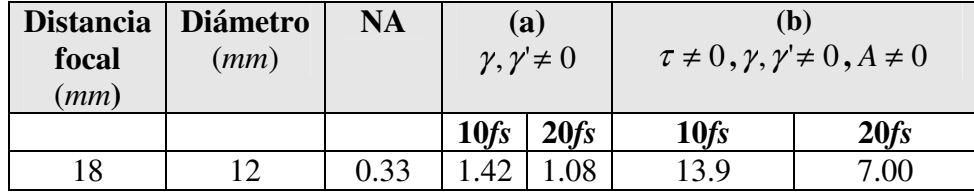

En la figura 4.2 y 4.3, se muestran los resultados de los casos (a) y (b) de la tabla 4.2, respectivamente. En (a) se muestra el pulso en el foco paraxial, en (b) se muestra la figura de contorno y en (c) se muestra la intensidad del pulso en el foco paraxial de la lente. En las figuras 4.2 (c) y 4.3 (c) también se ha graficado el pulso incidente el cual esta representado por la línea punteada. En el caso de la figura 4.2 se puede observar que el efecto de tercer orden no es apreciable para un pulso incidente de 20*fs* mientras que para uno con duración de 10*fs* si lo es.

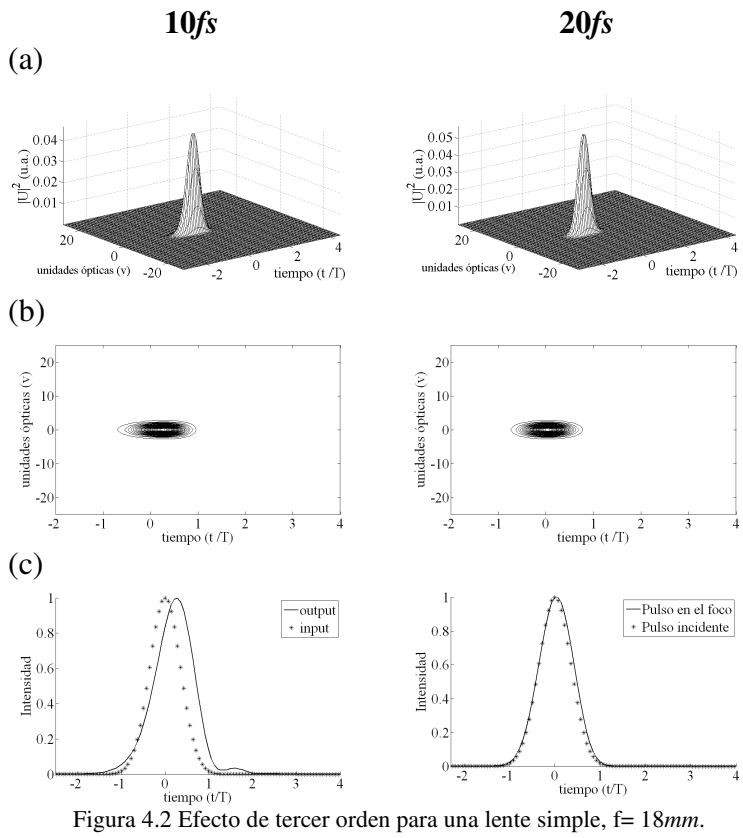

Iluminación uniforme y pulsos incidentes de 10*fs* y 20*fs*.

En la figura 4.3, se muestran pulsos de 10*fs* y 20*fs* que inciden en una lente simple de la tabla 4.2, considerando los efectos de PTD, aberración esférica y GVD de tercer orden son diferentes de cero. Se puede observar que el pulso se parte como sucede en el caso de segundo orden. Este partimiento del pulso se genera por la combinación de la PTD y la aberración esférica de la lente.

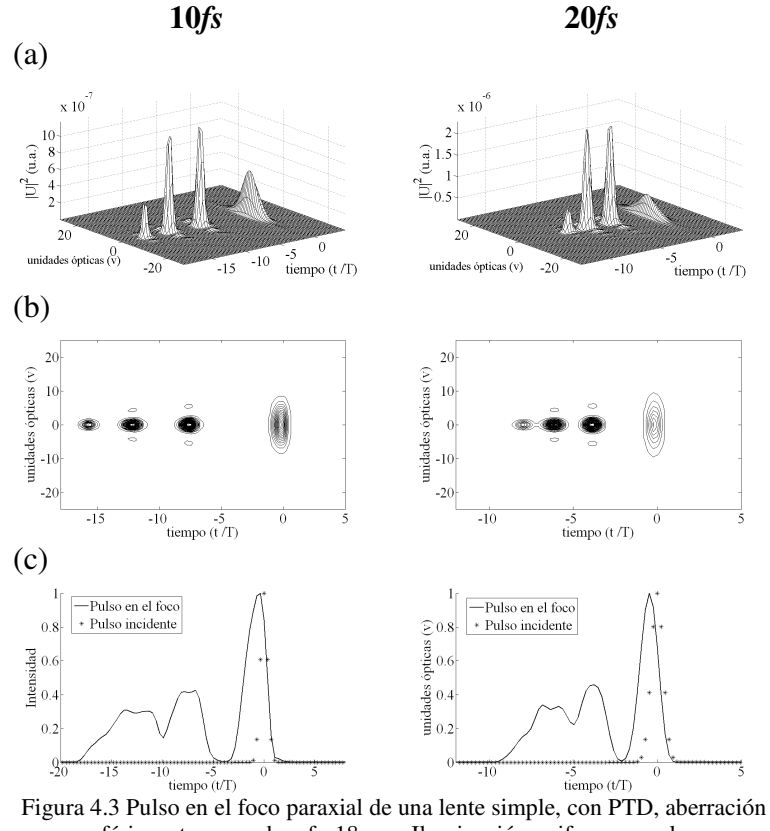

esférica y tercer orden, f= 18*mm*. Iluminación uniforme y pulsos incidentes de 10*fs* y 20*fs*.

## **4.3 Resultados para pulsos en el foco paraxial de dobletes acromático: Iluminación uniforme.**

En esta sección se mostrarán los resultados obtenidos para los cinco dobletes que se usaron en el capitulo 2 y 3, cuyos parámetros: vidrios, diámetro, distancia focal, abertura numérica y radios de curvatura se dan en la tabla 4.3. Los dobletes están diseñados en el IR entre 700*nm* y 1100*nm* y la longitud de onda de diseño de los dobletes es de 880*nm*. Los pulsos de analizaron en el plano focal paraxial de los dobletes y se estudiaron para los casos de iluminación Gaussiana y de iluminación uniforme en la lente. Los pulsos que inciden en la lente tienen una longitud de onda de la portadora de 810*nm*.

| <b>Vidrios</b>              | <b>Diámetro</b><br>(mm) | <b>Distancia</b><br>focal<br>(mm) | N.A. | <b>Espesores</b><br>(mm) |          |         |          |              |  |  | Radios de curvatura<br>(mm) |  |
|-----------------------------|-------------------------|-----------------------------------|------|--------------------------|----------|---------|----------|--------------|--|--|-----------------------------|--|
|                             |                         |                                   |      | $CT_1$                   | $CT_{2}$ | $R_{1}$ | $R_{2}$  | $R_{\rm{3}}$ |  |  |                             |  |
| LaKN22-<br>SFL <sub>6</sub> | 12                      | 18                                | 0.33 | 8.00                     | 2.50     | 12.05   | $-8.65$  | $-37.28$     |  |  |                             |  |
|                             |                         | 20                                | 0.30 | 8.00                     | 2.50     | 13.13   | $-9.59$  | $-45.11$     |  |  |                             |  |
|                             |                         | 25                                | 0.24 | 4.50                     | 2.50     | 15.56   | $-13.75$ | $-84.13$     |  |  |                             |  |
|                             |                         | 30                                | 0.20 | 4.50                     | 2.50     | 17.77   | $-16.46$ | $-136.80$    |  |  |                             |  |
|                             |                         | 40                                | 0.15 | 4.50                     | 2.50     | 22.81   | $-21.91$ | $-250.49$    |  |  |                             |  |

Tabla 4.3. Parametros para los cinco dobletes acromáticos diseñados en el IR entres 700*nm* y 1100*nm*, del catálogo Edmund.

## **4.3.1 PTD, aberración esférica, GVD de segundo orden iguales a cero: Iluminación uniforme.**

En la tabla 4.4 se muestra el ancho de la distribución del pulso calculado con la desviación cuadrática media,  $\langle \tau_p \rangle$ . Se ha supuesto que el pulso incidente no tiene chirp, también se ha supuesto que cuando el pulso se ha propagado a través de la lente, no se genera efecto de PTD y que la dispersión de velocidad de grupo, GVD, de segundo orden y la aberración esférica son iguales a cero, es decir, se analiza únicamente el efecto de la dispersión de velocidad de grupo de tercer orden en el ensanchamiento del pulso.

Los valores obtenidos a tercer orden se comparan con los obtenidos a segundo orden, por lo que se puede observar que la GVD de tercer orden no es despreciable para pulsos de 10*fs*.

| <b>Distancia</b><br>focal<br>(mm) | <b>Diámetro</b><br>(mm) | <b>NA</b> | Segundo<br>Orden<br>$A = 0, \tau = 0$<br>$\langle \tau_{p} \rangle$ | <b>Tercer orden</b><br>$(A = 0, \tau = 0)$<br>$\langle \tau_{p} \rangle$ |      |      |
|-----------------------------------|-------------------------|-----------|---------------------------------------------------------------------|--------------------------------------------------------------------------|------|------|
|                                   |                         |           |                                                                     | 10 <sub>fs</sub><br>15fs                                                 |      | 20fs |
| 18                                | 12                      | 0.33      |                                                                     | 3.04                                                                     | 1.39 | 1.13 |
| 20                                | 12                      | 0.30      |                                                                     | 3.04                                                                     | 1.39 | 1.13 |
| 25                                | 12                      | 0.24      |                                                                     | 2.42                                                                     | 1.27 | 1.11 |
| 30                                | 12                      | 0.20      |                                                                     | 2.43                                                                     | 1.27 | 1.11 |
| 40                                | 12                      | 0.15      |                                                                     | 2.43                                                                     | 1.27 | 1.11 |

Tabla 4.4. Ancho de la distribución del pulso calculado con la desviación cuadrática media en el foco paraxial de cinco dobletes acromáticos. Iluminación uniforme.
En la figura 4.4 se muestran las gráficas de intensidad en el foco paraxial para dos dobletes acromáticos, en las cuales se muestra el efecto de GVD a tercer orden. Los pulsos incidentes que se consideran, para ambas lentes, son de 10*fs*, 15*fs* y 20*fs* y se puede observar que para pulsos incidentes de 20*fs* el efecto de tercer orden es despreciable mientras que en 15*fs* el efecto comienza a apreciarse, pero para pulsos de 10*fs* este efecto es importante.

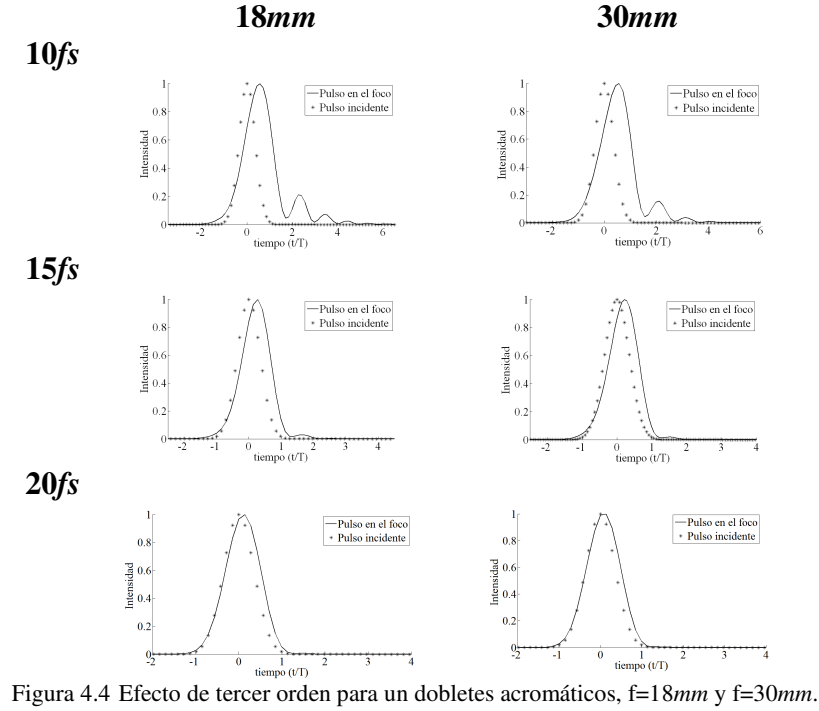

Iluminación uniforme y pulsos incidentes de 10*fs*, 15*fs* y 20*fs*.

### **4.3.2 Comparación de resultados para cada uno de los efectos: PTD, GVD y Aberración esférica para iluminación uniforme.**

En la tabla 4.5 se muestra el ancho de la distribución del pulso calculado con la desviación cuadrática media en la región paraxial de los dobletes acromáticos para pulsos incidentes de 10*fs*, 15*fs* y 20*fs*. En (a) se muestran los valores cuando solo se considera el efecto de PTD, en (b) se muestran los valores donde solo se considera la GVD de tercer orden y en (c) se muestran valores considerando solo la aberración esférica. Se puede ver que el efecto GVD de tercer orden es más importante que PTD y aberración esférica en el ensanchamiento temporal del pulso.

| <b>Distancia</b><br>focal | <b>Diámetro</b><br>(mm) | <b>NA</b> | (a)<br>$\tau \neq 0$       |      | (b)<br>$\gamma, \gamma \neq 0$ |                  |                  | $\left( \mathbf{c}\right)$<br>$A \neq 0$ |                  |      |      |
|---------------------------|-------------------------|-----------|----------------------------|------|--------------------------------|------------------|------------------|------------------------------------------|------------------|------|------|
| (mm)                      |                         |           | $\langle \tau_{p} \rangle$ |      | $\langle \tau_{p}\rangle$      |                  |                  | $\langle \tau_{p} \rangle$               |                  |      |      |
|                           |                         |           | 10 <sub>fs</sub>           | 15fs | 20fs                           | 10 <sub>fs</sub> | 15 <sub>fs</sub> | 20fs                                     | 10 <sub>fs</sub> | 15fs | 20fs |
| 18                        | 12                      | 0.33      | 1.03                       | 1.01 | 1.01                           | 3.04             | 1.39             | 1.13                                     |                  |      |      |
| 20                        | 12                      | 0.30      | 1.15                       | 1.06 | 1.03                           | 3.04             | 1.39             | 1.13                                     | 1                |      |      |
| 25                        | 12                      | 0.24      | 1.00                       | 1.00 | 1.00                           | 2.42             | 1.27             | 1.11                                     |                  |      |      |
| 30                        | 12                      | 0.20      | 1.08                       | 1.03 | 1.02                           | 2.43             | 1.27             | 1.11                                     |                  |      |      |
| 40                        | 12                      | 0.15      | .12                        | 1.05 | 1.03                           | 2.43             | 1.27             | 1.11                                     |                  |      |      |

Tabla 4.5. Ancho de la distribución del pulso,  $\langle \tau_p \rangle$ , para cinco dobletes. Todos los efectos se hacen cero excepto (a) PTD, (b) 3er orden GVD y (c) aberración esférica.

En la figura 4.5 se muestran los efectos producidos por un doblete acromático con distancia focal de 18*mm*. El pulso incidente es de 10*fs* y se puede observar que el efecto de tercer orden ( $\gamma, \gamma \neq 0$ ), es más importante que PTD ( $\tau \neq 0$ ) y la aberración esférica ( $A \neq 0$ ), ya que el pulso sufre un ensanchamiento temporal, sin embargo la aberración esférica remanente ene el doblete produce un ensanchamiento espacial del pulso que reduce la intensidad de éste aún más que el efecto de GVD de tercer orden.

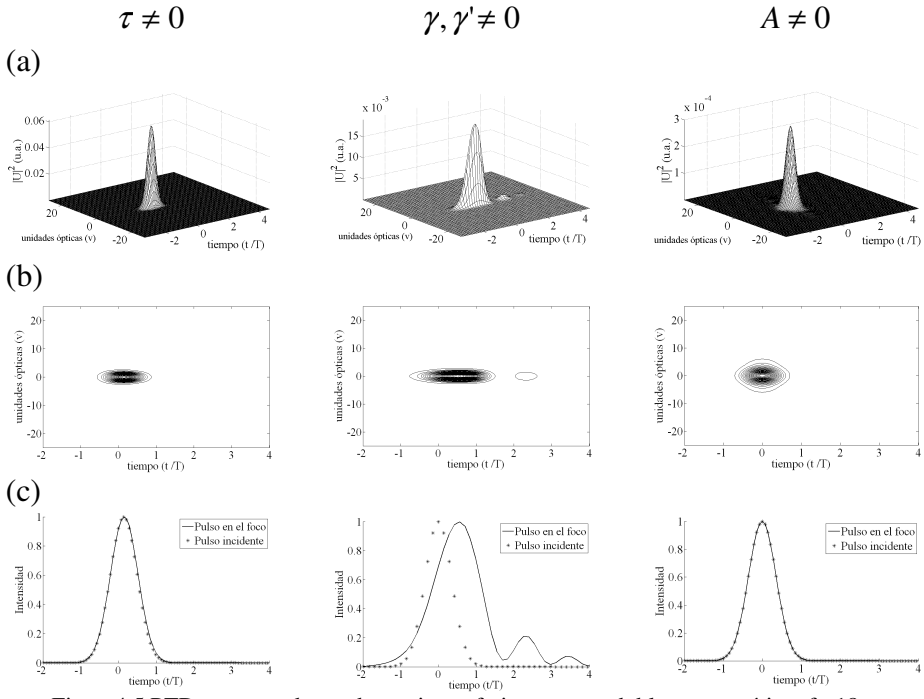

Figura4.5 PTD, tercer orden y aberracion esferica para un doblete acromático, f= 18*mm*. Iluminación uniforme y un pulso incidente de 10*fs*

En la figuras 4.6 se muestran los efectos de PTD ( $\tau \neq 0$ ), tercer orden ( $\gamma, \gamma \neq 0$ ) y aberración esférica ( $A \neq 0$ ), cuando un pulso de 10*fs* en el foco paraxial de un dobletes acromático de 30*mm* de distancia focal. En la figura 4.6(b) para *A* ≠ 0 , se puede observar que la aberración esférica remanente en el doblete produce un ensanchamiento espacial en el pulso pero no lo afecta temporalmente.

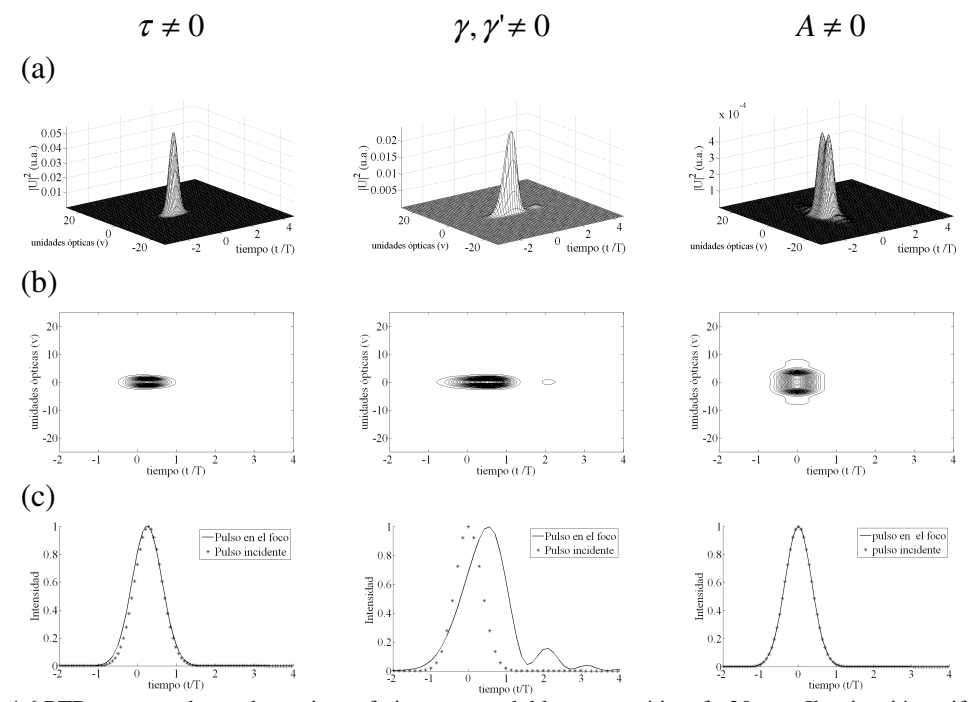

Figura 4.6 PTD, tercer orden y aberracion esferica para un doblete acromático, f= 30*mm*. Iluminación uniforme y un pulso incidente de 10*fs*

En la figura 4.7 y 4.8 se muestran, los efectos de PTD, tercer orden y aberración esférica que modifican, en espacio-tiempo, al pulso en la región focal de un doblete acromático de distancia focal de18*mm* y 30*mm* respectivamente. El pulso incidente es de 20*fs* y se observa que el efecto de tercer orden, al igual que PTD y aberración esférica, no afecta al pulso temporalmente, sin embargo, el efecto de aberración esférica modifica al pulso en la coordenada espacial reduciendo la intensidad del pulso más que la GVD de tercer orden.

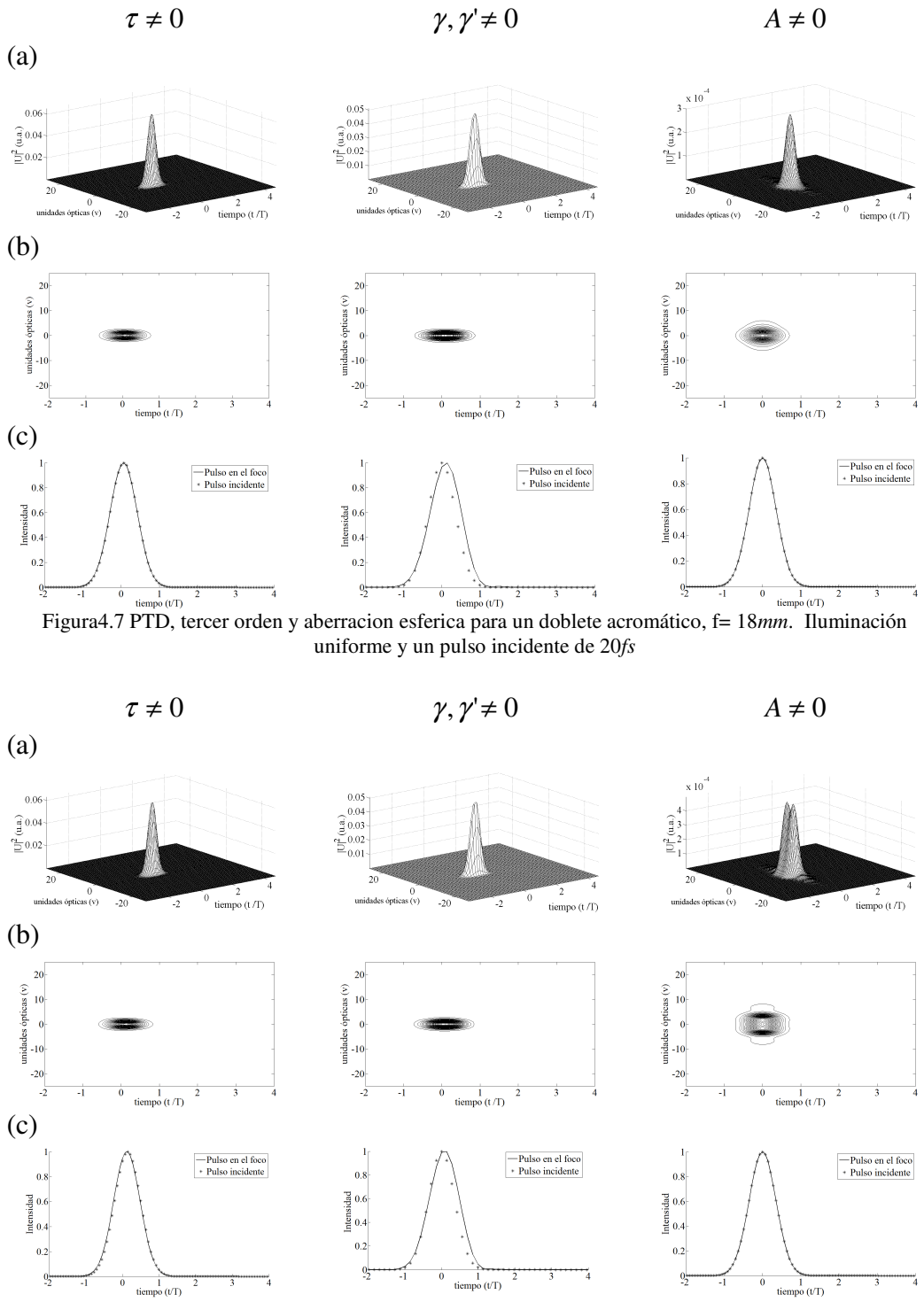

Figura4.8 PTD, tercer orden y aberracion esferica para un doblete acromático, f= 30*mm*. Iluminación uniforme y un pulso incidente de 20*fs*

#### **4.3.3 PTD y aberración esférica diferentes de cero: Iluminación uniforme.**

En la tabla 4.6 se muestra el ancho de la distribución del pulso calculado con la desviación cuadrática media en el foco paraxial de los cinco dobletes que se han estudiado, pero en este caso se considera que los efectos de PTD y aberración esférica son diferentes de cero; así mismo se considera iluminación uniforme y los anchos temporales de los pulsos incidentes son de 10*fs*, 15*fs* y 20*fs*.

Los valores de tercer orden mostrados en la tabla 4.5 se comparan con los que se obtuvieron con la aproximación a segundo orden mostrados en el capítulo 3.

| <b>Distancia</b> | <b>Diámetro</b> | N.A. |                  | Segundo orden              |      | <b>Tercer order</b>        |                  |                  |  |
|------------------|-----------------|------|------------------|----------------------------|------|----------------------------|------------------|------------------|--|
| focal<br>(mm)    | (mm)            |      |                  | $\langle \tau_{p} \rangle$ |      | $\langle \tau_{p} \rangle$ |                  |                  |  |
|                  |                 |      | 10 <sub>fs</sub> | 15 <sub>fs</sub>           | 20fs | 10 <sub>fs</sub>           | 15 <sub>fs</sub> | 20 <sub>fs</sub> |  |
|                  |                 |      |                  |                            |      |                            |                  |                  |  |
| 18               | 12              | 0.33 | 1.02             | 1.01                       | 1.00 | 3.57                       | 1.71             | 1.35             |  |
| 20               | 12              | 0.30 | 1.03             | 1.01                       | 1.01 | 3.33                       | 1.54             | 1.24             |  |
| 25               | 12              | 0.24 | 1.00             | 1.00                       | 1.00 | 2.44                       | 1.29             | 1.12             |  |
| 30               | 12              | 0.20 | 1.08             | 1.03                       | 1.02 | 2.80                       | 1.48             | 1.24             |  |
| 40               | 12              | 0.15 | 1.12             | 1.05                       | 1.03 | 2.77                       | 1.46             | .22              |  |

Tabla 4.6. Ancho de la distribución del pulso con la desviación cuadrática media en el foco paraxial de cinco dobletes acromáticos. Iluminación uniforme.

En la figura 4.9 y 4.10 se muestran las gráficas para pulsos incidentes de 10*fs*, para un doblete de distancia focal de 18*mm* y 30*mm* respectivamente. En (a) se muestra el pulso en el foco paraxial a tercer y segundo orden, en (b) se muestra la figura de contorno y en (c) se muestra la intensidad del pulso que se ha propagado en la lente y del pulso incidente el cual esta representado por la línea punteada. Comparando los pulsos de las figuras 4.9(c) y 4.10(c) a segundo y tercer orden se puede observar claramente el ensanchamiento temporal del pulso.

En la figura 4.11 y 4.12 se muestran las gráficas a segundo y tercer orden de los pulsos en el foco paraxial de un doblete de 18*mm* y 30*mm*, respectivamente, para pulsos incidentes de 20*fs*. En la figura 4.11(c) y 4.12(c) en el caso de tercer orden se puede observar que el pulso esta ligeramente ensanchando en tiempo con respecto al calculo de segundo orden mostrado

en la correspondiente columna, mientras que el ensanchamiento espacial del pulso es el mismo en el análisis a segundo y a tercer orden.

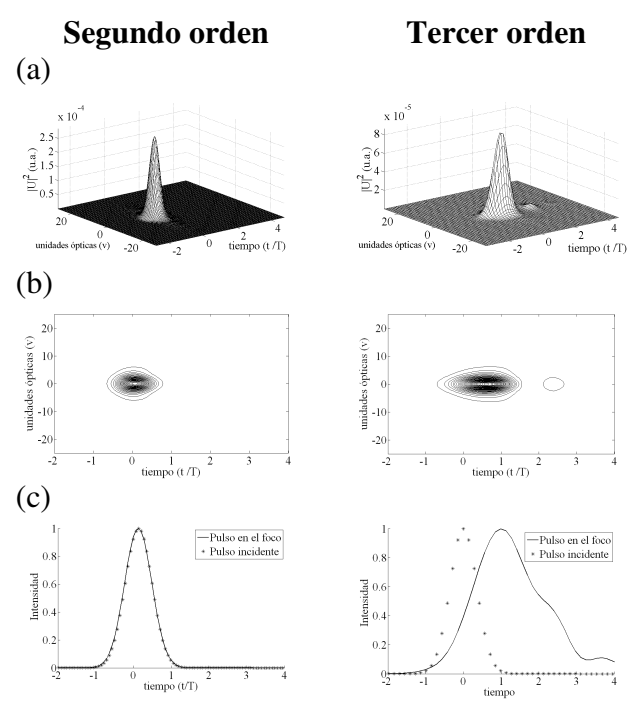

Figura 4.9. Pulsos en el foco paraxial de un doblete acromático real. segundo y tercer orden, f=18*mm.* Iluminación uniforme y pulso incidente de 10*fs*.

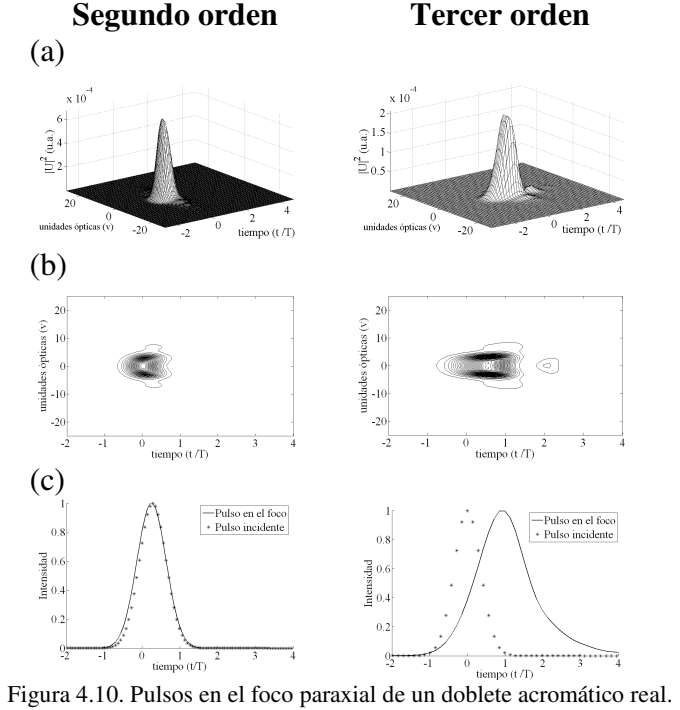

Segundo y tercer orden, f=30*mm.* Iluminación uniforme y pulso incidente de 10*fs*.

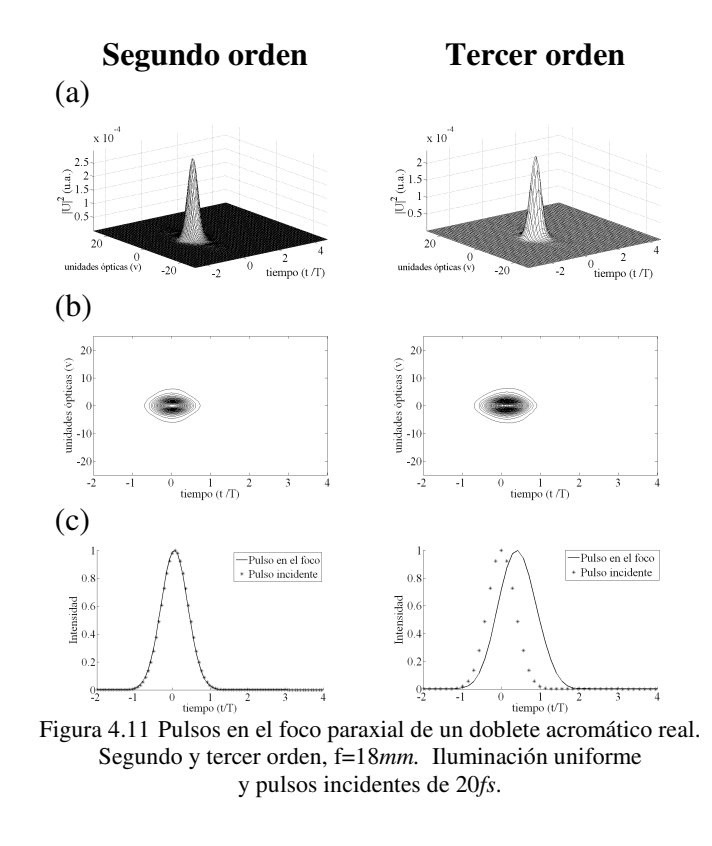

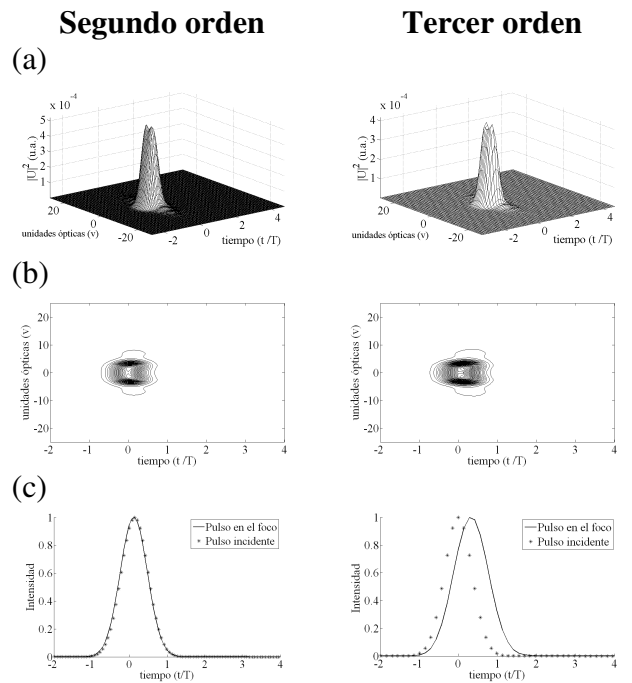

Figura 4.12. Pulsos en el foco paraxial de un doblete acromático real. Segundo y tercer orden, f=30*mm.* Iluminación uniforme y pulsos incidentes de 20*fs*.

### **4.4 Resultados para pulsos en el foco paraxial de dobletes acromáticos: Iluminación Gaussiana.**

En esta sección se muestran los resultados obtenidos para pulsos incidentes de 10*fs*, 15*fs* y 20*fs* en el foco paraxial de dobletes acromáticos para iluminación Gaussiana, en donde el ancho de la Gaussiana es igual al diámetro de la lente cuando la intensidad cae a  $\frac{1}{e}$ . Los dobletes que se utilizan son los mostrados en la tabla 4.1 de la sección 4.3.

### **4.4.1 PTD, aberración esférica y GVD de segundo orden son iguales a cero: Iluminación Gaussiana.**

En la tabla 4.7 se muestra el ancho de la distribución del pulso calculado con la desviación cuadrática media en el foco paraxial de los cinco dobletes y para pulsos de 10*fs*, 15*fs* y 20*fs*. Los efectos de PTD y aberración esférica como GVD de segundo orden son iguales a cero, es decir, solo se considera el efecto de tercer orden. En la misma tabla se muestran los valores para segundo orden.

Tabla 4.7. Comparación del ancho de la distribución del pulso <<sup>τ</sup> *<sup>p</sup>* > , en el foco paraxial de cinco dobletes para el análisis de segundo y tercer orden. GVD de tercer orden es diferente de cero. Iluminación Gaussiana.

| Distancia focal | <b>Diámetro</b> |           | Segundo                   | <b>Tercer order</b>       |      |      |
|-----------------|-----------------|-----------|---------------------------|---------------------------|------|------|
| (mm)            | (mm)            | <b>NA</b> | <b>Orden</b>              | $(A = 0, \tau = 0)$       |      |      |
|                 |                 |           | $A = 0, \tau = 0$         | $\langle \tau_{p}\rangle$ |      |      |
|                 |                 |           | $\langle \tau_{p}\rangle$ |                           |      |      |
|                 |                 |           |                           | 10 <sub>fs</sub>          | 15fs | 20fs |
| 18              | 12              | 0.33      |                           | 3.00                      | 1.35 | 1.11 |
| 20              | 12              | 0.30      |                           | 3.00                      | 1.35 | 1.11 |
| 24              | 12              | 0.24      |                           | 2.37                      | 1.23 | 1.08 |
| 30              | 12              | 0.20      |                           | 2.38                      | 1.23 | 1.08 |
| 42              | 12              | 0.15      |                           | 2.38                      | 1.23 | 1.08 |

Al comparar los valores mostrados en la tabla 4.7, con los valores de la tabla 4.4, se puede observar que el efecto de tercer orden, para iluminación Gaussiana, disminuye pero no significativamente para pulsos de 10*fs*, esto debido a que solo se está reduciendo el efecto del término γ que es la GVD de tercer orden que depende de *r* que es el semi-diámetro de la lente. En la figura 4.13 se muestran las gráficas de intensidad del pulso en el foco paraxial para dobletes de 18*mm* y 30*mm*. Se puede observar como aumenta el efecto de tercer orden para pulsos de 10*fs* comparado con pulsos de 20*fs*.

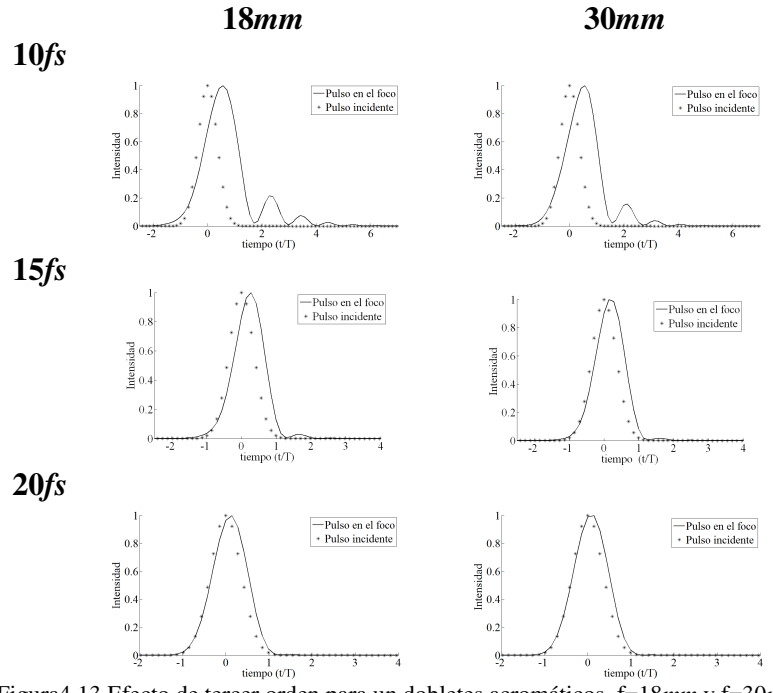

Figura4.13 Efecto de tercer orden para un dobletes acromáticos, f=18*mm* y f=30*mm*. Iluminación Gaussiana y pulsos incidentes de 10*fs*, 15*fs* y 20*fs*.

### **4.4.2 Resultados para cada uno de los efectos (PTD, GVD y Aberración esférica) con iluminación Gaussiana.**

En la tabla 4.8 se muestra el ancho de la distribución del pulso calculado con la desviación cuadrática media en el foco paraxial de los cinco dobletes para iluminación Gaussiana en la lente, cuando todos los efectos se hacen igual a cero excepto uno de ellos: PTD ( $\tau \neq 0$ ), GVD de tercer orden ( $\gamma$ ,  $\gamma' \neq 0$ ) y Aberración esférica ( $A \neq 0$ ). Los resultados de la tabla 4.8 muestran que el efecto de GVD de tercer orden produce un ensanchamiento temporal del pulso mayor que la aberración esférica y la PTD.

Tabla 4.8. Ancho de la distribución del pulso,  $\langle \tau_p \rangle$ , en el foco paraxial de cinco dobletes.

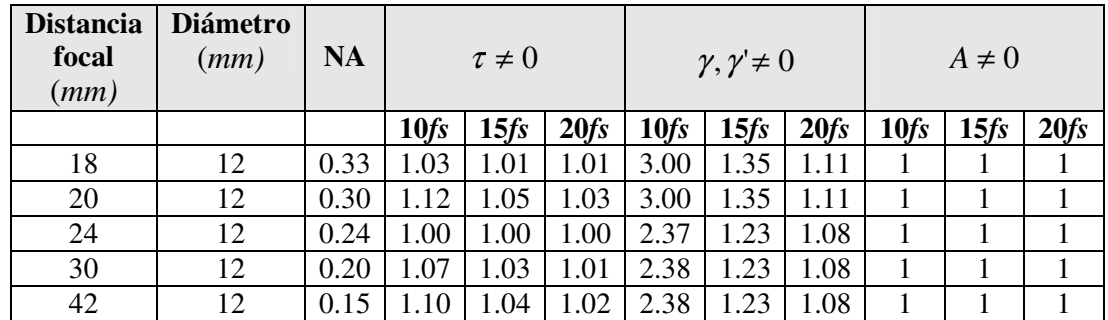

Iluminación Gaussiana.

En la figura 4.14 y 4.15 se muestra el comportamiento de un pulso incidente de 10*fs*, con iluminación Gaussiana, para dobletes de distancia focal de 18*mm* y 30*mm* respectivamente. En estas figuras se puede observar como el efecto de tercer orden ensancha temporalmente al pulso que se ha propagado a través de la lente (doblete) principalmente para el pulso incidente de 10*fs* y como el efecto de la aberración esférica, y el efecto de PTD no producen ensanchamiento temporal en el pulso. Sin embargo la aberración esférica produce un ensanchamiento espacial en el pulso que reduce la intensidad de ésta comparada con los otros dos casos, i.e.,  $\tau \neq 0$  y  $\gamma$ ,  $\gamma' \neq 0$ . Esto se debe a que el análisis de los pulsos se esta realizando en el foco paraxial del doblete que no corresponde a la posición donde la aberración esférica es mínima.

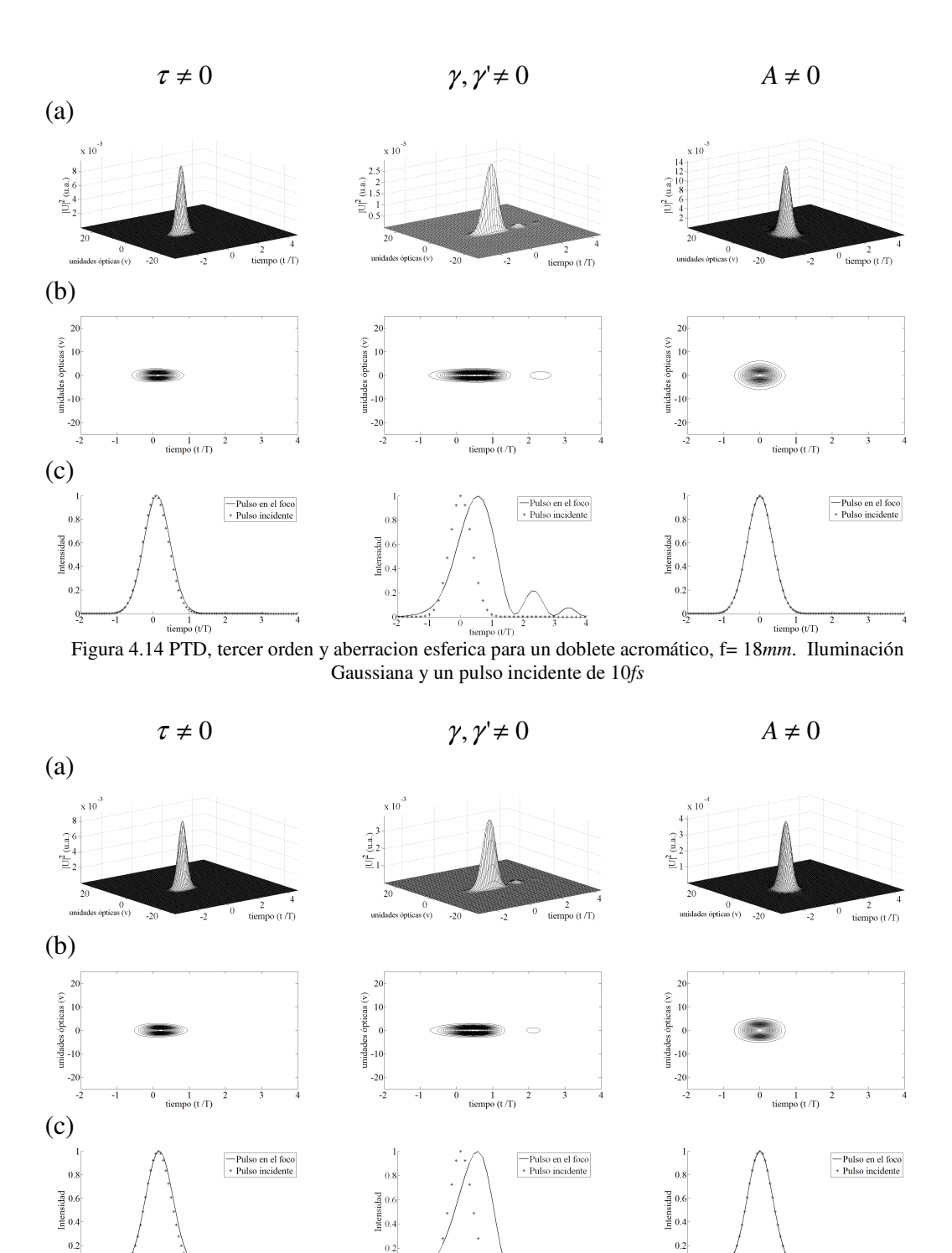

Figura 4.15 PTD, tercer orden y aberracion esferica para un doblete acromático, f= 30*mm*. Iluminación Gaussiana y un pulso incidente de 10*fs*

 $\frac{1}{\text{tempo (tT)}}$ 

 $\boldsymbol{0}$ 

 $\frac{1}{\text{tempo}}$  (t/T)

En la figura 4.16 y 4.17 se muestran las graficas del comportamiento de un pulso incidente de 20*fs*, con iluminación Gaussiana, para dobletes de distancia focal de 18*mm* y 30*mm*. Se

 $\frac{1}{1}$ tiempo (t/T)

puede observar que PTD, Aberración esférica y GVD de tercer orden no producen ensanchamiento temporal en el pulso, en el foco de la lente (doblete acromático).

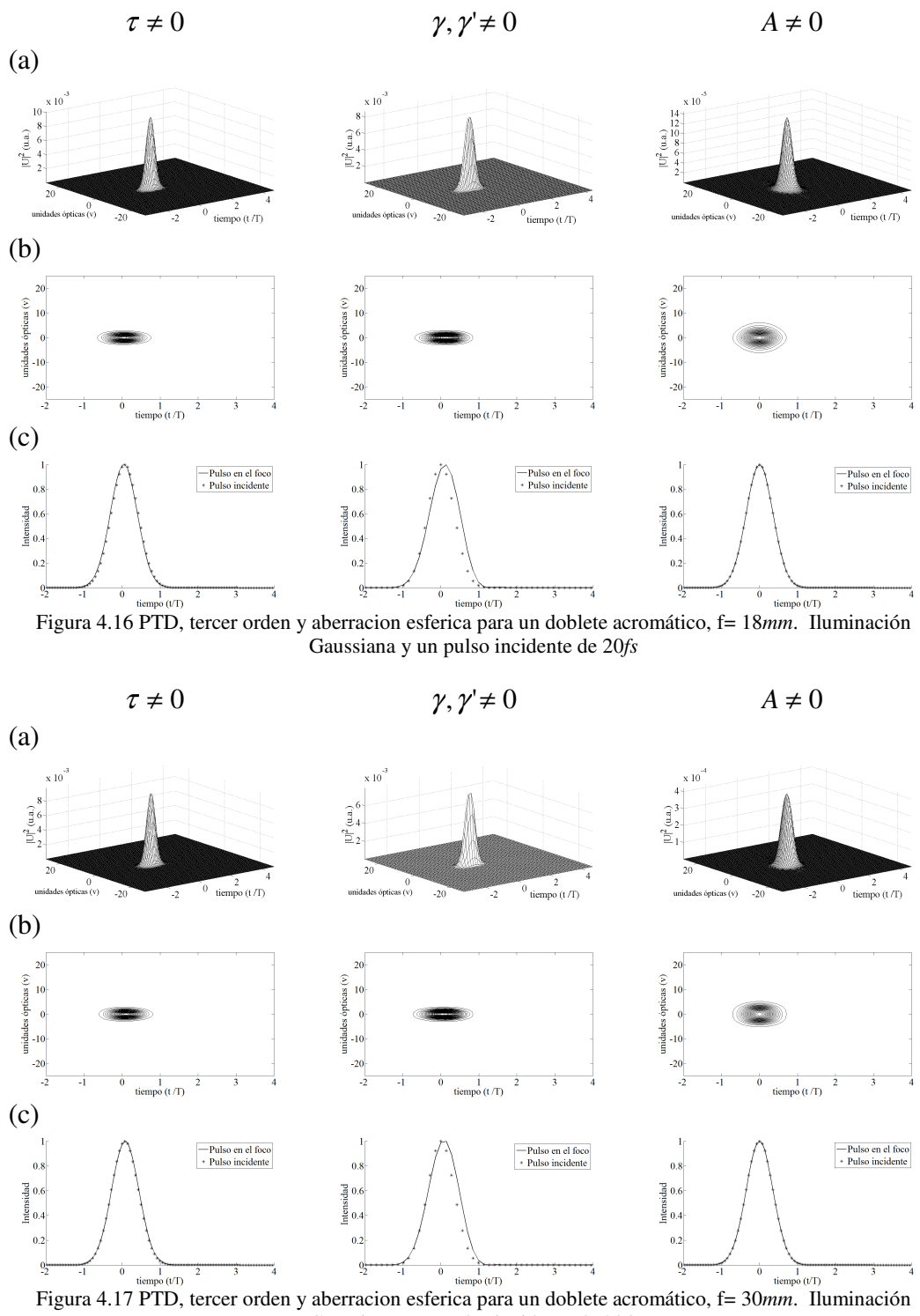

Gaussiana y un pulso incidente de 20*fs*

#### **4.4.3. PTD y aberración esférica diferentes de cero: Iluminación gaussiana.**

En la tabla 4.9 se muestran los valores del ancho de la distribución del pulso calculado con la desviación cuadrática media en el foco paraxial de los cinco dobletes para iluminación Gaussiana en la lente considerando GVD de segundo orden igual a cero y PTD y aberración esférica diferentes de cero. Se muestran valores obtenidos con la aproximación de segundo orden (calculados en el capítulo 3) y valores para tercer orden. Los anchos temporales de los pulsos incidentes son de 10*fs*, 15*fs* y 20*fs*.

| <b>Distancia</b> | <b>Diámetro</b> | <b>NA</b> |                  | Segundo orden              |      | <b>Tercer order</b>        |         |      |  |
|------------------|-----------------|-----------|------------------|----------------------------|------|----------------------------|---------|------|--|
| focal            | (mm)            |           |                  | $\langle \tau_{p} \rangle$ |      | $\langle \tau_{p} \rangle$ |         |      |  |
| (mm)             |                 |           |                  |                            |      |                            |         |      |  |
|                  |                 |           | 10 <sub>fs</sub> | $15$ fs                    | 20fs | 10 <sub>fs</sub>           | $15$ fs | 20fs |  |
| 18               | 12              | 0.33      | 1.02             | 1.01                       | 1.00 | 3.39                       | 1.61    | 1.28 |  |
| 20               | 12              | 0.30      | 1.03             | 1.01                       | 1.01 | 3.28                       | 1.52    | 1.22 |  |
| 25               | 12              | 0.24      | 1.00             | 1.00                       | 1.00 | 2.39                       | 1.25    | 1.09 |  |
| 30               | 12              | 0.20      | 1.07             | 1.03                       | 1.02 | 2.64                       | 1.40    | 1.18 |  |
| 40               | 12              | 0.15      | 1.10             | 1.04                       | 1.02 | 2.62                       | 1.38    | 117  |  |

Tabla 4.9. Ancho de la distribución del pulso,  $\langle \tau_p \rangle$ , en el foco paraxial de cinco dobletes. Iluminación Gaussiana.

En las figuras 4.18 y 4.19 se muestran los pulsos, a segundo y tercer orden, en el foco paraxial para dobletes de 18*mm* y 30*mm* de distancia focal, la iluminación es Gaussiana y el pulso incidente es de 10*fs*. Se puede observar que el efecto de tercer orden en pulsos de esta duración es más importante que PTD y Aberración esférica.

En la figura 4.20 y 4.21 se muestran los pulsos en el foco paraxial para iluminación Gaussiana y pulsos incidentes de 20*fs*. En estas figuras se consideran PTD y aberración esférica diferente de cero y se puede observar que al considerar los tres efectos el pulso se ensancha temporalmente en el caso de tercer orden el pulso se ensancha temporalmente para la columna de tercer orden.

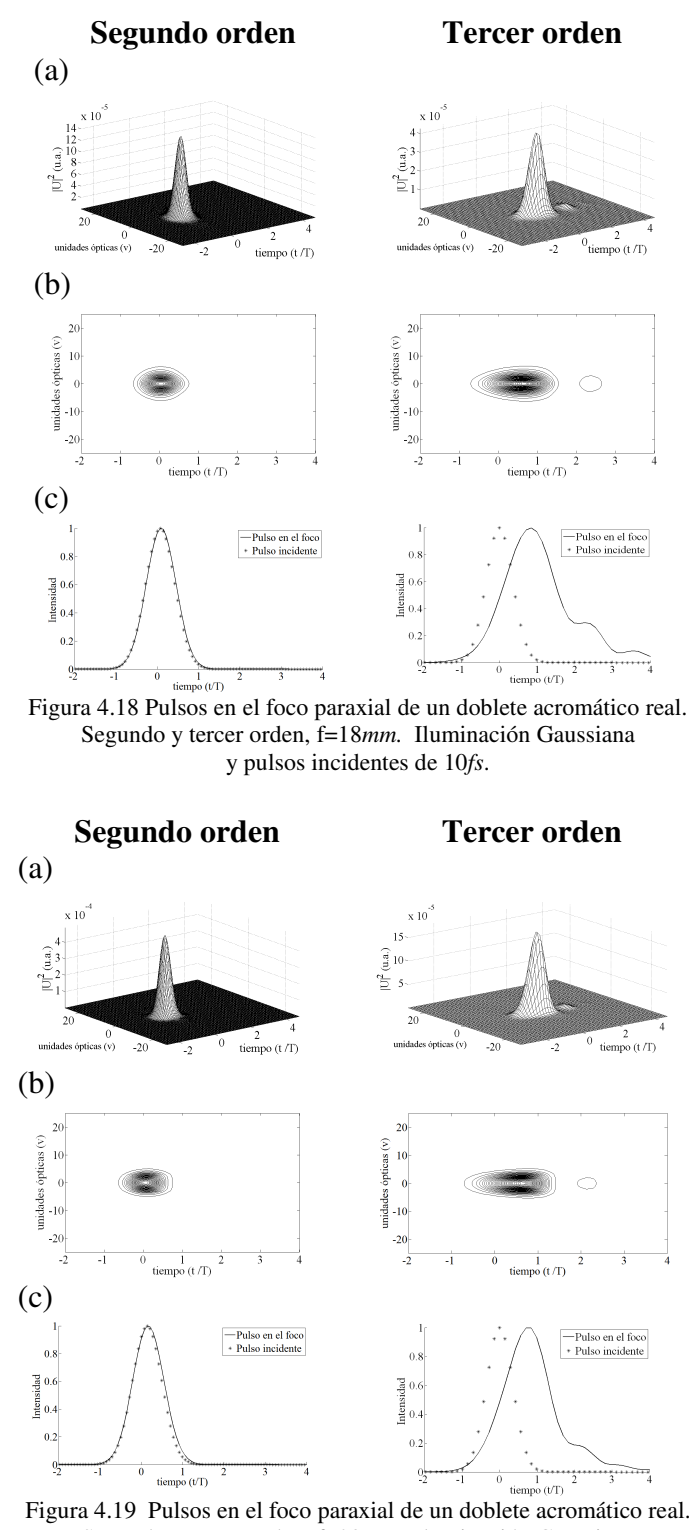

Segundo y tercer orden, f=30*mm.* Iluminación Gaussiana y pulsos incidentes de 10*fs*.

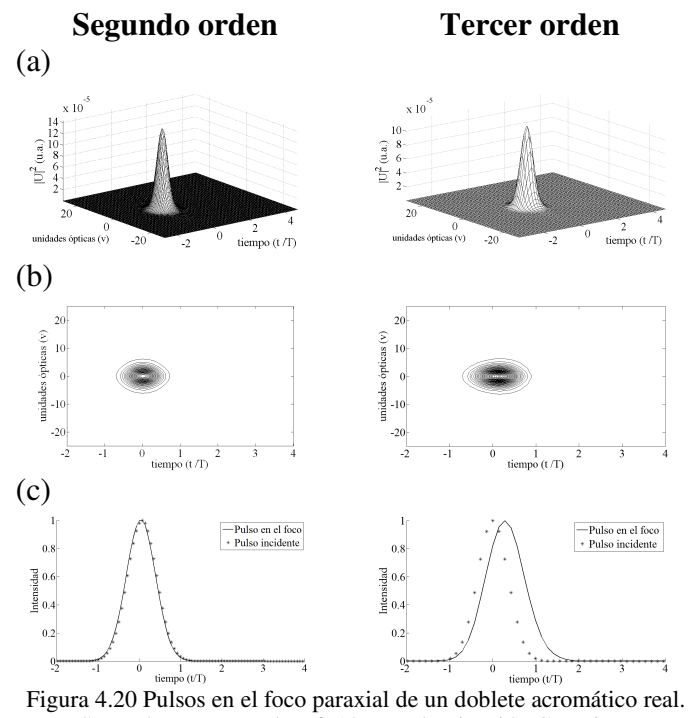

Segundo y tercer orden, f=18*mm.* Iluminación Gaussiana y pulsos incidentes de 20*fs*.

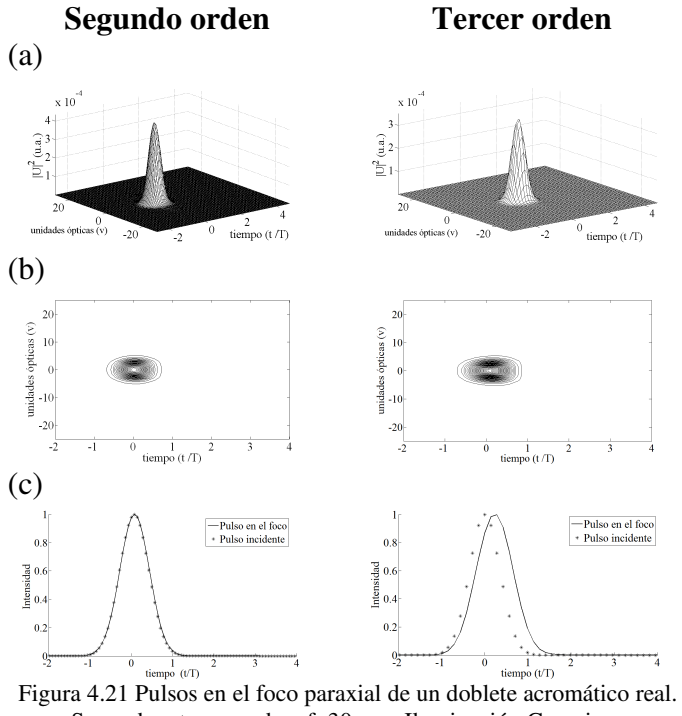

Segundo y tercer orden, f=30*mm.* Iluminación Gaussiana y pulsos incidentes de 20*fs*.

### **4.5. Descripción de un arreglo experimental para medir el ancho temporal de un pulso en la región focal de una lente.**

Hasta ahora se ha mostrado en los capítulos anteriores y en las secciones previas de este capítulo, el análisis teórico de pulsos ultracortos en la región focal de lentes simples y dobletes acromáticos. En esta sección se describe el arreglo experimental que se usó para medir los pulsos enfocados por una de las lentes usadas a lo largo de esta tesis. Se usó el láser de Ti: zaf del laboratorio de pulsos ultracortos del CCADET-UNAM que genera pulsos de 200*fs* @810*nm* con una frecuencia de repetición de 76 MHZ. Estos pulsos fueron medidos en el plano focal de un doblete acromático de distancia focal de 30*mm* y para un diámetro de 12*mm* [16]. La iluminación en la lente fue gaussiana.

Actualmente, la generación y utilización de pulsos ultracortos constituye uno de los campos de más rápido avance en la física moderna. Se ha llegado a generar pulsos ultracortos menores a 6*fs* [53]. Sin embargo la corta duración de estos pulsos es una limitante en la medida su ancho temporal, debido a la relativa lentitud de respuesta de cualquier equipo electrónico, esto es, porque no hay un detector que tenga una respuesta del orden de femtosegundos, por lo que existen técnicas indirectas, como la autocorrelación óptica de segundo orden [54,55], que permite medir el ancho temporal de los pulsos ultracortos. Esta técnica (figura 4.22) consiste en crear dos copias de un mismo pulso incidente mediante un divisor de haz los cuales inciden en un cristal no lineal, en un montaje similar a un interferómetro de Michelson. Uno de los espejos se mueve, con el fin de obtener un cambio en el camino óptico y por lo tanto un retraso en uno de los pulsos. El cristal no lineal emplea el fenómeno de generación del segundo armónico, SHG, y la señal generada es observada en un detector [53-57].

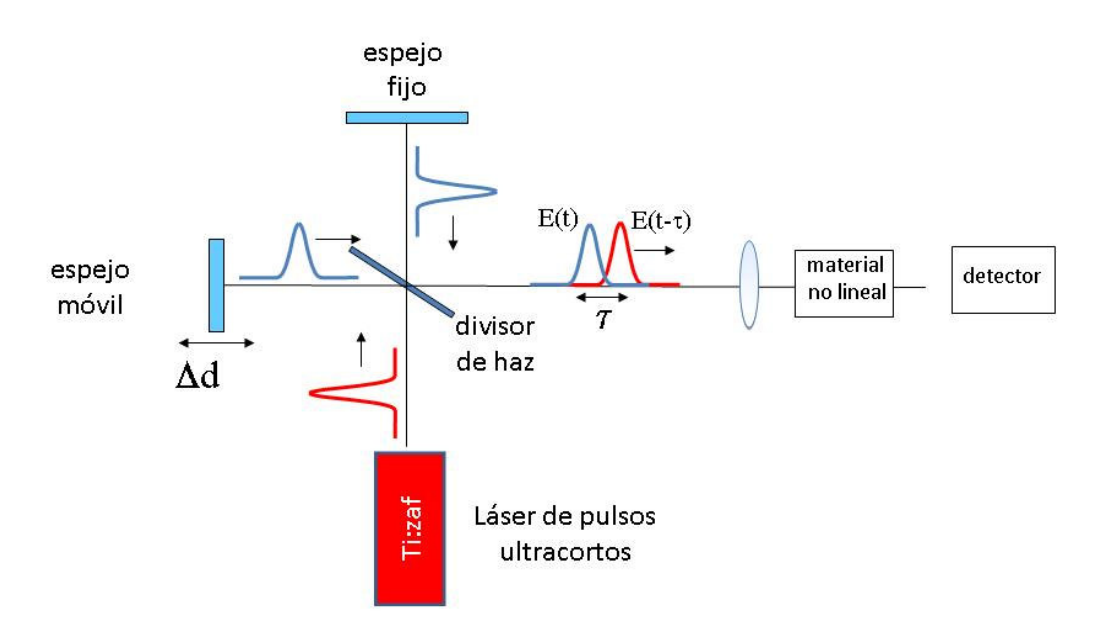

Figura 4.22. Arreglo experimental para la caracterización de pulsos con la técnica SHG.

La intensidad de salida será proporcional al producto de las intensidades de los pulsos multiplicadas por el área del detector, integrada en el tiempo, es decir,

$$
S(\tau) \propto A \int_{-\infty}^{\infty} I(t)I(t-\tau)dt
$$
\n(4.28)

Donde  $I(t) \propto |E(t)|^2$  con  $E(t) = E_0(t) \exp\{i[\omega t - \phi(t)]\}$ 

El inconveniente de la técnica de generación de segundo armónico, es que requiere una gran precisión en la alineación y además el costo del cristal es elevado (aproximadamente 1000 dólares). Recientemente se ha utilizado la técnica de autocorrelación basada en el fenómeno de absorción de dos fotones, TPA, por sus siglas en inglés, propuesta por D. T. Reid *et.al* en [57]. Esta técnica consiste en usar dispositivos semiconductores que remplacen al cristal no lineal usado en la técnica de generación de segundo armónico. Los dispositivos que se utilizan en la técnica TPA son los diodos emisores de luz comerciales, LEDs o GaAsP, los cuales son económicos. En [53, 56] proponen el diseño y caracterización de un dispositivo basándose en esta técnica con el objetivo de caracterizar pulsos ultracortos.

En este caso la función de autocorrelación será proporcional al término de absorción lineal,  $\alpha$ , más el término de absorción no lineal o de absorción de dos fotones,  $\beta$ 

$$
A^2 \propto \int_{-\infty}^{\infty} \left[ \alpha I + \beta I^2 \right] dt \tag{4.29}
$$

En la figura 4.23 se muestra el arreglo experimental propuesto para probar las lentes analizadas teóricamente. Se emiten pulsos ultracortos de un láser de Ti:zaf, el cual llega a un divisor de haz dividiendo el pulso en dos pulsos iguales, una de las copias del pulso refleja en un espejo fijo y el otro se refleja en un espejo móvil el cual permitirá una diferencia de camino óptico, ambos pulsos serán enfocados en la lente (simple o doblete acromático) que se analizará y finalmente la señal llega al diodo laser obteniéndose así la autocorrelación de los pulsos que se enfocaron en la lente.

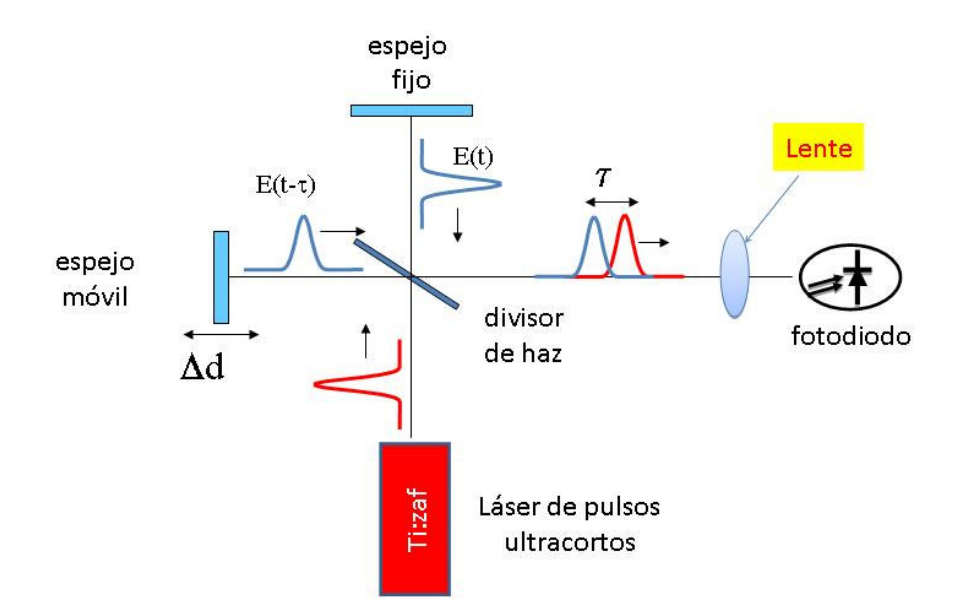

Figura 4.23. Arreglo experimental para la caracterización lentes y pulsos ultracortos con la técnica TPA.

Para analizar la lente de prueba es necesario que el haz la cubra completamente, es decir, es necesario expandir el haz. Para lograr esto, es necesario que el haz viaje una distancia larga antes de que llegue al interferómetro. Se usaron espejos para hacer que el haz recorriera una distancia grande antes de llegar al interferómetro, de tal manera que el haz al llegar a la lente cubría un diámetro de aproximadamente 15*mm*. Con el arreglo mostrado en la figura 4.23 se midió la autocorrelación de los pulsos dada por la ecuación (4.29). La duración de los pulsos incidentes es de 200*fs* a una longitud de onda de 810*nm.* Los resultados experimentales para un doblete acromático con distancia focal de 30*mm*, diámetro de 12*mm*, se muestran en la figura 4.24 para dos diámetros del haz en la lente, 2*mm* y 12*mm*.

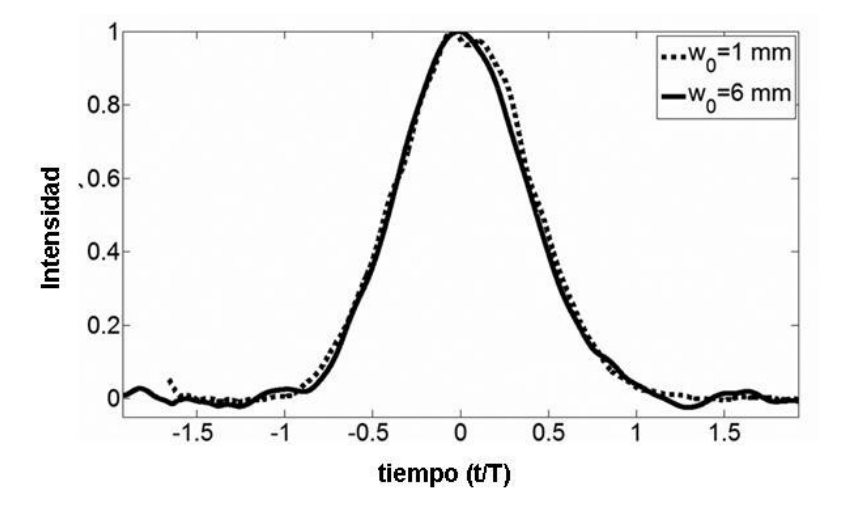

Figura 4.24. Resultados experimentales de la autocorrelacion para un doblete acromático

El tamaño del haz que incide en la lente se controla con un diafragma. Como se puede observar de la figura 4.24 la duración temporal del pulso no se ve afectada por el diámetro del haz en la lente lo que muestra que el efecto de PTD es despreciable. Estos resultados coinciden con el resultado teórico mostrado en la figura 3.18 del capitulo 3, en donde se puede observar que el efecto de PTD es despreciable [16].

# Conclusiones

Se estudió el enfoque de pulsos ultracortos que pasan a través de lentes simples y dobletes acromáticos de baja y moderada abertura numérica (<0.33). Se analizaron pulsos incidentes en las lentes con duraciones temporales de 10*fs*, 15*fs*, 20*fs* y 200*fs*. Se supuso que el haz que incide en la lente es un haz colimado y propagándose paralelo al eje óptico de la lente. En el capítulo 1 se introdujeron los conceptos necesarios para modelar y propagar pulsos de luz en vidrios ópticos. Los pulsos modelados a lo largo de toda la tesis son pulsos cuyas frecuencias están moduladas por una Gaussiana.

En el capítulo 2 se estudió la diferencia en el tiempo de propagación, para cinco lentes simples y cinco dobletes acromáticos, usando el análisis geométrico. Este análisis se realizó suponiendo una lente ideal, es decir, libre de aberración esférica y suponiendo iluminación uniforme sobre la lente. Los resultados muestran que la PTD es independiente de la duración del pulso y que este efecto se debe a la aberración cromática de la lente, también se obtuvo que si la duración del pulso incidente es mayor que el valor de la PTD este efecto es despreciable y que para duraciones del pulso incidente menores al valor de PTD, dará un valor aproximado de la duración temporal del pulso en el foco de la lente.

Debido a que la diferencia en el tiempo de propagación, PTD, es producida por la cromaticidad de la lente, entonces se uso óptica acromática para verificar y medir en cuánto se corrige o reduce este efecto. Los datos del diseño de las lentes acromáticas analizadas en esta tesis fueron los proporcionados por la compañía Edmund Optics, la cual vende dobletes acromáticos diseñados en la región del infrarrojo entre 700*nm* y 1100*nm* y para una longitud de onda de diseño de 880*nm* y con aberturas numéricas entre 0.15 y 0.33 trabajando con lentes que tienen un diámetro de 12*mm*. Se analizaron lentes simples y dobletes acromáticos para duraciones temporales del pulso de 10*fs*, 15*fs*, 20*fs* y 200*fs*. Este último valor es la duración del pulso que se genera con el láser pulsado de Ti.Zaf de nuestro laboratorio.

Al analizar las lentes simples y los dobletes acromáticos se obtuvo que el valor de PTD para pulsos de 200*fs* @810*nm* es despreciable. Este resultado fue verificado experimentalmente.

Para pulsos con una duración de 20*fs* @810*nm* o duraciones menores se obtuvo que el valor de PTD generado por una lente simple no es despreciable pero el uso de un doblete acromático disminuye apreciablemente este efecto. Esta disminución en la PTD al usar el doblete acromático se debe a que el doblete está diseñado en la región del IR que contiene a la longitud de onda de la onda portadora del pulso.

Como mencionamos se usó el método geométrico para estimar la duración de un pulso en la región focal de una lente refractiva ideal, esto es, libre de aberración esférica y para iluminación uniforme sobre la lente. Sin embargo, éste método no puede describir completamente el comportamiento del pulso en la región focal de la lente por lo que se usó el método de difracción. En el capítulo 3 se presentó el estudio de pulsos en el foco paraxial de las mismas lentes simples y dobletes acromáticos analizados en el capítulo 2 usando el método de difracción. De los resultados obtenidos con este método se pudo verificar que el método geométrico da una buena estimación del ensanchamiento temporal del pulso generado por el efecto de la diferencia del tiempo de propagación. En el método de difracción extendimos el análisis para incluir la aberración esférica y la aberración cromática de las lentes. Para el caso de los dobletes acromáticos se tomo en cuenta la aberración cromática residual, es decir, el espectro secundario, y además se estudiaron los casos con iluminación uniforme e iluminación Gaussiana del haz sobre la lente. En todas las simulaciones se supuso que los pulsos incidentes no tienen chirp y que además la dispersión de velocidad de grupo de segundo orden, GVD, es igual a cero, es decir, se supuso que este efecto puede ser compensado experimentalmente usando un compresor basado en un par de prismas.

Para estudiar como cada uno de los efectos que contribuyen al ensanchamiento espaciotemporal del pulso actúa sobre el pulso, se expandió el número de onda en serie de Taylor alrededor de la onda portadora. En el capítulo 3 (4) se analizó el caso cuando el número de onda se expande a segundo orden (tercer orden).

En los capítulos 3 y 4 se hizo la segunda derivada de la expansión en Taylor del número de onda igual a cero ya que nuestro interés fue ver únicamente el efecto del tercer orden de GVD comparado con los efectos de PTD y aberración esférica.

En otras palabras, en el capítulo 3 se realizó el análisis del pulso en presencia de PTD y aberración esférica, pero cero GVD para todos los órdenes y en el capítulo 4 se realizó el análisis del pulso en presencia de PTD, aberración esférica y GVD de tercer orden únicamente. En ambos capítulos los pulsos incidentes que se analizaron tenían una duración temporal de 10*fs*, 15*fs*, 20*fs* y 200*fs*.

Para el caso de los dobletes acromáticos, debido a que se ha corregido de aberración cromática, el efecto de PTD se reduce puesto que los valores temporales promedio del pulso son casi uno para pulsos incidentes de 10*fs*, 15*fs* y 20*fs*, por lo que el pulso no sufre ensanchamiento temporal. Sin embargo la aberración esférica produce un ensanchamiento espacial en el pulso cuando la iluminación es uniforme. Este ensanchamiento se disminuye para iluminación gaussiana, pero también disminuye la resolución espacial.

En el capítulo 3 se obtuvieron gráficas que dan una buena estimación de PTD como función de la longitud de onda la portadora. Se observo que para lentes simples con una distancia focal de 30*mm* y NA=0.2 y pulsos con una duración mayor a 50*fs* a una longitud de onda de 810*nm* el efecto de PTD, es despreciable. También se calculó la PTD para dos dobletes, con la misma distancia focal y abertura numérica que la lente simple, uno diseñado en el visible, VIS; y otro diseñado en el infrarrojo, IR. Comparando la PTD producida por cada uno de los dobletes para una longitud de onda de 810*nm* y para 405*nm* se obtuvo que la lente diseñada en el VIS, produce menor cantidad de PTD para ambas longitudes de onda y para pulsos con duraciones ≥ 20*fs*. Estos resultados sugieren que es mejor usar un doblete diseñado en el visible para experimentos donde se enfocan simultáneamente pulsos de 800*nm* y 400*nm*.

En el capítulo 4 los resultados que se obtuvieron para la aproximación de tercer en lentes simples fueron que el efecto de GVD de tercer orden es despreciable para pulsos incidentes de 20*fs*, mientras que para 10*fs* el efecto es apreciable. En los dobletes acromáticos donde se disminuye la PTD el efecto de GVD de tercer orden domina a la PTD.

Finalmente todas las mediciones del pulso se realizaron en el foco paraxial de las lentes, que con excepción de lentes ideales, no corresponde a la posición donde la aberración esférica de la lente es mínima.

# Referencias

- [1] Peter W. Smith y Andrew M. Weiner, "Ultrashort Light Pulses", *IEEE Circuits and Devices Magazine*, 3- 7, (1988).
- [2] M. Kempe, U. Stamm, B. Wilhelmi y W Rudolph, "Spatial and temporal transformation of femtosecond laser pulses by lenses and lens systems", *J. Opt. Soc. Am. B*, 9, 1158-1165, (1992).
- [3] Z. L. Horváth, A.P. Kovács y Zs. Bor, "Distortion of ultrashort pulses caused by aberrations", *Springer Series in Chemical Physics* Vol. 88, Part IV, 220-222.
- [4] Nadeem H. Rizvi, "Femtosecond laser micromachining: Current status and applications" *RIKEN Review*, 50, 107-112, (2003).
- [5] J.C. Diels y W. Rudolph, *Ultrashort Laser Pulse Phenomena*, (Optics and Photonics series), Elsevier, Inc, (2006).
- [6] Z. L. Horváth, Zs. Bor, "How to select a lens for focusing of femtosecond pulses" *Brazilian Journal of Physics*, 26, 516-519, (1996).
- [7] Z. Bor, "Distortion of femtosecond laser pulses in lenses and lens systems", J. Mod. Opt., 35, 1907-1918, (1988).
- [8] Zs. Bor, Z.L. Horváth, "Distortion of femtosecond pulses in lenses. Wave optical description". *Opt. Comm*. 94, 249-258, (1992).
- [9] Z. L. Horváth, Zs. Bor, "Behaviour of femtosecond pulses on the optical axis of a lens. Analytical description " *Opt. Comm*. 108, 333-342, (1994).
- [10] Z. Bor, "Femtosecond-resolution pulse.front distorsion measurement by time-of-flight interferometry", *Opt. Lett*. 14, No, 16 862-864 (1989).
- [11] M. Kempe y W. Rudolph, "Femtosecond pulses in the focal region of lenses", *Phys. Rev. A*, 48, 4721-4729, (1993).
- [12] M. Kempe y W. Rudolph, "Impact of chromatic and spherical aberration on the focusing of ultrashort light pulses by lenses", *Opt. Lett*., 18, 137-139, (1993).
- [13] Z. Bor, "Distortion of femtosecond laser pulses in lenses", *Opt Lett*, 14, 119-121, (1989).
- [14] T. E. Sharp y P. J. Wisoff, "Analysis of lens and zone plate combination for achromatic focusing of ultrashort laser pulses", *Appl. Opt*., 31, 15, 2765-2769, (1992).
- [15] M. Kempe y W. Rudolph, "Microscopy with Ultrashort Light Pulses", *Nonlinear Opt*. 7, 129-151, (1994).
- [16] Estrada-Silva, F.C., Garduño-Mejía, J., Rosete-Aguilar, M., Román-Moreno, C.J. and Ortega-Martínez, R., "Aberration effects on femtosecond pulses generated by non ideal achromatic doublets", *Appl. Opt*. Vol 48, No24, (2009).
- [17] Martha Rosete-Aguilar, Jesus Garduño-Mejía, Flor C. Estrada-Silva, Carlos J. Román-Moreno, Neil C. Bruce, y Roberto Ortega-Martínez "Analytical method for calculating the electric field envelope of ultrashort pulses by approximating the wavenumber up to third order", *Appl. Opt.*, Vol. 49, No. 13 (2010).
- [18] Estrada-Silva F.C., J. Garduño-Mejía, M. Rosete-Aguilar, "Third order dispersion effects generated by non-ideal achromatic doublets on sub-20 femtosecond pulses", *J. Mod. Opt*., Vol. 58, No. 10, 825-834, (2011).
- [19] F.C. Estrada Silva, *Propagación de pulsos ultracortos en lentes refractivas*, Tesis de Maestría, Posgrado en Ciencias Físicas, UNAM, (2008).
- [20] X. Gu, S. Akturk, A. Shreenath, Q. Cao, y D R. Trebino, *The Measurement of Ultrashort Light - Simple Devices, Complex Pulses*, Femtosecond Laser Spectroscopy, ed. P. Hannaford, Springer Science Business Media, Inc., (2005).
- [21] A. E. Siegman, *Laser*, University Science Books, (1986).
- [22] A. Yariv y P. Yeh, *Photonics*, Oxford University Press, (2007).
- [23] Sitio de internet, http://www.rp-photonics.com/encyclopedia.html
- [24] E. Hecht, y A. Zajac, *Óptica*, Addison-Wesley Iberoamericana, (1986).
- [25] F.A. Jenkins, y H.E., White, *Fundamentals of Optics*, McGraw-Hill Publishing Company, (1951).
- [26] L. Brillouin, *Wave Propagation and Group Velocity*, Academic Press, New York, (1960).
- [27] W. T. Silfvast, *Laser Fundamentals*, Cambridge University Press, (2004).
- [28] O. Svelto y D. C. Hanna, *Principles of Lasers*, Springer, (1998).
- [29] D. C. O'shea, W.R. Callen, W.T. Rhodes, *Introduction to Lasers and Their Applications*, Addison- Wesley publishing Company, (1978).
- [30] C. Rullière, *Femtosecond Laser Pulses, Principles and Experiments*, Springer Science Business Media, Inc. (2005).
- [31] M. Abramowitz y I. A. Stegun, *Handbook of Mathematical Functions*, Dover Publications Inc., New York, (1972).
- [32] Optical Glass Catalog, www.us.schott.com/optics\_devices
- [33] M. Rosete-Aguilar, F.C. Estrada-Silva, N.C. Bruce, C.J. Román-Moreno and R. Ortega-Martínez, "Calculation of temporal spreading of ultrashort pulses propagating through optical glasses"*, Rev. Mex. Fís*., 54,(2), 141-148, (2008).
- [34] M. Rosete-Aguilar, F.C. Estrada-Silva, N.C. Bruce, C.J. Román-Moreno, R. Ortega-Martínez, "Achromatic Doublets Using Group Indices of Refraction", *Laser Physics*, 18, 223-231,( 2008).
- [35] R.L Fork, O.E. Martinez y J. P. Gordon, "Negative dispersion using pairs of prisms", *Opt. Lett*. Vol. 9, No. 5, 150-152, (1984)
- [36] Ramírez-Corral, C.Y., Rosete-Aguilar, M. , Gardúño-Mejia, J., "Third-order dispersion in a pair of prisms", *J. Mod. Opt*, Vol. 56, 15, 1659-1669, (2009)
- [37] J.L. Rayces and M. Rosete-Aguilar, "Differential equation of the normal glass dispersion and the evaluation of secondary spectrum", *Appl Opt*., 38, (11), 2028- 2039, (1999).
- [38] J.L. Rayces and M. Rosete-Aguilar, "Selection of glasses for achromatic doublets with reduced secondary spectrum. I: Tolerance conditions for secondary spectrum, spherochromatism and fifth-order spherical aberration", *Appl Opt*., 40 (31), 5663- 5676, (2001).
- [39] M. Rosete-Aguilar and J. L. Rayces, "Selection of glasses for achromatic doublets with reduced secondary spectrum. II. Application of the method for selecting pairs

of glasses for aplanatic achromatic doublets", *Appl Opt*., 40 (31), 5677-5692, (2001).

- [40] Juan L. Rayces, Martha Rosete-Aguilar, "Selection of glasses for achromatic doublets with reduced secondary spectrum", Current Developments in Lens Design and Optical Systems Engineering, R.E. Fischer, R.B. Johnson, W.J. Smith, W.H. Swantner, editors. 2-4 Agosto, San Diego, USA, Proceedings of **SPIE** 4093, 36-46, (2000).
- [41] Vaughan, A.H., Lens design using group indices of refraction, J*. Mod. Opt*., 43, 8, 1683-1700, (1996).
- [42] J. Jasapara y W. Rudolph, "Characterization of sub-10-*fs* pulse focusing with highnumerical-aperture microscope objectives", Opt. Lett. Vol. 24, No. 11. 777-779, (1999).
- [43] R.L Fork, O.E. Martinez y J. P. Gordon, "Negative group-velocity dispersion using refraction", *J.Opt. Soc. Am. A.,* Vol. 1, No. 10, 1003-1006, (1984)
- [44] J. P. Gordon y R.L Fork, "Optical resonator with negative dispersion", *Opt. Lett*. Vol. 9, No. 5, 153-155, (1984).
- [45] G. O. Mattei y M. A. Gil, "Spherical aberration in spatial and temporal transforming lenses of femtosecond laser pulses", *Appl. Opt.*, 38, 1058-1064, (1999).
- [46] M.J. Kidger, *Fundamental Optical Design,* SPIE- The International Society for Optical Engineering, Bellingham, Washington, USA. (2002).
- [47] M. Born and E. Wolf, *Principles of Optics,* Pergamon, London, (1989).
- [48] S. Anaya Vera, *Cálculo de la aberración esférica en sistemas rotacionales simétricos*, Tesis de Licenciatura, Facultad de Ciencias, UNAM, (2009).
- [49] J. W, Goodman, *Introduction to Fourier Optics*, Mc, Graw Hill, (1996).
- [50] D. Zlvidea, "Phase mask for spatial and temporal control of ultrashort light pulses focused by lenses" *J. Opt. Soc. Am. A*, Vol. 10 No. 10, 1981- 1986, (2003).
- [51] M. Rosete-Aguilar, F. C. Estrada-Silva, J. Garduño-Mejía, N. C. Bruce, "Third Order Dispersion Effects Generated by Achromatic Doublets on sub-20 Femtosecond Optical Pulses.", Proc. (SPIE), 7652, 76522D, (2010).
- [52] F.C. Estrada-Silva, M. Rosete-Aguilar, J. Garduño-Mejía, M.A. González-Galicia, N.C. Bruce and R. Ortega-Martínez. "Third order effects generated by refractive

lenses on sub 20 femtosecond optical pulses", *J. of Phys.: Conference Series*, 274, 012126, (2011).

- [53] Giovana T. Nogueira, Bingwei Xu, Yves Coello, Marcos Dantus y Flavio C. Cruz, "Broadband 2.12 GHz Ti:sapphire laser compressed to 5.9 femtoseconds using MIIPS" *Opt. Expr*., Vol. 16, No.14, 10033-10038, (2008).
- [54] J. C. Diels, J. J, Fontaine, I.C. McMichael y Fancesco Simoni, "Control and measurement of ultrashort pulse shapes (in amplitude and phase) with femtosecond accuracy", *Appl. Opt*. Vol. 24, No. 9, (1985).
- [55] R. Trebino, K. W. DeLong, D. N. Fittinghoff, J. N. Sweetser, M. A. Krumbügel y B. A. Richman, "Measuring ultrashort laser pulses in the time-frequency domain using frequency-resolved optical gating", *Rev. Sci. Instrum*. 68, 3277 (1997)
- [56] R.Sanz, C. Dios, H. Lamela, "Diseño y caracterización de un sistema instrumental para la medida de pulsos ultracortos (<ps) utilizando diodos láser", (por publicarse).
- [57] D.T. Reid, M. Padgett, C. McGowan, W. E. Sleat y W. Sibbett, "Light-emitting diodes as measurement devices for femtosecond laser pulses" *Opt*. *Lett*., 22, 233- 235, (1997).

### **Apéndice A. Cálculo del coeficiente de Seidel para la aberración esférica.**

Los dobletes acromáticos están diseñados para corregir la aberración cromática y la aberración esférica, sin embargo, en este apéndice se desarrollan las ecuaciones para la aberración esférica de tercer orden en un doblete acromático que pueden simplificarse para una lente simple.

En la figura A.1 se muestran los parámetros de una lente acromática que serán utilizados en el desarrollo de las ecuaciones que describen la aberración esférica.

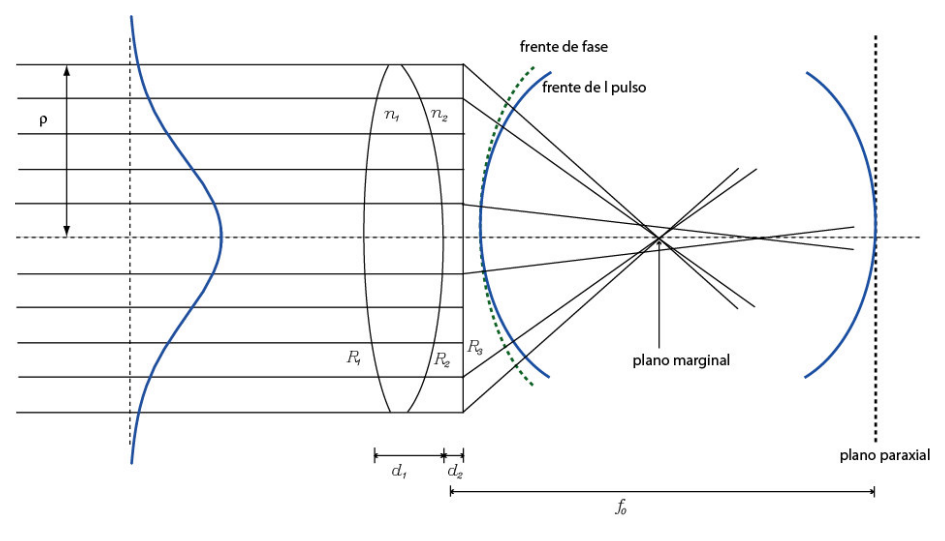

Figura A.1.

En una lente acromática delgada, de acuerdo con la aproximación paraxial, la potencia de la lente es:

$$
\frac{1}{f_0} = \frac{1}{f_{01}} + \frac{1}{f_{02}}\tag{A1}
$$

Donde la distancia focal para cada una de las lentes que forman el doblete son:

$$
\frac{1}{f_{01}} = (n_1 - 1) \left( \frac{1}{R_1} - \frac{1}{R_2} \right)
$$
 (A2)

$$
\frac{1}{f_{02}} = (n_2 - 1) \left( \frac{1}{R_2} - \frac{1}{R_3} \right)
$$
 (A3)

 $n_j$  es el índice de refracción y  $R_j$  es el radio de curvatura de cada una de las superficies del doblete. Cada una de las lentes tiene un espesor dado por *d<sup>1</sup>* y *d2*. Si se toma *d2=0*, *n2=1*  $y\frac{1}{a} = \frac{(n_1-1)}{b} - \frac{(n_1-1)}{b}$ 2 1 1 1 0 1  $(n_1-1)$   $(n_1-1)$ *R n R n f* =  $\frac{(n_1-1)}{n_1} - \frac{(n_1-1)}{n_2}$ , se recuperan las expresión de para una lente simple [2, 4, 9])

Así, el cambio en el frente de fase (figura A.1) puede escribirse en términos de los coeficientes de Seidel, *S<sup>1</sup>* y *S<sup>2</sup>* [8], de cada una de las lentes, es decir,

$$
\Theta(x_1, y_1) = -k_0 \frac{1}{8} S_{Tot} \frac{(x_1 + y_1)^4}{\rho^4}
$$
 (A4)

Con  $S_{Tot} = S_{I1} + S_{I2}$ ,  $S_{I1}$  y  $S_{I2}$  son los coeficientes de Seidel para cada lente, que están dados por la siguiente ecuación:

$$
S_{1j} = \left(\frac{1}{4}\right)\left(\frac{\rho^4}{f^3}\right)\left[\frac{n_j}{n_j-1}\right]^2 + \left(\frac{n_j+2}{n_j(n_j-1)^2}\right)\left(\left(B + \frac{2\left(n_j^2-1\right)C}{n_j+2}\right)^2 - \frac{n_jC^2}{n_j+2}\right)\right]
$$
AS

El coeficiente de Seidel dado por la ecuación (A5) es una aproximación a tercer orden suponiendo que las lentes son delgadas y que el diafragma está localizado en la lente.

En la ecuación A5, *B* es el factor de forma que se define como:

$$
B = \frac{(g_1 + g_2)}{(g_1 - g_2)}
$$
(A6)  

$$
g_1 = \frac{1}{R_1}, \qquad g_2 = \frac{1}{R_2}
$$

También *C* es el factor de conjugados definido como:

Donde,

1

 $\frac{1}{1} = \frac{1}{R}$ *R*

$$
C = \frac{(\mu_1 + \mu_2)}{(\mu_1 - \mu_2)}
$$
 (A7)

 $\mu_1$  y  $\mu_2$  son los ángulos paraxial marginal de un rayo en el espacio objeto y en el espacio imagen respectivamente, medidos con respecto al eje óptico de la lente (figura A.2) y se toma  $w_{01} = w_{02} = w_0 = \rho$ .

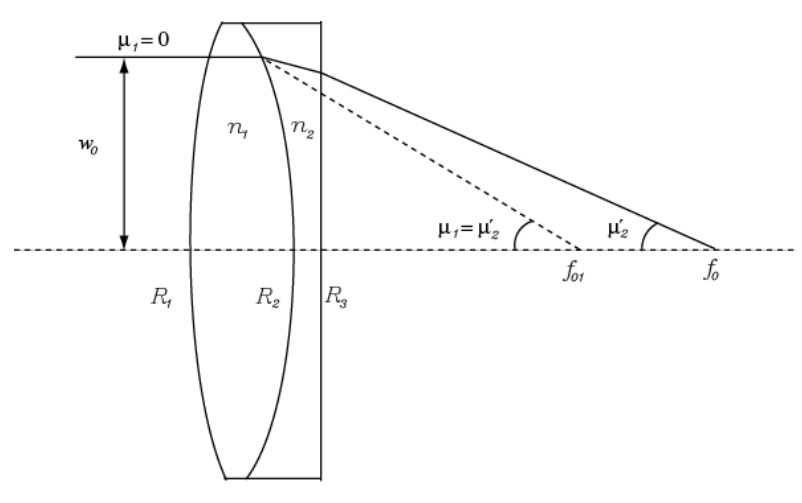

Figura A.2.

Para un doblete acromático de catálogo, el factor de forma *B* se establece por el diseño del doblete, es decir, por los radios de curvatura  $R_1$ ,  $R_2$  y  $R_3$ . Entonces el factor de forma para la primera componente y segunda componente,  $B_1$  y  $B_2$  respectivamente, esta dado por:

$$
B_1 = \frac{(\zeta_1 + \zeta_2)}{(\zeta_1 - \zeta_2)} \, B_2 = \frac{(\zeta_2 + \zeta_3)}{(\zeta_2 - \zeta_3)} \tag{A8}
$$

El factor de conjugados para la primera lente del doblete, se considera  $\mu_1 = 0$ , como se muestra en la figura A.2, entonces de la ecuación A7 se tiene que  $C_1 = -1$  y para obtener el coeficiente de Seidel para la primera componente se toma  $n = n_1$ ,  $f = f_{01}$ ,  $B = B_1$ , y  $C = C<sub>1</sub>$ , quedando como sigue:

$$
S_{I1} = \left(\frac{1}{4}\right)\left(\frac{\rho^4}{f_{01}^3}\right)\left[\left(\frac{n_1}{n_1-1}\right)^2 + \left(\frac{n_1+2}{n_1(n_1-1)^2}\right)\left(\left(B_1 + \frac{2\left(n_1^2-1\right)\left(-1\right)}{n_1+2}\right)^2 - \frac{n_1}{n_1+2}\right)\right] \tag{A9}
$$

Para la segunda componente nuevamente se usa la figura A.2 para encontrar los ángulos del factor de conjugados. Entonces el ángulo para el rayo marginal en el espacio objeto esta dado por:

$$
\tan \mu_1' = -\left(\frac{\rho}{f_{01}}\right) \tag{A10}
$$

Pero como se consideran lentes delgadas y la aproximación paraxial, entonces la tangente se aproxima por el ángulo, por lo que se tiene que

$$
\mu_1' = -\left(\frac{\rho}{f_{01}}\right) \tag{A11}
$$

También para la segunda componente

$$
\tan \mu_2' = -\left(\frac{\rho}{f_0}\right) \tag{A12}
$$

Pero la expresión A12, por ser aproximación paraxial, queda como sigue:

$$
\mu_2' = -\left(\frac{\rho}{f_0}\right) \tag{A13}
$$

Entonces el factor de conjugados, para la segunda componente esta dado por:

 $\mathcal{L}$ 

$$
C_2 = \frac{\mu'_1 + \mu'_2}{\mu'_1 - \mu'_2} \tag{A14}.
$$

Así, para obtener el coeficiente de Seidel para la segunda componente se toma  $n = n_2$ ,  $f_0 = f_{02}$ ,  $B = B_2$  y  $C = C_2$ , quedando como sigue:

$$
S_{12} = \left(\frac{1}{4}\right)\left(\frac{\rho^4}{f_0^3}\right)\left[\left(\frac{n_2}{n_2-1}\right)^2 + \left(\frac{n_2+2}{n_2(n_2-1)^2}\right)\left(\left(B_2 + \frac{2\left(n_2^2-1\right)C_2}{n_2+2}\right)^2 - \frac{n_2\ C_2^2}{n_2+2}\right)\right] (A15)
$$

### **Apéndice B. Desarrollo algebraico a segundo orden para lentes simples.**

### **B.1. Expansión del número de onda en serie de Taylor.**

Para obtener la ecuación 3.6 se hace el desarrollo del número de onda en serie de Taylor alrededor de la frecuencia central  $\omega_0$ . Entonces se tiene:

$$
k_{l} = \frac{\omega_{0}}{c} n(\omega_{0}) + \left[ \frac{1}{c} \frac{d\omega}{d\omega} \Big|_{\omega_{0}} n(\omega_{0}) + \frac{\omega}{c} \frac{dn}{d\omega} \Big|_{\omega_{0}} \right] (\omega - \omega_{0}) + \frac{1}{2} \left[ \frac{1}{c} \frac{dn}{d\omega} \Big|_{\omega_{0}} + \frac{1}{c} \frac{d\omega}{d\omega} \Big|_{\omega_{0}} \frac{dn}{d\omega} \Big|_{\omega_{0}} + \frac{\omega}{c} \frac{d^{2}n}{d\omega} \Big|_{\omega_{0}} \right] (\omega - \omega_{0})^{2}
$$
  
\n
$$
= \frac{\omega_{0}}{c} n(\omega_{0}) + \left[ \frac{n(\omega_{0})}{c} \frac{d\omega}{d\omega} \Big|_{\omega_{0}} + \frac{\omega}{c} \frac{dn}{d\omega} \Big|_{\omega_{0}} \right] \Delta \omega + \frac{1}{2c} \left[ \frac{dn}{d\omega} \Big|_{\omega_{0}} + \frac{d\omega}{d\omega} \Big|_{\omega_{0}} \frac{dn}{d\omega} \Big|_{\omega_{0}} + \omega \frac{d^{2}n}{d\omega^{2}} \Big|_{\omega_{0}} \right] (\Delta \omega)^{2}
$$
  
\n
$$
= \frac{\omega_{0}}{c} n_{0} + \left[ \frac{n_{0}}{c} + \frac{\omega_{0}}{c} \frac{dn}{d\omega} \Big|_{\omega_{0}} \right] \Delta \omega + \frac{1}{2c} \left[ 2 \frac{dn}{d\omega} \Big|_{\omega_{0}} + \omega_{0} \frac{d^{2}n}{d\omega^{2}} \Big|_{\omega_{0}} \right] (\Delta \omega)^{2}
$$
  
\n
$$
= \frac{\omega_{0}n_{0}}{c} + \frac{n_{0}}{c} \Delta \omega + \frac{\omega_{0}}{c} \frac{dn}{d\omega} \Big|_{\omega_{0}} \Delta \omega + \frac{1}{c} \frac{dn}{d\omega} \Big|_{\omega_{0}} (\Delta \omega)^{2} + \frac{\omega_{0}}{c} \frac{d^{2}n}{d\omega^{2}} \Big|_{\omega_{0}} (\Delta \omega)^{2}
$$
  
\n
$$
= \frac{\omega_{0}n_{0}}{c} \left[ 1 + \left( \frac
$$

Si se nombra a:

$$
a_1 = \left(\frac{1}{\omega_0} + \frac{1}{n_0} \frac{dn}{d\omega}\bigg|_{\omega_0}\right) \quad \text{y} \quad a_2 = \left(\frac{1}{\omega_0 n_0} \frac{dn}{d\omega}\bigg|_{\omega_0} + \frac{1}{2n_0} \frac{d^2n}{d\omega^2}\bigg|_{\omega_0}\right) \tag{B2}
$$

Entonces B1 se escribe como:

$$
k_1 = k_0 n_0 \left[ 1 + a_1 \Delta \omega + a_2 (\Delta \omega)^2 \right]
$$
 (B3)

## **B.2. Diferencia entre número de onda de la portadora cuando el pulso se propaga en la lente y en el vacío.**

Para obtener la ecuación 3.10 se hace el siguiente desarrollo en serie de Taylor de:

$$
k_{\iota} - k_{a} = \frac{\omega}{c} n(\omega) - \frac{\omega}{c} = \frac{\omega}{c} [n(\omega) - 1]
$$

Es decir,

$$
k_{1} - k_{a} = \frac{\omega_{0}}{c} + \frac{\Delta \omega n_{0}}{c} + \frac{\omega_{0}}{c} \Delta \omega \frac{dn}{d\omega}\Big|_{\omega_{0}} + (\Delta \omega)^{2} \frac{dn}{d\omega}\Big|_{\omega_{0}} + \frac{\omega_{0}}{2c} \frac{d^{2}n}{d\omega^{2}}\Big|_{\omega_{0}} (\Delta \omega)^{2} - \frac{\omega_{0}}{c} - \frac{\Delta \omega}{c}
$$
  

$$
= \frac{\omega_{0}}{c}(n_{0} - 1) + \frac{\Delta \omega (n_{0}) - 1}{c} + \frac{\omega_{0}}{c} \Delta \omega \frac{dn}{d\omega}\Big|_{\omega_{0}} + \frac{(\Delta \omega)^{2}}{c} \frac{dn}{d\omega}\Big|_{\omega_{0}} + \frac{\omega_{0}}{2c} \frac{d^{2}n}{d\omega^{2}}\Big|_{\omega_{0}} (\Delta \omega)^{2}
$$
  

$$
= \frac{\omega_{0}}{c}(n_{0} - 1) + \left[\frac{(n_{0} - 1)}{c} + \frac{\omega_{0}}{c} \frac{dn}{d\omega}\Big|_{\omega_{0}}\right] \Delta \omega + \left[\frac{1}{c} \frac{dn}{d\omega}\Big|_{\omega_{0}} + \frac{\omega_{0}}{2c} \frac{d^{2}n}{d\omega^{2}}\Big|_{\omega_{0}}\right] (\Delta \omega)^{2}
$$
  
(B4)

En las expresiones B2, se cambia *n* por *n* −1, obteniendo los siguientes coeficientes

$$
b_1 = \left(\frac{1}{\omega_0} + \frac{1}{n_0 - 1} \frac{d(n-1)}{d\omega}\bigg|_{\omega_0}\right) = \frac{1}{\omega_0} + \frac{1}{n_0 - 1} \frac{dn}{d\omega}\bigg|_{\omega_0}
$$

$$
b_2 = \left(\frac{1}{\omega_0(n_0 - 1)} \frac{d(n-1)}{d\omega}\bigg|_{\omega_0} + \frac{1}{2(n_0 - 1)} \frac{d^2(n-1)}{d\omega^2}\bigg|_{\omega_0}\right) = \frac{1}{\omega_0(n_0 - 1)} \frac{dn}{d\omega}\bigg|_{\omega_0} + \frac{1}{2(n_0 - 1)} \frac{d^2n}{d\omega^2}\bigg|_{\omega_0}
$$
(B6)

Así, se la ecuación B4 se puede escribir de la siguiente manera:

$$
k_{1} - k_{a} = \frac{\omega_{0}}{c} [n_{0} - 1] + \frac{\Delta \omega}{c} [n_{0} - 1] + \frac{\omega_{0}}{c} \Delta \omega \frac{dn}{d\omega} \Big|_{\omega_{0}} + \frac{(\Delta \omega)^{2}}{c} \frac{dn}{d\omega} + \frac{\omega_{0}}{2c} \frac{d^{2}n}{d\omega^{2}} \Big|_{\omega_{0}} (\Delta \omega)^{2}
$$
  
\n
$$
= \frac{\omega_{0}}{c} [n_{0} - 1] \Bigg[ 1 + \frac{\Delta \omega}{\omega_{0}} + \frac{1}{(n_{0} - 1)} \Delta \omega \frac{dn}{d\omega} \Big|_{\omega_{0}} + \frac{(\Delta \omega)^{2}}{\omega_{0}(n_{0} - 1)} \frac{dn}{d\omega} \Big|_{\omega_{0}} + \frac{1}{2(n_{0} - 1)} \frac{d^{2}n}{d\omega^{2}} \Big|_{\omega_{0}} (\Delta \omega)^{2} \Bigg]
$$
  
\n
$$
= \frac{\omega_{0}}{c} [n_{0} - 1] \Bigg[ 1 + \Bigg( \frac{1}{\omega_{0}} + \frac{1}{(n_{0} - 1)} \frac{dn}{d\omega} \Big|_{\omega_{0}} \Bigg) \Delta \omega + \Bigg( \frac{1}{\omega_{0}(n_{0} - 1)} \frac{dn}{d\omega} \Big|_{\omega_{0}} + \frac{1}{2(n_{0} - 1)} \frac{d^{2}n}{d\omega^{2}} \Big|_{\omega_{0}} (\Delta \omega)^{2} \Bigg]
$$
  
\n(B7)

Entonces, usando los coeficientes de B6 en la ecuación B7 se puede escribir como:

$$
k_{1} - k_{a} = k_{0} (n_{0} - 1)[1 + b_{1} \Delta \omega + b_{2} (\Delta \omega)^{2}]
$$

## **B.3. Desarrollo algebraico de la ecuación (3.13) para obtener la ecuación (3.14).**

Trabajando, algebraicamente, las exponenciales de la expresión 3.13. Entonces, la primera exponencial se puede escribir como sigue:

$$
\exp\left(idk_0n_0\left[1+a_1\Delta\omega+a_2(\Delta\omega)^2\right]\right)=\exp\left(idk_0n_0+idk_0n_0a_1\Delta\omega+idk_0n_0a_2(\Delta\omega)^2\right)
$$
  
=  $\exp(idk_0n_0)\times \exp[idk_0n_0\Delta\omega(a_1+a_2\Delta\omega)]$ 

La segunda exponencial queda como sigue:

$$
\exp\left[-i(k_{0}(n_{0}-1)[1+b_{1}\Delta\omega+b_{2}(\Delta\omega)^{2}]\frac{x_{1}^{2}+y_{1}^{2}}{2}\left(\frac{1}{R_{1}}-\frac{1}{R_{2}}\right)\right]=
$$
\n
$$
\exp\left[-ik_{0}(n_{0}-1)-ik_{0}(n_{0}-1)b_{1}\Delta\omega-ik_{0}(n_{0}-1)b_{2}(\Delta\omega)^{2}\frac{x_{1}^{2}+y_{1}^{2}}{2}\left(\frac{1}{R_{1}}-\frac{1}{R_{2}}\right)\right]
$$
\n
$$
=\exp\left[-ik_{0}(n_{0}-1)\frac{x_{1}^{2}+y_{1}^{2}}{2}\left(\frac{1}{R_{1}}-\frac{1}{R_{2}}\right)\right]\times\exp\left[-ik_{0}(n_{0}-1)\Delta\omega)(b_{1}+b_{2}\Delta\omega)\frac{x_{1}^{2}+y_{1}^{2}}{2}\left(\frac{1}{R_{1}}-\frac{1}{R_{2}}\right)\right]
$$
\n
$$
=\exp\left[-\frac{ik_{0}}{2f_{0}}\left(x_{1}^{2}+y_{1}^{2}\right)\right]\times\exp\left[-\frac{ik_{0}}{2f_{0}}\Delta\omega(x_{1}^{2}+y_{1}^{2})\left(b_{1}+b_{2}\Delta\omega\right)\right]
$$

Y la tercera exponencial se escribe de la siguiente forma:

$$
\exp\left\{i\frac{k_0}{2z}\left(1+\frac{\Delta\omega}{\omega_0}\right)\left[(x_2-x_1)^2+(y_2-y_1)^2\right]\right\} =
$$
\n
$$
\exp\left\{i\frac{k_0}{2z}\left(1+\frac{\Delta\omega}{\omega_0}\right)\left[(x_2+y_2)^2+(x_1+y_1)^2-2x_1x_2-2y_1y_2\right]\right\} =
$$
\n
$$
\exp\left\{i\frac{k_0}{2z}\left(1+\frac{\Delta\omega}{\omega_0}\right)(x_2+y_2)^2\right\} \times \exp\left\{i\frac{k_0}{2z}\left(1+\frac{\Delta\omega}{\omega_0}\right)(x_1+y_1)^2\right\} \times
$$
\n
$$
\exp\left(-i\frac{k_0}{z}\left(1+\frac{\Delta\omega}{\omega_0}\right)(x_1x_2+y_1y_2)\right) =
$$
\n
$$
\exp\left\{i\frac{k_0}{2z}\left(1+\frac{\Delta\omega}{\omega_0}\right)(x_2+y_2)^2\right\} \times \exp\left\{i\frac{k_0}{2z}(x_1+y_1)^2\right\} \times \exp\left\{i\frac{k_0}{2z}\frac{\Delta\omega}{\omega_0}(x_1+y_1)^2\right\} \times
$$
\n
$$
\exp\left(-i\frac{k_0}{z}\left(1+\frac{\Delta\omega}{\omega_0}\right)(x_1x_2+y_1y_2)\right)
$$

En las expresiones

$$
\exp\left(i\frac{k_0}{2z}\left(1+\frac{\Delta\omega}{\omega_0}\right)(x_2+y_2)^2\right) \qquad \qquad \exp\left(-i\frac{k_0}{z}\left(1+\frac{\Delta\omega}{\omega_0}\right)(x_1x_2+y_1y_2)\right)
$$

Se tiene un radio  $r_2$  en el punto de observación  $z \approx f_0$ , entonces quedan como:

$$
\exp\left(i\frac{k_0}{2f_0}\left(1+\frac{\Delta\omega}{\omega_0}\right)(x_2+y_2)^2\right) \qquad \exp\left(-i\frac{k_0}{f_0}\left(1+\frac{\Delta\omega}{\omega_0}\right)(x_1x_2+y_1y_2)\right)
$$
(B8)

De las exponenciales  $\exp \left( \frac{m_0}{2c} (x_1^2 + y_1^2) \right)$  $\rfloor$ 1  $\lfloor \cdot$ Γ  $\frac{-ik_0}{2a}(x_1^2 + y_1^2)$ 1 2 1  $\boldsymbol{0}$  $\mathbf{0}$ 2  $\exp\left(-\frac{i\kappa_0}{2c}\left(x_1^2 + y\right)\right)$ *f*  $\frac{ik_0}{2}(x_1^2 + y_1^2)$  y exp $\left(i\frac{k_0}{2}(x_1 + y_1)^2\right)$ -  $\left(i\frac{k_0}{\epsilon}(x_1+y_1)^2\right)$ l ſ  $+ y_1)^2$  $\frac{0}{2}(x_1 + y_1)$ 2  $\exp i \frac{\kappa_0}{2} (x_1 + y_2)$ *z*  $i\frac{k_0}{2}(x_1+y_1)^2$  se tiene que

$$
\exp\left[\frac{-ik_0}{2}\left(x_1^2 + y_1^2\left(\frac{1}{f_0} - \frac{1}{z}\right)\right]\right]
$$
(B9)
$$
\text{De } \exp\left[\frac{-ik_0}{2f_0}\Delta\omega(x_1^2 + y_1^2)(b_1 + b_2\Delta\omega)\right] \text{ y de } \exp\left(i\frac{k_0}{2z}\frac{\Delta\omega}{\omega_0}(x_1 + y_1)^2\right) \text{ se obtiene:}
$$
\n
$$
\exp\left[\frac{-ik_0}{2f_0}\Delta\omega(x_1^2 + y_1^2)\left(b_1 + b_2\Delta\omega - \frac{f_0}{z\omega_0}\right)\right] \tag{B10}
$$

Las ecuaciones B8, B9 y B10 se sustituyen en la ecuación 3.13, dando como resultado la expresión

$$
U(x_2, y_2, z; \Delta \omega) \propto \exp\left(idk_0n_0) \times \exp\left(idk_0n_0\Delta \omega(a_1 + a_2\Delta \omega)\right) \times \exp\left(i\frac{k_0}{2f_0}\left(1 + \frac{\Delta \omega}{\omega_0}\right)\left(x_2^2 + y_2^2\right)\right) \times
$$
  

$$
\iint dx_1 dy_1 P(x_1, y_1) U_0(x_1, y_1) A(\Delta \omega) \times \exp\left[-i \Theta(x_1, y_1)\right] \times \exp\left[\frac{-ik_0}{2}\left(x_1^2 + y_1^2\right)\left(\frac{1}{f_0} - \frac{1}{z}\right)\right] \times
$$
  

$$
\exp\left(-i\frac{k_0}{f_0}\left(1 + \frac{\Delta \omega}{\omega_0}\right)\left(x_1x_2 + y_1y_2\right)\right) \times \exp\left[\frac{-ik_0}{2f_0}\Delta \omega\left(x_1^2 + y_1^2\right)\left(b_1 + b_2\Delta \omega - \frac{f_0}{z\omega_0}\right)\right]
$$

# **B.4. Desarrollo algebraico de la ecuación (3.18) para obtener la ecuación (3.19).**

En esta parte del apéndice se desarrolla la ecuación 3.18, la cual esta dada por:

$$
U(\mathbf{v}, u; t) \propto \exp(idk_0 n_0) \int_{-\infty}^{\infty} d(\Delta \omega) \exp[-i(\Delta \omega)t] U(\mathbf{v}, u; \Delta \omega)
$$
  
\n
$$
\propto \int_{-\infty}^{\infty} d(\Delta \omega) A(\Delta \omega) \times \exp[i k_0 n_0 da_2 (\Delta \omega)^2] \times
$$
  
\n
$$
\int_{0}^{1} dr r U_0(r) \exp\left[i \frac{\mathbf{v}^2}{4N} \left(1 + \frac{\Delta \omega}{\omega}\right)\right] J_0\left[r \sqrt{1 + \frac{\Delta \omega}{\omega_0}}\right] \times \exp\left(-i \frac{u}{2} r^2\right) \times
$$
  
\n
$$
\exp\left\{-i \Delta \omega \left[t - k_0 n_0 da_1 + (\rho r)^2 \frac{k_0}{2f_0} \left(b_1 + b_2 \Delta \omega - \frac{f_0}{z \omega_0}\right)\right]\right\} \times \exp\{-i \Theta(r)\}
$$
  
\n(B11)

Entonces reacomodando los términos de la sexta exponencial

$$
\exp\left\{-i\Delta\omega\left[t-k_0n_0da_1+(\rho r)^2\frac{k_0}{2f_0}\left(b_1+b_2\Delta\omega-\frac{f_0}{z\omega_0}\right)\right]\right\}=\exp\left\{-i\Delta\omega\left[t-k_0n_0da_1+\rho^2r^2\frac{k_0}{2f_0}\left(b_1-\frac{f_0}{z\omega_0}\right)\right]\right\}\times\exp\left\{-i(\Delta\omega)^2\rho^2r^2\frac{k_0}{2f_0}b_2\right\}
$$

Se junta con la segunda exponencial de la ecuación B11, es decir,

$$
\exp\left\{-i\Delta\omega\left[t - k_0n_0da_1 + \rho^2r^2 \frac{k_0}{2f_0}\left(b_1 - \frac{f_0}{z\omega_0}\right)\right]\right\} \times \exp\left\{-i(\Delta\omega)^2 \rho^2r^2 \frac{k_0}{2f_0}b_2\right\} \times \exp\{ik_0n_0da_2(\Delta\omega)^2\} =
$$
  
\n
$$
\exp\left\{-i\Delta\omega\left[t - k_0n_0da_1 + \rho^2r^2 \frac{k_0}{2f_0}\left(b_1 - \frac{f_0}{z\omega_0}\right)\right]\right\} \times \exp\{i(\Delta\omega)^2\left[k_0n_0da_2 - \rho^2r^2 \frac{k_0}{2f_0}b_2\right]\}
$$
\n(B12)

Se sustituye B12 en la expresión para el campo (B11) y queda como sigue:

$$
U(\mathbf{v}, u; t) \propto \exp\left(idk_0 n_0\right) \int_{-\infty}^{\infty} d(\Delta \omega) \exp\left[-i(\Delta \omega)t\right] U(\mathbf{v}, u; \Delta \omega)
$$
  
\n
$$
\propto \int_{-\infty}^{\infty} d(\Delta \omega) A(\Delta \omega) \times
$$
  
\n
$$
\int_{0}^{1} dr r U_0(r) \exp\left[i\frac{\mathbf{v}^2}{4N} \left(1 + \frac{\Delta \omega}{\omega}\right)\right] J_0\left[r \mathbf{v} \left(1 + \frac{\Delta \omega}{\omega_0}\right)\right] \times \exp\left(-i\frac{u}{2}r^2\right) \times
$$
  
\n
$$
\exp\left\{-i\Delta \omega \left[t - k_0 n_0 da_1 + \rho^2 r^2 \frac{k_0}{2f_0} \left(b_1 - \frac{f_0}{z\omega_0}\right)\right]\right\} \times
$$
  
\n
$$
\exp\left\{i(\Delta \omega)^2 \left[k_0 n_0 da_2 - \rho^2 r^2 \frac{k_0}{2f_0} b_2\right]\right\} \times \exp\{-i \Theta(r)\}
$$

Además tomando el siguiente cambio de variables

$$
\delta = \rho^2 \frac{k_0}{2f_0} b_2 = \frac{\rho^2 k_0}{2f_0(n_0 - 1)} \left( \frac{1}{\omega_0} \frac{dn}{d\omega} \bigg|_{\omega_0} + \frac{1}{2} \frac{d^2 n}{d\omega^2} \bigg|_{\omega_0} \right)
$$
(B14)

$$
\delta' = k_0 n_0 da_2 = k_0 d \left[ \frac{1}{\omega_0} \frac{dn}{d\omega} \bigg|_{\omega_0} + \frac{1}{2} \frac{d^2 n}{d\omega^2} \bigg|_{\omega_0} \right]
$$
(B15)

$$
\tau(u) = \rho^2 \frac{k_0}{2f_0} \left( b_1 - \frac{f_0}{z\omega_0} \right) = \frac{\rho^2 k_0}{2f_0(n_0 - 1)} \frac{dn}{d\omega} \bigg|_{\omega = \omega_0} + \frac{u}{2\omega_0}
$$
(B16)

$$
\tau' = k_0 n_0 da_1 = k_0 d \left( \frac{n_0}{\omega_0} + \frac{dn}{d\omega} \bigg|_{\omega = \omega_0} \right)
$$
 (B17)

Se tiene:

$$
U(\mathbf{v}, u; t) \propto \exp(idk_0 n_0) \int_{-\infty}^{\infty} d(\Delta \omega) \exp[-i(\Delta \omega)t] U(\mathbf{v}, u; \Delta \omega)
$$
  
\n
$$
\propto \int_{-\infty}^{\infty} d(\Delta \omega) A(\Delta \omega) \times
$$
  
\n
$$
\int_{0}^{1} dr r U_0(r) \exp\left[i \frac{\mathbf{v}^2}{4N} \left(1 + \frac{\Delta \omega}{\omega}\right)\right] J_0\left[r \mathbf{v} \left(1 + \frac{\Delta \omega}{\omega_0}\right)\right] \times \exp\left(-i \frac{u}{2} r^2\right) \times \exp\left[-i \Delta \omega \left[t - \tau' + \tau(u) r^2\right]\right] \times \exp\left[i (\Delta \omega)^2 \left[\delta' - \delta r^2\right]\right] \times \exp\{-i \Theta(r)\}
$$
 (B18)

### **B.5. Transformada de Fourier de la Gaussiana.**

En esta sección del apéndice se hace el desarrollo para llegar a la expresión 3.24 se tiene:

Al considerar un pulso Gaussiano se parte de:

$$
A(t) = \exp[-(t/T)^2]
$$
 (B19)

Se pide *A*(∆ω), entonces se calcula la transformada de Fourier de *A*(*t*) como se muestra a continuación

$$
F(\omega) = \int_{-\infty}^{\infty} f(t) \exp(i\omega t) dt
$$

Así, 
$$
A(\Delta \omega) = \int_{-\infty}^{\infty} \exp\left(-\frac{t^2}{T^2}\right) \times \exp(i\Delta \omega) dt = \int_{-\infty}^{\infty} \exp\left[-\left(\frac{t^2}{T^2} - i\Delta \omega\right)\right] dt
$$

Se completan cuadrados al argumento de la exponencial, entonces,

$$
-\frac{1}{T^2}(t^2 - T^2 i \Delta \omega t) = -\frac{1}{T^2} \left( t^2 - T^2 i \Delta \omega t - \frac{T^4 (\Delta \omega)^2}{4} + \frac{T^4 (\Delta \omega)^2}{4} \right)
$$
  

$$
= -\frac{1}{T^2} \left( t^2 - T^2 i \Delta \omega t - \frac{T^4 (\Delta \omega)^2}{4} \right) + \frac{T^4 (\Delta \omega)^2}{4} \left( -\frac{1}{T^2} \right)
$$
  

$$
= -\frac{1}{T^2} \left( t - \frac{T^2 i \Delta \omega}{2} \right)^2 + \frac{T^4 (\Delta \omega)^2}{4} \left( -\frac{1}{T^2} \right)
$$

$$
A(\Delta \omega) = \int_{-\infty}^{\infty} \exp\left[-\frac{1}{T^2} \left(t - \frac{T^2 i \Delta \omega}{2}\right)^2\right] \times \exp\left[-\frac{T^4 (\Delta \omega)^2}{4T^2}\right] dt
$$
  
=  $\exp\left[-\frac{T^2 (\Delta \omega)^2}{4}\right] \int_{-\infty}^{\infty} \exp\left[-\frac{1}{T^2} \left(t - \frac{T^2 i \Delta \omega}{2}\right)^2\right] d\left(t - \frac{T^2 i \Delta \omega}{2}\right)$   
=  $\exp\left[-\frac{T^2 (\Delta \omega)^2}{4}\right] \sqrt{\pi}$ 

$$
A(\Delta \omega) = A_0 \exp\left[-\left(\frac{T\Delta \omega}{2}\right)^2\right]
$$
 (B20)

# **B.6. Desarrollo algebraico de la ecuación (3.19) para obtener la ecuación (3.25).**

Para obtener la 3.25, se parte de la ecuación 3.19 con la aproximación  $\frac{\Delta \omega}{\Delta} \ll 1$  $\overline{0}$  $\frac{\Delta \omega}{\Delta \omega}$  << ω  $\frac{\omega}{1}$  << 1[5]

$$
U(\mathbf{v}, u, z; t) \propto \exp(idk_0 n_0) \times \exp\left[i\frac{\mathbf{v}^2}{4N}\right] \int_{-\infty}^{\infty} d(\Delta \omega) A_0 \exp\left[-\left(\frac{T\Delta \omega}{2}\right)^2\right] \times
$$

$$
\int_0^1 dr r U(r) \times \exp(-i \Theta(r)) J_0[r\mathbf{v}] \times \exp\left(-i\frac{u}{2}r^2\right) \times
$$

$$
\exp\left[i(\Delta \omega)^2 \left[\delta' - \delta r^2\right]\right] \times \exp\left[-i\Delta \omega \left[t - \tau' + \tau(u)r^2\right]\right]
$$
(B21)

Entonces se tiene la integral

$$
\int_{-\infty}^{\infty} d(\Delta \omega) A_0 \exp\left[-\left(\frac{T\Delta \omega}{2}\right)^2\right] \times \exp\left[i(\Delta \omega)^2 \left[\delta' - \delta r^2\right]\right] \times \exp\left[-i\Delta \omega \left[t - \tau' + \tau(u)r^2\right]\right] \tag{B22}
$$

Reacomodando las exponenciales, es decir,

$$
\exp\left[-\left(\frac{T\Delta\omega}{2}\right)^{2}\right] \times \exp\left\{i(\Delta\omega)^{2}\left[\delta'-\delta r^{2}\right]\right\} \times \exp\left\{-i\Delta\omega\left[t-\tau'+\tau(u)r^{2}\right]\right\} =
$$
\n
$$
\exp\left\{-\left(\frac{T^{2}}{4}\right)(\Delta\omega)^{2}+i(\Delta\omega)^{2}\left[\delta'-\delta r^{2}\right]\right\} \times \exp\left\{-i\Delta\omega\left[t-\tau'+\tau(u)r^{2}\right]\right\} =
$$
\n
$$
\exp\left\{-\left(\Delta\omega\right)^{2}\left[\frac{T^{2}}{4}-i(\delta'-\delta r^{2})\right]\right\} \times \exp\left\{-i\Delta\omega\left[t-\tau'+\tau(u)r^{2}\right]\right\} \tag{B23}
$$

La expresión B23 se sustituye en B22

$$
\int_{-\infty}^{\infty} d(\Delta \omega) \exp\left\{-(\Delta \omega)^2 \left[\frac{T^2}{4} - i(\delta' - \delta r^2)\right]\right\} \times \exp\left\{-i\Delta \omega \left[t - \tau' + \tau(u) r^2\right]\right\}
$$
(B24)

Entonces la ecuación B21 queda:

$$
U(\mathbf{v}, u, z; t) \propto \exp\left[i\frac{\mathbf{v}^2}{4N}\right] \times
$$
\n
$$
\int_{-\infty}^{\infty} d(\Delta \omega) A_0 \exp\left\{-\left(\Delta \omega\right)^2 \left[\frac{T^2}{4} - i\left(\delta' - \delta r^2\right)\right]\right\} \times \exp\left\{-i\Delta \omega \left[t - \tau' + \tau(u)r^2\right]\right\} \times
$$
\n
$$
\int_{0}^{1} dr r U(r) \times \exp\left(-i \Theta(r)\right) J_0\left[r\mathbf{v}\right] \times \exp\left(-i\frac{u}{2}r^2\right)
$$
\n(B25)

## **B.7. Cálculo de la integral (3.29).**

Para resolver la expresión 3.29 se usa la expresión

$$
\int_{-\infty}^{\infty} \exp\left(-p^2 x^2 \pm qx\right) dx = \sqrt{\frac{\pi}{p^2}} \exp\left(\frac{-q^2}{4p^2}\right)
$$

Se sustituyen los valores de  $p^2$  y q, cuyo desarrollo se muestra a continuación.

$$
\int_{-\infty}^{\infty} d(\Delta \omega) A_0 \exp[-(\Delta \omega)^2 p^2 + (\Delta \omega)q] = \sqrt{\frac{\pi}{T^2 - i(\delta - r^2 \delta)}} \exp\left\{\frac{[-(r - \tau^1 + r^2 \tau)]^2}{4\left[\frac{T^2}{4} - i(\delta - r^2 \delta)\right]}\right\}
$$

$$
= \sqrt{\frac{\pi}{T^2 \left[1 - \frac{4i(\delta - r^2 \delta)}{T^2}\right]}} \exp\left\{\frac{-(r - \tau^1 + r^2 \tau)^2}{T^2\left[1 - \frac{4i(\delta - r^2 \delta)}{T^2}\right]}\right\}
$$
(B26)

Renombrando de la siguiente forma:

$$
i\zeta(r;T) = i\frac{4(\delta - \delta r^2)}{T^2}
$$
 (B27)

Entonces

$$
\int_{-\infty}^{\infty} d(\Delta \omega) A_0 \exp\left[-(\Delta \omega)^2 p^2 + (\Delta \omega)q\right] = \sqrt{\frac{\pi}{T^2} \left[1 - i\zeta(r;T)\right]} \exp\left\{\frac{-\left(t - \tau' + r^2 \tau\right)^2}{T^2 \left[1 - i\zeta(r;T)\right]}\right\}
$$

$$
= \sqrt{\frac{4\pi}{T^2 \left[1 - i\zeta(r;T)\right]}} \exp\left\{\frac{-\left(t - \tau' + r^2 \tau\right)^2}{T^2 \left[1 - i\zeta(r;T)\right]}\right\}
$$
(B28)

Se multiplica por uno en la raíz y en el argumento de la exponencial

$$
\sqrt{\frac{4\pi}{T^2 \left[1 - i\zeta(r;T)\right]} \frac{\left[1 + i\zeta(r;T)\right]}{\left[1 + i\zeta(r;T)\right]} \exp\left\{\frac{-\left(t - \tau' + r^2\tau\right)^2}{T^2 \left[1 - i\zeta(r;T)\right]} \frac{\left[1 + i\zeta(r;T)\right]}{\left[1 + i\zeta(r;T)\right]}\right\}} = \sqrt{\frac{4\pi}{T^2} \frac{\left[1 + i\zeta(r;T)\right]}{1 + \zeta(r;T)^2} \exp\left\{\frac{-\left(t - \tau' + r^2\tau\right)^2 \left[1 + i\zeta(r;T)\right]}{T^2 \left[1 + \zeta(r;T)^2\right]}\right\}} \tag{B29}
$$

Entonces la integral queda:

$$
\int_{-\infty}^{\infty} d(\Delta \omega) A_0 \exp\left[-(\Delta \omega)^2 p^2 + (\Delta \omega)q\right] = \left(\frac{4\pi}{T^2} \frac{\left[1 + i\zeta(r;T)\right]}{\left[1 + \zeta(r;T)^2\right]}\right)^{\frac{1}{2}} \exp\left\{-\frac{\left(t - \tau' + r^2 \tau\right)^2 \left[1 + i\zeta(r;T)\right]}{T^2 \left[1 + \zeta(r;T)^2\right]}\right\}
$$
(B30)

## **Apéndice C. Desarrollo algebraico a segundo orden para dobletes acromáticos.**

#### **C.1. Desarrollo algebraico para simplificar la ecuación (3.40).**

En este apéndice de muestran los pasos para simplificar las exponenciales de la ecuación 3.40.

La exponencial que contiene al término de la aberración esférica no se modificará en todo el desarrollo del álgebra.

La primera exponencial de la fase de la 3.40 se puede escribir de la siguiente forma:

$$
\exp[i(k_{11}d_1 + k_{12}d_2)] = \exp[i k_0 [n_1d_1(1 + a_1^1\Delta\omega + a_2^1\Delta\omega^2) + n_2d_2(1 + a_1^2\Delta\omega + a_2^2\Delta\omega^2)]
$$
\n(C1)

Así mismo la segunda exponencial se puede escribir de la siguiente manera

$$
\exp\left[-i\frac{x_1^2 + y_1^2}{2}\left(\frac{(k_{11} - k_a)}{R_1} - \frac{(k_{11} - k_a)}{R_2} + \frac{(k_{12} - k_a)}{R_2} - \frac{(k_{12} - k_a)}{R_3}\right)\right] =
$$
\n
$$
\exp\left[-i\frac{x_1^2 + y_1^2}{2}\left(\frac{k_0(n_{01} - 1)[1 + b_1^1\Delta\omega + b_2^1(\Delta\omega)^2]}{R_1} - \frac{k_0(n_{01} - 1)[1 + b_1^1\Delta\omega + b_2^1(\Delta\omega)^2]}{R_2}\right] + \frac{k_0(n_{02} - 1)[1 + b_1^2\Delta\omega + b_2^2(\Delta\omega)^2]}{R_2} =
$$
\n
$$
\exp\left[-i\frac{x_1^2 + y_1^2}{2}\left(\frac{k_0(n_{01} - 1)C_1}{R_1} - \frac{k_0(n_{01} - 1)C_1}{R_2} + \frac{k_0(n_{02} - 1)C_2}{R_2} - \frac{k_0(n_{02} - 1)C_2}{R_3}\right]\right]
$$
\n(C2)

Para la tercera exponencial se necesita la siguiente expresión:

$$
k_a = \frac{\omega_0}{c} + \frac{1}{c} \frac{d\omega}{d\omega} (\omega - \omega_0) = \frac{\omega_0}{c} + \frac{1}{c} \Delta \omega = \frac{\omega_0}{c} \left[ 1 + \frac{\Delta \omega}{\omega_0} \right] = k_0 \left[ 1 + \frac{\Delta \omega}{\omega_0} \right]
$$

Entonces, la tercera exponencial se puede escribir como:

$$
\exp\left\{i\frac{k_a}{2z}\left[(x_2 - x_1)^2 + (y_2 - y_1)^2\right]\right\} = \exp\left\{i\frac{k_a}{2z}\left[x_2^2 - 2x_1x_2 + x_1^2 + y_2^2 - 2y_1y_2 + y_1^2\right]\right\}
$$

$$
= \exp\left\{ i \frac{k_0 \left(1 + \frac{\Delta \omega}{\omega_0}\right)}{2z} \left[ \left(x_2^2 + y_2^2\right) + \left(x_1^2 + y_1^2\right) - \left(2y_1y_2 + 2x_1x_2\right) \right] \right\}
$$

$$
= \exp\left[i\frac{k_0\left(1+\frac{\Delta\omega}{\omega_0}\right)}{2z}\left(x_2^2+y_2^2\right)+i\frac{k_0\left(1+\frac{\Delta\omega}{\omega_0}\right)}{2z}\left(x_1^2+y_1^2\right)-i\frac{k_0\left(1+\frac{\Delta\omega}{\omega_0}\right)}{2z}\left(2y_1y_2+2x_1x_2\right)\right]
$$

$$
= \exp\left[i\frac{k_0\left(1+\frac{\Delta\omega}{\omega_0}\right)}{2z}\left(x_2^2+y_2^2\right)-i\frac{k_0\left(1+\frac{\Delta\omega}{\omega_0}\right)}{2z}\left(2y_1y_2+2x_1x_2\right)+i\frac{k_0}{2z}\left(x_1^2+y_1^2\right)+i\frac{k_0\left(\frac{\Delta\omega}{\omega_0}\right)}{2z}\left(x_1^2+y_1^2\right)\right]
$$
(C3)

Así la integral del campo queda de la siguiente forma:

$$
U(x_2, y_2, z; \Delta \omega) \propto \int_{-\infty}^{\infty} \int_{-\infty}^{\infty} dx_1 dy_1 P(x_1, y_1) U_0(x_1, y_1) A(\Delta \omega) \times \exp[-i\Theta(x_1, y_1)] \times
$$
  
\n
$$
\exp\{i k_0 [n_1 d_1 (1 + a_1^1 \Delta \omega + a_2^1 \Delta \omega^2) + n_2 d_2 (1 + a_1^2 \Delta \omega + a_2^2 \Delta \omega^2)]\}
$$
  
\n
$$
\times \exp\left[-i\frac{x_1^2 + y_1^2}{2} \left(\frac{k_0 (n_{01} - 1)C_1}{R_1} - \frac{k_0 (n_{01} - 1)C_1}{R_2} + \frac{k_0 (n_{02} - 1)C_2}{R_2} - \frac{k_0 (n_{02} - 1)C_2}{R_3}\right)\right]
$$
  
\n
$$
\times \exp\left[i\frac{k_0 \left(1 + \frac{\Delta \omega}{\omega_0}\right)}{2z} (x_2^2 + y_2^2) - i\frac{k_0 \left(1 + \frac{\Delta \omega}{\omega_0}\right)}{2z} (2y_1 y_2 + 2x_1 x_2) + i\frac{k_0}{2z} (x_1^2 + y_1^2) + i\frac{k_0 \left(\frac{\Delta \omega}{\omega_0}\right)}{2z} (x_1^2 + y_1^2) \right]
$$
  
\n(C4)

Pero el último término de la tercera exponencial de la expresión C4, se simplifica con la segunda exponencial de C4, es decir,

$$
\exp\left[-i\frac{x_1^2 + y_1^2}{2}\left(\frac{k_0(n_{01}-1)C_1}{R_1} - \frac{k_0(n_{01}-1)C_1}{R_2} + \frac{k_0(n_{02}-1)C_2}{R_2} - \frac{k_0(n_{02}-1)C_2}{R_3}\right) + i\frac{k_0\left(\frac{\Delta\omega}{\omega_0}\right)}{2z}\left(x_1^2 + y_1^2\right)\right]
$$

También a la tercera exponencial de C4 se suma un cero de la siguiente forma:

$$
i\frac{k_0}{2f_0}\left(x_1^2+y_1^2\right)-i\frac{k_0}{2f_0}\left(x_1^2+y_1^2\right)
$$

Entonces la integral queda como sigue:

$$
U(x_2, y_2, z; \Delta \omega) \propto \int_{-\infty}^{\infty} \int_{-\infty}^{\infty} dx_1 dy_1 P(x_1, y_1) U_0(x_1, y_1) A(\Delta \omega) \times \exp[-i\Theta(x_1, y_1)] \times
$$
  
\n
$$
\exp\{i k_0 [n_1 d_1 (1 + a_1^1 \Delta \omega + a_2^1 \Delta \omega^2) + n_2 d_2 (1 + a_1^2 \Delta \omega + a_2^2 \Delta \omega^2)]\}
$$
  
\n
$$
\times \exp\left[-i \frac{x_1^2 + y_1^2}{2} \left(\frac{k_0 (n_{01} - 1)C_1}{R_1} - \frac{k_0 (n_{01} - 1)C_1}{R_2} + \frac{k_0 (n_{02} - 1)C_2}{R_2} - \frac{k_0 (n_{02} - 1)C_2}{R_3}\right) + i \frac{k_0 \left(\frac{\Delta \omega}{\omega_0}\right)}{2z} (x_1^2 + y_1^2)\right]
$$
  
\n
$$
\times \exp\left[i \frac{k_0 \left(1 + \frac{\Delta \omega}{\omega_0}\right)}{2z} (x_2^2 + y_2^2) - i \frac{k_0 \left(1 + \frac{\Delta \omega}{\omega_0}\right)}{2z} (2y_1 y_2 + 2x_1 x_2) + i \frac{k_0}{2z} (x_1^2 + y_1^2) + i \frac{k_0}{2f_0} (x_1^2 + y_1^2) - i \frac{k_0}{2f_0} (x_1^2 + y_1^2)\right]
$$
  
\n(C5)

El termino  $i \frac{k_0}{2a} (x_1^2 + y_1^2)$ 1 2 1  $\mathbf{0}$  $\mathbf{0}$ 2  $x_1^2 + y$ *f*  $i\frac{k_0}{a}$   $(x_1^2 + y_1^2)$  de la tercera exponencial en la expresión C5, se agrega a la

segunda exponencial, por lo que el campo queda.

$$
U(x_2, y_2, z; \Delta \omega) \propto \int_{-\infty}^{\infty} \int_{-\infty}^{\infty} dx_1 dy_1 P(x_1, y_1) U_0(x_1, y_1) A(\Delta \omega) \times \exp[-i\Theta(x_1, y_1)] \times
$$
  
\n
$$
\exp\{i k_0 [n_1 d_1 (1 + a_1^1 \Delta \omega + a_2^1 \Delta \omega^2) + n_2 d_2 (1 + a_1^2 \Delta \omega + a_2^2 \Delta \omega^2)]\}
$$
  
\n
$$
\times \exp\left[-i \frac{x_1^2 + y_1^2}{2} \left(\frac{k_0 (n_{01} - 1)C_1}{R_1} - \frac{k_0 (n_{01} - 1)C_1}{R_2} + \frac{k_0 (n_{02} - 1)C_2}{R_2} - \frac{k_0 (n_{02} - 1)C_2}{R_3}\right) + i \frac{k_0 \left(\frac{\Delta \omega}{\omega_0}\right)}{2z} (x_1^2 + y_1^2) + i \frac{k_0}{2f_0} (x_1^2 + y_1^2)\right]
$$
  
\n
$$
\times \exp\left[i \frac{k_0 \left(1 + \frac{\Delta \omega}{\omega_0}\right)}{2z} (x_2^2 + y_2^2) - i \frac{k_0 \left(1 + \frac{\Delta \omega}{\omega_0}\right)}{2z} (2y_1 y_2 + 2x_1 x_2) + i \frac{k_0}{2z} (x_1^2 + y_1^2) - i \frac{k_0}{2f_0} (x_1^2 + y_1^2)\right]
$$
  
\n(C6)

Entonces simplificando la segunda exponencial de C6

$$
\exp\left[-i\frac{x_1^2 + y_1^2}{2}\left(\frac{k_0(n_{01}-1)C_1}{R_1} - \frac{k_0(n_{01}-1)C_1}{R_2} + \frac{k_0(n_{02}-1)C_2}{R_2} - \frac{k_0(n_{02}-1)C_2}{R_3}\right) + i\frac{k_0\left(\frac{\Delta\omega}{\omega_0}\right)}{2z}\left(x_1^2 + y_1^2\right) + i\frac{k_0}{2f_0}\left(x_1^2 + y_1^2\right)\right] = \exp\left[-i\frac{x_1^2 + y_1^2}{2}\left(\frac{k_0(n_{01}-1)C_1}{R_1} - \frac{k_0(n_{01}-1)C_1}{R_2} + \frac{k_0(n_{02}-1)C_2}{R_2} - \frac{k_0(n_{02}-1)C_2}{R_3}\right) + i\frac{k_0\Delta\omega}{2z\omega_0}\left(x_1^2 + y_1^2\right) + i\frac{k_0}{2f_0}\left(x_1^2 + y_1^2\right)\right] = \exp\left[-i\frac{k_0\left(x_1^2 + y_1^2\right)\Delta\omega}{2}\left(\frac{(n_{01}-1)C_1}{R_1} - \frac{(n_{01}-1)C_1}{R_2} + \frac{(n_{02}-1)C_2}{R_2} - \frac{(n_{02}-1)C_2}{R_3} - \frac{1}{z\omega_0} - \frac{1}{\Delta\omega f_0}\right)\right]
$$
\n(C7)

Pero la potencia total de un doblete se escribe como suma de las potencias de las dos lentes que componen el doblete. Entonces para un doblete acromático la potencia total esta dada por:

$$
\frac{1}{f} = \frac{1}{f_1} + \frac{1}{f_2}
$$

Donde  $\frac{1}{f} = (n_1 - 1) \frac{1}{R} - \frac{1}{R}$ - $\backslash$  $\overline{\phantom{a}}$ J ſ  $=(n_1-1)\frac{1}{n_1} 1 \quad \mathbf{R}_2$ 1 1  $\frac{1}{2} = (n_1 - 1) \left( \frac{1}{n_1} - \frac{1}{n_2} \right)$  $R_1$  *R n f* es la potencia para la primera lente y  $(n_2 - 1)$   $\frac{1}{p} - \frac{1}{p}$ - $\backslash$  $\overline{\phantom{a}}$  $\setminus$ ſ  $=(n_2-1)\frac{1}{n} 3 \mathbf{A}_4$ 2 2  $\frac{1}{a} = (n_2 - 1) \left( \frac{1}{n_1} - \frac{1}{n_2} \right)$  $R_3$  *R n f* es la potencia para la segunda lente. Como el doblete esta cementado se toma  $R_3 = R_2$  y  $R_4$  se vuelve en  $R_3$ 

Entonces 
$$
\frac{1}{f} = (n_1 - 1) \left( \frac{1}{R_1} - \frac{1}{R_2} \right) + (n_2 - 1) \left( \frac{1}{R_1} - \frac{1}{R_2} \right) = \frac{(n_1 - 1)}{R_1} - \frac{(n_1 - 1)}{R_2} + \frac{(n_2 - 1)}{R_1} - \frac{(n_2 - 1)}{R_2}
$$

Llamando a la distancia focal del doblete como  $f_0$ , se tiene:

$$
\frac{1}{f_0} = \left[ \frac{(n_{01} - 1)}{R_1} - \frac{(n_{01} - 1)}{R_2} + \frac{(n_{02} - 1)}{R_1} - \frac{(n_{02} - 1)}{R_2} \right]
$$

La expresión C7 queda como sigue:

$$
\exp\left[-i\frac{k_0\left(x_1^2+y_1^2\right)\Delta\omega}{2}\left(\frac{(n_{01}-1)C_1}{\Delta\omega R_1}-\frac{(n_{01}-1)C_1}{\Delta\omega R_2}+\frac{(n_{02}-1)C_2}{\Delta\omega R_2}-\frac{(n_{02}-1)C_2}{\Delta\omega R_3}-\frac{1}{z\omega}-\frac{1}{\Delta\omega}\left(\frac{(n_{01}-1)}{R_1}-\frac{(n_{02}-1)}{R_2}+\frac{(n_{02}-1)}{R_2}\right)\right)\right]=\exp\left[-i\frac{k_0\left(x_1^2+y_1^2\right)\Delta\omega}{2}\left(\frac{(n_{01}-1)(C_1-1)}{\Delta\omega R_1}-\frac{(n_{01}-1)(C_1-1)}{\Delta\omega R_2}+\frac{(n_{02}-1)(C_2-1)}{\Delta\omega R_2}-\frac{(n_{02}-1)(C_2-1)}{\Delta\omega R_3}-\frac{1}{z\omega_0}\right)\right]
$$

La tercera exponencial queda:

$$
\exp\left[i\frac{k_0\left(1+\frac{\Delta\omega}{\omega_0}\right)}{2z}\left(x_2^2+y_2^2\right)-i\frac{k_0\left(1+\frac{\Delta\omega}{\omega_0}\right)}{2z}\left(2y_1y_2+2x_1x_2\right)+i\frac{k_0}{2z}\left(x_1^2+y_1^2\right)-i\frac{k_0}{2f_0}\left(x_1^2+y_1^2\right)\right]\right]
$$
\n
$$
\exp\left[i\frac{k_0\left(1+\frac{\Delta\omega}{\omega_0}\right)}{2z}\left(x_2^2+y_2^2\right)\right]\times\exp\left[-i\frac{k_0\left(1+\frac{\Delta\omega}{\omega_0}\right)}{2z}\left(2y_1y_2+2x_1x_2\right)\right]\times\exp\left[-i\frac{k_0\left(x_1^2+y_1^2\right)}{2}\left(\frac{1}{f_0}-\frac{1}{z}\right)\right]
$$
\n(C8)

Se hacen las siguientes aproximaciones:

$$
\frac{x_2^2 + y_2^2}{2z} \approx \frac{x_2^2 + y_2^2}{2f_0}
$$
  $y$  
$$
\frac{x_1x_2 + y_1y_2}{z} \approx \frac{x_1x_2 + y_1y_2}{f_0}
$$

Entonces C8 queda:

$$
\exp\left[i\frac{k_0\left(1+\frac{\Delta\omega}{\omega_0}\right)}{2z}\left(x_2^2+y_2^2\right)\right]\times\exp\left[-i\frac{k_0\left(1+\frac{\Delta\omega}{\omega_0}\right)}{2z}\left(2y_1y_2+2x_1x_2\right)\right]\times\exp\left[-i\frac{k_0\left(x_1^2+y_1^2\right)\left(1-1\right)}{2}\left(\frac{1}{f_0}-\frac{1}{z}\right)\right]=\exp\left[i\frac{k_0\left(1+\frac{\Delta\omega}{\omega_0}\right)}{2f_0}\left(x_2^2+y_2^2\right)\right]\times\exp\left[-i\frac{k_0\left(1+\frac{\Delta\omega}{\omega_0}\right)}{2f_0}\left(2y_1y_2+2x_1x_2\right)\right]\times\exp\left[-i\frac{k_0\left(x_1^2+y_1^2\right)\left(1-1\right)}{2}\left(\frac{1}{f_0}-\frac{1}{z}\right)\right]
$$
\n(C9)

Reescribiendo C6:

$$
U(x_2, y_2, z; \Delta \omega) \propto \int_{-\infty}^{\infty} \int_{-\infty}^{\infty} dx_1 dy_1 P(x_1, y_1) U_0(x_1, y_1) A(\Delta \omega) \times \exp[-i\Theta(x_1, y_1)] \times
$$
  
\n
$$
\exp\{i k_0 [n_1 d_1 (1 + a_1^1 \Delta \omega + a_2^1 \Delta \omega^2) + n_2 d_2 (1 + a_1^2 \Delta \omega + a_2^2 \Delta \omega^2)]\}
$$
  
\n
$$
\times \exp\left[-i \frac{k_0 (x_1^2 + y_1^2) \Delta \omega}{2} \left( \frac{(n_{01} - 1)(C_1 - 1)}{\Delta \omega R_1} - \frac{(n_{01} - 1)(C_1 - 1)}{\Delta \omega R_2} + \frac{(n_{02} - 1)(C_2 - 1)}{\Delta \omega R_2} - \frac{(n_{02} - 1)(C_2 - 1)}{\Delta \omega R_3} - \frac{1}{z \omega_0} \right] \right]
$$
  
\n
$$
\times \exp\left[i \frac{k_0 \left(1 + \frac{\Delta \omega}{\omega_0}\right)}{2f_0} (x_2^2 + y_2^2)\right] \times \exp\left[-i \frac{k_0 \left(1 + \frac{\Delta \omega}{\omega_0}\right)}{2f_0} (2y_1 y_2 + 2x_1 x_2)\right] \times \exp\left[-i \frac{k_0 (x_1^2 + y_1^2)}{2} \left(\frac{1}{f_0} - \frac{1}{z}\right)\right]
$$
  
\n(C10)

## **C.2. Cambio de coordenadas rectangulares a polares.**

Entonces las coordenadas para el plano donde se encuentra la lente son

$$
x_1 = r_1 \cos \theta
$$
  

$$
y_1 = r_1 \sin \theta
$$

Las coordenadas para el plano focal son

$$
x_2 = r_2 \cos \varphi
$$
  

$$
y_2 = r_2 \operatorname{sen} \varphi
$$

Entonces:

$$
U(x_2, y_2, z; \Delta \omega) \propto \int_0^1 \int_0^{2\pi} r dr d\theta U_0(r) A(\Delta \omega) \times \exp[-i\Theta(r)] \times
$$
  
\n
$$
\exp\{i k_0 [n_1 d_1 (1 + a_1^1 \Delta \omega + a_2^1 \Delta \omega^2) + n_2 d_2 (1 + a_1^2 \Delta \omega + a_2^2 \Delta \omega^2)]\}
$$
  
\n
$$
\times \exp\left[-i \frac{k_0 r^2 \rho^2 \Delta \omega}{2} \left(\frac{(n_{01} - 1)(C_1 - 1)}{\Delta \omega R_1} - \frac{(n_{01} - 1)(C_1 - 1)}{\Delta \omega R_2} + \frac{(n_{02} - 1)(C_2 - 1)}{\Delta \omega R_2} - \frac{(n_{02} - 1)(C_2 - 1)}{\Delta \omega R_3} - \frac{1}{z \omega_0}\right)\right]
$$
  
\n
$$
\times \exp\left[i \frac{k_0 r_2^2 \left(1 + \frac{\Delta \omega}{\omega_0}\right)}{2f_0}\right] \times \exp\left[-i \frac{k_0 \left(1 + \frac{\Delta \omega}{\omega_0}\right)}{f_0} (r_1 \cos \theta r_2 \cos \varphi + r_1 \sin \theta r_2 \sin \varphi)\right] \times \exp\left[-i \frac{k_0 r^2 \rho^2}{2} \left(\frac{1}{f_0} - \frac{1}{z}\right)\right]
$$
  
\n(C11)

Se reacomodan los términos y quedan:

$$
U(x_2, y_2, z; \Delta \omega) \propto \exp\{i k_0 \left[ n_1 d_1 \left( 1 + a_1^1 \Delta \omega + a_2^1 \Delta \omega^2 \right) + n_2 d_2 \left( 1 + a_1^2 \Delta \omega + a_2^2 \Delta \omega^2 \right) \right] \}
$$
\n
$$
\int_0^1 r dr U_0(r) A(\Delta \omega) \times \exp[-i\Theta(r)]
$$
\n
$$
\times \exp\left[-i \frac{k_0 r^2 \rho^2 \Delta \omega}{2} \left( \frac{(n_{01} - 1)(C_1 - 1)}{\Delta \omega R_1} - \frac{(n_{01} - 1)(C_1 - 1)}{\Delta \omega R_2} + \frac{(n_{02} - 1)(C_2 - 1)}{\Delta \omega R_2} - \frac{(n_{02} - 1)(C_2 - 1)}{\Delta \omega R_3} - \frac{1}{z \omega_0} \right] \right]
$$
\n
$$
\times \exp\left[i \frac{k_0 r_2^2 \left( 1 + \frac{\Delta \omega}{\omega_0} \right)}{2 f_0} \right] \times \exp\left[-i \frac{k_0 r^2 \rho^2}{2} \left( \frac{1}{f_0} - \frac{1}{z} \right) \right] \int_0^{2\pi} d\theta \exp\left[-i \frac{k_0 \left( 1 + \frac{\Delta \omega}{\omega_0} \right)}{f_0} (r_1 \cos \theta r_2 \cos \phi + r_1 \sin \theta r_2 \sin \phi) \right]
$$
\n(C12)

Así,

$$
U(x_2, y_2, z; \Delta \omega) \approx \exp\{i k_0 [n_1 d_1 (1 + a_1^1 \Delta \omega + a_2^1 \Delta \omega^2) + n_2 d_2 (1 + a_1^2 \Delta \omega + a_2^2 \Delta \omega^2)]\}
$$
  
\n
$$
\int_0^1 r dr U_0(r) A(\Delta \omega) \times \exp[-i\Theta(r)]
$$
  
\n
$$
\times \exp\left[-i \frac{k_0 r^2 \rho^2 \Delta \omega}{2} \left(\frac{(n_{01} - 1)(C_1 - 1)}{\Delta \omega R_1} - \frac{(n_{01} - 1)(C_1 - 1)}{\Delta \omega R_2} + \frac{(n_{02} - 1)(C_2 - 1)}{\Delta \omega R_2} - \frac{(n_{02} - 1)(C_2 - 1)}{\Delta \omega R_3} - \frac{1}{z\omega_0}\right]\right]
$$
  
\n
$$
\times \exp\left[i \frac{k_0 r_2^2 \left(1 + \frac{\Delta \omega}{\omega_0}\right)}{2f_0}\right] \times \exp\left[-i \frac{k_0 r^2 \rho^2}{2} \left(\frac{1}{f_0} - \frac{1}{z}\right)\right] \int_0^{2\pi} d\theta \exp\left[-i \frac{k_0 \left(1 + \frac{\Delta \omega}{\omega_0}\right)}{f_0} (\rho r \cos \theta r_2 \cos \phi + \rho r \sin \theta r_2 \sin \phi)\right]
$$
  
\n(C13)

$$
U(x_2, y_2, z; \Delta \omega) \approx \exp[i k_0 [n_1 d_1 (1 + a_1^1 \Delta \omega + a_2^1 \Delta \omega^2) + n_2 d_2 (1 + a_1^2 \Delta \omega + a_2^2 \Delta \omega^2)]
$$
  
\n
$$
\int_0^1 r dr U_0(r) A(\Delta \omega) \times \exp[-i\Theta(r)]
$$
  
\n
$$
\times \exp\left[-i\frac{k_0 r^2 \rho^2 \Delta \omega}{2} \left(\frac{(n_{01} - 1)(C_1 - 1)}{\Delta \omega R_1} - \frac{(n_{01} - 1)(C_1 - 1)}{\Delta \omega R_2} + \frac{(n_{02} - 1)(C_2 - 1)}{\Delta \omega R_2} - \frac{(n_{02} - 1)(C_2 - 1)}{\Delta \omega R_3} - \frac{1}{z\omega_0}\right]\right]
$$
  
\n
$$
\times \exp\left[i\frac{k_0 r_2^2 \left(1 + \frac{\Delta \omega}{\omega_0}\right)}{2f_0}\right] \times \exp\left[-i\frac{k_0 r^2 \rho^2}{2} \left(\frac{1}{f_0} - \frac{1}{z}\right)\right] \int_0^{2\pi} d\theta \exp\left[-i\frac{k_0 \left(1 + \frac{\Delta \omega}{\omega_0}\right)}{f_0}\rho \, r r_2 \cos(\theta - \varphi)\right]
$$
  
\n(C14)

La integral de la parte angular, en la expresión C14, es igual a la función de Bessel, entonces:

$$
\int_0^{2\pi} d\theta \exp\left[-i\frac{k_0\left(1+\frac{\Delta\omega}{\omega_0}\right)}{f_0}\rho r r_2 \cos(\theta-\varphi)\right] = J_0\left[\frac{\rho r r_2 k_0}{f_0}\left(1+\frac{\Delta\omega}{\omega_0}\right)\right] \tag{C15}
$$

Entonces, sustituyendo esta expresión en la ecuación para el campo se tiene lo siguiente:

$$
U(x_2, y_2, z; \Delta \omega) \propto \exp\{i k_0 \left[ n_1 d_1 \left( 1 + a_1^1 \Delta \omega + a_2^1 \Delta \omega^2 \right) + n_2 d_2 \left( 1 + a_1^2 \Delta \omega + a_2^2 \Delta \omega^2 \right) \right] \}
$$
\n
$$
\int_0^1 r dr U_0(r) A(\Delta \omega) \times \exp\left[ -i \Theta(r) \right]
$$
\n
$$
\times \exp\left[ -i \frac{k_0 r^2 \rho^2 \Delta \omega}{2} \left( \frac{(n_{01} - 1)(C_1 - 1)}{\Delta \omega R_1} - \frac{(n_{01} - 1)(C_1 - 1)}{\Delta \omega R_2} + \frac{(n_{02} - 1)(C_2 - 1)}{\Delta \omega R_2} - \frac{(n_{02} - 1)(C_2 - 1)}{\Delta \omega R_3} - \frac{1}{z \omega} \right) \right]
$$
\n
$$
\times \exp\left[ i \frac{k_0 r_2^2 \left( 1 + \frac{\Delta \omega}{\omega_0} \right)}{2 f_0} \right] \times \exp\left[ -i \frac{k_0 r^2 \rho^2}{2} \left( \frac{1}{f_0} - \frac{1}{z} \right) \right] J_0 \left[ \frac{arr_2 k_0}{f_0} \left( 1 + \frac{\Delta \omega}{\omega_0} \right) \right]
$$
\n(C16)

## **C.3. Desarrollo algebraico de la ecuación (3.43) para obtener la (3.44).**

En esta parte del apéndice se hace el desarrollo de las exponenciales de la ecuación 3.43

Primero se trabaja con la segunda exponencial de 3.43, entonces,

$$
\exp\left[-i\frac{k_0r^2\rho^2\Delta\omega}{2}\left(\frac{(n_{01}-1)(C_1-1)}{\Delta\omega R_1} - \frac{(n_{01}-1)(C_1-1)}{\Delta\omega R_2} + \frac{(n_{02}-1)(C_2-1)}{\Delta\omega R_2} - \frac{(n_{02}-1)(C_2-1)}{\Delta\omega R_3} - \frac{1}{z\omega_0}\right)\right] =
$$
  
\n
$$
\exp\left[-i\frac{k_0r^2\rho^2}{2}\left(\frac{(n_{01}-1)(C_1-1)}{R_1} - \frac{(n_{01}-1)(C_1-1)}{R_2} + \frac{(n_{02}-1)(C_2-1)}{R_2} - \frac{(n_{02}-1)(C_2-1)}{R_3} - \frac{\Delta\omega}{z\omega_0}\right)\right]
$$
  
\n(C17)

Se hace la resta de

$$
(C_1 - 1) = 1 + b_1^1 \Delta \omega + b_2^1 (\Delta \omega)^2 - 1 = b_1^1 \Delta \omega + b_2^1 (\Delta \omega)^2
$$
  

$$
(C_2 - 1) = 1 + b_1^2 \Delta \omega + b_2^2 (\Delta \omega)^2 - 1 = b_1^2 \Delta \omega + b_2^2 (\Delta \omega)^2
$$

Teniendo lo siguiente:

$$
\exp\left[-i\frac{k_0r^2\rho^2}{2}\left(\frac{(n_{01}-1)(b_1^1\Delta\omega+b_2^1(\Delta\omega)^2)}{R_1} - \frac{(n_{01}-1)(b_1^1\Delta\omega+b_2^1(\Delta\omega)^2)}{R_2} + \frac{R_2}{R_3}\right)\right]
$$
  
\n
$$
+\left[\frac{(n_{02}-1)(b_1^2\Delta\omega+b_2^2(\Delta\omega)^2)}{R_2} - \frac{(n_{02}-1)(b_1^2\Delta\omega+b_2^2(\Delta\omega)^2)}{R_3} - \frac{\Delta\omega}{z\omega_0}\right]
$$
  
\n(C18)

La expresión C18 se divide en 5 términos:

**1**.

$$
\exp\left[-i\frac{k_0r^2\rho^2}{2}\left(\frac{(n_{01}-1)(b_1^1\Delta\omega+b_2^1(\Delta\omega)^2)}{R_1}\right)\right] =
$$
\n
$$
\exp\left[-i\frac{k_0r^2\rho^2(n_{01}-1)b_1^1\Delta\omega}{2R_1}\right] \times \exp\left[-i\frac{k_0r^2\rho^2(n_{01}-1)b_2^1(\Delta\omega)^2}{2R_1}\right]
$$
\n(C19)

$$
\exp\left[-i\frac{k_0r^2\rho^2}{2}\left(-\frac{(n_{01}-1)(b_1^1\Delta\omega+b_2^1(\Delta\omega)^2)}{R_2}\right)\right] =
$$
\n
$$
\exp\left[i\frac{k_0r^2\rho^2(n_{01}-1)b_1^1\Delta\omega}{2R_2}\right] \times \exp\left[i\frac{k_0r^2\rho^2(n_{01}-1)b_2^1(\Delta\omega)^2}{2R_2}\right]
$$
\n(C20)

**3.**

**2.**

$$
\exp\left[-i\frac{k_0r^2\rho^2}{2}\left(\frac{(n_{02}-1)(b_1^2\Delta\omega+b_2^2(\Delta\omega)^2)}{R_2}\right)\right] =
$$
\n
$$
\exp\left[-i\frac{k_0r^2\rho^2(n_{02}-1)b_1^2\Delta\omega}{2R_2}\right] \times \exp\left[-i\frac{k_0r^2\rho^2(n_{02}-1)b_2^2(\Delta\omega)^2}{2R_2}\right]
$$
\n(C21)

**4.**

$$
\exp\left[-i\frac{k_0r^2\rho^2}{2}\left(-\frac{(n_{02}-1)(b_1^2\Delta\omega+b_2^2(\Delta\omega)^2)}{R_3}\right)\right] =
$$
\n
$$
\exp\left[i\frac{k_0r^2\rho^2(n_{02}-1)b_1^2\Delta\omega}{2R_3}\right] \times \exp\left[i\frac{k_0r^2\rho^2(n_{02}-1)b_2^2(\Delta\omega)^2}{2R_3}\right]
$$
\n(C22)

**5.**

$$
\exp\left[i\frac{k_0r^2\rho^2}{2}\left(\frac{\Delta\omega}{z\omega_0}\right)\right]
$$
 (C23)

Se juntan los términos que involucran a  $\Delta \omega$ 

$$
\exp\left[-i\frac{k_0r^2\rho^2(n_{01}-1)b_1^2\Delta\omega}{2R_1}\right] \times \exp\left[i\frac{k_0r^2\rho^2(n_{01}-1)b_1^2\Delta\omega}{2R_2}\right] \times \exp\left[-i\frac{k_0r^2\rho^2(n_{02}-1)b_1^2\Delta\omega}{2R_2}\right] \times \exp\left[i\frac{k_0r^2\rho^2(n_{02}-1)b_1^2\Delta\omega}{2R_3}\right] \times \exp\left[i\frac{k_0r^2\rho^2}{2}\left(\frac{\Delta\omega}{z\omega_0}\right)\right]
$$
\n
$$
= \exp\left[-i\frac{k_0r^2\rho^2\Delta\omega}{2}\left(\frac{(n_{01}-1)b_1^1}{R_1} - \frac{(n_{01}-1)b_1^1}{R_2} + \frac{(n_{02}-1)b_1^2}{R_2} - \frac{(n_{02}-1)b_1^2}{R_3} - \frac{1}{z\omega_0}\right)\right]
$$
\n(C24)

151

Entonces C24 se puede escribir como sigue:

$$
\exp\left[-ir^2\Delta\omega\frac{k_0\rho^2}{2}\left(\frac{(n_{01}-1)b_1^1}{R_1} - \frac{(n_{01}-1)b_1^1}{R_2} + \frac{(n_{02}-1)b_1^2}{R_2} - \frac{(n_{02}-1)b_1^2}{R_3} - \frac{1}{z\omega_0}\right)\right] =
$$
  
\n
$$
\exp\left\{-ir^2\Delta\omega\left[\frac{k_0\rho^2}{2}\left(\frac{(n_{01}-1)b_1^1}{R_1} - \frac{(n_{01}-1)b_1^1}{R_2} + \frac{(n_{02}-1)b_1^2}{R_2} - \frac{(n_{02}-1)b_1^2}{R_3}\right) - \frac{k_0\rho^2}{2z\omega_0}\right]\right\}
$$
(C25)

A C25 se le suma un cero de la siguiente forma:

$$
\frac{k_{0}\rho^{2}}{2f_{0}\omega_{0}}-\frac{k_{0}\rho^{2}}{2f_{0}\omega_{0}}
$$

Entonces

$$
\exp\left\{-ir^{2}\Delta\omega\left[\frac{k_{0}\rho^{2}}{2}\left(\frac{(n_{01}-1)b_{1}^{1}}{R_{1}}-\frac{(n_{01}-1)b_{1}^{1}}{R_{2}}+\frac{(n_{02}-1)b_{1}^{2}}{R_{2}}-\frac{(n_{02}-1)b_{1}^{2}}{R_{3}}\right)-\frac{k_{0}\rho^{2}}{2z\omega_{0}}+\frac{k_{0}\rho^{2}}{2f_{0}\omega_{0}}-\frac{k_{0}\rho^{2}}{2f_{0}\omega_{0}}\right]\right\}
$$
\n
$$
\exp\left\{-ir^{2}\Delta\omega\left[\frac{k_{0}\rho^{2}}{2}\left(\frac{(n_{01}-1)b_{1}^{1}}{R_{1}}-\frac{(n_{01}-1)b_{1}^{1}}{R_{2}}+\frac{(n_{02}-1)b_{1}^{2}}{R_{2}}-\frac{(n_{02}-1)b_{1}^{2}}{R_{3}}\right)-\frac{k_{0}\rho^{2}}{2f_{0}\omega_{0}}+\frac{k_{0}\rho^{2}}{2f_{0}\omega_{0}}-\frac{k_{0}\rho^{2}}{2z\omega_{0}}\right]\right\}
$$
\n
$$
\exp\left\{-ir^{2}\Delta\omega\left[\frac{k_{0}\rho^{2}}{2}\left(\frac{(n_{01}-1)b_{1}^{1}}{R_{1}}-\frac{(n_{01}-1)b_{1}^{1}}{R_{2}}+\frac{(n_{02}-1)b_{1}^{2}}{R_{2}}-\frac{(n_{02}-1)b_{1}^{2}}{R_{3}}\right)-\frac{k_{0}\rho^{2}}{2f_{0}\omega_{0}}+\frac{k_{0}\rho^{2}}{2\omega_{0}}\left(\frac{1}{f_{0}}-\frac{1}{z}\right)\right]\right\}
$$
\n(C26)

Pero recordemos que  $u = \rho^2 k_0 \left| \frac{1}{f} - \frac{1}{g} \right|$ -  $\backslash$  $\overline{\phantom{a}}$  $\setminus$ ſ  $=\rho^2k_0\left(\frac{1}{2}-\right)$  $f_0$  *z*  $u = \rho^2 k_0 \left( \frac{1}{a} - \frac{1}{a} \right)$ 0 0  $\rho^2 k_0 \left| \frac{1}{\rho} - \frac{1}{\rho} \right|$ , entonces C26 queda:

$$
\exp\left\{-ir^2\Delta\omega\left[\frac{k_0\rho^2}{2}\left(\frac{(n_{01}-1)b_1^1}{R_1}-\frac{(n_{01}-1)b_1^1}{R_2}+\frac{(n_{02}-1)b_1^2}{R_2}-\frac{(n_{02}-1)b_1^2}{R_3}\right)-\frac{k_0\rho^2}{2f_0\omega_0}+\frac{u}{2\omega_0}\right]\right\} =
$$
  
\n
$$
\exp\left\{-ir^2\Delta\omega\left[\frac{k_0\rho^2}{2}\left(\frac{(n_{01}-1)b_1^1}{R_1}-\frac{(n_{01}-1)b_1^1}{R_2}+\frac{(n_{02}-1)b_1^2}{R_2}-\frac{(n_{02}-1)b_1^2}{R_3}\right)-\left(\frac{k_0\rho^2}{2f_0\omega_0}-\frac{u}{2\omega_0}\right)\right]\right\}
$$

donde

$$
\tau = \frac{k_0 \rho^2}{2} \left( \frac{(n_{01} - 1)b_1^1}{R_1} - \frac{(n_{01} - 1)b_1^1}{R_2} + \frac{(n_{02} - 1)b_1^2}{R_2} - \frac{(n_{02} - 1)b_1^2}{R_3} \right) - \left( \frac{k_0 \rho^2}{2f_0 \omega_0} - \frac{u}{2\omega_0} \right)
$$

Se juntan los términos que involucran  $\Delta \omega^2$ 

$$
\exp\left[-i\frac{k_0r^2\rho^2(n_{01}-1)b_2(\Delta\omega)^2}{2R_1}\right] \times \exp\left[i\frac{k_0r^2\rho^2(n_{01}-1)b_2(\Delta\omega)^2}{2R_2}\right] \times \exp\left[-i\frac{k_0r^2\rho^2(n_{02}-1)b_2(\Delta\omega)^2}{2R_2}\right] \times \exp\left[-i\frac{k_0r^2\rho^2(n_{02}-1)b_2(\Delta\omega)^2}{2R_2}\right] \times \exp\left[-i\frac{k_0r^2\rho^2(n_{02}-1)b_2(\Delta\omega)^2}{2R_3}\right] = \exp\left[-i\frac{k_0r^2\rho^2(\Delta\omega)^2}{2}\left(\frac{(n_{01}-1)b_2}{R_1} - \frac{(n_{01}-1)b_2}{R_2} + \frac{(n_{02}-1)b_2^2}{R_2} - \frac{(n_{02}-1)b_2^2}{R_3}\right)\right] \exp\left[-i\frac{r^2(\Delta\omega)^2}{2}\frac{k_0\rho^2}{2}\left(\frac{(n_{01}-1)b_2}{R_1} - \frac{(n_{01}-1)b_2^2}{R_2} + \frac{(n_{02}-1)b_2^2}{R_2} - \frac{(n_{02}-1)b_2^2}{R_3}\right)\right]
$$
\n(C27)

Se renombra a parte del argumento de la ecuación C27 de la siguiente forma:

$$
\delta = \frac{k_0 \rho^2}{2} \left( \frac{(n_{01} - 1)b_2}{R_1} - \frac{(n_{01} - 1)b_2}{R_2} + \frac{(n_{02} - 1)b_2^2}{R_2} - \frac{(n_{02} - 1)b_2^2}{R_3} \right)
$$
(C28)

De la primera exponencial, es decir,

$$
\exp[i k_0 [n_1 d_1 (1 + a_1^1 \Delta \omega + a_2^1 \Delta \omega^2) + n_2 d_2 (1 + a_1^2 \Delta \omega + a_2^2 \Delta \omega^2)]
$$
 (C29)

Desarrollando C29

$$
\exp\{ik_0[n_1d_1(1+a_1^1\Delta\omega+a_2^1\Delta\omega^2)+n_2d_2(1+a_1^2\Delta\omega+a_2^2\Delta\omega^2)]\}
$$
  
\n
$$
\exp\{ik_0[n_1d_1+n_1d_1a_1^1\Delta\omega+n_1d_1a_2^1\Delta\omega^2+n_2d_2+n_2d_2a_1^2\Delta\omega+n_2d_2a_2^2\Delta\omega^2]\}
$$
 (C30)

Entonces C30 se divide en los siguientes términos

. Términos constantes

$$
\exp\{ik_0[n_1d_1+n_2d_2]\}
$$

. Términos de ∆<sup>ω</sup>

$$
\exp\{ik_0[n_1d_1a_1^1\Delta\omega + n_2d_2a_1^2\Delta\omega]\} = \exp\{ik_0\Delta\omega[n_1d_1a_1^1 + n_2d_2a_1^2]\}
$$

Renombrando

$$
\tau = k_0 \left[ n_1 d_1 a_1^1 + n_2 d_2 a_1^2 \right] \tag{C31}
$$

**3**. Términos de  $\Delta \omega^2$ 

$$
\exp\{ik_0[n_1d_1a_2^1\Delta\omega^2 + n_2d_2a_2^2\Delta\omega^2\}] = \exp\{ik_0\Delta\omega^2[n_1d_1a_2^1 + n_2d_2a_2^2]\}
$$
  

$$
\delta = k_0[n_1d_1a_2^1 + n_2d_2a_2^2]
$$
 (C32)

**Apéndice D. Desarrollo algebraico a tercer orden para lentes.**

# **D.1. Expansión a tercer orden del número de onda en serie de Taylor. Pulso propagándose en la lente.**

Desarrollo en serie de Taylor del número de onda alrededor de  $\omega_{0}$ .

$$
k_{l} = \frac{\omega_{0}}{c} n(\omega_{0}) + \left[ \frac{1}{c} \frac{d\omega}{d\omega} \bigg|_{\omega_{0}} n(\omega_{0}) + \frac{\omega}{c} \frac{dn}{d\omega} \bigg|_{\omega_{0}} \right] (\omega - \omega_{0}) +
$$
  

$$
\frac{1}{2} \left[ \frac{1}{c} \frac{dn}{d\omega} \bigg|_{\omega_{0}} + \frac{1}{c} \frac{d\omega}{d\omega} \bigg|_{\omega_{0}} \frac{dn}{d\omega} \bigg|_{\omega_{0}} + \frac{\omega}{c} \frac{d^{2}n}{d\omega^{2}} \bigg|_{\omega_{0}} \right] (\omega - \omega_{0})^{2} +
$$
  

$$
\frac{1}{6} \left[ \frac{1}{c} \frac{d^{2}n}{d\omega^{2}} \bigg|_{\omega_{0}} + \frac{1}{c} \frac{d^{2}n}{d\omega^{2}} \bigg|_{\omega_{0}} + \frac{1}{c} \frac{d^{2}n}{d\omega^{2}} \bigg|_{\omega_{0}} + \frac{\omega}{c} \frac{d^{3}n}{d\omega^{3}} \bigg|_{\omega_{0}} \right] (\omega - \omega_{0})^{3}
$$

$$
k_{l} = \frac{\omega_{0}}{c} n(\omega_{0}) + \left[ \frac{1}{c} n(\omega_{0}) + \frac{\omega}{c} \frac{dn}{d\omega} \right] \Delta \omega +
$$
  

$$
\frac{1}{2} \left[ \frac{2}{c} \frac{dn}{d\omega} \Big|_{\omega_{0}} + \frac{\omega}{c} \frac{d^{2}n}{d\omega^{2}} \Big|_{\omega_{0}} \right] \Delta \omega^{2} + \frac{1}{6} \left[ \frac{3}{c} \frac{d^{2}n}{d\omega^{2}} \Big|_{\omega_{0}} + \frac{\omega}{c} \frac{d^{3}n}{d\omega^{3}} \Big|_{\omega_{0}} \right] \Delta \omega^{3}
$$

$$
k_{l} = \frac{\omega_{0}}{c} n(\omega_{0}) + \frac{1}{c} n(\omega_{0}) \Delta \omega + \frac{\omega}{c} \frac{dn}{d\omega}\Big|_{\omega_{0}} \Delta \omega + \frac{1}{c} \frac{dn}{d\omega}\Big|_{\omega_{0}} \Delta \omega^{2} + \frac{\omega}{2c} \frac{d^{2}n}{d\omega^{2}}\Big|_{\omega_{0}} \Delta \omega^{2} + \frac{1}{2c} \frac{d^{2}n}{d\omega^{2}}\Big|_{\omega_{0}} \Delta \omega^{3} + \frac{1}{6} \frac{\omega}{c} \frac{d^{3}n}{d\omega^{3}}\Big|_{\omega_{0}} \Delta \omega^{3}
$$

$$
k_{l} = \frac{\omega_{0}}{c} n(\omega_{0}) \Bigg[1 + \frac{1}{\omega_{0}} \Delta \omega + \frac{1}{n_{0}} \frac{dn}{d\omega}\Bigg|_{\omega_{0}} \Delta \omega + \frac{1}{\omega_{0}n_{0}} \frac{dn}{d\omega}\Bigg|_{\omega_{0}} \Delta \omega^{2} + \frac{1}{2n_{0}} \frac{d^{2}n}{d\omega^{2}}\Bigg|_{\omega_{0}} \Delta \omega^{2} + \frac{1}{2\omega_{0}n_{0}} \frac{d^{2}n}{d\omega^{2}}\Bigg|_{\omega_{0}} \Delta \omega^{3} + \frac{1}{6} \frac{1}{n_{0}} \frac{d^{3}n}{d\omega^{3}}\Bigg|_{\omega_{0}} \Delta \omega^{3} \Bigg]
$$

Así,

$$
k_{l} = \frac{\omega_{0}}{c} n(\omega_{0}) \left[ 1 + \left( \frac{1}{\omega_{0}} + \frac{1}{n_{0}} \frac{dn}{d\omega} \right) \Delta \omega + \left( \frac{1}{\omega_{0}n_{0}} \frac{dn}{d\omega} \right|_{\omega_{0}} + \frac{1}{2n_{0}} \frac{d^{2}n}{d\omega^{2}} \Big|_{\omega_{0}} \right) \Delta \omega^{2} + \left( \frac{1}{2\omega_{0}n_{0}} \frac{d^{2}n}{d\omega^{2}} \Big|_{\omega_{0}} + \frac{1}{6} \frac{1}{n_{0}} \frac{d^{3}n}{d\omega^{3}} \Big|_{\omega_{0}} \right) \Delta \omega^{3} \right]
$$

## **D.2. Desarrollo algebraico de la ecuación (4.10) para obtener la (4.11).**

Partiendo de la ecuación 4.10

La primera exponencial de la fase la podemos escribir de la siguiente forma:

$$
\exp[i(k_{11}d_1 + k_{12}d_2)] = \exp[i k_0 [n_1d_1(1 + a_1^1\Delta\omega + a_2^1\Delta\omega^2 + a_3^1\Delta\omega^3) + n_2d_2(1 + a_1^2\Delta\omega + a_2^2\Delta\omega^2 + a_3^2\Delta\omega^3)]
$$

La segunda exponencial se puede escribir de la siguiente manera

$$
\exp\left[-i\frac{x_1^2 + y_1^2}{2}\left(\frac{(k_{11} - k_a)}{R_1} - \frac{(k_{11} - k_a)}{R_2} + \frac{(k_{12} - k_a)}{R_2} - \frac{(k_{12} - k_a)}{R_3}\right)\right] =
$$
\n
$$
\exp\left[-i\frac{x_1^2 + y_1^2}{2}\left(\frac{k_0(n_{01} - 1)[1 + b_1^1\Delta\omega + b_2^1(\Delta\omega)^2 + b_3^1(\Delta\omega)^3]}{R_1} - \frac{k_0(n_{01} - 1)[1 + b_1^1\Delta\omega + b_2^1(\Delta\omega)^2 + b_3^1(\Delta\omega)^3]}{R_2}\right] + \frac{k_0(n_{02} - 1)[1 + b_1^2\Delta\omega + b_2^2(\Delta\omega)^2 + b_3^2(\Delta\omega)^3]}{R_2}
$$
\n
$$
= \exp\left[-i\frac{x_1^2 + y_1^2}{2}\left(\frac{k_0(n_{01} - 1)C_1}{R_1} - \frac{k_0(n_{01} - 1)C_1}{R_2} + \frac{k_0(n_{02} - 1)C_2}{R_2} - \frac{k_0(n_{02} - 1)C_2}{R_3}\right]\right] =
$$

Para la tercera exponencial necesitamos lo siguiente.

$$
k_a = \frac{\omega_0}{c} + \frac{1}{c} \frac{d\omega}{d\omega} (\omega - \omega_0) = \frac{\omega_0}{c} + \frac{1}{c} \Delta \omega = \frac{\omega_0}{c} \left[ 1 + \frac{\Delta \omega}{\omega_0} \right] = k_0 \left[ 1 + \frac{\Delta \omega}{\omega_0} \right]
$$

Ahora, la tercera exponencial se puede escribir como:

$$
\exp\left\{i\frac{k_a}{2z}[(x_2 - x_1)^2 + (y_2 - y_1)^2]\right\} = \exp\left\{i\frac{k_a}{2z}[x_2^2 - 2x_1x_2 + x_1^2 + y_2^2 - 2y_1y_2 + y_1^2]\right\}
$$
  
\n
$$
= \exp\left\{i\frac{k_0\left(1 + \frac{\Delta\omega}{\omega_0}\right)}{2z}[(x_2^2 + y_2^2) + (x_1^2 + y_1^2) - (2y_1y_2 + 2x_1x_2)]\right\}
$$
  
\n
$$
= \exp\left[i\frac{k_0\left(1 + \frac{\Delta\omega}{\omega_0}\right)}{2z}(x_2^2 + y_2^2) + i\frac{k_0\left(1 + \frac{\Delta\omega}{\omega_0}\right)}{2z}(x_1^2 + y_1^2) - i\frac{k_0\left(1 + \frac{\Delta\omega}{\omega_0}\right)}{2z}(2y_1y_2 + 2x_1x_2)\right]
$$
  
\n
$$
\left[k_0\left(1 + \frac{\Delta\omega}{\omega_0}\right) + k_1\left(1 + \frac{\Delta\omega}{\omega_0}\right) + k_2\left(1 + \frac{\Delta\omega}{\omega_0}\right) + k_3\left(1 + \frac{\Delta\omega}{\omega_0}\right) + k_4\left(1 + \frac{\Delta\omega}{\omega_0}\right) + k_5\left(1 + \frac{\Delta\omega}{\omega_0}\right) + k_6\left(1 + \frac{\Delta\omega}{\omega_0}\right) + k_7\left(1 + \frac{\Delta\omega}{\omega_0}\right) + k_8\left(1 + \frac{\Delta\omega}{\omega_0}\right) + k_9\left(1 + \frac{\Delta\omega}{\omega_0}\right) + k_9\left(1 + \frac{\Delta\omega}{\omega_0}\right) + k_1\left(1 + \frac{\Delta\omega}{\omega_0}\right) + k_1\left(1 + \frac{\Delta\omega}{\omega_0}\right) + k_2\left(1 + \frac{\Delta\omega}{\omega_0}\right) + k_3\left(1 + \frac{\Delta\omega}{\omega_0}\right) + k_4\left(1 + \frac{\Delta\omega}{\omega_0}\right) + k_5\left(1 + \frac{\Delta\omega}{\omega_0}\right) + k_6\left(1 + \frac{\
$$

$$
= \exp\left[i\frac{k_0\left(1+\frac{\Delta\omega}{\omega_0}\right)}{2z}\left(x_2^2+y_2^2\right)-i\frac{k_0\left(1+\frac{\Delta\omega}{\omega_0}\right)}{2z}\left(2y_1y_2+2x_1x_2\right)+i\frac{k_0}{2z}\left(x_1^2+y_1^2\right)+i\frac{k_0\left(\frac{\Delta\omega}{\omega_0}\right)}{2z}\left(x_1^2+y_1^2\right)\right]
$$

Así la integral del campo queda de la siguiente forma:

$$
U(x_2, y_2, z; \Delta \omega) \propto \int_{-\infty}^{\infty} \int_{-\infty}^{\infty} dx_1 dy_1 P(x_1, y_1) U_0(x_1, y_1) A(\Delta \omega) \times \exp[-i\Theta(x_1, y_1)] \times
$$
  
\n
$$
\exp\{i k_0 [n_1 d_1 (1 + a_1^1 \Delta \omega + a_2^1 \Delta \omega^2 + a_3^1 \Delta \omega^3) + n_2 d_2 (1 + a_1^2 \Delta \omega + a_2^2 \Delta \omega^2 + a_3^2 \Delta \omega^3)]\}
$$
  
\n
$$
\times \exp\left[-i\frac{x_1^2 + y_1^2}{2} \left(\frac{k_0 (n_{01} - 1)C_1}{R_1} - \frac{k_0 (n_{01} - 1)C_1}{R_2} + \frac{k_0 (n_{02} - 1)C_2}{R_2} - \frac{k_0 (n_{02} - 1)C_2}{R_3}\right)\right]
$$
  
\n
$$
\times \exp\left[i\frac{k_0 \left(1 + \frac{\Delta \omega}{\omega_0}\right)}{2z} (x_2^2 + y_2^2) - i\frac{k_0 \left(1 + \frac{\Delta \omega}{\omega_0}\right)}{2z} (2y_1 y_2 + 2x_1 x_2) + i\frac{k_0}{2z} (x_1^2 + y_1^2) + i\frac{k_0 \left(\frac{\Delta \omega}{\omega_0}\right)}{2z} (x_1^2 + y_1^2) \right]
$$
  
\n(D2)

Pero el último término de la tercera exponencial de la expresión D2, es decir,

$$
k_0 \left( \frac{\Delta \omega}{\omega_0} \right)_{\left( x_1^2 + y_1^2 \right) \text{ se junta con la segunda exponencial.}
$$

También a la tercera exponencial le sumamos un cero de la siguiente forma:

$$
i\frac{k_0}{2f_0}\left(x_1^2+y_1^2\right)-i\frac{k_0}{2f_0}\left(x_1^2+y_1^2\right)
$$

Entonces la integral queda como sigue:

$$
U(x_2, y_2, z; \Delta \omega) \propto \int_{-\infty}^{\infty} \int_{-\infty}^{\infty} dx_1 dy_1 P(x_1, y_1) U_0(x_1, y_1) A(\Delta \omega) \times \exp[-i\Theta(x_1, y_1)] \times
$$
  
\n
$$
\exp[i k_0 [n_1 d_1 (1 + a_1^1 \Delta \omega + a_2^1 \Delta \omega^2 + a_3^1 \Delta \omega^3) + n_2 d_2 (1 + a_1^2 \Delta \omega + a_2^2 \Delta \omega^2 + a_3^2 \Delta \omega^3)]
$$
  
\n
$$
\times \exp\left[-i\frac{x_1^2 + y_1^2}{2} \left(\frac{k_0 (n_{01} - 1)C_1}{R_1} - \frac{k_0 (n_{01} - 1)C_1}{R_2} + \frac{k_0 (n_{02} - 1)C_2}{R_2} - \frac{k_0 (n_{02} - 1)C_2}{R_3}\right) + i\frac{k_0 \left(\frac{\Delta \omega}{\omega_0}\right)}{2z} (x_1^2 + y_1^2)\right]
$$
  
\n
$$
\times \exp\left[i\frac{k_0 \left(1 + \frac{\Delta \omega}{\omega_0}\right)}{2z} (x_2^2 + y_2^2) - i\frac{k_0 \left(1 + \frac{\Delta \omega}{\omega_0}\right)}{2z} (2y_1 y_2 + 2x_1 x_2) + i\frac{k_0}{2z} (x_1^2 + y_1^2) + i\frac{k_0}{2f_0} (x_1^2 + y_1^2) - i\frac{k_0}{2f_0} (x_1^2 + y_1^2)\right]
$$
  
\n(D3)

El termino  $i \frac{\kappa_0}{2 \epsilon_0} (x_1^2 + y_1^2)$ 1 2 1 0  $\boldsymbol{0}$ 2  $x_1^2 + y$ *f*  $i\frac{k_0}{a}$   $(x_1^2 + y_1^2)$  de la tercera exponencial, lo agregamos a la segunda

exponencial, por lo que el campo queda.

$$
U(x_2, y_2, z; \Delta \omega) \propto \int_{-\infty}^{\infty} \int_{-\infty}^{\infty} dx_1 dy_1 P(x_1, y_1) U_0(x_1, y_1) A(\Delta \omega) \times \exp[-i\Theta(x_1, y_1)] \times
$$
  
\n
$$
\exp\{ik_0 [n_1 d_1 (1 + a_1^1 \Delta \omega + a_2^1 \Delta \omega^2 + a_3^1 \Delta \omega^3) + n_2 d_2 (1 + a_1^2 \Delta \omega + a_2^2 \Delta \omega^2 + a_3^2 \Delta \omega^3)]\}
$$
  
\n
$$
\times \exp\left[-i\frac{x_1^2 + y_1^2}{2} \left(\frac{k_0 (n_{01} - 1)C_1}{R_1} - \frac{k_0 (n_{01} - 1)C_1}{R_2} + \frac{k_0 (n_{02} - 1)C_2}{R_2} - \frac{k_0 (n_{02} - 1)C_2}{R_3}\right) + i\frac{k_0 \left(\frac{\Delta \omega}{\omega_0}\right)}{2z} (x_1^2 + y_1^2) + i\frac{k_0}{2f_0} (x_1^2 + y_1^2)\right]
$$
  
\n
$$
\times \exp\left[i\frac{k_0 \left(1 + \frac{\Delta \omega}{\omega_0}\right)}{2z} (x_2^2 + y_2^2) - i\frac{k_0 \left(1 + \frac{\Delta \omega}{\omega_0}\right)}{2z} (2y_1 y_2 + 2x_1 x_2) + i\frac{k_0}{2z} (x_1^2 + y_1^2) - i\frac{k_0}{2f_0} (x_1^2 + y_1^2)\right]
$$
  
\n(D4)

Se trabaja algebraicamente con la segunda exponencial

$$
\exp\left[-i\frac{x_1^2 + y_1^2}{2}\left(\frac{k_0(n_{01}-1)C_1}{R_1} - \frac{k_0(n_{01}-1)C_1}{R_2} + \frac{k_0(n_{02}-1)C_2}{R_2} - \frac{k_0(n_{02}-1)C_2}{R_3}\right) + i\frac{k_0\left(\frac{\Delta\omega}{\omega_0}\right)}{2z}\left(x_1^2 + y_1^2\right) + i\frac{k_0}{2f_0}\left(x_1^2 + y_1^2\right)\right] = \exp\left[-i\frac{x_1^2 + y_1^2}{2}\left(\frac{k_0(n_{01}-1)C_1}{R_1} - \frac{k_0(n_{01}-1)C_1}{R_2} + \frac{k_0(n_{02}-1)C_2}{R_2} - \frac{k_0(n_{02}-1)C_2}{R_3}\right) + i\frac{k_0\Delta\omega}{2z\omega_0}\left(x_1^2 + y_1^2\right) + i\frac{k_0}{2f_0}\left(x_1^2 + y_1^2\right)\right] = \exp\left[-i\frac{k_0\left(x_1^2 + y_1^2\right)\Delta\omega}{2}\left(\frac{(n_{01}-1)C_1}{R_1} - \frac{(n_{01}-1)C_1}{R_2} + \frac{(n_{02}-1)C_2}{R_2} - \frac{(n_{02}-1)C_2}{R_3} - \frac{1}{z\omega_0} - \frac{1}{\Delta\omega f_0}\right)\right]
$$

Pero la potencia total de un doblete se escribe como suma de las potencias de las dos lentes que componen el doblete. Entonces para un doblete acromático la potencia total esta dada por:

$$
\frac{1}{f} = \frac{1}{f_1} + \frac{1}{f_2}
$$

Donde  $\frac{1}{f} = (n_1 - 1) \frac{1}{R} - \frac{1}{R}$ - $\backslash$  $\overline{\phantom{a}}$  $\setminus$ ſ  $=(n_1-1)\frac{1}{n_1} \mathbf{1}$   $\mathbf{1}$   $\mathbf{2}$ 1 1  $\frac{1}{c} = (n_1 - 1) \left( \frac{1}{n_1} - \frac{1}{n_2} \right)$  $R_1$  *R n f* es la potencia para la primera lente y  $(n_2-1)\frac{1}{p}-\frac{1}{p}$ - $\backslash$  $\mathbf{I}$  $\setminus$ ſ  $=(n_{2}-1)\frac{1}{n} 3 \mathbf{A}_4$ 2 2  $\frac{1}{a} = (n_2 - 1) \left( \frac{1}{n_1} - \frac{1}{n_2} \right)$  $R_3$  *R n f* es la potencia para la segunda lente. Como el doblete esta cementado se toma  $R_3 = R_2$  y  $R_4$  se vuelve en  $R_3$ 

Entonces 
$$
\frac{1}{f} = (n_1 - 1) \left( \frac{1}{R_1} - \frac{1}{R_2} \right) + (n_2 - 1) \left( \frac{1}{R_1} - \frac{1}{R_2} \right) = \frac{(n_1 - 1)}{R_1} - \frac{(n_1 - 1)}{R_2} + \frac{(n_2 - 1)}{R_1} - \frac{(n_2 - 1)}{R_2}
$$

Llamando a la distancia focal del doblete como  $f_0$ , se tiene:

$$
\frac{1}{f_0} = \left[ \frac{(n_{01} - 1)}{R_1} - \frac{(n_{01} - 1)}{R_2} + \frac{(n_{02} - 1)}{R_1} - \frac{(n_{02} - 1)}{R_2} \right]
$$

La segunda exponencial queda como sigue:

$$
\exp\left[-i\frac{k_0(x_1^2+y_1^2)\Delta\omega}{2}\left(\frac{(n_{01}-1)C_1}{\Delta\omega R_1}-\frac{(n_{01}-1)C_1}{\Delta\omega R_2}+\frac{(n_{02}-1)C_2}{\Delta\omega R_2}-\frac{(n_{02}-1)C_2}{\Delta\omega R_3}-\frac{1}{z\omega}-\frac{1}{\Delta\omega}\left(\frac{(n_{01}-1)}{R_1}-\frac{(n_{01}-1)}{R_2}+\frac{(n_{02}-1)}{R_2}\right)\right)\right]=\exp\left[-i\frac{k_0(x_1^2+y_1^2)\Delta\omega}{2}\left(\frac{(n_{01}-1)(C_1-1)}{\Delta\omega R_1}-\frac{(n_{01}-1)(C_1-1)}{\Delta\omega R_2}+\frac{(n_{02}-1)(C_2-1)}{\Delta\omega R_2}-\frac{(n_{02}-1)(C_2-1)}{\Delta\omega R_3}-\frac{1}{z\omega_0}\right)\right]
$$

La tercera exponencial queda:

$$
\exp\left[i\frac{k_0\left(1+\frac{\Delta\omega}{\omega_0}\right)}{2z}\left(x_2^2+y_2^2\right)-i\frac{k_0\left(1+\frac{\Delta\omega}{\omega_0}\right)}{2z}\left(2y_1y_2+2x_1x_2\right)+i\frac{k_0}{2z}\left(x_1^2+y_1^2\right)-i\frac{k_0}{2f_0}\left(x_1^2+y_1^2\right)\right]\right]
$$
\n
$$
\exp\left[i\frac{k_0\left(1+\frac{\Delta\omega}{\omega_0}\right)}{2z}\left(x_2^2+y_2^2\right)\right]\times\exp\left[-i\frac{k_0\left(1+\frac{\Delta\omega}{\omega_0}\right)}{2z}\left(2y_1y_2+2x_1x_2\right)\right]\times\exp\left[-i\frac{k_0\left(x_1^2+y_1^2\right)}{2}\left(\frac{1}{f_0}-\frac{1}{z}\right)\right]
$$

Se hacen las siguientes aproximaciones:

$$
\frac{x_2^2 + y_2^2}{2z} \approx \frac{x_2^2 + y_2^2}{2f_0}
$$
  $y$  
$$
\frac{x_1 x_2 + y_1 y_2}{z} \approx \frac{x_1 x_2 + y_1 y_2}{f_0}
$$

Entonces

$$
\exp\left[i\frac{k_0\left(1+\frac{\Delta\omega}{\omega_0}\right)}{2z}\left(x_2^2+y_2^2\right)\right] \times \exp\left[-i\frac{k_0\left(1+\frac{\Delta\omega}{\omega_0}\right)}{2z}\left(2y_1y_2+2x_1x_2\right)\right] \times \exp\left[-i\frac{k_0\left(x_1^2+y_1^2\right)\left(1-\frac{1}{z}\right)}{2}\right] = \exp\left[i\frac{k_0\left(1+\frac{\Delta\omega}{\omega_0}\right)}{2f_0}\left(x_2^2+y_2^2\right)\right] \times \exp\left[-i\frac{k_0\left(x_1^2+y_1^2\right)\left(1-\frac{1}{z}\right)}{2f_0}\right] \times \exp\left[-i\frac{k_0\left(x_1^2+y_1^2\right)\left(1-\frac{1}{z}\right)}{2f_0}\right]
$$

Reescribiendo la integral se tiene:

$$
U(x_2, y_2, z; \Delta \omega) \propto \int_{-\infty}^{\infty} \int_{-\infty}^{\infty} dx_1 dy_1 P(x_1, y_1) U_0(x_1, y_1) A(\Delta \omega) \times \exp[-i\Theta(x_1, y_1)] \times
$$
  
\n
$$
\exp\{i k_0 [n_1 d_1 (1 + a_1^1 \Delta \omega + a_2^1 \Delta \omega^2 + a_3^1 \Delta \omega^3) + n_2 d_2 (1 + a_1^2 \Delta \omega + a_2^2 \Delta \omega^2 + a_3^2 \Delta \omega^3)]\}
$$
  
\n
$$
\times \exp\left[-i \frac{k_0 (x_1^2 + y_1^2) \Delta \omega}{2} \left( \frac{(n_{01} - 1)(C_1 - 1)}{\Delta \omega R_1} - \frac{(n_{01} - 1)(C_1 - 1)}{\Delta \omega R_2} + \frac{(n_{02} - 1)(C_2 - 1)}{\Delta \omega R_2} - \frac{(n_{02} - 1)(C_2 - 1)}{\Delta \omega R_3} - \frac{1}{z \omega_0} \right] \right]
$$
  
\n
$$
\times \exp\left[i \frac{k_0 \left(1 + \frac{\Delta \omega}{\omega_0}\right)}{2f_0} (x_2^2 + y_2^2)\right] \times \exp\left[-i \frac{k_0 \left(1 + \frac{\Delta \omega}{\omega_0}\right)}{2f_0} (2y_1 y_2 + 2x_1 x_2)\right] \times \exp\left[-i \frac{k_0 (x_1^2 + y_1^2)}{2} \left(\frac{1}{f_0} - \frac{1}{z}\right)\right]
$$
  
\n(D5)

## **D.3. Desarrollo algebraico de la ecuación (4.12) para obtener la (4.13)**

Partiendo de la ecuación 4.12

$$
U(x_2, y_2, z; \Delta \omega) \approx \exp\{i k_0 [n_1 d_1 (1 + a_1^1 \Delta \omega + a_2^1 \Delta \omega^2 + a_3^1 \Delta \omega^3) + n_2 d_2 (1 + a_1^2 \Delta \omega + a_2^2 \Delta \omega^2 + a_3^2 \Delta \omega^3)]\}
$$
  
\n
$$
\int_0^1 r dr U_0(r) A(\Delta \omega) \times \exp[-i\Theta(r)]
$$
  
\n
$$
\times \exp\left[-i\frac{k_0 r^2 \rho^2 \Delta \omega}{2} \left(\frac{(n_{01} - 1)(C_1 - 1)}{\Delta \omega R_1} - \frac{(n_{01} - 1)(C_1 - 1)}{\Delta \omega R_2} + \frac{(n_{02} - 1)(C_2 - 1)}{\Delta \omega R_2} - \frac{(n_{02} - 1)(C_2 - 1)}{\Delta \omega R_3} - \frac{1}{z\omega_0}\right]\right]
$$
  
\n
$$
\times \exp\left[i\frac{k_0 r_2^2 \left(1 + \frac{\Delta \omega}{\omega_0}\right)}{2f_0}\right] \times \exp\left[-i\frac{k_0 r^2 \rho^2}{2} \left(\frac{1}{f_0} - \frac{1}{z}\right)\right] \int_0^{2\pi} d\theta \exp\left[-i\frac{k_0 \left(1 + \frac{\Delta \omega}{\omega_0}\right)}{f_0} (r_1 \cos \theta r_2 \cos \phi + r_1 \sin \theta r_2 \sin \phi)\right]
$$
  
\n(D6)

Pero en la última integral de la ecuación D6, se puede escribir de la siguiente manera

$$
\int_0^{2\pi} d\theta \exp\left[-i\frac{k_0\left(1+\frac{\Delta\omega}{\omega_0}\right)}{f_0}\rho \, rr_2 \cos(\theta-\varphi)\right]
$$

De tal modo que la expresión para el campo queda como sigue:

$$
U(x_2, y_2, z; \Delta \omega) \propto \exp[i k_0 [n_1 d_1 (1 + a_1^1 \Delta \omega + a_2^1 \Delta \omega^2 + a_3^1 \Delta \omega^3) + n_2 d_2 (1 + a_1^2 \Delta \omega + a_2^2 \Delta \omega^2 + a_3^2 \Delta \omega^3)]
$$
  
\n
$$
\int_0^1 r dr U_0(r) A(\Delta \omega) \times \exp[-i\Theta(r)]
$$
  
\n
$$
\times \exp\left[-i\frac{k_0 r^2 \rho^2 \Delta \omega}{2} \left(\frac{(n_{01} - 1)(C_1 - 1)}{\Delta \omega R_1} - \frac{(n_{01} - 1)(C_1 - 1)}{\Delta \omega R_2} + \frac{(n_{02} - 1)(C_2 - 1)}{\Delta \omega R_2} - \frac{(n_{02} - 1)(C_2 - 1)}{\Delta \omega R_3} - \frac{1}{z\omega_0}\right)\right]
$$
  
\n
$$
\times \exp\left[i\frac{k_0 r_2^2 \left(1 + \frac{\Delta \omega}{\omega_0}\right)}{2f_0}\right] \times \exp\left[-i\frac{k_0 r^2 \rho^2}{2} \left(\frac{1}{f_0} - \frac{1}{z}\right)\right] \int_0^{2\pi} d\theta \exp\left[-i\frac{k_0 \left(1 + \frac{\Delta \omega}{\omega_0}\right)}{f_0}\rho \, r r_2 \cos(\theta - \phi)\right]
$$
  
\n(D7)

La integral de la parte angular es igual a la función de Bessel, entonces:

$$
\int_0^{2\pi} d\theta \exp\left[-i\frac{k_0\left(1+\frac{\Delta\omega}{\omega_0}\right)}{f_0}\rho r r_2 \cos(\theta-\varphi)\right] = J_0\left[\frac{\rho r r_2 k_0}{f_0}\left(1+\frac{\Delta\omega}{\omega}\right)\right]
$$

Entonces, sustituyendo esta expresión en la ecuación para el campo se tiene lo siguiente:

$$
U(x_2, y_2, z; \Delta \omega) \approx \exp\{i k_0 \left[ n_1 d_1 \left( 1 + a_1^1 \Delta \omega + a_2^1 \Delta \omega^2 + a_3^1 \Delta \omega^3 \right) + n_2 d_2 \left( 1 + a_1^2 \Delta \omega + a_2^2 \Delta \omega^2 + a_3^2 \Delta \omega^3 \right) \right] \}
$$
  

$$
\int_0^1 r dr U_0(r) A(\Delta \omega) \times \exp[-i\Theta(r)]
$$
  

$$
\times \exp\left[ -i \frac{k_0 r^2 \rho^2 \Delta \omega}{2} \left( \frac{(n_{01} - 1)(C_1 - 1)}{\Delta \omega R_1} - \frac{(n_{01} - 1)(C_1 - 1)}{\Delta \omega R_2} + \frac{(n_{02} - 1)(C_2 - 1)}{\Delta \omega R_2} - \frac{(n_{02} - 1)(C_2 - 1)}{\Delta \omega R_3} - \frac{1}{z \omega_0} \right] \right]
$$
  

$$
\times \exp\left[ i \frac{k_0 r_2^2 \left( 1 + \frac{\Delta \omega}{\omega_0} \right)}{2 f_0} \right] \times \exp\left[ -i \frac{k_0 r^2 \rho^2}{2} \left( \frac{1}{f_0} - \frac{1}{z} \right) \right] J_0 \left[ \frac{arr_2 k_0}{f_0} \left( 1 + \frac{\Delta \omega}{\omega_0} \right) \right]
$$
  
(D8)

# **D.4. Desarrollo algebraico de una exponencial de la ecuación (4.14) para reescribirla como se presenta en la ecuación (4.15).**

A partir de la 4.14 se trabaja con la segunda exponencial, después de la integral de cero a uno

$$
\exp\left[-i\frac{k_0r^2\rho^2\Delta\omega}{2}\left(\frac{(n_{01}-1)(C_1-1)}{\Delta\omega R_1}-\frac{(n_{01}-1)(C_1-1)}{\Delta\omega R_2}+\frac{(n_{02}-1)(C_2-1)}{\Delta\omega R_2}-\frac{(n_{02}-1)(C_2-1)}{\Delta\omega R_3}-\frac{1}{z\omega_0}\right)\right]=
$$
  
\n
$$
\exp\left[-i\frac{k_0r^2\rho^2}{2}\left(\frac{(n_{01}-1)(C_1-1)}{R_1}-\frac{(n_{01}-1)(C_1-1)}{R_2}+\frac{(n_{02}-1)(C_2-1)}{R_2}-\frac{(n_{02}-1)(C_2-1)}{R_3}-\frac{\Delta\omega}{z\omega_0}\right)\right]
$$

Ahora se toma la resta de

$$
(C_1 - 1) = 1 + b_1^1 \Delta \omega + b_2^1 (\Delta \omega)^2 + b_3^1 (\Delta \omega)^3 - 1 = b_1^1 \Delta \omega + b_2^1 (\Delta \omega)^2 + b_3^1 (\Delta \omega)^3
$$
  

$$
(C_2 - 1) = 1 + b_1^2 \Delta \omega + b_2^2 (\Delta \omega)^2 + b_3^2 (\Delta \omega)^3 - 1 = b_1^2 \Delta \omega + b_2^2 (\Delta \omega)^2 + b_3^2 (\Delta \omega)^3
$$

Entonces se tiene:

$$
\exp\left[-i\frac{k_0r^2\rho^2}{2}\left(\frac{(n_{01}-1)(b_1^1\Delta\omega+b_2^1(\Delta\omega)^2+b_3^1(\Delta\omega)^3)}{R_1}-\frac{(n_{01}-1)(b_1^1\Delta\omega+b_2^1(\Delta\omega)^2+b_3^1(\Delta\omega)^3)}{R_2}+\frac{(n_{02}-1)(b_1^2\Delta\omega+b_2^2(\Delta\omega)^3)}{R_2}-\frac{(n_{02}-1)(b_1^2\Delta\omega+b_2^2(\Delta\omega)^2+b_3^2(\Delta\omega)^3)}{R_3}-\frac{\Delta\omega}{z\omega_0}\right]\right]
$$
(D9)

La expresión D9 se parte en 5 términos

1.  
\n
$$
\exp\left[-i\frac{k_0r^2\rho^2}{2}\left(\frac{(n_{01}-1)(b_1^1\Delta\omega+b_2^1(\Delta\omega)^2+b_3^1(\Delta\omega)^3)}{R_1}\right)\right] =
$$
\n
$$
\exp\left[-i\frac{k_0r^2\rho^2(n_{01}-1)b_1^1\Delta\omega}{2R_1}\right] \times \exp\left[-i\frac{k_0r^2\rho^2(n_{01}-1)b_2^1(\Delta\omega)^2}{2R_1}\right] \times \exp\left[-i\frac{k_0r^2\rho^2(n_{01}-1)b_3^1(\Delta\omega)^3}{2R_1}\right]
$$

2.  
\n
$$
\exp\left[-i\frac{k_0r^2\rho^2}{2}\left(-\frac{(n_{01}-1)(b_1^1\Delta\omega+b_2^1(\Delta\omega)^2+b_3^1(\Delta\omega)^3)}{R_2}\right)\right]=\n\exp\left[i\frac{k_0r^2\rho^2(n_{01}-1)b_1^1\Delta\omega}{2R_2}\right]\times\exp\left[i\frac{k_0r^2\rho^2(n_{01}-1)b_2^1(\Delta\omega)^2}{2R_2}\right]\times\exp\left[i\frac{k_0r^2\rho^2(n_{01}-1)b_3^1(\Delta\omega)^3}{2R_2}\right]
$$

**3.**

$$
\exp\left[-i\frac{k_0r^2\rho^2}{2}\left(\frac{(n_{02}-1)(b_1^2\Delta\omega+b_2^2(\Delta\omega)^2+b_3^2(\Delta\omega)^3)}{R_2}\right)\right] =
$$
\n
$$
\exp\left[-i\frac{k_0r^2\rho^2(n_{02}-1)b_1^2\Delta\omega}{2R_2}\right] \times \exp\left[-i\frac{k_0r^2\rho^2(n_{02}-1)b_2^2(\Delta\omega)^2}{2R_2}\right] \times \exp\left[-i\frac{k_0r^2\rho^2(n_{02}-1)b_3^2(\Delta\omega)^3}{2R_2}\right]
$$

**4.**

$$
\exp\left[-i\frac{k_0r^2\rho^2}{2}\left(-\frac{(n_{02}-1)(b_1^2\Delta\omega+b_2^2(\Delta\omega)^2+b_3^2(\Delta\omega)^3)}{R_3}\right)\right] =
$$
\n
$$
\exp\left[i\frac{k_0r^2\rho^2(n_{02}-1)b_1^2\Delta\omega}{2R_3}\right]\times \exp\left[i\frac{k_0r^2\rho^2(n_{02}-1)b_2^2(\Delta\omega)^2}{2R_3}\right]\times \exp\left[i\frac{k_0r^2\rho^2(n_{02}-1)b_3^2(\Delta\omega)^3}{2R_3}\right]
$$

**5.**

$$
\exp\left[i\frac{k_0r^2\rho^2}{2}\left(\frac{\Delta\omega}{z\omega_0}\right)\right]
$$

Se juntan términos de ∆<sup>ω</sup>

$$
\exp\left[-i\frac{k_0r^2\rho^2(n_{01}-1)b_1^2\Delta\omega}{2R_1}\right] \times \exp\left[i\frac{k_0r^2\rho^2(n_{01}-1)b_1^2\Delta\omega}{2R_2}\right] \times \exp\left[-i\frac{k_0r^2\rho^2(n_{02}-1)b_1^2\Delta\omega}{2R_2}\right] \times \exp\left[i\frac{k_0r^2\rho^2(n_{02}-1)b_1^2\Delta\omega}{2R_3}\right] \times \exp\left[i\frac{k_0r^2\rho^2}{2}\left(\frac{\Delta\omega}{z\omega_0}\right)\right]
$$
\n
$$
= \exp\left[-i\frac{k_0r^2\rho^2\Delta\omega}{2}\left(\frac{(n_{01}-1)b_1^1}{R_1} - \frac{(n_{01}-1)b_1^1}{R_2} + \frac{(n_{02}-1)b_1^2}{R_2} - \frac{(n_{02}-1)b_1^2}{R_3} - \frac{1}{z\omega_0}\right)\right]
$$
\n(D10)

Pero a expresión D10 se puede escribir como sigue:

$$
\exp\left[-ir^2\Delta\omega\frac{k_0\rho^2}{2}\left(\frac{(n_{01}-1)b_1^1}{R_1} - \frac{(n_{01}-1)b_1^1}{R_2} + \frac{(n_{02}-1)b_1^2}{R_2} - \frac{(n_{02}-1)b_1^2}{R_3} - \frac{1}{z\omega_0}\right)\right] =
$$
  
\n
$$
\exp\left\{-ir^2\Delta\omega\left[\frac{k_0\rho^2}{2}\left(\frac{(n_{01}-1)b_1^1}{R_1} - \frac{(n_{01}-1)b_1^1}{R_2} + \frac{(n_{02}-1)b_1^2}{R_2} - \frac{(n_{02}-1)b_1^2}{R_3}\right) - \frac{k_0\rho^2}{2z\omega_0}\right]\right\}
$$
\n(D11)

A D11 se le puede sumar un cero de la forma  $_{0}\omega_{0}$ 2 0  $_{0}\omega_{0}$ 2  $\mathbf{0}$  $2 f_0 \omega_0 2 f_0 \omega_0$ ρ ω ρ *f k f*  $\frac{k_0 \rho^2}{\rho^2} - \frac{k_0 \rho^2}{2 \rho^2}$ , entonces,

$$
\exp\left\{-ir^{2}\Delta\omega\left[\frac{k_{0}\rho^{2}}{2}\left(\frac{(n_{01}-1)b_{1}^{1}}{R_{1}}-\frac{(n_{01}-1)b_{1}^{1}}{R_{2}}+\frac{(n_{02}-1)b_{1}^{2}}{R_{2}}-\frac{(n_{02}-1)b_{1}^{2}}{R_{3}}\right)-\frac{k_{0}\rho^{2}}{2z\omega_{0}}+\frac{k_{0}\rho^{2}}{2f_{0}\omega_{0}}-\frac{k_{0}\rho^{2}}{2f_{0}\omega_{0}}\right]\right\}
$$
\n
$$
\exp\left\{-ir^{2}\Delta\omega\left[\frac{k_{0}\rho^{2}}{2}\left(\frac{(n_{01}-1)b_{1}^{1}}{R_{1}}-\frac{(n_{01}-1)b_{1}^{1}}{R_{2}}+\frac{(n_{02}-1)b_{1}^{2}}{R_{2}}-\frac{(n_{02}-1)b_{1}^{2}}{R_{3}}\right)-\frac{k_{0}\rho^{2}}{2f_{0}\omega_{0}}+\frac{k_{0}\rho^{2}}{2f_{0}\omega_{0}}-\frac{k_{0}\rho^{2}}{2z\omega_{0}}\right]\right\}
$$
\n
$$
\exp\left\{-ir^{2}\Delta\omega\left[\frac{k_{0}\rho^{2}}{2}\left(\frac{(n_{01}-1)b_{1}^{1}}{R_{1}}-\frac{(n_{01}-1)b_{1}^{1}}{R_{2}}+\frac{(n_{02}-1)b_{1}^{2}}{R_{2}}-\frac{(n_{02}-1)b_{1}^{2}}{R_{3}}\right)-\frac{k_{0}\rho^{2}}{2f_{0}\omega_{0}}+\frac{k_{0}\rho^{2}}{2\omega_{0}}\left(\frac{1}{f_{0}}-\frac{1}{z}\right)\right]\right\}
$$
\n(D12)

Pero recordando que  $u = \rho^2 k_0 \left| \frac{1}{f} - \frac{1}{g} \right|$ -  $\backslash$  $\overline{\phantom{a}}$ J ſ  $=\rho^2k_0\left(\frac{1}{\rho}-\right)$  $f_0$  *z*  $u = \rho^2 k_0 \left( \frac{1}{a} - \frac{1}{a} \right)$ 0 0  $\rho^2 k_0 \left| \frac{1}{\rho} - \frac{1}{\rho} \right|$ , entonces se tiene:

$$
\exp\left\{-ir^2\Delta\omega\left[\frac{k_0\rho^2}{2}\left(\frac{(n_{01}-1)b_1^1}{R_1}-\frac{(n_{01}-1)b_1^1}{R_2}+\frac{(n_{02}-1)b_1^2}{R_2}-\frac{(n_{02}-1)b_1^2}{R_3}\right)-\frac{k_0\rho^2}{2f_0\omega_0}+\frac{u}{2\omega_0}\right]\right\} = \exp\left\{-ir^2\Delta\omega\left[\frac{k_0\rho^2}{2}\left(\frac{(n_{01}-1)b_1^1}{R_1}-\frac{(n_{01}-1)b_1^1}{R_2}+\frac{(n_{02}-1)b_1^2}{R_2}-\frac{(n_{02}-1)b_1^2}{R_3}\right)-\left(\frac{k_0\rho^2}{2f_0\omega_0}-\frac{u}{2\omega_0}\right)\right]\right\}
$$
(D13)

Se nombra el argumento de la exponencial de D13 como:

$$
\tau = \frac{k_0 \rho^2}{2} \left( \frac{(n_{01} - 1)b_1^1}{R_1} - \frac{(n_{01} - 1)b_1^1}{R_2} + \frac{(n_{02} - 1)b_1^2}{R_2} - \frac{(n_{02} - 1)b_1^2}{R_3} \right) - \left( \frac{k_0 \rho^2}{2f_0 \omega_0} - \frac{u}{2\omega_0} \right)
$$
  
D14

Se juntan términos de  $\Delta \omega^2$ 

$$
\exp\left[-i\frac{k_0r^2\rho^2(n_{01}-1)b_2^1(\Delta\omega)^2}{2R_1}\right] \times \exp\left[i\frac{k_0r^2\rho^2(n_{01}-1)b_2^1(\Delta\omega)^2}{2R_2}\right] \times \exp\left[-i\frac{k_0r^2\rho^2(n_{02}-1)b_2^2(\Delta\omega)^2}{2R_2}\right] \times \exp\left[-i\frac{k_0r^2\rho^2(n_{02}-1)b_2^2(\Delta\omega)^2}{2R_2}\right] \times \exp\left[-i\frac{k_0r^2\rho^2(n_{02}-1)b_2^1(\Delta\omega)^2}{2R_3}\right] = \exp\left[-i\frac{k_0r^2\rho^2(\Delta\omega)^2}{2}\left(\frac{(n_{01}-1)b_2^1}{R_1} - \frac{(n_{01}-1)b_2^1}{R_2} + \frac{(n_{02}-1)b_2^2}{R_2} - \frac{(n_{02}-1)b_2^2}{R_3}\right)\right]
$$
  
\n
$$
\exp\left[-i\frac{r^2(\Delta\omega)^2}{2}\frac{k_0\rho^2}{2}\left(\frac{(n_{01}-1)b_2^1}{R_1} - \frac{(n_{01}-1)b_2^1}{R_2} + \frac{(n_{02}-1)b_2^2}{R_2} - \frac{(n_{02}-1)b_2^2}{R_3}\right)\right]
$$
\n(D15)

Se renombre el argumento de D15 de la siguiente forma:

$$
\delta = \frac{k_0 \rho^2}{2} \left( \frac{(n_{01} - 1)b_2}{R_1} - \frac{(n_{01} - 1)b_2}{R_2} + \frac{(n_{02} - 1)b_2^2}{R_2} - \frac{(n_{02} - 1)b_2^2}{R_3} \right)
$$
(D16)

Por último se juntan los términos de  $\Delta \omega^3$ 

$$
\exp\left[-i\frac{k_0r^2\rho^2(n_{01}-1)b_3(\Delta\omega)^3}{2R_1}\right] \times \exp\left[i\frac{k_0r^2\rho^2(n_{01}-1)b_3(\Delta\omega)^3}{2R_2}\right] \times \exp\left[-i\frac{k_0r^2\rho^2(n_{02}-1)b_3^2(\Delta\omega)^3}{2R_2}\right] \times \exp\left[-i\frac{k_0r^2\rho^2(n_{02}-1)b_3^2(\Delta\omega)^3}{2R_2}\right] \times \exp\left[-i\frac{k_0r^2\rho^2(n_{02}-1)b_3^2(\Delta\omega)^3}{2R_3}\right] = \exp\left[-i\frac{k_0r^2\rho^2(\Delta\omega)^3}{2}\left(\frac{(n_{01}-1)b_3}{R_1} - \frac{(n_{01}-1)b_3^1}{R_2} + \frac{(n_{02}-1)b_3^2}{R_2} - \frac{(n_{02}-1)b_3^2}{R_3}\right)\right] = \exp\left[-ir^2(\Delta\omega)^3\frac{k_0\rho^2}{2}\left(\frac{(n_{01}-1)b_3^1}{R_1} - \frac{(n_{01}-1)b_3^1}{R_2} + \frac{(n_{02}-1)b_3^2}{R_2} - \frac{(n_{02}-1)b_3^2}{R_3}\right)\right]
$$
\n(D17)

Renombrando el argumento de la exponencial en D17

$$
\gamma = \frac{k_0 \rho^2}{2} \left( \frac{(n_{01} - 1)b_3^1}{R_1} - \frac{(n_{01} - 1)b_3^1}{R_2} + \frac{(n_{02} - 1)b_3^2}{R_2} - \frac{(n_{02} - 1)b_3^2}{R_3} \right)
$$
(D18)

De la primera exponencial de la ecuación 4.11 se tiene

$$
\exp\left\{i k_0 \left[n_1 d_1 \left(1 + a_1^1 \Delta \omega + a_2^1 \Delta \omega^2 + a_3^1 \Delta \omega^3\right) + n_2 d_2 \left(1 + a_1^2 \Delta \omega + a_2^2 \Delta \omega^2 + a_3^2 \Delta \omega^3\right)\right]\right\}
$$

Desarrollamos toda la exponencial

$$
\exp\{i k_0 \left[ n_1 d_1 \left( 1 + a_1^1 \Delta \omega + a_2^1 \Delta \omega^2 + a_3^1 \Delta \omega^3 \right) + n_2 d_2 \left( 1 + a_1^2 \Delta \omega + a_2^2 \Delta \omega^2 + a_3^2 \Delta \omega^3 \right) \right] \}
$$
\n
$$
\exp\{i k_0 \left[ n_1 d_1 + n_1 d_1 a_1^1 \Delta \omega + n_1 d_1 a_2^1 \Delta \omega^2 + n_1 d_1 a_3^1 \Delta \omega^3 + n_2 d_2 + n_2 d_2 a_1^2 \Delta \omega + n_2 d_2 a_2^2 \Delta \omega^2 + n_2 d_2 a_3^2 \Delta \omega^3 \right] \}
$$
\n(D19)

D19 se divide en términos

. Términos constantes

$$
\exp\{ik_0[n_1d_1 + n_2d_2]\}\tag{D20}
$$

. Términos de ∆<sup>ω</sup>

$$
\exp\{ik_0[n_1d_1a_1^1\Delta\omega + n_2d_2a_1^2\Delta\omega]\} = \exp\{ik_0\Delta\omega[n_1d_1a_1^1 + n_2d_2a_1^2]\}
$$
  

$$
\tau' = k_0[n_1d_1a_1^1 + n_2d_2a_1^2]
$$
 (D21)

**3**. Términos de  $\Delta \omega^2$ 

$$
\exp\{ik_0[n_1d_1a_2^1\Delta\omega^2 + n_2d_2a_2^2\Delta\omega^2]\} = \exp\{ik_0\Delta\omega^2[n_1d_1a_2^1 + n_2d_2a_2^2]\}
$$
  

$$
\delta = k_0[n_1d_1a_2^1 + n_2d_2a_2^2]
$$
 (D22)

**4.** Términos de Δω<sup>3</sup>

$$
\exp\{ik_0[n_1d_1a_3^1\Delta\omega^3 + n_2d_2a_3^2\Delta\omega^3]\} = \exp\{ik_0\Delta\omega^3[n_1d_1a_3^1 + n_2d_2a_3^2]\}
$$
  

$$
\gamma' = k_0[n_1d_1a_3^1 + n_2d_2a_3^2]
$$
 (D23)

Entonces la integral queda de la siguiente forma

$$
U(u, v, z; \Delta \omega) \propto \exp\{ik_0[n_1d_1 + n_2d_2]\} \exp\{i(\Delta \omega t' + \Delta \omega^2 \delta' + \gamma' \Delta \omega^3)\} \times \int_0^1 r dr U_0(r) A(\Delta \omega) \times \exp[-i\Theta(r; w_0)] \times
$$
  
\n
$$
\exp\left[-ir^2(\tau \Delta \omega + \delta \Delta \omega^2 + \gamma \Delta \omega^3)\right] \times \exp\left[i\frac{v^2}{4N}\left(1 + \frac{\Delta \omega}{\omega_0}\right)\right] \times \exp\left[-i\frac{ur^2}{2}\right] \times J_0\left[vr\left(1 + \frac{\Delta \omega}{\omega_0}\right)\right]
$$
\n(D24)

#### **Apéndice E. Artículos de investigación publicados.**

Las publicaciones derivadas del trabajo de investigación se anexan a continuación.

- Estrada-Silva, F.C., Garduño-Mejía, J., Rosete-Aguilar, M., Román-Moreno, C.J. and Ortega-Martínez, R., "Aberration effects on femtosecond pulses generated by non ideal achromatic doublets", *Appl. Opt*. Vol 48, No24, (2009).
- Martha Rosete-Aguilar, Jesus Garduño-Mejía, Flor C. Estrada-Silva, Carlos J. Román-Moreno, Neil C. Bruce, y Roberto Ortega-Martínez "Analytical method for calculating the electric field envelope of ultrashort pulses by approximating the wavenumber up to third order", *Appl. Opt.*, Vol. 49, No. 13 (2010).
- Estrada-Silva F.C., J. Garduño-Mejía, M. Rosete-Aguilar, "Third order dispersion effects generated by non-ideal achromatic doublets on sub-20 femtosecond pulses", *J. Mod. Opt*., Vol. 58, No. 10, 825-834, (2011).
- F.C. Estrada-Silva, M. Rosete-Aguilar, J. Garduño-Mejía, M.A. González-Galicia, N.C. Bruce and R. Ortega-Martínez. "Third order effects generated by refractive lenses on sub 20 femtosecond optical pulses", *J. of Phys.: Conference Series*, 274, 012126, (2011).

#### Aberration effects on femtosecond pulses generated by nonideal achromatic doublets

Flor C. Estrada-Silva,<sup>1</sup> Jesus Garduño-Mejía,<sup>1,2</sup> Martha Rosete-Aguilar,<sup>1,\*</sup> Carlos J. Román-Moreno.<sup>1</sup> and Roberto Ortega-Martínez

<sup>1</sup>Centro de Ciencias Aplicadas y Desarrollo Tecnológico, Universidad Nacional Autónoma de México. Circuito Exterior, Cd. Universitaria, 04510, Mexico D.F., Apdo. Postal 70-186

<sup>2</sup>jesus.garduno@ccadet.unam.mx

\*Corresponding author: martha.rosete@ccadet.unam.mx

Received 9 June 2009; accepted 14 July 2009; posted 31 July 2009 (Doc. ID 112528); published 12 August 2009

There are three main effects that affect the femtosecond pulse focusing process near the focal plane of a refractive lens: the group velocity dispersion (GVD), the propagation time difference (PTD), and the aberrations of the lens. In this paper we study in detail these effects generated by nonideal achromatic doublets based on a Fourier-optical analysis and Seidel aberration theory considering lens material, wavelength range, lens surface design, and temporally and spatially uniform and Gaussian intensity distributions. We show that the residual chromatic aberration in achromatic lenses, which has been neglected so far, has a considerable effect on the focusing of pulses shorter than 20 fs in the spectral range between the UV and IR, 300 to 1100 nm, and is particularly important in the blue and UV spectral range. We present a general fitted function for an estimation of the pulse stretching parameter, which depends only on the numerical aperture and focal length of the doublet as well as the wavelength of the carrier of the pulse. © 2009 Optical Society of America

OCIS codes: 320.0320, 320.2250, 320.5520, 080.3630.

#### 1. Introduction

Maximum intensity is fundamental in applications where, for instance, maximum linear and nonlinear optical effects are required [1]. Ideally, with an achromatic doublet and chirped precompensated input pulse, high intensities can be controlled by the focal length of the lens, the input pulse width, and the energy. In practice, due to the large pulse bandwidth and the finite transversal size of the pulse, aberrations come into play, preventing diffraction-limited focusing and introducing a radius-dependent time intensity distribution. Spreading spatial-temporal effects will depend strongly on the input pulse characteristics and on the specific lens system design.

The main contributions for spatial-temporal pulse spreading in the vicinity of the focal point are the group velocity dispersion (GVD), the propagation time difference (PTD), and the spherical aberration (for a collimated beam parallel to the optical axis).

The GVD produces a temporal distortion of a pulse as it propagates through a dispersive material. This temporal behavior will depend on the duration of the input pulse, its corresponding phase, the dispersion of the material, and the distance that the pulse propagates through the material.

In optical glasses the GVD is practically zero at near infrared and, from this wavelength, the GVD increases toward the ultraviolet and infrared regions. Although the input pulse can be chirped precompensated for the GVD, aberrations are a limitation factor when a refractive lens is used to concentrate the pulse energy.

Because of the inherent broad bandwidth of femtosecond pulses, chromatic aberration also plays a significant role when a refractive lens is used. The PTD produces a spatial spreading of the pulse as it passes

<sup>0003-6935/09/244723-12\$15.00/0</sup> 

<sup>© 2009</sup> Optical Society of America

## Analytical method for calculating the electric field envelope of ultrashort pulses by approximating the wavenumber up to third order

Martha Rosete-Aguilar,\* Jesus Garduño-Mejía, Flor C. Estrada-Silva, Carlos J. Román-Moreno, Neil C. Bruce. and Roberto Ortega-Martínez

Centro de Ciencias Aplicadas y Desarrollo Tecnológico, Universidad Nacional Autónoma de México, Cd. Universitaria, Circuito Exterior S/N, Apdo. Postal 70-186, México City, D.F. 04510, México

\*Corresponding author: martha.rosete@ccadet.unam.mx

Received 16 February 2010; accepted 20 March 2010; posted 6 April 2010 (Doc. ID 124212); published 23 April 2010

For optical pulses shorter than 20fs duration or highly dispersive materials in the visible range of the spectrum, high-order terms in the Taylor expansion for the wave vector, around the carrier frequency, should be considered. By expanding the wave vector near the center of optical frequency  $\omega_0$  in a Taylor series up to the third-order approximation, we present an analytical method for calculating the electric field envelope of a pulse after it has propagated through a medium that contributes second- and thirdorder group velocity dispersion. To verify the method we present some examples for both 20 and 15 fs pulses propagating through pieces of glass made of low and high dispersive material. Limitations of the method are discussed. © 2010 Optical Society of America

OCIS codes: 320.0320, 320.2250, 320.5520, 080.3630.

#### 1. Introduction

It has been shown theoretically and experimentally that tight focusing of ultrashort light pulses by lenses with chromatic aberration leads to pulse broadening and to a modified diffraction pattern in comparison with that from monochromatic illumination  $[1-10]$ . So far, all the papers  $[1-4,8-10]$  in which the focusing of ultrashort pulses by lenses was analyzed, within the framework of Fourier optics, evaluated the field amplitude near the focal plane of a lens by expanding the wavenumbers of the pulse around the center frequency  $\omega_0$  of the incident pulse up to second order. The main reason for using this approximation is that part of the diffraction integral can be solved analytically, which reduces the number of numerical calculations required and also gives some parameters that are related to group velocity

dispersion (GVD) in the lens material and the propagation time difference that is due to the radius-dependent delay between the pulse front and the phase front [6]. These parameters give insight into the problem that we would otherwise not have if the complete diffraction integral were solved numerically. The approximation of the wavenumbers of the pulse up to second order works well for pulses that propagate in lenses made with low dispersion material or pulses longer than 20 fs, but, for highly dispersive material, the third order must be taken into account. An achromatic doublet, for example, is designed by using both a low and a high dispersive material. Here we propose an analytical method for solving the diffraction integral by expanding the wavenumber up to third order. The integration method uses a recursive solution that depends on the first, second, and third derivatives of the wavenumber evaluated on the central frequency of the pulse, saving a significant amount of computation time in the calculations and giving information about

> 1 May 2010 / Vol. 49, No. 13 / APPLIED OPTICS 2463

<sup>0003-6935/10/132463-07\$15.00/0</sup> 

<sup>© 2010</sup> Optical Society of America
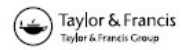

## Third-order dispersion effects generated by non-ideal achromatic doublets on sub-20 femtosecond pulses

F.C. Estrada-Silva, J. Garduño-Mejía and M. Rosete-Aguilar\*

Centro de Ciencias Aplicadas y Desarrollo Tecnológico, Universidad Nacional Autónoma de México, Cd. Universitaria, México City 04510, México

(Received 7 December 2010; final version received 15 March 2011)

Gaussian temporal envelope pulses with initial durations of 10fs, 15fs and 20fs and a carrier wavelength of 810 nm were analyzed at the paraxial focal plane of non-ideal achromatic doublet lenses for well-collimated incoming pulses parallel to the optical axis. The wave vector is expanded up to third order, to investigate the effect of third-order group velocity dispersion on the pulse and the results are compared to those obtained when the wave number is expanded up to second order. The propagation time difference and the primary spherical aberration were included in the calculations using the thin lens approximation theory. Results are presented for a homogenous illumination beam.

Keywords: ultrafast phenomena; femtosecond phenomena; lenses; pulse compression

## 1. Introduction

The distortion of the pulse front of a femtosecond pulse after propagating through an optical system has been studied using the geometrical optical approach [1,2]. The validity of the geometrical optics description, however, breaks down near the neighborhood of the focal point of a lens so wave-optical models have been used to describe the distortion of the pulse front near the focus of the lens [3-8]. In this paper, we use the method presented in [7] to describe the electric field of the pulse at the paraxial focal plane of the lens. Kempe et al. [7] expand the wave number around the carrier frequency of the pulse in a Taylor series up to second order, which allows separation of the effects that produce the spatiotemporal spreading of the pulse, given by the second order group velocity dispersion and the propagation time difference, due to radius dependent delay between the pulse front and the phase front, and the aberrations of the lens. By using Kempe's approach the influence that each effect has on the pulse can be evaluated separately giving an insight into the problem that we do not have if the complete diffraction integral is solved numerically [8]. Aditionally, when the wave number is expanded up to second order, one of the diffraction integrals, the integral over the pulse frequencies, can be solved analytically saving a lot of computational time. The opposite is true when the third-order group velocity dispersion is included in the calculations since not only does the integral have to be solved numerically but also

the frequency interval where the integration has to take place increases for shorter pulses. The literature suggests that for pulses shorter than 20fs the thirdorder group velocity dispersion (GVD) becomes important [9]. A recursive method for solving the integral that includes the third-order GVD was proposed by Rosete-Aguilar et al. [10], which was verified numerically in the propagation of pulses through a piece of glass. However, numerical errors in the method for pulses shorter than 15fs propagating distances longer than 10mm through a highly dispersive material limited its use in the propagation of short pulses through lenses. For this reason we have used an integration method by rectangles to evaluate the electric field of the Gaussian temporal envelope of ultra-short pulses with an initial duration of 20 fs, 15 fs and 10 fs and a carrier wavelength of 810 nm when the wave number is expanded in a Taylor series up to third order around the wavelength of the carrier.

The spatiotemporal spreading of pulses in the paraxial focal plane of thin achromatic doublets is presented for five lenses with numerical apertures of 0.15, 0.20, 0.24, 0.30 and 0.33. The main assumptions in the present paper are that the incident femtosecond pulse beam is well collimated and parallel to the optical axis so only spherical aberration is produced by the lens. We take into account the primary spherical aberration by using the thin lens aberration theory approximation. Although the thin lens aberration theory is only valid for lenses with numerical apertures

<sup>\*</sup>Corresponding author. Email: martha.rosete@ccadet.unam.mx

ISSN 0950-0340 print/ISSN 1362-3044 online © 2011 Taylor & Francis DOI: 10.1080/09500340.2011.573880 http://www.informaworld.com

## Third order effects generated by refractive lenses on sub 20 femtosecond optical pulses.

F.C. Estrada-Silva, M. Rosete-Aguilar, J. Garduño-Mejía, M.A. González-Galicia, N.C. Bruce and R. Ortega-Martínez. Centro de Ciencias Aplicadas y Desarrollo Tecnológico Universidad Nacional Autónoma de México, Cd. Universitaria, Circuito Exterior S/N, Apdo. Postal 70-186, México, D.F., 04510, México

E-mail: flor20\_19@hotmail.com

Abstract. When using lenses to focus ultra-short pulses, chromatic aberration produces pulse spreading, after propagation through the lens. The focusing of ultra-short pulses has been analyzed by using Fourier optics where the field amplitude of the pulse is evaluated around the focal region of the lens by performing a third order expansion on the wave number around the central frequency of the carrier. In the literature, the pulse focusing in the neighborhood of the focal region of the lens has been calculated by expanding the wave number up to second order. The second order approximation works for pulses with a duration greater than 20fs, or pulses propagating through low dispersion materials; but, it is necessary to do third order approximation for pulses with a shorter duration, or propagating through highly dispersive materials. In this paper we analyze 15fs and 20fs pulses, with a carrier wavelength of 810nm, at the paraxial focal plane of singlets and achromatic doublets. The analysis includes the third order GVD and the results are compared with those obtained when the wave number is expanded up to second order.

Keywords: ultra-short pulses, group velocity dispersion, lenses.

## 1. Theory.

The field distribution, in the focal region of a lens, is evaluated by the diffraction integral [1],

$$
U(x_2, y_2, z; \Delta \omega) \propto \int_{-\infty}^{\infty} \int_{-\infty}^{\infty} dx_1 dy_1 P(x_1, y_1) U_0(x_1, y_1) A(\Delta \omega) \Phi(x_1, y_1) \times \exp\{-i \Theta(x_1, y_1; w_0)\} \times \exp\{i \frac{k_a}{2z} [(x_2 - x_1)^2 + (y_2 - y_1)^2]\}
$$
\n(1)

where the term  $A(\Delta \omega)$  refers to the incident pulse which we assume has a Gaussian temporal envelope expressed as:  $A_0 \exp\left[-\left(\frac{T\Delta\omega}{2}\right)^2\right]$ ,  $U_0(x_1, y_1)$  is Gaussian illumination, and  $\Phi(x_1, y_1)$  is

 $\mathbf{I}$ 

the phase contribution produced by the lens expressed as:

Published under licence by IOP Publishing Ltd